## Geodesic equations in black hole space-times with cosmological constant

Eva Hackmann

Universität Bremen 2010

#### Geodesic equations in black hole space-times with cosmological constant

Vom Fachbereich für Physik und Elektrotechnik der Universität Bremen

zur Erlangung des akademischen Grades eines

Doktor der Naturwissenschaften (Dr. rer. nat.)

genehmigte Dissertation

von

Dipl.-Math. Eva Hackmann

wohnhaft in Bremen

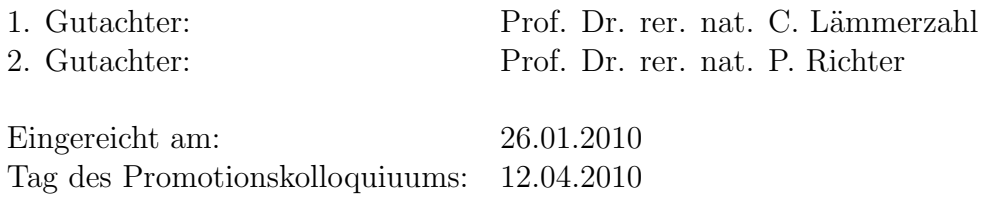

# Abstract

The physics of a gravitational field can be explored by studying the geodesic motion of test particles and light. Although the majority of gravitational effects can be discussed using approximations and numerics, a systematic study of all effects can only be achieved by using analytical methods. In particular, exact analytic treatments can finally answer the question whether the cosmological expansion, modeled here by a cosmological constant, has an observable influence on effects as the Pioneer anomaly or the creation of gravitational waves.

This thesis is devoted to the study of the geodesic motion in space-times with a nonvanishing cosmological constant using analytical methods. In each space-time considered here, the discussion of geodesics takes place on two different levels: The first is the classification of orbits in terms of the black hole and test particle or light parameters. This includes an overview of the complete set of possible orbits as well as a discussion of special orbits. The results of this analysis are used to compare the geodesic motion in different space-times and, in particular, to study the influence of the cosmological constant on a geodesic. On the second level, the analytical solutions of geodesic equations in terms of elliptic or hyperelliptic functions are derived and used to determine analytical expressions for observables. In addition, series expansions for a small cosmological constant are deduced.

All space-times considered in this thesis are special cases of the general class of Plebanski-Demianski space-times, which includes the static and spherically symmetric Schwarzschild solution as the most simple case. The complete discussion of geodesics in this space-time provide the basic reference for comparisons with more complex space-times. After discussing the slightly more complicated Reissner-Nordström space-time, the generalization of both these space-times to the case of a nonvanishing cosmological constant is carried out. In a short excursus it is shown that the methods presented so far can also be applied to higher-dimensional spacetimes.

Subsequently, the discussion will be further generalized to the stationary and axially symmetric Kerr and Kerr-(anti-)-de Sitter space-times. For both space-times, general statements concerning the geometrical interpretation of the additional constant of motion, the Carter constant, are formulated. As in general the geodesic motion in axially symmetric space-times can not be restricted to a plane, the classification of orbits is extended to include the latitudinal direction. Finally, the analytical solution methods developed in this thesis are applied to the general class of Plebański-Demiański space-times itself for the case of a vanishing acceleration of the gravitating object. While so far the geodesic equation has only be analytically solved in Kerr-Newman space-times together with all its special cases, it is hereby shown that this can be extended to all integrable geodesic equations in black hole electrovac space-times without acceleration.

This thesis also enables future work on the mathematical methods presented here as well as on analytical treatments of a range of physical problems. Possible further developments and applications are suggested at the end of the thesis.

# List of publications

E. Hackmann and C. Lämmerzahl. Complete analytic solution of the geodesic equation in Schwarzschild-(anti) de Sitter space-times. *Phys. Rev. Lett.*, 100: 171101-1, 2008.

E. Hackmann and C. Lämmerzahl. Geodesic equation in Schwarzschild-(anti-)de Sitter space–times: Analytical solutions and applications. *Phys. Rev.*, D 78: 024035, 2008.

E. Hackmann and C. Lämmerzahl. Geodesic equation and theta-divisor. In Re*cent Developments in Gravitation and Cosmology*, volume 977 of *AIP Conference Proceedings*, pages 116-133, USA 2008.

E. Hackmann and C. Lämmerzahl. Hyperelliptic functions and geodesic equations. In *Proceedings in Applied Mathematics and Mechanics*, volume 8, issue 1, pages 10723-10724, Wiley-VCH, Weinheim, 2008.

E. Hackmann, V. Kagramanova, J. Kunz and C. Lämmerzahl. Analytic solutions of the geodesic equations in higher dimensional static spherically symmetric space– times. *Phys. Rev.*, D 78: 124018, 2008.

E. Hackmann, V. Kagramanova, J. Kunz, and C. Lämmerzahl. Analytic solutions of the geodesic equation in axially symmetric space–times. *Europhys. Lett.*, 88: 30008, 2009.

E. Hackmann, V. Kagramanova, J. Kunz, and C. Lämmerzahl. Analytical solution of the geodesic equation in Kerr-(anti) de Sitter space-time. *Phys. Rev.*, D 81, 044020, 2010.

E. Hackmann, C. Lämmerzahl and A. Macias. Complete classification of geodesic motion in fast Kerr and Kerr-(anti-)de Sitter space-times. In *New trends in statistical physics: Festschrift in honour of Leopoldo Garcia-Colin's 80 birthday.* World Scientific, Singapore, 2010, to appear.

E. Hackmann, B. Hartmann, C. Lämmerzahl and P. Sirimachan. The complete set of solutions of the geodesic equations in the space-time of a Schwarzschild black hole pierced by a cosmic string. *Phys. Rev.*, D 81, 064016, 2010.

# Acknowledgment

First of all I would like to thank my supervisor Prof. Dr. Claus Lämmerzahl for providing me with this interesting topic, his good advice, and for always having time to help despite his considerable workload. Without our numerous interesting, detailed, and helpful discussions and his physical as well as formal explanatory information this thesis would not exist. Also I am grateful to Prof. Dr. Peter H. Richter for his interest in my research, his comprehensive introduction to hyperelliptic functions, and for directing my attention to some most useful papers.

A thanks goes also to Dennis Lorek, Dr. Holger Dullin, Prof. Dr. Wolfgang Fischer, Prof. Dr. Hansjörg Dittus, Prof. Dr. Jutta Kunz, and in particular to Dr. Valeria Kagramanova for fruitful discussions and the good cooperation.

Further I am much obliged to Prof. Dr. Hans Rath for the opportunity to work at the Center of Applied Space Technology and Microgravity and to my colleagues of the fundamental physics group for their support and the good time.

Likewise I want to express my gratitude to my office colleagues Andreas Resch for answering my computer questions and Thorben Könemann for the hardware support.

The financial support of the German Research Foundation DFG is gratefully acknowledged.

Finally I am deeply grateful to my family for their constant support over all these years and to Daniel for everything.

## **Contents**

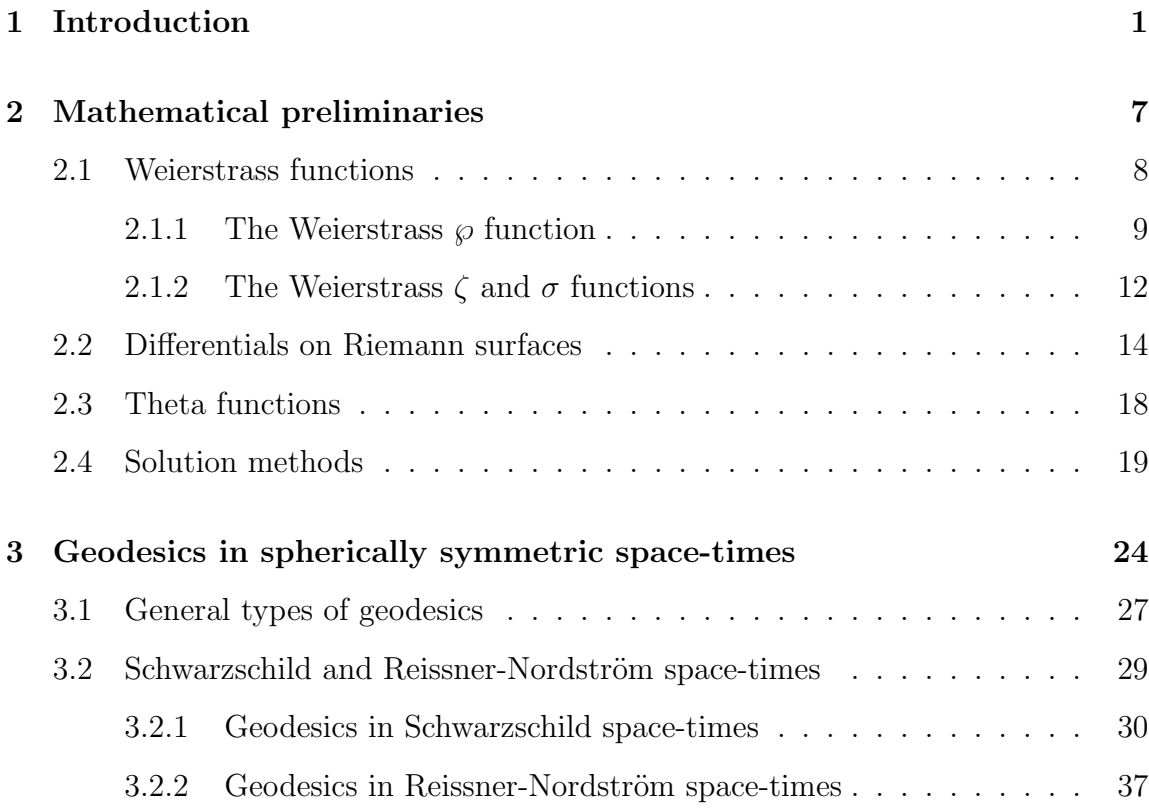

### i

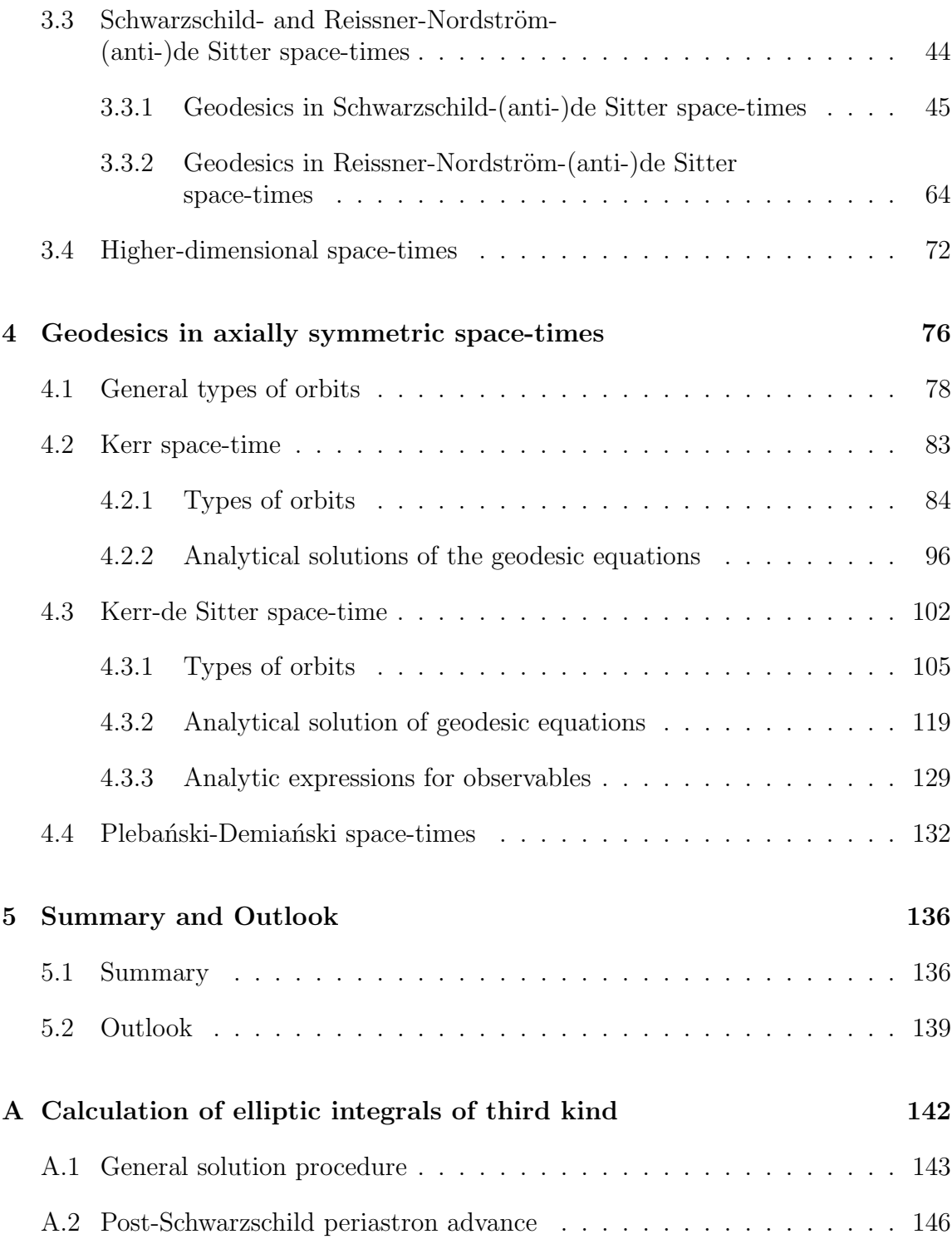

ii

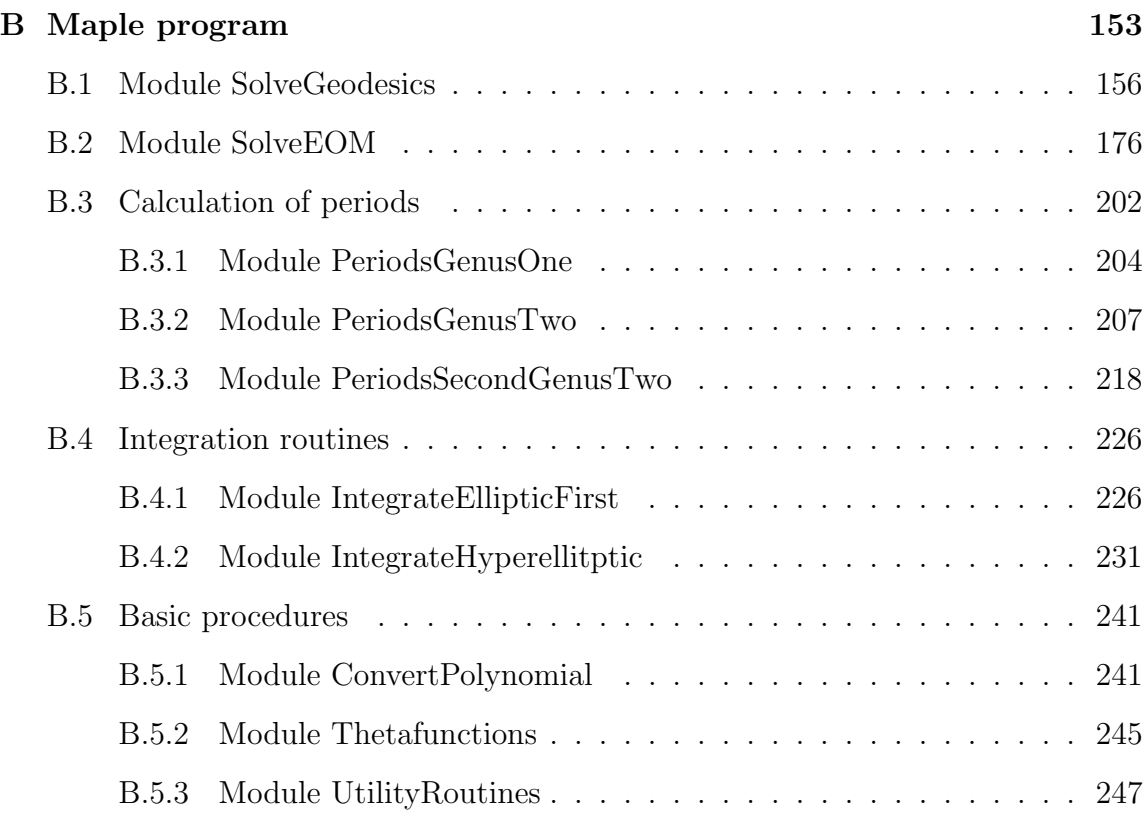

iii

## CHAPTER 1

#### Introduction

<span id="page-9-0"></span>The motions of stars and planets were observed by mankind for thousands of years, sparked their interest, and excited their inquisitiveness. Although early highly developed cultures already had a certain knowledge about the motion of stars, the modern scientific approach is mainly based on the works of Johannes Kepler (1571- 1630), Isaac Newton (1643-1727), and Albert Einstein (1879-1955).

In 1609, Kepler postulated in his work *Astronomica Nova* the existence of a force radiated by the Sun, which decreases with distance and which causes the planets to move faster if closer to the Sun. Based on this assumption and the analysis of the orbital data of Mars, he found that the planets move on elliptical rather than circular orbits and developed the first and second law of planetary motion later named after him. Kepler published his third law in 1618, which formulated the connection between the length of the semi-major axis of a planet and its orbital period. That enabled him to correctly compute the orbital velocity of a planet. With these three laws, Kepler became one of the founders of modern astronomy.

However, it was not before 1687, when Newton's *Philosophiae Naturalis Principia Mathematica* was published, that the force acting over a distance postulated by Kepler was interpreted as *Gravitation* (the word was introduced by Newton) caused by the mass of the planet. Newton unified the laws of Kepler as effects of the

gravitational force, which he found to be proportional to the inverse square of the distance to the central object as formulated in his law of gravitation. His work also distinguishes no longer between the laws of motion on the earth and in space, which was a basic scientific insight.

Using Newton's gravitational law the motion of planets could not only be predicted, but fundamentally explained. This included not only the gravitational force of the Sun, but also the much weaker influence of the planets on each other. These disturbances of the perfect elliptic planetary orbits were most evident in the motion of the periapsis of the innermost planet Mercury, an effect known as perihelion advance. In 1859, the mathematician Le Verrier was able to compute the perihelion advance of Mercury using Newton's law with a result of approximately 530 arcseconds per century, which was considerably lower than the observed value. This was the first hint that Newton's theory of gravitation was not able to fully explain the motion of planets although at that time some unknown solar system objects rather than an incomplete theory were suspected.

Only with the introduction of General Relativity by Albert Einstein this discrepancy could be consistently explained. Einstein's theory defined gravitation no longer as a force acting over a distance but a geometrical curvature of space and time, which is described by Einstein's field equations and which causes the motion of particles and light in space-time. In 1915, the gap between the observed and Le Verrier's predicted value of the perihelion shift of Mercury could be explained as relativistic effect [\[1\]](#page-257-0) using slightly wrong field equations with an approximated solution for a static and isotropic space-time describing the gravitational field of the Sun. A year later, Einstein found the correct field equations and Karl Schwarzschild was able to formulate an exact static and isotropic solution of these field equations [\[2\]](#page-257-1), which was named after him. With these achievements, the unexplained additional perihelion advance of Mercury could finally be confirmed to be a relativistic effect. Together with the observation of the deflection of light by Dyson, Eddington, and Davidson in 1919 [\[3\]](#page-257-2) this resulted in the final breakthrough of General Relativity.

For a thorough understanding of the physical properties of solutions of Einstein's field equations it is essential to study the orbits of test particles and light rays in these space-times. On the one hand, this is important from an observational point of view, since only matter and light are observed and, thus, can give insight into the physics of a given gravitational field. On the other hand, this study is also important from a fundamental point of view, since the motion of matter and light can be used to classify a given space-time, to decode its structure and to highlight its characteristics. Indeed, it can be shown that the space-time geometry can be constructed from the concepts of light propagation and freely falling test particles [\[4,](#page-257-3) [5\]](#page-257-4). After the discovery of the static and spherically symmetric vacuum solution of Einstein's field equations by Schwarzschild the motion of particles and light described by the geodesic equation were studied in this space-time. In 1931 Hagihara presented the analytical solution of the geodesic equation in Schwarzschild space-time using the theory of elliptic functions [\[6\]](#page-257-5). He also extensively discussed the complete set of timelike as well as null geodesics. The same methods can be used to solve the geodesic equation in Reissner-Nordström space-time  $[7, 8]$  $[7, 8]$ , an exact solution of the gravitational field equations derived in 1918 including an electrical charge of the gravitating object.

However, already in 1918 Lense and Thirring found that the rotation of gravitating objects in General Relativity has an additional effect on the geodesics not known in Newton's theory [\[9\]](#page-258-1), which has to be taken into account for the many rotating astronomical objects. The exact solution of a stationary and axially symmetric spacetime describing such a rotation was presented by Roy Patrick Kerr in 1963 [\[10\]](#page-258-2). Around 1970, the structure of this more complicated space-time was investigated in many aspects by Carter [\[11,](#page-258-3) [12\]](#page-258-4), who was also able to demonstrate the separability of the Hamilton-Jacobi equations, which led to a fourth constant of motion, the Carter constant, and ensured the integrability of the geodesic equation. In the sixties and seventies a number of publications dealt with the motion of particles and light in Kerr space-time, for example de Felice [\[13\]](#page-258-5) who extensively treated equatorial orbits. Their results have been collected, reviewed, and extended by Chandrasekhar in 1983 [\[14\]](#page-258-6). A complete elaboration of all types of geodesics in Kerr space-time including their analytical expressions has only be carried through recently by Slezáková  $[15]$ .

In 1917, soon after the formulation of General Relativity, Einstein considered the consequences of his theory not only for objects in the solar system, but for the universe as a whole. He found that his field equations do not allow the universe to be static but that it has to expand or collapse [\[16\]](#page-258-8), which contradicted widely spread and, in particular, his own beliefs. As an ad-hoc hypothese, he introduced a small cosmological constant in the field equations, which should enable a static universe without changing anything on solar system scales. However, in 1927 Lemaître inferred from the known distances to some galaxies, published by Hubble shortly before, and the redshift of their spectral lines that the universe is expanding, and gave a value of the Hubble parameter near the one found by Hubble himself in 1929. Therefore, the cosmological constant as introduced by Einstein lost its significance but was nevertheless discussed in some models of the universe.

Even though the idea of a non-zero cosmological constant was commonly rejected

3

after 1929, it attracted again wide interest in 1998 with the observation of distant, high redshifted supernovae. The data indicates that the universe is not only expanding but does so at an accelerated rate [\[17,](#page-258-9) [18\]](#page-258-10). To explain the expansion behavior of the universe and related observations, like the fluctuations in the cosmic microwave background or structure formation, dark energy was introduced [\[19,](#page-258-11) [20\]](#page-258-12), which can be modeled (among other possibilities as quintessence [\[21,](#page-259-0) [22\]](#page-259-1)) as a very small positive cosmological constant representing a constant energy density homogeneously distributed in space-time. As a consequence, it is necessary in principle to describe all observations related to gravity within a framework including the cosmological constant. However, it has been shown within an approximation scheme based on the frame given by the Schwarzschild-de Sitter space-time that the cosmological constant plays no role in all the solar system observations or in strong field effects [\[23,](#page-259-2) [24\]](#page-259-3). Also within the rotating version of this solution, the Kerr-de Sitter solution, no observable effects arise [\[25\]](#page-259-4).

Nevertheless, there have been some discussions on whether the Pioneer anomaly, the unexplained acceleration of the Pioneer 10 and 11 spacecraft toward the inner solar system of  $a_{\text{Pioneer}} = (8.47 \pm 1.33) \times 10^{-10} \text{ m/s}^2$  [\[26\]](#page-259-5) which is of the order of  $cH$ where  $H$  is the Hubble constant, may be related to the cosmological expansion and, thus, to the cosmological constant. The same order of acceleration is present also in the galactic rotation curves which astonishingly can be modeled successfully using a modified Newtonian dynamics involving an acceleration parameter  $a_{\text{MOND}}$  which again is of the order of  $10^{-10}$  m/s<sup>2</sup>. This mysterious coincidence of characteristic accelerations appearing at different scales and the fact that all these phenomena appear in a weak gravity or weak acceleration regime raise the question whether the linear approximation schemes used in [\[23,](#page-259-2) [24,](#page-259-3) [25\]](#page-259-4) really hold. Therefore, it is desireable to obtain analytical solutions of the equations of motion for a definite answer of these questions.

There have been also some discussions if the cosmological constant has a measureable effect on the physics of binary systems, which play an important role in testing General Relativity. Although such an effect would be very small, it could influence the creation of gravitational waves [\[27,](#page-259-6) [28\]](#page-259-7). In particular, the observation of gravitational waves originating from extreme mass ratio inspirals (EMRIs) is a main goal of the Laser Interferometer Space Antenna (LISA). The calculation of such gravitational waves benefits from analytical solutions of geodesic equations not only by improved accuracy, which is, in principle, arbitrary high, but also by the prospect of developing fast semi-analytically computing methods [\[29\]](#page-259-8). Also, analytical solutions offer a systematic approach to determine the last stable spherical and

circular orbits, which are starting points for inspirals and, thus, important for the calculation of gravitational wave templates.

Analytical solutions are especially useful for the analysis of the properties of a space-time not only from an academic point of view. In fact, they offer a frame for tests of the accuracy and reliability of numerical integrations due to their, in principle, unlimited accuracy. In addition, they can be used to systematically calculate all observables in the given space-time with the very high accuracy needed for the understanding of some observations.

In this thesis, the analytical solutions of the geodesic equations in Schwarzschild, Reissner-Nordström, and Kerr space-time will be generalized to the case of a nonvanishing cosmological constant. The geodesics in these space-times with and without cosmological constant will be classified and compared. Furthermore, the analytic expressions for observables will be given in each space-time.

The thesis starts with a chapter about the mathematical tools which will be needed to derive the analytic expressions for the mentioned space-times. The theory of elliptic functions used by Hagihara [\[6\]](#page-257-5) for the analytical solution of the geodesic equation in Schwarzschild space-time will be presented as far as necessary. Afterwards, the theory of hyperelliptic functions, which contains the elliptic functions as a special case and which will be used in the following to analytically solve the geodesic equations in space-times with nonvanishing cosmological constant, will be outlined. This includes the concept of Riemann surfaces, the definition of theta functions, and the solution of Jacobi's inversion problem.

Subsequently, geodesics in spherically symmetric space-times, namely the Schwarzschild and Reissner-Nordström space-times as well as their generalizations with a nonvanishing cosmological constant will be discussed in the third chapter. The analytical solutions of the geodesic equations in Schwarzschild and Reissner-Nordström space-time will be rederived and the set of all geodesics is classified according to the energy and angular momentum of the test particle or light ray. However, the focus of this chapter lies on geodesics in the corresponding space-times with nonvanishing cosmological constant Λ. The analytical solution of the geodesic equations will be elaborated and the resulting geodesics will be compared to the case of a vanishing cosmological constant. Analytic expressions for the perihelion shift and its series expansion with respect to  $\Lambda$  will be given. The analytical solution of the geodesic equation in Schwarzschild-de Sitter space-time is also applied to the question whether the cosmological constant might be the origin of the anomalous acceleration of the Pioneer spacecraft. It is also noted that the methods presented in this chapter can

be applied to higher-dimensional spherically symmetric space-times.

In chapter 4 the methods used in the foregoing chapters are generalized and applied to the case of axially symmetric space-times, namely to Kerr and Kerr-de Sitter space-time. In both space-times, the equations of motion are derived depending on the proper time and decoupled following an idea of Mino [\[30\]](#page-259-9). Then possible types of test particle orbits are classified and discussed focussing on the influence of the cosmological constant. For a nonvanishing cosmological constant we derive the analytic expressions for some observables of particle and light trajectories. For bound orbits, the periastron advance and the Lense-Thirring effect are given in terms of the fundamental orbital frequencies. Finally, the solution method demonstrated for Kerr-de Sitter space-time is shown to be applicable to the general class of Plebant ski-Demiański space-times without acceleration, which contains all space-times with separable Hamilton-Jacobi equation.

## CHAPTER 2

#### Mathematical preliminaries

<span id="page-15-0"></span>In this chapter we will review and explain the mathematical tools needed for an analytical solution of the geodesic equations in the spherically and axially symmetric black hole space-times considered in this thesis. Although the geodesic equation is in general a set of partial differential equations, the symmetries in the space-times considered here allow in most cases a reduction to ordinary differential equations of the form

<span id="page-15-1"></span>
$$
\left(y^i \frac{dy}{dx}\right)^2 = P(y),\tag{2.0.1}
$$

where P is a polynomial of degree 6 or lower and  $i = 0$  or  $i = 1$ . For the case that P is of degree 1 or 2 the solution of such an equation can be given in terms of elementary functions [\[31\]](#page-259-10) whereas for higher degrees in general elliptic or hyperelliptic functions are needed. A differential equation [\(2.0.1\)](#page-15-1) is said to be elliptic or of elliptic type if P is of degree 3 or 4 with only simple zeros and hyperelliptic or of hyperelliptic type if  $P$  is of degree 5 or higher with only simple zeros. The theory of these functions was developed already in the 19th century mainly by Jacobi [\[32\]](#page-259-11), Abel [\[33\]](#page-259-12), Riemann [\[34,](#page-259-13) [35\]](#page-259-14), and Weierstrass [\[36\]](#page-259-15). An extended review of their achievements was given in a seminal book by Baker [\[37\]](#page-260-0) exposing the whole theory in a compact way. In 1931 Hagihara used elliptic functions to analytically solve the geodesic equation in Schwarzschild space-time, but afterwards the interest faded out and although the theory of elliptic functions is still a standard part of function theory, the knowledge on hyperelliptic functions is a very special subject. Only in the past years it attracted again attention in the theory of solitons, see [\[38,](#page-260-1) [39\]](#page-260-2) and references within. Recently, the theory of elliptic and hyperelliptic functions was again used to analytically solve geodesic equations [\[40,](#page-260-3) [41,](#page-260-4) [42\]](#page-260-5).

In the following we will present the elliptic and hyperelliptic functions used in the other parts of this thesis to solve geodesic equations. In particular, we will deduce all mathematical tools needed to analytically solve the geodesic equations resulting in differential equations of type  $(2.0.1)$  where P is of degree 5 or 6, namely the geodesic equations in Schwarzschild-de Sitter, Kerr-de Sitter, general Plebański-Demiański without acceleration, and higher-dimensional static and spherically symmetric spacetimes.

First, the Weierstrass functions are reviewed. All differential equations of elliptic type in this thesis are solved in terms of these functions. The analogous expressions in terms of Jacobi elliptic functions are completely omitted here but can at least partly be found in [\[15,](#page-258-7) [42\]](#page-260-5). After introducing the notion of Riemann surfaces, theta functions are reviewed which form the basis of the Kleinian sigma functions used to solve all geodesic equations of hyperelliptic type. In this context also the solution of Jacobi's inversion problem, which is considered in the last section, is of importance.

#### <span id="page-16-0"></span>2.1 Weierstrass functions

The general term *Weierstrass functions* is used to denote a special elliptic function constructed in the most simple way possible together with two associated non-elliptic functions. Thus, before defining any of these the concept of elliptic functions themselves has to be explained. Shortly said, they are the analogon of the trigonometric functions with two instead of one period.

- **Definition 2.1.** 1. A function  $f : \mathbb{C} \to \mathbb{C}$  is meromorphic in  $D \subset \mathbb{C}$  if f is *holomorphic in*  $D\setminus S_f$ , where  $S_f \subset D$  *is a discrete set, and has no essential singularities in*  $S_f$ .
	- 2. Let f be meromorphic in C and c a constant. If  $f(z + c) = f(z)$  for all  $z \in \mathbb{C}$ *then* c *is a period of* f *and* f *is called periodic.*

*3. A meromorphic function* f *is elliptic (or doubly periodic) if its set of all periods is given by*  $\{2m\omega + 2n\omega' \mid m, n \in \mathbb{Z}\}\$  *with the periods*  $2\omega$ ,  $2\omega'$ , *where*  $\frac{\omega}{\omega'} \notin \mathbb{R}$ *.* 

*The System of all elliptic functions with periods*  $2\omega$ ,  $2\omega'$  *is denoted by*  $K(2\omega, 2\omega')$ *. The constants*  $\omega$  *and*  $\omega'$  *are also called half periods.* 

In the following chapters we will need some basic facts about elliptic functions. The proofs are omitted here as they can be found in many books on the subject, for example [\[43,](#page-260-6) [44,](#page-260-7) [45\]](#page-260-8).

<span id="page-17-1"></span>Theorem 2.2. *Let* f *be an elliptic function. Then:*

- *1. If* f *has no poles then* f *is a constant.*
- 2. f possesses a finite number of poles in each period parallelogram  $\{z_0 + 2t_1\omega +$  $2t_2\omega' \mid 0 \leq t_1, t_2 < 1$ , where  $z_0 \in \mathbb{C}$  and  $\omega$ ,  $\omega'$  are the half periods.
- *3. For a non-constant* f *the sum of all residuals in the period parallelogram is zero.*

The period parallelogram  $\{2t_1\omega + 2t_2\omega' \mid 0 \leq t_1, t_2 < 1\}$  is called fundamental. An example of such a fundamental period parallelogram can be found in Fig. [3.14.](#page-66-0) The set of all elliptic functions with half periods  $(\omega, \omega')$  is a field with respect to the addition and multiplication of functions, which also contains all derivatives of its elements. In particular, if f is an elliptic function with half periods  $(\omega, \omega')$  then  $R(f)$ , where R is a rational function, is also an elliptic function with the same half periods  $(\omega, \omega')$ .

#### <span id="page-17-0"></span>2.1.1 The Weierstrass  $\wp$  function

From Thm. [2.2](#page-17-1) it follows that the most simple non-constant elliptic function has two simple poles with residuals 1 and -1 or a double pole with residual 0. The Weierstrass elliptic  $\wp$  function introduced in [\[36\]](#page-259-15) realizes the latter possibility.

**Definition 2.3.** *The Weierstrass*  $\wp$ -function is defined by

$$
\wp(z) := \frac{1}{z^2} + \sum_{n,m \in \mathbb{Z}, (n,m) \neq 0} \left( \frac{1}{(z - z_{nm})^2} - \frac{1}{z_{nm}^2} \right),
$$
\n(2.1.1)

*where*  $z_{nm} = 2n\omega + 2m\omega'$  *with the two half periods*  $\omega$  *and*  $\omega'$ *.* 

9

The Weierstrass elliptic  $\wp$  function has some useful properties which are also frequently needed for solving geodesic equations.

- 1. Counted with multiplicity,  $\wp$  takes every value in the period parallelogram exactly two times.
- 2. It is  $\varphi(u) = \varphi(v)$  for  $u, v \in \mathbb{C}$  if and only if  $u v$  or  $u + v$  is a period of  $\varphi$ .
- 3. Thus,  $\wp(v)$  has multiplicity 2 iff 2v is a period of  $\wp$ . Thus, in the fundamental period parallelogram the points of multiplicity 2 are  $v = 0$ ,  $v = \omega$ ,  $v = \omega'$ , and  $v = \omega + \omega'.$
- 4. The zeros of  $\wp'$  are given by  $e_3 := \wp(\omega)$ ,  $e_2 := \wp(\omega + \omega')$ , and  $e_1 := \wp(\omega')$ .

An important feature of  $\varphi$  is that it solves an easy differential equation.

**Theorem 2.4.** *The Weierstrass elliptic*  $\wp$  *function solves the differential equation* 

$$
(\wp'(u))^2 = 4(\wp(u))^3 - g_2 \wp(u) - g_3, \qquad (2.1.2)
$$

*where the* invariants  $g_2, g_3$  *are given by* 

<span id="page-18-0"></span>
$$
g_2 = 60
$$
  $\sum_{m,n \in \mathbb{Z}, (m,n) \neq 0} \frac{1}{z_{mn}^4}$ ,  $g_3 = 140$   $\sum_{m,n \in \mathbb{Z}, (m,n) \neq 0} \frac{1}{z_{mn}^6}$ .

Sometimes the invariants  $g_2, g_3$  are explicitly mentioned in the argument of the  $\wp$  function, i.e.  $\wp(z) \equiv \wp(z; g_2, g_3)$ , if it is not clear to which periods or invariants the  $\wp$  function corresponds. Note that by the theorems of Vieta the invariants  $g_2, g_3$ are connected to the zeros  $e_1, e_2, e_3$  of  $\wp'$  (which are the zeros of the polynomial  $4y^3 - g_2y - g_3$ ) by

$$
e_1 + e_2 + e_3 = 0
$$
  
-4(e<sub>1</sub>e<sub>2</sub> + e<sub>2</sub>e<sub>3</sub> + e<sub>3</sub>e<sub>1</sub>) = g<sub>2</sub>  
4e<sub>1</sub>e<sub>2</sub>e<sub>3</sub> = g<sub>3</sub> (2.1.3)

The connection between the zeros of  $\wp'$  and the periods  $2\omega, 2\omega'$  of  $\wp$  (and  $\wp'$ ) is even more pronounced. The periods  $2\omega, 2\omega'$  can be calculated by

$$
\omega = \int_{e_3}^{\infty} \frac{dz}{\sqrt{4z^3 - g_2 z - g_3}}, \quad \omega' = \int_{-\infty}^{e_1} \frac{dz}{\sqrt{4z^3 - g_2 z - g_3}}.
$$
 (2.1.4)

10

In this thesis, the Weierstrass  $\wp$  function is most often used to solve the initial value problem

$$
\left(\frac{dy}{dx}\right)^2 = 4y^3 - g_2y - g_3, \quad y(x_0) = y_0 \tag{2.1.5}
$$

<span id="page-19-0"></span>in the following way: On the one hand the differential equation [\(2.1.2\)](#page-18-0) implies that

$$
x = \int_0^x dz = \int_{\wp(0)}^{\wp(x)} \frac{d\wp(z)}{\wp'(z)} = \int_{\infty}^{\wp(x)} \frac{dy}{\sqrt{4y^3 - g_2y - g_3}},
$$
(2.1.6)

where the sign of the square root has to be chosen to be identical with the sign of  $\wp'$ . On the other hand a separation of variables in  $(2.1.5)$  yields

$$
x - x_0 = \int_{y_0}^{y} \frac{dz}{\sqrt{4z^3 - g_2 z - g_3}}
$$
  
\n
$$
\Leftrightarrow \quad x - x_{in} = \int_{\infty}^{y} \frac{dz}{\sqrt{4z^3 - g_2 z - g_3}},
$$
\n(2.1.7)

where  $x_{in} = x_0 + \int_{y_0}^{\infty} \frac{dz}{\sqrt{4z^3 - c}}$  $4z^3 - g_2z - g_3$ depends only on initial values. Therefore, [\(2.1.5\)](#page-19-0) can be solved by

$$
y = \wp(x - x_{in}). \tag{2.1.8}
$$

<span id="page-19-2"></span>Even a more general problem

<span id="page-19-1"></span>
$$
\left(\frac{dz}{dx}\right)^2 = P(z) = \sum_{i=0}^4 a_i z^i, \quad z(x_0) = z_0, \tag{2.1.9}
$$

where  $P$  is a polynomial of degree 3 or 4 with only simple zeros, can be solved in this way by applying up to two substitutions. If  $P$  is of degree 4 the substitution  $z = \xi^{-1} + z_P$ , where  $z_P$  is a zero of P, transforms the problem to

$$
\left(\frac{d\xi}{dx}\right)^2 = P_3(\xi) = \sum_{i=0}^3 b_i \xi^i, \quad \xi(x_0) = \xi_0 \tag{2.1.10}
$$

with a polynomial  $P_3$  of degree 3. Subsequently, or if  $P$  is a polynomial of degree 3 in the first place, a substitution  $\xi = \frac{1}{b^2}$  $\frac{1}{b_3} \left( 4y - \frac{b_2}{3} \right)$  $\frac{b_2}{3}$  (or  $z=\frac{1}{a_3}$  $\frac{1}{a_3}\left(4y - \frac{a_2}{3}\right)$  $\frac{a_2}{3}$ , respectively) casts the problem in the form [\(2.1.5\)](#page-19-0) with

$$
g_2 = \frac{1}{16} \left( \frac{4}{3} b_2^2 - 4b_1 b_3 \right),
$$
  
\n
$$
g_3 = \frac{1}{16} \left( \frac{1}{3} b_1 b_2 b_3 - \frac{2}{27} b_2^3 - b_0 b_3^2 \right),
$$
\n(2.1.11)

(or with  $b_i$  replaced by  $a_i$ , respectively), which can then be solved by  $(2.1.8)$ . Differential equations of the type [\(2.1.9\)](#page-19-2) are called elliptic differential equations of first kind.

#### <span id="page-20-0"></span>2.1.2 The Weierstrass  $\zeta$  and  $\sigma$  functions

The geodesic equation considered in this thesis are sometimes even more general than the problems [\(2.0.1\)](#page-15-1) or [\(2.1.5\)](#page-19-0). For these kinds of equations the Weierstrass  $\zeta$ and  $\sigma$  functions are helpful. The  $\zeta$  function is defined by

$$
\frac{d}{dz}\zeta(z) = -\wp(z)\,, \quad \lim_{z \to 0} \left(\zeta(z) - \frac{1}{z}\right) = 0
$$

which implies through

$$
\zeta(z) - \frac{1}{z} = -\int_0^z \wp(z') - \frac{1}{z'^2} dz' \tag{2.1.12}
$$

(the integration path runs along an arbitrary continuous and piecewise differentiable curve from 0 to  $z$  in the fundamental period parallelogram) the equation

$$
\zeta(z) = \frac{1}{z} + \sum_{m,n \in \mathbb{Z}, (m,n) \neq 0} \left( \frac{1}{z - z_{mn}} + \frac{1}{z_{mn}} + \frac{z}{z_{mn}^2} \right).
$$
 (2.1.13)

From this expression it is already obvious that  $\zeta$  is a meromorphic function with simple poles  $z_{nm}$ . In addition,  $\zeta$  is an odd function, i.e.  $\zeta(-z) = -\zeta(z)$ . The condition  $\frac{d}{dz}\zeta(z) = -\wp(z)$  gives

$$
-\frac{d}{du}(\zeta(u+2\omega)-\zeta(u))=\wp(u+2\omega)-\wp(u)=0.
$$

Therefore,  $\zeta(u+2\omega)-\zeta(u)=:2\eta$  is constant. Analogously a constant  $2\eta'=\zeta(u+2\omega)$  $(2\omega') - \zeta(u)$  can be defined. These constant are also known as the periods of second kind. There is a simple relation between the half periods  $\omega, \omega'$  and the periods of second kind, the Legendre relation

$$
\frac{1}{2}\pi i = \omega'\eta - \omega\eta' \,. \tag{2.1.14}
$$

Finally, the Weierstrass  $\sigma$  function is defined by

<span id="page-20-1"></span>
$$
\frac{d}{dz}\log\sigma(z) = \frac{\sigma'(z)}{\sigma(z)} = \zeta(z), \quad \lim_{z \to 0} \frac{\sigma(z)}{z} = 1
$$
\n(2.1.15)

12

and, thus,

$$
\sigma(z) = z \exp\left(\int_0^z \zeta(z') - \frac{1}{z'} dz'\right) = z \prod_{m,n \in \mathbb{Z}, (m,n) \neq 0} \left(1 - \frac{z}{z_{mn}}\right) \exp\left(\frac{z}{z_{mn}} + \frac{z^2}{2z_{mn}^2}\right).
$$

From this equation it is obvious that  $\sigma$  is an odd function. Note that we will sometimes denote the Weierstrass sigma function with  $\sigma^{(W)}$  to avoid confusions with the Kleinian sigma function, which will be introduced in Sec. [2.4.](#page-27-0) Let us analyse now how  $\sigma$  changes if a period  $2\omega, 2\omega'$  of  $\wp$  is added to its argument. We integrate the expression

$$
\frac{\sigma'(z+2\omega)}{\sigma(z+2\omega)} - \frac{\sigma'(z)}{\sigma(z)} = \zeta(z+2\omega) - \zeta(z) = 2\eta
$$

and obtain

$$
\log \frac{\sigma(z+2\omega)}{\sigma(z)} = 2\eta z + c \quad \text{or} \quad \sigma(z+2\omega) = \sigma(z) \exp(2\eta z + c).
$$

The constant of integration c can be determined by setting  $z = -\omega$  which gives

$$
\sigma(\omega) = -\sigma(\omega)e^{-2\eta\omega+c} \Rightarrow c = \pi i + 2\eta\omega + 2\pi i k, \, k \in \mathbb{Z} \, .
$$

It follows that the  $\sigma$  function fulfills the relation

$$
\sigma(z + 2\omega) = -\sigma(z)e^{2\eta(z + \omega)}.
$$
\n(2.1.16)

In this thesis, the Weierstrass  $\zeta$  and  $\sigma$  functions are used to solve elliptic integrals of the type

<span id="page-21-0"></span>
$$
\int_{y_1}^{y_2} \frac{f(y) \, dy}{\sqrt{4y^3 - g_2 y - g_3}},\tag{2.1.17}
$$

where f is a rational function. With a substitution  $y = \wp(v)$  this integral can be transformed to

$$
\int_{v_1}^{v_2} \frac{f(\wp(v))\,\wp'(v)dv}{\sqrt{4\wp(v)^3 - g_2\wp(v) - g_3}} = \int_{v_1}^{v_2} f(\wp(v))dv,
$$
\n(2.1.18)

where the sign of the square root has to be chosen according to the sign of  $\wp'$ . The function  $F(v) := f(\varphi(v))$  is elliptic with the half periods  $\omega, \omega'$  of  $\varphi$  and can be expressed in terms of the Weierstrass  $\zeta$  function and its derivatives as the following theorem, which can be found, e.g., in [\[43\]](#page-260-6), shows.

13

**Theorem 2.5.** Let F be an arbitrary elliptic function with poles  $p_i$  of multiplicity  $m_i$  *in the fundamental period parallelogram, i.e. the meromorphic part of* F *near*  $p_i$ *is given by*

$$
\sum_{n=1}^{m_i} (-1)^{n-1} \frac{(n-1)! A_i^{n-1}}{(z-p_i)^n}
$$
\n(2.1.19)

 $for some\ constants\ A^{n-1}_i$ . Then  $F$  *can be written as* 

$$
F(z) = c + \sum_{p_i} \left( \sum_{n=0}^{m_i - 1} A_i^n \frac{d^n}{dz^n} \zeta(z - p_i) \right)
$$
\n
$$
= c + \sum_{p_i} \left( A_i^0 \zeta(z - p_i) - A_i^1 \wp(z - p_i) - \sum_{j=1}^{m_i - 2} A_i^{j+1} \wp^{(j)}(z - p_i) \right),
$$
\n(2.1.20)

*where the first sum runs over all poles*  $p_i$  *and*  $c$  *is a constant.* 

With this theorem, the elliptic integral [\(2.1.17\)](#page-21-0) can be integrated to

$$
\int_{y_1}^{y_2} \frac{f(y)dy}{\sqrt{4y^3 - g_2y - g_3}} =
$$
\n
$$
c(v_2 - v_1) + \sum_{p_i} \left[ A_i^0 (\log \sigma (v_2 - p_i) - \log \sigma (v_1 - p_i)) + A_i^1 (\zeta (v_2 - p_i) - \zeta (v_1 - p_i)) \right]
$$
\n
$$
- \sum_{j=0}^{m_i - 3} A_i^{j+2} (\wp^{(j)} (v_2 - p_i) - \wp^{(j)} (v_1 - p_i)) \Big], \quad (2.1.21)
$$

where  $p_i$  are the poles of multiplicity  $m_i$  of  $F(v) := f(\wp(v))$  and  $\wp(v_i) = y_i$ .

The definitions and basic properties presented in this section are already sufficient to solve all geodesic equations of elliptic type in this thesis. In the remaining sections of this chapter the mathematical foundations for solving geodesic equations of hyperelliptic type are described.

#### <span id="page-22-0"></span>2.2 Differentials on Riemann surfaces

Let X be the compact Riemann surface of the algebraic function  $x \mapsto \sqrt{P_n(x)}$  for a polynomial  $P_n$  of degree n. It can be represented as the algebraic curve

$$
X := \{ z = (x, y) \in \mathbb{C}^2 \mid y^2 = P_n(x) \}
$$
\n(2.2.1)

14

[\[46\]](#page-260-9) or as the analytic continuation of  $\sqrt{P_n}$ . The last one can be realized as a twosheeted covering of the Riemann sphere which can be constructed in the following way: let  $e_i$ ,  $i = 1, \ldots, n$ , be the zeros of  $P_n$  and, in the case that n is odd,  $e_{n+1} = \infty$ . These are the so-called branch points. Now take two copies of the Riemann sphere, one for each of the two possible values of  $\sqrt{P_n}$ , and cut them between every two branch points  $(e_i, e_{i+1})$  in such a way that the cuts do not touch each other. These are the so-called branch cuts, see Fig. [2.1.](#page-24-0) Of course, the two copies have to be identified at the branch points where the two values of  $\sqrt{P_n}$  are identical. They are then glued together along the branch cuts in such a way that  $\sqrt{P_n}$  together with all its analytic continuations is uniquely defined on the whole surface. On this surface  $x \mapsto \sqrt{P_n(x)}$  is now a single-valued function. This construction can be visualized as a "pretzel", see Fig. [2.1.](#page-24-0) For a strict mathematical description of the construction of a compact Riemann surface, see [\[47\]](#page-260-10), for example.

Compact Riemann surfaces are characterized by their genus g. This can be defined as the dimension of the space of holomorphic differentials on the Riemann surface or, topologically seen, as the number of 'holes' of the Riemann surface. If  $P_n$  has only simple zeros the genus of the Riemann surface X of  $\sqrt{P_n}$  is equal to  $g = \left[\frac{n-1}{2}\right]$ , where [x] denotes the largest integer less than or equal to x [\[48\]](#page-260-11). Thus, if  $n = 5$  or  $n = 6$  as it is the case for the geodesic equations of hyperelliptic type considered in this thesis the genus of the Riemann surface is  $g = 2$ . Every compact Riemann surface of genus g can be equipped with a homology basis  $\{a_i, b_i \mid i = 1, \ldots, g\} \in H_1(X, \mathbb{Z})$  of closed paths as shown in Fig. [2.1.](#page-24-0)

In order to construct periodic functions we first have to define a canonical basis of the space of holomorphic differentials  $\{dz_i | i = 1, \ldots, g\}$  and of associated meromorphic differentials  $\{dr_i \mid i = 1, \ldots, g\}$  on the Riemann surface by

<span id="page-23-0"></span>
$$
dz_i := \frac{x^{i-1}dx}{\sqrt{P_n(x)}},
$$
\n(2.2.2)

<span id="page-23-1"></span>
$$
dr_i := \sum_{k=i}^{2g+1-i} (k+1-i)b_{k+1+i} \frac{x^k dx}{4\sqrt{P_n(x)}},
$$
\n(2.2.3)

with  $b_j$  being the coefficients of the polynomial  $P_n(x) = \sum_{j=1}^n b_j x^j$  [\[48\]](#page-260-11). We also introduce the period matrices  $(2\omega, 2\omega')$  and  $(2\eta, 2\eta')$  related to the homology basis

$$
2\omega_{ij} := \oint_{a_j} dz_i, \qquad 2\omega'_{ij} := \oint_{b_j} dz_i, 2\eta_{ij} := -\oint_{a_j} dr_i, \qquad 2\eta'_{ij} := -\oint_{b_j} dr_i.
$$
 (2.2.4)

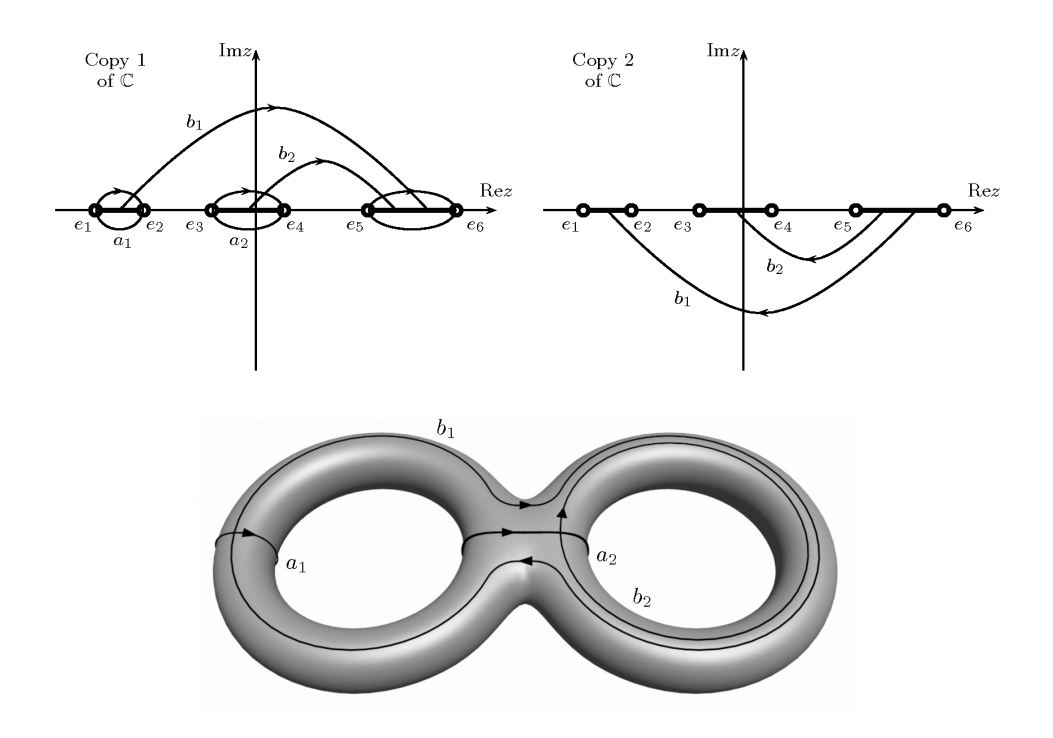

<span id="page-24-0"></span>Figure 2.1: Riemann surface of genus  $g = 2$  with real branch points  $e_1, \ldots, e_6$ . Upper figure: Two copies of the complex plane with closed paths giving a homology basis  $\{a_i, b_i \mid i = 1, \ldots, g\}$ . The branch cuts (thick solid lines) are chosen from  $e_{2i-1}$  to  $e_{2i}, i = 1, \ldots, g+1$ . Lower figure: The "pretzel" with the topologically equivalent homology basis.

The differentials in [\(2.2.2\)](#page-23-0) and [\(2.2.3\)](#page-23-1) have been chosen such that the components of the related period matrices fulfill the Legendre relation

$$
\begin{pmatrix} \omega & \omega' \\ \eta & \eta' \end{pmatrix} \begin{pmatrix} 0 & -\mathbb{1}_g \\ \mathbb{1}_g & 0 \end{pmatrix} \begin{pmatrix} \omega & \omega' \\ \eta & \eta' \end{pmatrix}^t = -\frac{1}{2}\pi i \begin{pmatrix} 0 & -\mathbb{1}_g \\ \mathbb{1}_g & 0 \end{pmatrix}, \qquad (2.2.5)
$$

<span id="page-24-1"></span>where  $\mathbb{1}_g$  is the  $g \times g$  unit matrix, [\[48\]](#page-260-11). Note that Eq. [\(2.1.14\)](#page-20-1) for the periods of elliptic functions is the special case of  $g = 1$  in [\(2.2.5\)](#page-24-1).

Also, we introduce the normalized holomorphic differentials

$$
dv := (2\omega)^{-1} dz, \qquad dz = (dz_1, dz_2, \dots, dz_g)^t. \tag{2.2.6}
$$

16

The period matrix related to these differentials is given by  $(1_q, \tau)$ , where  $\tau$  is defined by

<span id="page-25-0"></span>
$$
\tau := \omega^{-1} \omega'.\tag{2.2.7}
$$

It can be shown [\[49\]](#page-260-12) that this normalized matrix  $\tau$  always is a Riemann matrix, that is,  $\tau$  is symmetric and its imaginary part is positive definite.

In this thesis, the holomorphic differentials introduced above are most often used as a convenient way to formulate geodesic equations of the type

$$
\left(y^{i}\frac{dy}{dx}\right)^{2} = P_{n}(y), \quad y(x_{0}) = y_{0}, \tag{2.2.8}
$$

where  $i = 0$  or  $i = 1$  and  $n = 5$ . Indeed, an integration of [\(2.2.8\)](#page-25-0) yields

$$
x - x_0 = \int_{y_0}^{y} \frac{y^i dy}{\sqrt{P_n(y)}} = \int_{y_0}^{y} dz_i
$$
 (2.2.9)

with the definition  $(2.2.2)$  of  $dz_i$ .

However, not all geodesic equations of hyperelliptic type can be formulated like [\(2.2.8\)](#page-25-0). For the solution of such equations, in addition the canonical differential of third kind is needed, which has two simple poles poles  $x_1, x_2$  with vanishing total residual. The most simple construction of a differential of third kind is

$$
dP(x_1, x_2) = \left(\frac{y + y_1}{x - x_1} - \frac{y + y_2}{x - x_2}\right) \frac{dx}{2\sqrt{P_n(x)}},
$$
\n(2.2.10)

<span id="page-25-1"></span>which has simple poles in the points  $(x_1, y_1)$  and  $(x_2, y_2)$  of the Riemann surface represented by the algebraic curve  $\{(x, y) \in \mathbb{C}^2 \mid y^2 = P_n(x)\}\$  with residuals +1 and −1, respectively (cp. [\[48,](#page-260-11) [50\]](#page-260-13)).

The definition [\(2.2.10\)](#page-25-1) can now be used to reformulate hyperelliptic integrals of the form

<span id="page-25-2"></span>
$$
\int_{y_1}^{y_2} \frac{dy}{(y-t)\sqrt{P_n(y)}}.
$$
\n(2.2.11)

From Eq. [\(2.2.10\)](#page-25-1) it can be inferred that

$$
dP(t^+,t^-) = \left(\frac{y + \sqrt{P_n(t)}}{x - t} - \frac{y - \sqrt{P_n(t)}}{x - t}\right) \frac{dx}{2\sqrt{P_n(x)}} = \sqrt{P_n(t)} \frac{dx}{(x - t)\sqrt{P_n(x)}},\tag{2.2.12}
$$

17

where  $t^+ := (t, +\sqrt{P_n(t)})$  and  $t^- := (t, -\sqrt{P_n(t)})$  and, thus,

<span id="page-26-2"></span>
$$
\int_{y_1}^{y_2} \frac{dy}{(y-t)\sqrt{P_n(y)}} = \frac{1}{\sqrt{P_n(t)}} \int_{y_1}^{y_2} dP(t^+, t^-). \tag{2.2.13}
$$

### <span id="page-26-0"></span>2.3 Theta functions

A compact Riemann surface of genus g has 2g independent closed paths, the homology basis  $\{a_i, b_i | i = 1, \ldots, g\}$ , each corresponding to a period of the functions related to these surfaces. In order to construct 2g-periodic functions, we need the theta function  $\vartheta : \mathbb{C}^g \to \mathbb{C}$ ,

$$
\vartheta(z;\tau) := \sum_{m \in \mathbb{Z}^g} e^{i\pi m^t(\tau m + 2z)}.
$$
\n(2.3.1)

The series on the right-hand side converges absolutely and uniformly on compact sets in  $\mathbb{C}^g$  and, thus, defines a holomorphic function in  $\mathbb{C}^g$ . This is obvious from the estimate  $\text{Re}(m^t(i\tau)m^t) \leq -cm^tm$  for a constant  $c > 0$ , what follows from the fact that  $\text{Re}(i\tau)$  is negative definite. The theta function is periodic with respect to the columns of  $\mathbb{1}_g$  and quasiperiodic with respect to the columns of  $\tau$ , i.e., for any  $n \in \mathbb{Z}^g$ the relations

$$
\vartheta(z + \mathbb{1}_g n; \tau) = \vartheta(z; \tau) , \qquad (2.3.2)
$$

$$
\vartheta(z+\tau n;\tau) = e^{-i\pi n^t(\tau n+2z)}\vartheta(z;\tau)
$$
\n(2.3.3)

hold. In the following chapters, the theta functions with characteristics  $g, h \in \frac{1}{2}\mathbb{Z}^g$ will also be needed<sup>[1](#page-26-1)</sup>, which are defined by

$$
\vartheta[g,h](z;\tau) := \sum_{m \in \mathbb{Z}^g} e^{i\pi(m+g)^t(\tau(m+g)+2z+2h)}
$$

$$
= e^{i\pi g^t(\tau g+2z+2h)} \vartheta(z+\tau g+h;\tau).
$$
(2.3.4)

Later it will be important that for every g, h the set  $\Theta_{\tau g+h} := \{z \in \mathbb{C}^g \mid \vartheta[g,h](z;\tau) = 0\}$ 0}, called a *theta divisor*, is a  $(g-1)$ -dimensional subset of the Jacobian Jac(X) of the Riemann surface X with Riemann matrix  $\tau$ , see [\[49\]](#page-260-12).

18

<span id="page-26-1"></span><sup>&</sup>lt;sup>1</sup>The symbol  $\frac{1}{2}\mathbb{Z}^g$  denotes the set of all g-dimensional vectors with integer or half integer entries  $\ldots, -\frac{3}{2}, -1, -\frac{1}{2}, \tilde{0}, \frac{1}{2}, 1, \frac{3}{2}, \ldots$ 

Some functions closely related to the theta function will be needed in Sec. [2.4](#page-27-0) to formulate the solution of Jacobi's inversion problem. First, consider the Riemann theta function

$$
\vartheta_e(x;\tau) := \vartheta\left(\int_{x_0}^x dv - e;\tau\right),\tag{2.3.5}
$$

with some arbitrary but fixed  $e \in \mathbb{C}^g$ . The Riemann vanishing theorem, see e.g. [\[49\]](#page-260-12), states that the Riemann theta function is either identically to zero or has exactly g zeros  $x_1, \ldots, x_g$  for which

$$
\sum_{i=1}^{g} \int_{x_0}^{x_i} dv = e + K_{x_0}
$$
\n(2.3.6)

holds (modulo periods). Here  $K_{x_0} \in \mathbb{C}^g$  is the vector of Riemann constants with respect to the base point  $x_0$  given by

<span id="page-27-1"></span>
$$
K_{x_0,j} = \frac{1 + \tau_{jj}}{2} - \sum_{l \neq j} \oint_{a_l} \left( \int_{x_0}^x dv_j \right) dv_l(x) \tag{2.3.7}
$$

(where  $\tau_{jj}$  is the jth diagonal element). If the base point  $x_0$  is equal to  $\infty$ , this vector can be determined by

$$
K_{\infty} = \sum_{i=1}^{g} \int_{\infty}^{e_{2i}} dv,
$$
\n(2.3.8)

where  $e_{2i}$  is the starting point of one of the branch cuts not containing  $\infty$  for each i, see [\[48\]](#page-260-11). Hence,  $K_{\infty}$  can be expressed as a linear combination of half periods in this case. For problems of hyperelliptic nature it is usually assumed that the Riemann theta function  $\vartheta_e$  does not vanish identically. However, here we are interested in the opposite case: in Sec. [2.4](#page-27-0) Jacobi's inversion problem will be restricted to the set of zeros of  $\vartheta(\cdot + K_{x_0}; \tau)$ , i.e. to the theta divisor  $\Theta_{K_{x_0}}$ . This application of the theta divisor was first used in [\[51\]](#page-261-0) for the case of a double pendulum.

#### <span id="page-27-0"></span>2.4 Solution methods

Let us consider now the Abel map

$$
\mathcal{A}_{x_0}: X \to \text{Jac}(X), \quad x \mapsto \int_{x_0}^x dz \tag{2.4.1}
$$

from the Riemann surface X to the Jacobian  $Jac(X) = \mathbb{C}^g/\Gamma$  of X, where  $\Gamma = \{2\omega v +$  $2\omega'v' \mid v, v' \in \mathbb{Z}^g$  is the lattice of periods of the differential  $dz = (dz_1, \ldots, dz_g)^t$ . The image  $\mathcal{A}_{x_0}(X)$  of X by this continuous function is of complex dimension one and, thus, an inverse map  $\mathcal{A}_{x_0}^{-1}$  is not defined for all points of Jac(X). However, the g-dimensional Abel map

$$
A_{x_0}: S^g X \to \text{Jac}(X), \quad (x_1, \dots, x_g)^t \mapsto \sum_{i=1}^g \int_{x_0}^{x_i} dz \tag{2.4.2}
$$

from the  $g$ th symmetric product  $S^gX$  of  $X$  (the set of unordered 'vectors'  $(x_1,\ldots,x_g)^t$ where  $x_i \in X$ ) to the Jacobian is one-to-one almost everywhere. Jacobi's inversion problem is now to determine  $x \in S<sup>g</sup>(X)$  for given  $y \in \text{Jac}(X)$  from the equation

$$
y = A_{x_0}(x). \t\t(2.4.3)
$$

In the case of  $q = 2$ , which appears in all geodesic equations of hyperelliptic type in this thesis, this reads using the definition  $(2.2.2)$  of  $dz = (dz_1, dz_2)$ 

<span id="page-28-0"></span>
$$
y_1 = \int_{x_0}^{x_1} \frac{dx}{\sqrt{P_n(x)}} + \int_{x_0}^{x_2} \frac{dx}{\sqrt{P_n(x)}},
$$
  
\n
$$
y_2 = \int_{x_0}^{x_1} \frac{xdx}{\sqrt{P_n(x)}} + \int_{x_0}^{x_2} \frac{xdx}{\sqrt{P_n(x)}},
$$
\n(2.4.4)

where  $n = 5$  or  $n = 6$  is the degree of the polynomial  $P_n$ . We will see later, that the geodesic equations of hyperelliptic type in this thesis can be solved as a limiting case of Jacobi's inversion problem.

The solution of [\(2.4.3\)](#page-28-0) can be formulated in terms of the derivatives of the Kleinian sigma function  $\sigma : \mathbb{C}^g \to \mathbb{C}$  defined by

$$
\sigma(z) = Ce^{-\frac{1}{2}z^t \eta \omega^{-1} z} \vartheta[g, h] \left( (2\omega)^{-1} z; \tau \right) , \qquad (2.4.5)
$$

where the constant  $C$  can be given explicitly, see [\[48\]](#page-260-11), but does not matter here. To avoid confusions with the Weierstrass sigma function introduced in Sec. [2.1,](#page-16-0) we will denote the Kleinian sigma function by  $\sigma^{(K)}$  and the Weierstrass sigma function by  $\sigma^{(W)}$  if necessary. Furthermore, we will write  $\sigma(z;\tau)$ ,  $\sigma(z;g,h)$ ,  $\sigma(z;x)$ , where  $x = \tau q + h$ , or some combination of this if the definition of  $\sigma$  is not clear. Note that z is a zero of the Kleinian sigma function if and only if  $(2\omega)^{-1}z$  is a zero of the theta function  $\theta[q,h]$ . The second logarithmic derivatives of the Kleinian sigma function are called the generalized Weierstrass functions

<span id="page-28-1"></span>
$$
\wp_{ij}(z) = -\frac{\partial}{\partial z_i} \frac{\partial}{\partial z_j} \log \sigma(z) = \frac{\sigma_i(z)\sigma_j(z) - \sigma(z)\sigma_{ij}(z)}{\sigma^2(z)}, \qquad (2.4.6)
$$

20

where  $\sigma_i(z)$  denotes the derivative of the Kleinian sigma function with respect to the i−th component of z.

The solution of Jacobi's inversion problem  $(2.4.3)$  can be given in terms of generalized Weierstrass functions. Let X be the Riemann surface of  $\sqrt{P_n}$ . By a rational transformation it can be achieved that  $P_n(x) = \sum_{j=0}^{2g+1} b_j x^j$ , where g is the genus of X, i.e.  $g = \left[\frac{n-1}{2}\right]$ . Then the components of the solution  $x = (x_1, \ldots, x_g)^t \in S^g(X)$ of Jacobi's inversion problem  $(2.4.3)$  are given by the g solutions of [\[48\]](#page-260-11)

$$
\frac{b_{2g+1}}{4}x^g - \sum_{i=1}^g \wp_{gi}(y)x^{i-1} = 0, \qquad (2.4.7)
$$

where  $y \in \text{Jac}(X)$  is the left hand side of [\(2.4.3\)](#page-28-0). In the case of  $g = 2$ , we can rewrite this result with the help of the theorems of Vieta in the form

$$
x_1 + x_2 = \frac{4}{b_5} \wp_{22}(y),
$$
  
\n
$$
x_1 x_2 = -\frac{4}{b_5} \wp_{12}(y).
$$
\n(2.4.8)

<span id="page-29-0"></span>This is the starting point for finding analytical solutions of geodesic equations in space-times with a nonvanishing cosmological constant. The idea is to consider the geodesic equation  $s - s_0 = \int_{x_0}^x dz_2$  as a part of Jacobi's inversion problem

$$
y_1 = \int_{x_0}^x dz_1 + \int_{x_0}^{x_2} dz_1,
$$
  
\n
$$
s - s_0 = y_2 = \int_{x_0}^x dz_2 + \int_{x_0}^{x_2} dz_2,
$$
\n(2.4.9)

but reducing these equations by a limiting process  $x_2 \rightarrow x_0$ . It can then be shown that  $\int_{x_0}^{x_1} dz$  is an element of the one-dimensional theta divisor  $\Theta_{K_{x_0}}$ , which allows to express  $\int_{x_0}^{x_1} dz_1$  as a function of  $\int_{x_0}^{x_1} dz_2$  and vice versa. Together with Eqs. [\(2.4.8\)](#page-29-0) and  $(2.4.\overline{6})$  the analytical solution of the geodesic equation can then be expressed in terms of the derivatives of the Kleinian sigma function. The details of this solution method are explained in Sec. [3.3.1.2.](#page-60-0) Some mathematical background can be found in [\[52\]](#page-261-1).

However, also the more complicated equations of motion of type [\(2.2.11\)](#page-25-2) have to be solved. In Eq. [\(2.2.13\)](#page-26-2) it was shown that this type of equation can be reformulated in terms of the canonical differential of third kind  $dP(x_1,x_2)$ . A particular useful feature of  $dP(x_1,x_2)$  is that it can be expressed in terms of Kleinian sigma functions.

This can be shown in two steps. First, the differential of first kind  $dP(x_1, x_2)$  can be rewritten in terms of the holomorphic and meromorphic differentials as well as the fundamental 2-differential defined by

$$
d\hat{\omega}(x_1, x_2) = \frac{2y_1y_2 + F(x_1, x_2)}{4(x_1 - x_2)^2} \frac{dx_1}{y_1} \frac{dx_2}{y_2},
$$
\n(2.4.10)

for  $y_j^2 = P_n(x_j) = \sum_{i=0}^{2g+2} \lambda_i x_j^i$  and

$$
F(x_1, x_2) = 2\lambda_{2g+2} x_1^{g+1} x_2^{g+1} + \sum_{i=0}^{g} x_1^i x_2^i (2\lambda_{2i} + \lambda_{2i+1}(x_1 + x_2)), \qquad (2.4.11)
$$

<span id="page-30-1"></span>see [\[50,](#page-260-13) [48\]](#page-260-11). The connection

$$
\int_{u_0}^{u} dP(z, c) = \int_{u_0}^{u} \int_{c}^{z} d\hat{\omega}(u, z_1) - \left(\int_{u_0}^{u} dz\right)^{t} \left(\int_{c}^{z} dr\right)
$$
\n
$$
= \frac{1}{2} \sum_{i=1}^{2} \int_{u_0}^{u} \int_{c_i}^{z_i} d\hat{\omega}(x, z_i) - \left(\int_{u_0}^{u} dz\right)^{t} \left(\int_{c}^{z} dr\right)
$$
\n(2.4.12)

can be proved by differentiation by u and z, but see also [\[50\]](#page-260-13). In turn, the fundamental 2-differential  $d\hat{\omega}$  can be related to the quotient of  $\theta$  functions

<span id="page-30-0"></span>
$$
x \mapsto \frac{\theta\left(\int_{x_0}^x dv - (\sum_{i=1}^2 \int_{x_0}^{z_i} dv - K_{x_0})\right)}{\theta\left(\int_{x_0}^x dv - (\sum_{i=1}^2 \int_{x_0}^{c_i} dv - K_{x_0})\right)}.
$$
\n(2.4.13)

which has simple zeros in  $z_i$  and simple poles in  $c_i$  by Riemann's vanishing theorem, see [\(2.3.6\)](#page-27-1) or [\[50\]](#page-260-13). The same zeros and poles can be found for the function

$$
x \mapsto \exp\left[\int_{x_0}^x \int_c^z (d\hat{\omega}(x, z) + 2dz(x)\eta(2\omega)^{-1} dz(z))\right],\tag{2.4.14}
$$

what implies that they are equal up to a constant. Then the quotient of theta functions [\(2.4.13\)](#page-30-0) can be rewritten in terms of the Kleinian sigma function. The

22

final result is [\[50,](#page-260-13) [48\]](#page-260-11)

<span id="page-31-0"></span>
$$
\int_{\infty}^{x} \left( \sum_{i=1}^{g} \int_{c_i}^{z_i} d\hat{\omega}(x, z_i) \right) = \log \left\{ \frac{\sigma \left( \int_{\infty}^{x} dz - \sum_{i=1}^{g} \int_{a_i}^{z_i} dz \right)}{\sigma \left( \int_{\infty}^{x} dz - \sum_{i=1}^{g} \int_{a_i}^{c_i} dz \right)} \right\} - \log \left\{ \frac{\sigma \left( -\sum_{i=1}^{g} \int_{a_i}^{z_i} dz \right)}{\sigma \left( -\sum_{i=1}^{g} \int_{a_i}^{c_i} dz \right)} \right\} . \quad (2.4.15)
$$

The Eqs. [\(2.4.12\)](#page-30-1) and [\(2.4.15\)](#page-31-0) can be used to express geodesic equations of type [\(2.2.11\)](#page-25-2) in terms of integrals of first and second kind as well as by logarithms of the Kleinian sigma function. This can be seen as an analogon to the solution method for elliptic integrals of type [\(2.1.17\)](#page-21-0) presented in Sec. [2.1.2.](#page-20-0)

## CHAPTER 3

#### <span id="page-32-0"></span>Geodesics in spherically symmetric space-times

In this chapter we will study geodesic motion in static and spherically symmetric vacuum solutions of the Einstein field equation

<span id="page-32-1"></span>
$$
R_{\mu\nu} - \frac{1}{2} R g_{\mu\nu} + \Lambda g_{\mu\nu} = \kappa T_{\mu\nu}
$$
 (3.0.1)

with and without cosmological constant  $\Lambda$  given by a metric

$$
ds^{2} = \frac{\Delta}{r^{2}}dt^{2} - \frac{r^{2}}{\Delta}dr^{2} - r^{2}(d\theta^{2} + \sin^{2}\theta d\varphi^{2}),
$$
 (3.0.2)

where  $\Delta = r^2 - 2Mr - \frac{1}{3}$  $\frac{1}{3}\Lambda r^4 + Q^2$  depends on the radial coordinate r only. (Here and in the following sections units are used where the speed of light in vacuum c and the gravitational constant  $G$  are equal to 1.) This space-time is characterized by the mass M, the cosmological constant  $\Lambda$ , and the electric charge Q of the black hole. All space-times with metrics of type  $(3.0.2)$  have a singularity located at  $r = 0$ , which could be a naked singularity for some choices of  $\Lambda$  and  $Q$ . This case is widely neglected except for a few remarks concerning null geodesics in space-times with  $\Lambda = 0, Q \neq 0$ , but see also [\[53\]](#page-261-2).

24

The geodesic motion in such a space-time is described by the geodesic equation

$$
0 = \frac{d^2x^{\mu}}{ds^2} + {\mu \atop \rho \sigma} \frac{dx^{\rho}}{ds} \frac{dx^{\sigma}}{ds},
$$
\n(3.0.3)

where

<span id="page-33-0"></span>
$$
\{^{\mu}_{\rho\sigma}\} = \frac{1}{2}g^{\mu\nu} \left( \partial_{\rho}g_{\sigma\nu} + \partial_{\sigma}g_{\rho\nu} - \partial_{\nu}g_{\rho\sigma} \right) \tag{3.0.4}
$$

is the Christoffel symbol. Although this chapter focuses on geodesic motion in static and spherically symmetric space-times with a nonvanishing cosmological constant, geodesics in space-times with zero cosmological constant are studied to permit a direct comparison between these two cases. For a more detailed discussion of geodesic motion in space-times with a vanishing cosmological constant see for example [\[6,](#page-257-5) [14,](#page-258-6) [15\]](#page-258-7).

Before analytically solving Eq. [\(3.0.3\)](#page-33-0) a method for classifying the different geometric types of geodesics in the various subclasses of [\(3.0.2\)](#page-32-1) will be presented in Sec. [3.1.](#page-35-0) Also, some global properties of geodesics for all subclasses of [\(3.0.2\)](#page-32-1) are considered.

The geodesic equation for the most simple static and spherically symmetric spacetime, the Schwarzschild space-time, given by  $(3.0.2)$  with  $\Delta = \Delta_{\rm S} := r^2 - 2Mr$  [\[2\]](#page-257-1),

$$
ds^{2} = \left(1 - \frac{2M}{r}\right)dt^{2} - \left(1 - \frac{2M}{r}\right)^{-1}dr^{2} - r^{2}(d\theta^{2} + \sin^{2}\theta d\varphi^{2}),
$$
 (3.0.5)

<span id="page-33-1"></span>will be discussed in Sec. [3.2.](#page-37-0) In 1931, Hagihara was the first who solved the geodesic equations in these space-time analytically [\[6\]](#page-257-5). The method he used for this solution is based on the theory of elliptic functions presented in the Chap. [2.](#page-15-0) In this thesis the geodesic equations in Schwarzschild space-time will be solved analogously to his method. The metric [\(3.0.5\)](#page-33-1) can be generalized to include black holes which possess an electric charge  $Q$ . The geodesic equations in these Reissner-Nordström space-times given by [\(3.0.2\)](#page-32-1) with  $\Delta = \Delta_{\rm RN} := r^2 - 2Mr + Q^2$  [\[7,](#page-257-6) [8\]](#page-258-0),

$$
ds^{2} = \left(1 - \frac{2M}{r} + \frac{Q}{r^{2}}\right)dt^{2} - \left(1 - \frac{2M}{r} + \frac{Q}{r^{2}}\right)^{-1}dr^{2} - r^{2}(d\theta^{2} + \sin^{2}\theta d\varphi^{2}),
$$
 (3.0.6)

possess the same mathematical structure as geodesics in Schwarzschild space-time and, thus, can be solved analogously. Furthermore, properties and types of geodesics special for Schwarzschild and Reissner-Nordström space-times will be discussed in this section. All possible orbits in Schwarzschild and Reissner-Nordström space-time

25

are classified in terms of the energy and the angular momentum of the test particle or light ray and, in the case of  $Q \neq 0$ , dependent on the electric charge of the black hole.

The structure of geodesic equations in spherically symmetric black hole spacetimes with a nonvanishing cosmological constant  $\Lambda$  is much more complicated and, thus, they cannot be solved with the method used in [\[6\]](#page-257-5). Indeed, Sec. [3.3](#page-52-0) focuses on the analytical solution of the geodesic equations in Kottler space-times (also known as Schwarzschild-(anti-)de Sitter space-times) given by [\(3.0.2\)](#page-32-1) with  $\Delta = \Delta_{SdS}$  :=  $r^2 - 2Mr - \frac{1}{3}$  $\frac{1}{3}\Lambda r^4$  [\[54,](#page-261-3) [55\]](#page-261-4),

$$
ds^{2} = \left(1 - \frac{2M}{r} - \frac{1}{3}\Lambda r^{2}\right)dt^{2} - \left(1 - \frac{2M}{r} - \frac{1}{3}\Lambda r^{2}\right)^{-1}dr^{2} - r^{2}(d\theta^{2} + \sin^{2}\theta d\varphi^{2}), \quad (3.0.7)
$$

in terms of the more general theory of hyperelliptic functions outlined in Chap. [2.](#page-15-0) The resulting new solution is then used to derive an analytical expression of the periastron advance of bound orbits together with a post-Schwarzschild expansion for small Λ, and to address the interesting question whether the Pioneer Anomaly [\[26\]](#page-259-5) is connected to a cosmological force. Furthermore, the analytical solution of the geodesic equation in Reissner-Nordström-de Sitter space-times given by  $(3.0.2)$  with  $\Delta = \Delta_{\rm{RNdS}} := r^2 - 2Mr - \frac{1}{3}$  $\frac{1}{3}\Lambda r^4 + Q^2$  [\[12\]](#page-258-4),

$$
ds^{2} = \left(1 - \frac{2M}{r} - \frac{1}{3}\Lambda r^{2} + \frac{Q^{2}}{r^{2}}\right)dt^{2} - \left(1 - \frac{2M}{r} - \frac{1}{3}\Lambda r^{2} + \frac{Q^{2}}{r^{2}}\right)^{-1}dr^{2}
$$

$$
- r^{2}(d\theta^{2} + \sin^{2}\theta d\varphi^{2}), \quad (3.0.8)
$$

is presented. For each of these space-times possible orbit types are classified in terms of energy and angular momentum and dependent on the parameters of the black hole. This classification is compared to the case of a vanishing cosmological constant and its influence on the orbit types whithin the different classes of geodesic motion is discussed.

Finally, it will be demonstrated that the methods developed and applied in this chapter can also be used to discuss geodesics in higher-dimensional spherically symmetric and static space-times. As an example, geodesics in six-dimensional Schwarzschild space-time [\[56\]](#page-261-5) are classified and the analytical solutions of the geodesic equations are presented. Even more general higher-dimensional space-times are treated in [\[53\]](#page-261-2).

#### <span id="page-35-0"></span>3.1 General types of geodesics

For the geodesic equation [\(3.0.3\)](#page-33-0) in the general space-time described by [\(3.0.2\)](#page-32-1) three constants of motions can be identified. A fourth constant is not necessary as [\(3.0.3\)](#page-33-0) can be restricted to the equatorial plane because of the spherical symmetry. The first constant of motion is given by the normalization condition  $g_{\mu\nu} \frac{dx^{\mu}}{ds}$  $_{ds}$  $\frac{dx^{\nu}}{ds} = \epsilon$  where for massive particles  $\epsilon = 1$  and for light  $\epsilon = 0$ . Furthermore, the existence of the Killing vectors  $\frac{\partial}{\partial \varphi}$  and  $\frac{\partial}{\partial t}$  following from the fact that the metric [\(3.0.2\)](#page-32-1) is static and spherically symmetric induces the conserved energy and angular momentum

$$
E = g_{tt} \frac{dt}{ds} = \frac{\Delta}{r^2} \frac{dt}{ds},
$$
  
\n
$$
L = r^2 \frac{d\varphi}{ds},
$$
\n(3.1.1)

<span id="page-35-1"></span>which reduce the geodesic equation to one ordinary differential equation

$$
\left(\frac{dr}{ds}\right)^2 = E^2 - \frac{\Delta}{r^2} \left(\epsilon + \frac{L^2}{r^2}\right). \tag{3.1.2}
$$

Note that in this thesis all test particles are assumed to be without an electric or magnetic charge and, thus, to describe a geodesic in the considered space-time. However, this case may be treated analogously as the equations of motions are not significantly changed, see [\[14,](#page-258-6) [57\]](#page-261-6).

Together with energy and angular momentum conservation we obtain the corresponding equations for r as functions of  $\varphi$  and t

$$
\left(\frac{dr}{d\varphi}\right)^2 = \frac{r^4}{L^2} \left(E^2 - \frac{\Delta}{r^2} \left(\epsilon + \frac{L^2}{r^2}\right)\right) =: R(r),\tag{3.1.3}
$$

<span id="page-35-2"></span>
$$
\left(\frac{dr}{dt}\right)^2 = \frac{1}{E^2} \frac{\Delta^2}{r^4} \left(E^2 - \frac{\Delta}{r^2} \left(\epsilon + \frac{L^2}{r^2}\right)\right). \tag{3.1.4}
$$

Eqs.  $(3.1.2)-(3.1.4)$  $(3.1.2)-(3.1.4)$  give a complete description of the dynamics of the geodesic motion. Eq. [\(3.1.2\)](#page-35-1) suggests the introduction of an effective potential

$$
\left(\frac{dr}{ds}\right)^2 = E^2 - V_{\text{eff}} , \quad \text{with} \quad V_{\text{eff}} = \frac{\Delta}{r^2} \left(\epsilon + \frac{L^2}{r^2}\right) . \tag{3.1.5}
$$

The shape of an orbit depends on the energy  $E$  and the angular momentum  $L$  of the test particle or light ray under consideration as well as the cosmological constant
$\Lambda$  and the electric charge Q (the mass can be absorbed through a rescaling of the radial coordinate). These quantities are all contained in the polynomial  $R(r)$  defined in Eq.  $(3.1.3)$ . Since r should be real and positive the physically acceptable regions are given by those r for which  $E^2 \geq V_{\text{eff}}$  owing to the square on the left hand side of  $(3.1.2)$ . Hence, the number of positive real zeros of R uniquely characterizes the form of the resulting orbits.

The following different types of orbits can be identified in space-times described by the metric  $(3.0.2)$ , see also Fig. [3.1.](#page-37-0)

- (i) Flyby orbits: r starts from  $\infty$ , then approaches a periapsis  $r = r_p$  and goes back to  $\infty$ .
- (ii) Bound orbits: r oscillates between to boundary values  $r_p \le r \le r_a$  with  $0 <$  $r_p < r_a < \infty$ .
- (iii) Terminating bound orbits: r starts in  $(0, r_a]$  for  $0 < r_a < \infty$  and falls into the singularity at  $r = 0$ .
- (iv) Terminating escape orbits: r comes from  $\infty$  and falls into the singularity at  $r=0.$

All other types of orbits are exceptional and treated separately. They are connected with the appearance of multiple zeros in  $R$  or with parameter values which reduce the degree of R. In both cases the structure of the differential equation  $(3.1.3)$  is considerably simplified. These orbits are radial geodesics with  $L = 0$  (i.e.  $\frac{dr}{d\varphi} = 0$ ), circular orbits with constant r, orbits asymptotically approaching circular orbits, and in the case of  $\Lambda = 0$  parabolic orbits with  $E^2 = 1$ .

The four regular types of geodesic motion correspond to different arrangements of the real and positive zeros of R defining the borders of  $R(r) \geq 0$  or, equivalently,  $E^2 \geq V_{\text{eff}}$ . If  $R(r)$  has no real and positive zeros at all a terminating escape orbit is possible if  $R(r) > 0$  for all  $r > 0$ , but else no geodesic motion is allowed. If  $R(r)$  has at least one real and positive zero then a flyby orbit is possible if  $\lim_{r\to\infty} R(r) = \infty$ , and a terminating bound orbit if  $R(r) > 0$  for  $0 < r < r_1$  where  $r_1$  is the smallest positive zero. If  $R(r)$  has at least two real zeros  $r_1 < r_2$  with  $R(r) > 0$  for  $r_1 < r < r_2$ a bound orbit is permitted. In Fig. [3.1](#page-37-0) different arrangements of real zeros of R and the resulting types of orbits are shown. If  $R$  is such that multiple types of orbits are possible the actual orbit depends on the initial position of the test particle or light ray.

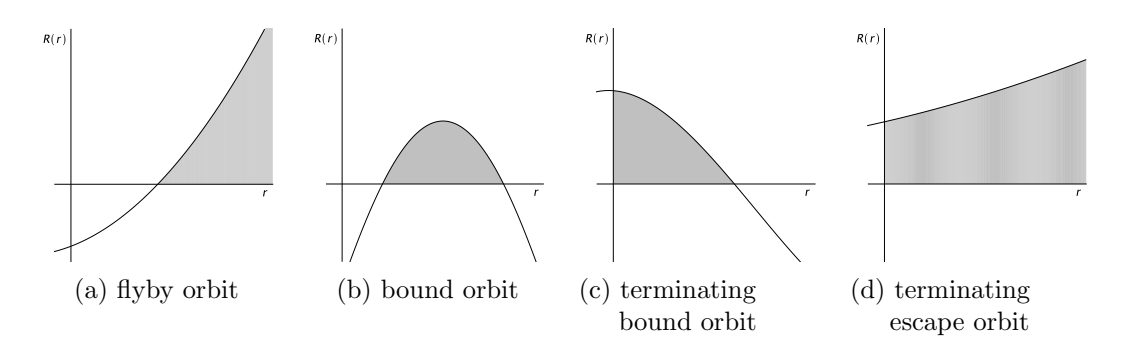

<span id="page-37-0"></span>Figure 3.1: Possible arrangements of real positive zeros of  $R(r)$  in spherical symmetric space-times. The allowed regions of geodesic motion are shaded in gray. The zeros correspond to  $V_{\text{eff}} = E^2$ . Combinations of (a) - (c) are possible, e.g. simultaneously a bound and a terminating bound orbit.

For a fixed parameter combination either a terminating escape orbit or any of the other orbit types is allowed. In Schwarzschild and Schwarzschild-de Sitter spacetimes all 4 types of orbits can be realized for certain parameter combinations. However, in Reissner-Nordström and Reissner-Nordström-de Sitter space-times no terminating orbits are possible. The reason is the electric charge, which leads to gravitational repulsion near the singularity at  $r = 0$ . Accordingly, we have either flyby or bound orbits. The only exception to this rule are the radial null geodesics, where  $r = \pm Es + \text{constant}$  and, thus, a co-moving observer will arrive at the singularity at a finite time. (However, a distant observer will never witness a fall through the event horizon as there the coordinate time t increases to infinity, cf.  $[14]$ .) A particular feature is that the Reissner-Nordström(-de Sitter) space-times are the only one considered in this chapeter which allow 2 different bound orbits. In Reissner-Nordström space-times both bound orbits are characterized by the same period which is a consequence of the fact that the solution, owing to the order of the polynomial, is given in terms of the same Weierstrass  $\wp$  function.

# <span id="page-37-1"></span>3.2 Schwarzschild and Reissner-Nordström spacetimes

This section deals with the geodesic equation [\(3.0.3\)](#page-33-0)

$$
0 = \frac{d^2x^{\mu}}{ds^2} + \left\{\begin{array}{c} \mu \\ \rho \sigma \end{array}\right\} \frac{dx^{\rho}}{ds} \frac{dx^{\sigma}}{ds}
$$

29

in Schwarzschild and Reissner-Nordström space-times given by the metrics  $(3.0.5)$ and [\(3.0.6\)](#page-33-2), respectively, and characterized by the mass M and, in the case of Reissner-Nordström space-time, by the electric charge  $Q$  of the black hole. With the normalization condition  $g_{\mu\nu}\frac{dx^{\mu}}{ds}$ ds  $\frac{dx^{\nu}}{ds} = \epsilon$  where for massive particles  $\epsilon = 1$  and for light  $\epsilon = 0$ , with conserved energy and angular momentum [\(3.1.1\)](#page-35-2), and the restriction to the equatorial plane the geodesic equation reduces to [\(3.1.2\)](#page-35-1)-[\(3.1.4\)](#page-35-3)

$$
\left(\frac{dr}{d\varphi}\right)^2 = R(r) = \frac{r^4}{L^2} \left(E^2 - \frac{\Delta}{r^2} \left(\epsilon + \frac{L^2}{r^2}\right)\right),\tag{3.1.3}
$$

$$
\left(\frac{dr}{ds}\right)^2 = E^2 - \frac{\Delta}{r^2} \left(\epsilon + \frac{L^2}{r^2}\right) ,\qquad (3.1.2)
$$

$$
\left(\frac{dr}{dt}\right)^2 = \frac{1}{E^2} \frac{\Delta^2}{r^4} \left(E^2 - \frac{\Delta}{r^2} \left(\epsilon + \frac{L^2}{r^2}\right)\right). \tag{3.1.4}
$$

Here  $R(r)$  is a polynomial of degree 3 for Schwarzschild space-time and of degree 4 for Reissner-Norström space-times. Therefore, in both cases Eq.  $(3.1.3)$  can be solved in terms of elliptic functions. In the following we will treat Eq. [\(3.1.3\)](#page-35-0) for Schwarzschild and Reissner-Nordström space-times separately.

## <span id="page-38-3"></span><span id="page-38-2"></span>3.2.1 Geodesics in Schwarzschild space-times

### 3.2.1.1 Types of orbits

As explained in Sec. [3.1,](#page-35-4) all possible types of orbits in Schwarzschild space-time can be determined from the right hand side of Eq. [\(3.1.3\)](#page-35-0)

$$
\left(\frac{dr}{d\varphi}\right)^2 = R(r) = \frac{r^4}{L^2} \left(E^2 - \frac{\Delta_S}{r^2} \left(\epsilon + \frac{L^2}{r^2}\right)\right),\tag{3.1.3}
$$

where  $\Delta_{\rm S} = r^2 - 2Mr$ . For the analysis of the dependence of the possible types of orbits on the parameters of the space-time and the test particle or light ray it is convenient to use dimensionless quantities. Thus, we introduce

$$
\bar{r} := \frac{r}{M}, \quad \mathcal{L} := \frac{M^2}{L^2}, \tag{3.2.1}
$$

and rewrite Eq. [\(3.1.3\)](#page-35-0) as

<span id="page-38-1"></span>
$$
\left(\frac{d\bar{r}}{d\varphi}\right)^2 = (E^2 - \epsilon)\mathcal{L}\bar{r}^4 + 2\epsilon\mathcal{L}\bar{r}^3 - \bar{r}^2 + 2\bar{r} =: R_S(\bar{r}).
$$
\n(3.2.2)

<span id="page-38-0"></span>30

In the following we will analyse possible types of orbits dependent on the parameters of the test particle or light ray  $\epsilon$ ,  $E^2$ , and  $\mathcal{L}$ . The major point in this analysis is that [\(3.2.2\)](#page-38-0) implies  $R_S(\bar{r}) \geq 0$  as a necessary condition for the existence of a geodesic. Thus, the zeros of  $R<sub>S</sub>$  are extremal values of  $\bar{r}(\varphi)$  and determine (together with the sign of  $R<sub>S</sub>$  between two zeros) the type of geodesic. The polynomial  $R<sub>S</sub>$  is in general of degree 4 and, therefore, has 4 (complex) zeros of which the positive real zeros are of interest for the type of orbit. As  $\bar{r} = 0$  is a zero of  $R<sub>S</sub>$  for all values of the parameters, this zero is neglected in the following and

$$
R_S^*(\bar{r}) := (E^2 - \epsilon)\mathcal{L}\bar{r}^3 + 2\epsilon\mathcal{L}\bar{r}^2 - \bar{r} + 2\tag{3.2.3}
$$

is considered instead of  $R<sub>S</sub>$ .

All types of orbit in Schwarzschild space-time were extensively discussed by Hagihara [\[6\]](#page-257-0). Nevertheless, let us examine the different possible orbits so that they can be directly compared with orbits in the other space-times considered in this chapter.

Dependent on the number of positive real zeros and the sign of  $(E^2 - \epsilon)$  the following types of orbits are possible

- (a)  $(E^2 \epsilon) > 0$ , i.e.  $\lim_{\bar{r} \to \infty} R_{\rm S}^*(\bar{r}) = \infty$ 
	- (i) 0 positive real zeros: terminating escape orbit,
	- (ii) 1 positive real zero: flyby orbit,
	- (iii) 2 positive real zeros: flyby and terminating bound orbit,
	- (iv) 3 positive real zeros: flyby and bound orbit.
- (b)  $(E^2 \epsilon) < 0$ , i.e.  $\lim_{\bar{r} \to \infty} R_{\rm S}^*(\bar{r}) = -\infty$ 
	- (i) 0 positive real zeros: no geodesic motion possible,
	- (ii) 1 positive real zero: terminating bound orbit,
	- (iii) 2 positive real zeros: bound orbit,
	- (iv) 3 positive real zeros: bound and terminating bound orbit.

If more than one orbit type is possible the actual orbit depends on the initial position of the test particle or light ray.

For a given set of parameters  $\epsilon$ ,  $E^2$ , and  $\mathcal L$  the polynomial  $R^*_{\rm S}$  has a certain number of positive real zeros. If  $E^2$  and  $\mathcal L$  are varied this number can change only if two

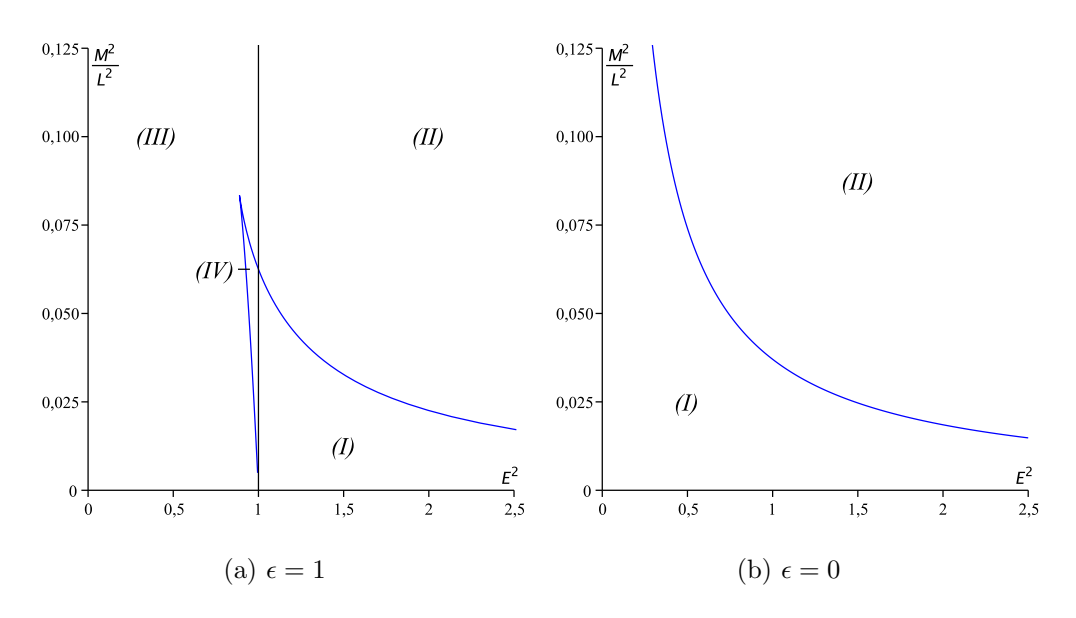

<span id="page-40-0"></span>Figure 3.2: Regions of different types of geodesic motion in Schwarzschild space-time for test particles ( $\epsilon = 1$ ) and light ( $\epsilon = 0$ ). For effective potentials see Fig. [3.3.](#page-41-0)

zeros of  $R^*_\mathbf{S}$  merge to one. (A positive zero can not become negative because  $R^*_\mathbf{S}$  is a continuous function of  $E^2$  or  $\mathcal L$  and  $R^*_{\mathcal S}(0) = 2$ ). This merger happens at  $\bar r = x$  iff

$$
R_{\rm S}^* = (\bar{r} - x)^2 (a_1 \bar{r} + a_0) \tag{3.2.4}
$$

for some real constants  $a_0, a_1$ . By a comparison of coefficients we can solve the resulting 4 equations for  $E^2$  and  $\mathcal L$  dependent on  $\epsilon$ . For  $\epsilon = 1$  this yields

$$
E^{2}(x) = \frac{(x-2)^{2}}{x(x-3)}, \quad \mathcal{L}(x) = \frac{x-3}{x^{2}}, \quad (3.2.5)
$$

<span id="page-40-1"></span>where x is the position of the double zero, and for  $\epsilon = 0$ 

<span id="page-40-2"></span>
$$
\mathcal{L} = \frac{1}{27E^2} \,. \tag{3.2.6}
$$

(Note that this procedure is equivalent to solving  $D = 0$  for E and  $\mathcal{L}$ , where D is the discriminant of  $R_{\rm S}^*$ .)

In Fig. [3.2](#page-40-0) the results of this analysis are shown for both test particles ( $\epsilon = 1$ ) and light ( $\epsilon = 0$ ). Here we can identify 4 regions of different types of geodesic motion:

$$
^{32}
$$

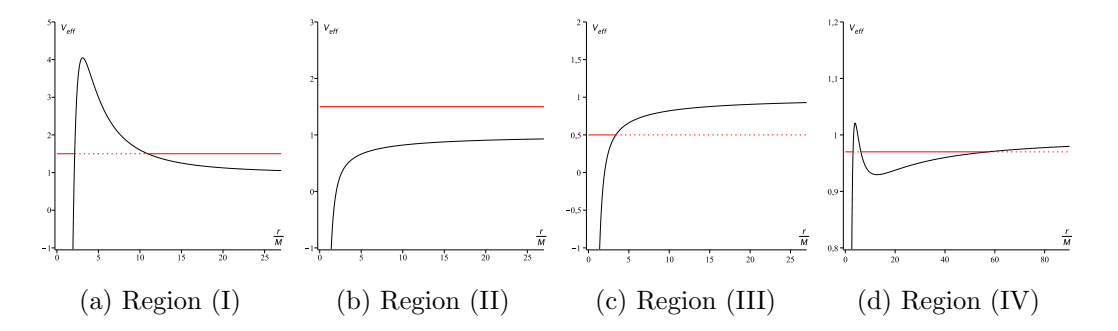

<span id="page-41-0"></span>Figure 3.3: Effective potentials for different regions of geodesic motion in Schwarzschild space-time. The red lines denote the squared energy parameter  $E^2$ .

- (I)  $R^*_{\mathcal{S}}(\bar{r})$  has 2 positive real zeros  $r_1 < r_2$  with  $R_{\mathcal{S}}(\bar{r}) > 0$  for  $0 \leq \bar{r} \leq r_1$  and  $r_2 \leq \bar{r}$ . Possible orbit types: flyby and terminating bound orbits.
- (II)  $R^*_{\rm S}(\bar{r})$  has 0 positive real zeros and  $R_{\rm S}(\bar{r}) \ge 0$  for  $0 \le \bar{r}$ . Possible orbit types: terminating escape orbits.
- (III)  $R^*_{\rm S}(\bar{r})$  has 1 positive real zero  $r_1$  with  $R_{\rm S}(\bar{r}) \geq 0$  for positive r. Possible orbit types: terminating bound orbits.
- (IV)  $R^*_{\rm S}(\bar{r})$  has 3 positive real zeros  $r_1 < r_2 < r_3$  with  $R_{\rm S}(\bar{r}) \ge 0$  for  $0 \le \bar{r} \le r_1$  and  $r_2 \leq \bar{r} \leq r_3$ . Possible orbit types: bound and terminating bound orbits.

For light rays only regions (I) and (II) appear. In the case of test particles  $\epsilon = 1$  the straight line  $E^2 = 1$  divides the plot in two parts. For  $E^2 < 1$  the polynomial  $R^*_{\rm S}$ tends to  $-\infty$  for  $r \to \infty$ , i.e. we may not have any escape orbits in these regions. However, for  $E^2 > 1$  it is  $\lim_{r \to \infty} R^*_S(r) = \infty$  and, thus, there is always an orbit which reaches infinity. For every region, examples of effective potentials are displayed in Fig. [3.3,](#page-41-0) of timelike geodesics in Fig. [3.4,](#page-42-0) and of null geodesics in Fig. [3.5.](#page-43-0) Each of the orbits was plotted using the analytical solution of  $r(\varphi)$  derived in the next subsection. A summary of possible orbit types can be found in Tab. [3.1](#page-43-1)

For light as well as test particles exceptional orbits appear at the boundaries of the regions (I) to (IV) corresponding to multiple zeros of  $R_s^*$  or to  $E^2 = 1$ . In the case of multiple zeros the boundary is described by  $E^2$  and  $\mathcal L$  given by [\(3.2.5\)](#page-40-1) or [\(3.2.6\)](#page-40-2), respectively, and the corresponding test particle or light ray moves on a circular orbit, which may be stable or unstable. For test particles, the substitution

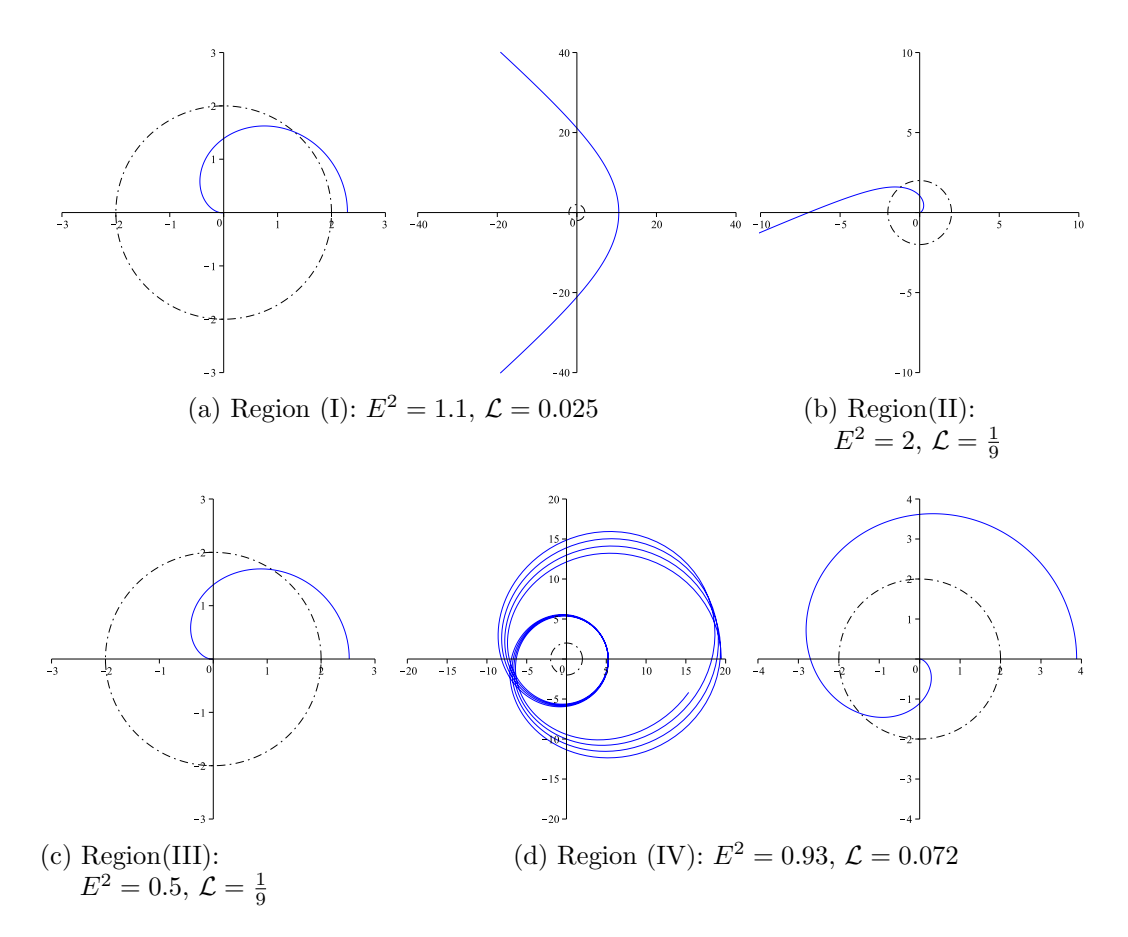

<span id="page-42-0"></span>Figure 3.4: Timelike geodesic in Schwarzschild space-time for every region of orbit types. The plot is in units of  $M$  and dashed lines mark the horizon.

of Eq. [\(3.2.5\)](#page-40-1) in  $\frac{d^2}{d\vec{r}^2}$  $\frac{d^2}{d\bar{r}^2}R^*_{\rm S}(\bar{r})$  yields

<span id="page-42-1"></span>
$$
\frac{d^2}{dx^2}R_S^*(x) = -\frac{2(x-6)}{x^2},\qquad(3.2.7)
$$

i.e. the double zero x of  $R^*_{\rm S}$  is a minimum if  $x < 6$  whereas it is a maximum if  $x > 6$ . The parameters  $E^2$  and  $\mathcal L$  given by a double zero x which is a minimum correspond to unstable circular orbits, where an asymptotical approach is possible for  $\bar{r} < x$  and  $\bar{r} > x$ . Parameters  $E^2$  and  $\mathcal{L}$  given by a double zero which is a maximum correspond to stable circular orbits, where an asymptotic approach is not possible. The triple zero  $x = 6$  (or  $r = 6M$ ) is a saddle point and corresponds to the corner at  $E^2 = \frac{8}{9}$ 9 and  $\mathcal{L} = \frac{1}{12}$  in the boundary of region (IV). This is the innermost stable circular

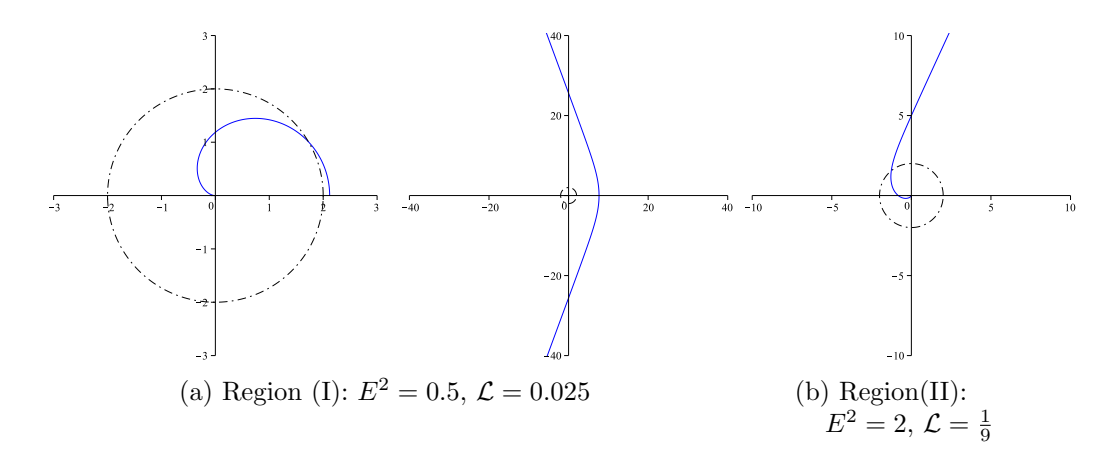

<span id="page-43-0"></span>Figure 3.5: Null geodesics in Schwarzschild space-time for every region of orbit types. The plot is in units of M and dashed lines mark the horizon.

orbit. For light rays double zeros can only be located at  $x = 3$  (or  $r = 3M$ ), which is always a minimum and, thus, corresponds to an unstable circular orbit. In the case of parabolic orbits with  $E^2 = \epsilon = 1$  the degree of  $R^*_{\rm S}$  is reduced to 2 and  $R^*_{\rm S}$  has 2 real and positive zeros if  $\mathcal{L} < \frac{1}{16}$ , a double zero at  $x = 4$  if  $\mathcal{L} = \frac{1}{16}$ , and no real zeros at all if  $\mathcal{L} > \frac{1}{16}$ . Thus, for  $\mathcal{L} < \frac{1}{16}$  a flyby and a terminating bound orbit is possible, for  $\mathcal{L} = \frac{1}{16}$  there is an unstable circular orbit at  $r = 4M$ , and for  $\mathcal{L} > \frac{1}{16}$  only a terminating escape orbit is allowed.

| region | pos. zeros | range of $\bar{r}$ | types of orbits          |
|--------|------------|--------------------|--------------------------|
|        |            |                    | flyby, terminating bound |
|        |            |                    | terminating escape       |
| Ш      |            |                    | terminating bound        |
|        |            |                    | bound, terminating bound |

<span id="page-43-1"></span>Table 3.1: Orbit types in Schwarzschild space-time. The second column gives the number of positive zeros of the polynomial  $R^*_{\mathcal{S}}(\bar{r})$ . In the third column, the thick lines represent the range of orbits and turning points are shown by thick dots. The small vertical line denotes  $\bar{r} = 0$ .

### 3.2.1.2 Analytical solution of geodesic equations

Now the analytical solution of the geodesic equation [\(3.1.3\)](#page-35-0) is presented. As can be seen from Eq. [\(3.2.2\)](#page-38-0),

$$
\left(\frac{d\bar{r}}{d\varphi}\right)^2 = R_S(\bar{r}) = (E^2 - \epsilon)\mathcal{L}\bar{r}^4 + 2\epsilon\mathcal{L}\bar{r}^3 - \bar{r}^2 + 2\bar{r},
$$
\n(3.2.2)

the right hand side of this equation is in general a polynomial of degree 4 and, therefore, the differential equation is of elliptic type if  $R<sub>S</sub>$  has only simple zeros but can be solved in terms of elementary functions if  $R<sub>S</sub>$  has multiple zeros. In the latter case the analytical solution can be found for example in [\[14,](#page-258-0) [31\]](#page-259-0). In the following it is assumed that  $R<sub>S</sub>$  has only simple zeros.

As usual, we introduce a new variable  $u = M/r$  (which is also the standard substitution for problems of type  $(2.1.9)$  and obtain from Eq.  $(3.2.2)$ 

$$
\left(\frac{du}{d\varphi}\right)^2 = 2u^3 - u^2 + 2\epsilon\mathcal{L}u + \mathcal{L}(E^2 - \epsilon)
$$
\n(3.2.8)

<span id="page-44-0"></span>with the dimensionless parameter  $\mathcal{L} := \frac{M^2}{L^2}$  introduced in Eq. [\(3.2.1\)](#page-38-1).

With the standard substitution  $u = 2y + \frac{1}{6}$  $\frac{1}{6}$  Eq. [\(3.2.8\)](#page-44-0) can be transformed to the Weierstrass form [\(2.1.5\)](#page-19-1)

$$
\left(\frac{dy}{d\varphi}\right)^2 = 4y^3 - g_2y - g_3, \qquad (3.2.9)
$$

<span id="page-44-1"></span>where

$$
g_2 = \frac{1}{12} - \epsilon \mathcal{L},
$$
  
\n
$$
g_3 = \frac{1}{216} - \frac{1}{12} \epsilon \mathcal{L} - \frac{1}{4} \mathcal{L} (E^2 - \epsilon).
$$
\n(3.2.10)

Then the analytical solution of Eq. [\(3.1.3\)](#page-35-0) for Schwarzschild space-time is given by

$$
r(\varphi) = \frac{M}{2y(\varphi) + \frac{1}{6}} = \frac{M}{2\varphi(\varphi - \varphi_{in}) + \frac{1}{6}},
$$
\n(3.2.11)

where

$$
\varphi_{in} = \varphi_0 + \int_{y_0}^{\infty} \frac{dz}{\sqrt{4z^3 - g_2 z - g_3}}, \quad y_0 = \frac{1}{2} \left( \frac{M}{r_0} - \frac{1}{6} \right), \quad (3.2.12)
$$

depends only on the initial values  $\varphi_0$  and  $r_0$ . In Figs. [3.4](#page-42-0) and [3.5](#page-43-0) this solution was used to create the examples of timelike and null geodesics for each region of different types of orbits identified in the foregoing subsection.

36

# 3.2.2 Geodesics in Reissner-Nordström space-times

### 3.2.2.1 Types of orbits

In this subsection possible types of geodesics in Reissner-Nordström space-time are considered. They can be determined from the right hand side of Eq. [\(3.1.3\)](#page-35-0),

$$
\left(\frac{dr}{d\varphi}\right)^2 = R(r) = \frac{r^4}{L^2} \left(E^2 - \frac{\Delta_{\rm RN}}{r^2} \left(\epsilon + \frac{L^2}{r^2}\right)\right),\tag{3.1.3}
$$

where  $\Delta_{\rm RN} = r^2 - 2Mr + Q^2$ , as explained in Sec. [3.1.](#page-35-4) (Remember that test particles are assumed to be neutral.) Just like in Schwarzschild space-time, it is convenient to use dimensionless quantities

$$
\bar{r} := \frac{r}{M}, \quad \mathcal{L} := \frac{M^2}{L^2}, \quad \bar{Q} = \frac{Q}{M}.
$$
\n(3.2.13)

<span id="page-45-2"></span>for the analysis. In terms of these quantities Eq.  $(3.1.3)$  for Reissner-Nordström space-time reads

$$
\left(\frac{d\bar{r}}{d\varphi}\right)^2 = (E^2 - \epsilon)\mathcal{L}\bar{r}^4 + 2\epsilon\mathcal{L}\bar{r}^3 - (\epsilon\mathcal{L}\bar{Q}^2 + 1)\bar{r}^2 + 2\bar{r} - \bar{Q}^2 =: R_{\rm RN}(\bar{r})\,. \tag{3.2.14}
$$

<span id="page-45-1"></span>In Reissner-Nordström space-time there are two horizons located at the two zeros  $r_{\pm}$  of  $\Delta_{\rm RN}, r_{\pm} = M \pm \sqrt{M^2 - Q_{\mp}^2}$ . These horizons are real if  $Q^2 \leq M^2$  (with  $r_{+} = r_{-}$ for  $Q^2 = M^2$ ) or, equivalently,  $\overline{Q}^2 \leq 1$ . For other choices of  $\overline{Q}^2$  no screen prevents an observer to see the naked singularity at  $r = 0$ . In the following we will assume that  $\bar{Q}^2 \leq 1$  if not stated otherwise.

As already explained in Sec. [3.1,](#page-35-4) the real and positive zeros of  $R_{\rm RN}$  are turning points of the geodesic motion and, thus, determine the type of orbit. The number of real and positive zeros of  $R_{\text{RN}}$  changes for varying parameters  $E^2$ ,  $\mathcal{L}$ , and  $\bar{Q}$  if two zeros merge to one, i.e. at the parameters for which  $R_{\rm RN}$  has double zeros. (Again, a positive real zero may not become negative with the same argument as in Sec. [3.2.1.1.](#page-38-2)) A double zero x of  $R_{\rm RN}$  fulfills the equation

$$
R_{\rm RN} = (\bar{r} - x)^2 (a_1 \bar{r} + a_0), \qquad (3.2.15)
$$

<span id="page-45-0"></span>which can be solved by a comparison of coefficients for  $E^2$  and  $\mathcal L$  dependent on the parameters  $\epsilon$  and  $\overline{Q}^2$  of the black hole. For  $\epsilon = 1$  this yields

$$
E^{2}(x) = \frac{(x(x-2) + \bar{Q}^{2})^{2}}{x^{2}(x^{2} - 3x + 2\bar{Q}^{2})}, \quad \mathcal{L}(x) = \frac{x^{2} - 3x + 2\bar{Q}^{2}}{x^{2}(x - \bar{Q}^{2})},
$$
(3.2.16)

37

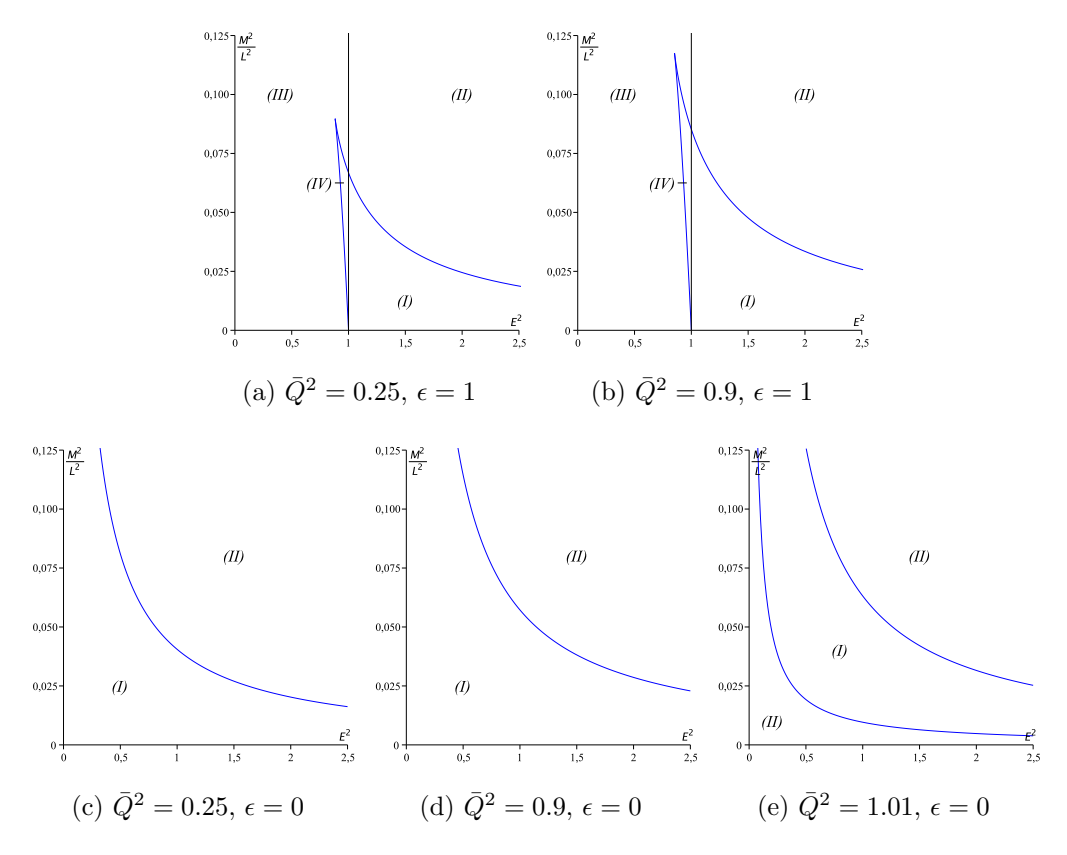

<span id="page-46-1"></span>Figure 3.6: Regions of different types of geodesic motion in Reissner-Nordström space-time for different values of  $\overline{Q}^2$  and  $\epsilon$ . For null geodesics ( $\epsilon = 0$ ) an example for a naked singularity with  $1 < \bar{Q}^2 < \frac{9}{8}$  $\frac{9}{8}$  (see (e)) is included. If  $\bar{Q}^2 \ge \frac{9}{8}$  $\frac{9}{8}$ , region (I) vanishes and only region (II) is possible. For effective potentials see Fig. [3.7.](#page-47-0)

where x is the position of the double zero, and for  $\epsilon = 0$ 

<span id="page-46-0"></span>
$$
\mathcal{L} = \frac{2(1 + \sqrt{9 - 8\bar{Q}^2})}{E^2(3 + \sqrt{9 - 8\bar{Q}^2})^3}.
$$
\n(3.2.17)

From Eq. [\(3.2.17\)](#page-46-0) it is obvious that  $\mathcal L$  is imaginary for  $\bar Q^2 > \frac{9}{8}$  $\frac{9}{8}$  and, therefore, that double zeros are not possible for  $\bar{Q}^2 > \frac{9}{8}$  $\frac{9}{8}$  (or  $Q^2 > \frac{9M^2}{8}$  $\frac{M^2}{8}$  and  $\epsilon = 0$ .

In Fig. [3.6](#page-46-1) regions of different types of geodesic motion in Reissner-Nordström space-time are shown for varying  $\overline{Q}^2$  and  $\epsilon$ . Four different regions can be identified:

(I)  $R_{\text{RN}}(\bar{r})$  has 3 positive real zeros  $r_1 < r_2 < r_3$  with  $R_{\text{RN}}(\bar{r}) \geq 0$  for  $r_1 \leq \bar{r} \leq r_2$ 

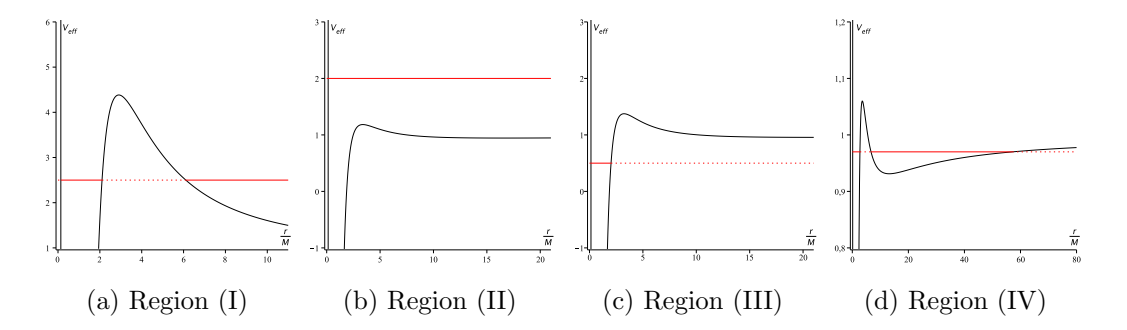

<span id="page-47-0"></span>Figure 3.7: Effective potentials for different regions of geodesic motion in Reissner-Nordström space-time. The red lines denote the squared energy parameter  $E^2$ .

and  $r_3 \leq \bar{r}$ . Possible orbit types: flyby and bound orbits.

- (II)  $R_{\rm RN}(\bar{r})$  has 1 positive real zero  $r_1$  with  $R_{\rm RN}(\bar{r}) \geq 0$  for  $r_1 \leq \bar{r}$ . Possible orbit types: flyby orbits.
- (III)  $R_{\rm RN}(\bar{r})$  has 2 positive real zeros  $r_1, r_2$  with  $R_{\rm RN}(\bar{r}) \geq 0$  for  $r_1 \leq \bar{r} \leq r_2$ . Possible orbit types: bound orbits.
- (IV)  $R_{\rm RN}(\bar{r})$  has 4 positive real zeros  $r_1 < r_2 < r_3 < r_4$  with  $R_{\rm RN}(\bar{r}) \geq 0$  for  $r_1 \leq \bar{r} \leq r_2$  and  $r_3 \leq \bar{r} \leq r_4$ . Possible orbit types: two different bound orbits.

As in Schwarzschild space-time for light rays in black hole space-times with  $\overline{Q}^2 \leq 1$ only regions (I) and (II) are possible. Furthermore, for a naked singularity with  $1 < \bar{Q}^2 < \frac{9}{8}$  $\frac{9}{8}$  an additional part of region (II) appears below region (I). As  $\bar{Q}^2$  grows, this part gets larger and, finally, at  $\overline{Q}^2 = \frac{9}{8}$  $\frac{9}{8}$  region (I) vanishes completely and only region (II), i.e. flyby orbits, remains. For all regions of geodesic motion examples of effective potentials can be found in Fig. [3.7.](#page-47-0) A summary of possible orbit types can be found in tab. [3.2.](#page-49-0)

Compared to the situation in Schwarzschild space-time, in each region there appears an additional real and positive zero  $r_1$  (say) preventing test particles and light from falling into the singularity. This can be interpreted as a gravitational repulsion originating from the electric charge  $\overline{Q}^2$  of the black hole. The additional zero  $r_1$  lies always inside the Cauchy horizon at  $\bar{r}_C = 1 - \sqrt{1 - \bar{Q}^2}$ , what can be seen from the effective potential  $V_{\text{eff}} = \frac{\Delta}{r^2}$  $\frac{\Delta}{r^2}\left(\epsilon+\frac{L^2}{r^2}\right)$  $\left(\frac{L^2}{r^2}\right)$  defined in [\(3.1.5\)](#page-35-5): because of  $V_{\text{eff}} = 0$ at  $r_{\rm C}$  and  $V_{\rm eff} = \infty$  at  $r = 0$ ,  $V_{\rm eff}$  takes all positive values between  $r = 0$  and

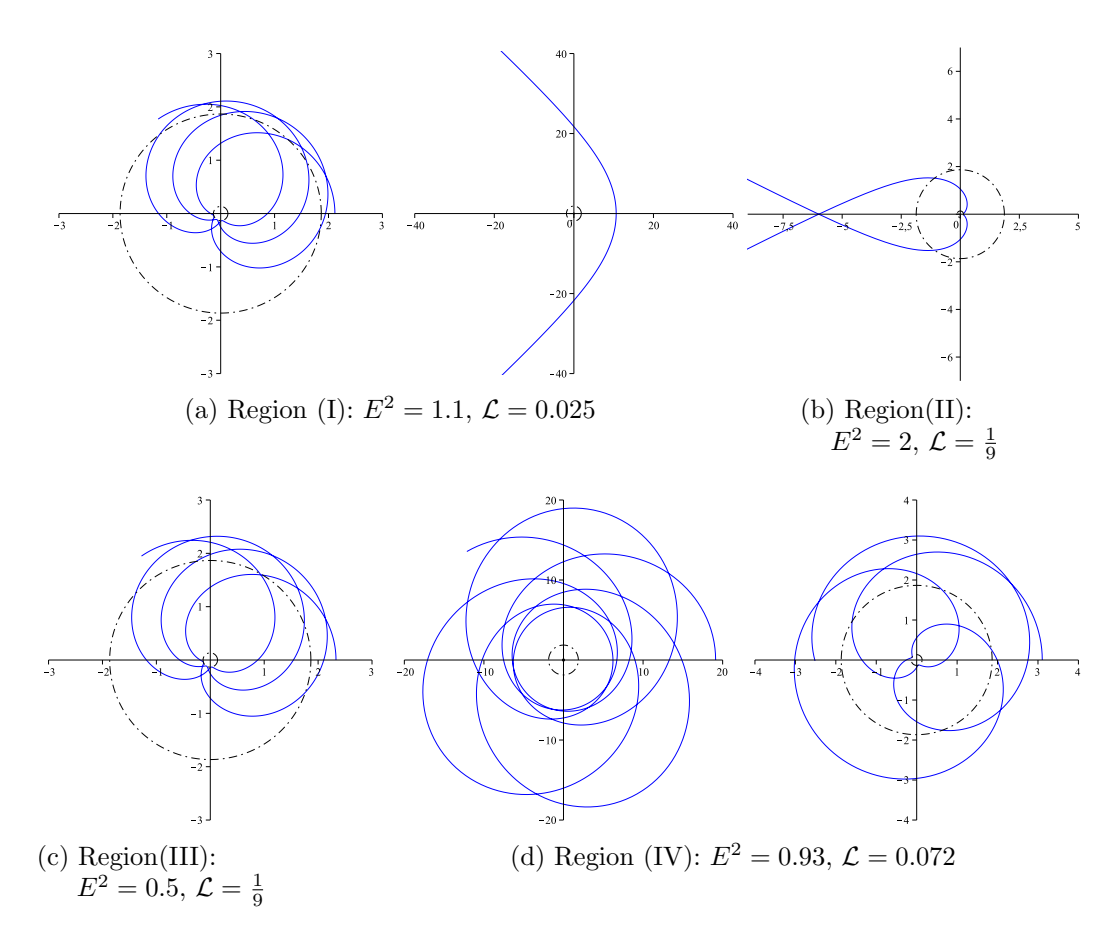

<span id="page-48-0"></span>Figure 3.8: Timelike geodesics in Reissner-Nordström space-time with  $\bar{Q}^2 = \frac{1}{4}$  $rac{1}{4}$  for every region of orbit types. The plots are in units of M and dashed lines mark the horizons. All bound orbits with the exception of the bound orbit on the left in (d) cross the inner Cauchy horizon just barely and, thus, are many-world bound orbits. Also, the flyby orbit in (b) is a two-world orbit.

 $r = r<sub>C</sub>$  and, in particular,  $V<sub>eff</sub> = E<sup>2</sup>$  for some  $r \in (0, r<sub>C</sub>)$ . Thus, a flyby or bound orbit with the additional smallest positive real zero  $r_1 < \bar{r}_C$  as periapsis crosses the Cauchy horizon, is reflected by the charge induced potential barrier and again crosses the Cauchy horizon in the opposite direction, thereby entering a new copy of the Reissner-Nordström spacetime. This can be inferred from the Carter-Penrose diagram of the Reissner-Nordström space-time shown, e.g., in [\[58\]](#page-261-0) or [\[14\]](#page-258-0). Such a flyby orbit may be called a *two-world escape orbit*, see Fig. [3.8\(](#page-48-0)b) for an example. For bound orbits, by proceeding further along its r-periodic motion, the particle or light

| region | pos. zeros | range of $\bar{r}$ | types of orbits |
|--------|------------|--------------------|-----------------|
|        |            |                    | flyby, bound    |
|        |            |                    | flyby           |
|        |            |                    | bound           |
|        |            |                    | 2x bound        |

<span id="page-49-0"></span>Table 3.2: Orbit types in Reissner-Nordström space-time. The second column gives the number of positive zeros of the polynomial  $R_{\rm RN}$ . In the third column, the thick lines represent the range of orbits and turning points are shown by thick dots. The small vertical line denotes  $r = 0$ .

ray again and again enters new copies of the Reissner-Nordström space-time within its analytic continuation. This may be called a *many-world bound orbit*, which can be seen, e.g., in Fig.  $3.8(c)$ .

Also, for increasing electric charge the regions (I) and (IV) gets larger. Thus, a pair  $(E^2, \mathcal{L})$  which would be located in region (II) in the Schwarzschild case may be located in region (I) for nonvanishing  $\overline{Q}^2$ . Likewise, a pair  $(E^2, \mathcal{L})$  which would be located in region (III) in a Schwarzschild space-time may be located in region (IV) in the Reissner-Nordström case. In region  $(IV)$  two different bound orbits are possible, one of which is a many-world orbit. Both of these orbits have the same periodicity as implied by the form of  $r(\varphi)$  (see next subsection) given in terms of elliptic function, which may have one real period only.

In Figs. [3.8](#page-48-0) and [3.9](#page-50-0) sample geodesics are shown for each of the regions (I) to (IV), for both test particles and light.

Exceptional orbits appear for parameters  $(E^2, \mathcal{L})$  which are located at the boundaries of regions (I) to (IV). These pairs of parameters correspond to  $E^2 = 1$  or to multiple zeros of  $R_{\rm RN}$ . In the latter case  $E^2$  and  $\mathcal L$  are given by Eq. [\(3.2.16\)](#page-45-0) for test particles and by Eq.[\(3.2.17\)](#page-46-0) for light. For  $\epsilon = 0$  a multiple zero of  $R_{\rm RN}(\bar{r})$  can only exist if  $\bar{Q}^2 \leq \frac{9}{8}$  $\frac{9}{8}$  and is then always located at  $\bar{r} = \frac{3}{2} + \frac{1}{2}$  $\frac{1}{2}\sqrt{9-8\bar{Q}^2}$ , which is a saddle point for a naked singularity and  $\overline{Q}^2 = \frac{9}{8}$  $\frac{9}{8}$ , and else a minimum corresponding to unstable circular orbits. In particular, for light in black hole space-times with  $\overline{Q}^2 \leq 1$ stable circular orbits do not exist. For test particles a substitution of Eq. [\(3.2.16\)](#page-45-0)

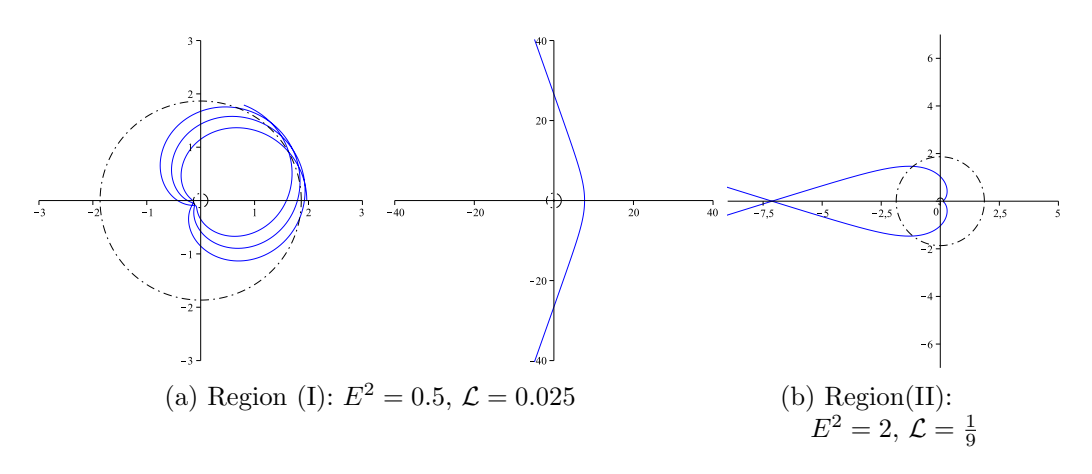

<span id="page-50-0"></span>Figure 3.9: Null geodesics in Reissner-Nordström space-time with  $\bar{Q}^2 = \frac{1}{4}$  $\frac{1}{4}$  for every region of orbit types. The plots are in units of  $M$  and the dashed lines mark the horizon. The bound orbit in (a) is a many-world orbit and the flyby orbit in (b) a two-world orbit.

into  $\frac{d^2}{d\vec{x}}$  $\frac{d^2}{d\bar{r}^2}R_{\rm RN}(\bar{r})$  yields

$$
\frac{d^2}{dx^2}R_{\rm RN}(x) = -2\frac{x^3 - 6x^2 + 9\bar{Q}^2x - 4\bar{Q}^4}{x^2(x - \bar{Q}^2)}.
$$
\n(3.2.18)

This expressions has one or three real zero by Descartes' rule of signs of which only one zero,  $\bar{r}_{tr}$  say, corresponds to finite values of  $E^2$  and  $\mathcal{L}$  greater than or equal to zero. As in Schwarzschild space-time, the double zero x is a minimum if  $x < \bar{r}_{tr}$ and, thus, corresponds to unstable circular orbits. If  $x > \bar{r}_{tr}$  this is a maximum and corresponds to a stable circular orbit. At  $\bar{r}_{tr}$  the polynomial  $R_{\rm RN}$  has a triple zero, which is a saddle point. This is the innermost stable circular orbit. For  $E^2 = \epsilon = 1$ the degree of  $R_{\rm RN}$  decreases to 3 and  $R_{\rm RN}$  has a double zero x corresponding to a circular orbit if

$$
\mathcal{L}(x) = \frac{x - 1}{x(3x + x(\sqrt{x} - 2))}, \quad \bar{Q}^2(x) = (2 \pm \sqrt{x})x, \quad (3.2.19)
$$

which reduces to the Schwarzschild case for  $x = 4$ . If  $E^2 = \epsilon = 1$  and  $R_{\rm RN}$  has only simple zeros the possible orbit types can be inferred in the same way as for  $E^2 \neq 1$ .

## 3.2.2.2 Analytical solution of geodesic equations

As in Schwarzschild space-time the differential equation [\(3.2.14\)](#page-45-1),

$$
\left(\frac{d\bar{r}}{d\varphi}\right)^2 = R_{\rm RN}(\bar{r}) = (E^2 - \epsilon)\mathcal{L}\bar{r}^4 + 2\epsilon\mathcal{L}\bar{r}^3 - (\epsilon\mathcal{L}\bar{Q}^2 + 1)\bar{r}^2 + 2\bar{r} - \bar{Q}^2, \qquad (3.2.14)
$$

is of elliptic type if  $R_{\rm RN}$  has only simple zeros but can be solved in terms of elementary functions if  $R_{\rm RN}$  has multiple zeros. In the latter case the analytical solution of Eq. [\(3.2.14\)](#page-45-1) can be found in [\[14,](#page-258-0) [31\]](#page-259-0), for example. In the following, it is assumed that  $R_{\rm RN}$  has only simple zeros.

With the new variable  $u = M/r$  Eq. [\(3.1.3\)](#page-35-0) reads for Reissner-Nordström spacetimes

$$
\left(\frac{du}{d\varphi}\right)^2 = -\bar{Q}^2 u^4 + 2u^3 - (1 + \epsilon \bar{Q}^2 \mathcal{L})u^2 + 2\epsilon \mathcal{L}u + \mathcal{L}(E^2 - \epsilon)
$$
 (3.2.20)

with the dimensionless parameters introduced in Eq.  $(3.2.13)$ 

$$
\mathcal{L}:=\frac{M^2}{L^2}\,,\quad \bar{Q}=\frac{Q}{M}\,.
$$

However, for the conversion of Eq. [\(3.2.14\)](#page-45-1) to the Weierstrass form [\(2.1.5\)](#page-19-1) the standard substitution  $r = \frac{1}{\xi} + r_{\text{RN}}$  for a zero  $r_{\text{RN}}$  of  $R_{\text{RN}}(r)$  is more convenient because it transforms the right hand side of [\(3.2.14\)](#page-45-1) to a polynomial of degree 3,

$$
\left(\frac{d\xi}{d\varphi}\right)^2 = \sum_{j=0}^3 a_j \xi^j, \quad a_j = \frac{1}{(4-j)!} \frac{d^{(4-j)}R_{\rm RN}}{d\bar{r}^{4-j}}(r_{\rm RN}).\tag{3.2.21}
$$

Finally, an additional substitution  $\xi = \frac{1}{a}$  $\frac{1}{a_3}\left(4y - \frac{a_2}{3}\right)$  $\frac{a_2}{3}$  casts [\(3.2.21\)](#page-51-0) in the Weierstrass form

<span id="page-51-0"></span>
$$
\left(\frac{dy}{d\varphi}\right)^2 = 4y^3 - g_2y - g_3, \qquad (3.2.22)
$$

where  $g_2, g_3$  are given by  $(2.1.11)$ 

$$
g_2 = \frac{1}{16} \left( \frac{4}{3} a_2^2 - 4a_1 a_3 \right) ,
$$
  

$$
g_3 = \frac{1}{16} \left( \frac{1}{3} a_1 a_2 a_3 - \frac{2}{27} a_2^3 - a_0 a_3^2 \right) .
$$

$$
43\,
$$

The analytical solution of Eq.  $(3.1.3)$  for Reissner-Nordström space-time is then given by

$$
r(\varphi) = \frac{1}{\xi(\varphi)} + r_{\rm RN} = \frac{a_3}{4\varphi(\varphi - \varphi_{in}) - \frac{a_2}{3}} + r_{\rm RN},
$$
 (3.2.23)

where

$$
\varphi_{in} = \varphi_0 + \int_{y_0}^{\infty} \frac{dz}{\sqrt{4z^3 - g_2 z - g_3}}, \quad y_0 = \frac{1}{4} \left( \frac{a_3}{r_0 - r_{\rm RN}} + \frac{a_2}{3} \right), \quad (3.2.24)
$$

depends only on the initial values  $\varphi_0$  and  $r_0$ . In Figs. [3.8](#page-48-0) and [3.9](#page-50-0) this solution was used to create the examples of timelike and null geodesics for each region of different types of orbits identified in the foregoing subsection.

# 3.3 Schwarzschild- and Reissner-Nordström-(anti-)de Sitter space-times

In this section the results of Sec. [3.2](#page-37-1) are generalized to the case of a nonvanishing cosmological constant, i.e. the geodesic equation [\(3.0.3\)](#page-33-0)

$$
0 = \frac{d^2x^{\mu}}{ds^2} + \left\{ \begin{array}{c} \mu \\ \rho \sigma \end{array} \right\} \frac{dx^{\rho}}{ds} \frac{dx^{\sigma}}{ds}
$$

in Schwarzschild-de Sitter and Reissner-Nordström-de Sitter space-times given by [\(3.0.7\)](#page-34-0) and [\(3.0.8\)](#page-34-1) is considered. These space-times are characterized by the mass M, the cosmological constant  $\Lambda$ , and in the case of Reissner-Nordström-de Sitter by the electric charge Q of the black hole. Background informations on de Sitter spacetimes and the cosmological constant can be found in [\[59\]](#page-261-1) and [\[60\]](#page-261-2), respectively. Analogously the the case of a vanishing cosmological constant the geodesic equation can be reduced to the ordinary differential equations [\(3.1.2\)](#page-35-1)-[\(3.1.4\)](#page-35-3)

$$
\left(\frac{dr}{d\varphi}\right)^2 = R(r) = \frac{r^4}{L^2} \left(E^2 - \frac{\Delta}{r^2} \left(\epsilon + \frac{L^2}{r^2}\right)\right),\tag{3.1.3}
$$

$$
\left(\frac{dr}{ds}\right)^2 = E^2 - \frac{\Delta}{r^2} \left(\epsilon + \frac{L^2}{r^2}\right) ,\qquad (3.1.2)
$$

$$
\left(\frac{dr}{dt}\right)^2 = \frac{1}{E^2} \frac{\Delta^2}{r^4} \left(E^2 - \frac{\Delta}{r^2} \left(\epsilon + \frac{L^2}{r^2}\right)\right). \tag{3.1.4}
$$

In the following these equation are treated for the two classes of space-times separately along the lines of [\[61,](#page-261-3) [62,](#page-261-4) [63,](#page-261-5) [64\]](#page-262-0).

## 3.3.1 Geodesics in Schwarzschild-(anti-)de Sitter space-times

### 3.3.1.1 Types of orbits

Analogously to the case of a vanishing cosmological constant possible types of orbits in Schwarzschild-de Sitter space-time are encoded in the right hand side of Eq. [\(3.1.3\)](#page-35-0)

$$
\left(\frac{dr}{d\varphi}\right)^2 = R(r) = \frac{r^4}{L^2} \left(E^2 - \frac{\Delta_{\text{SdS}}}{r^2} \left(\epsilon + \frac{L^2}{r^2}\right)\right),\tag{3.1.3}
$$

<span id="page-53-1"></span>where  $\Delta_{\text{SdS}} = r^2 - 2Mr - \frac{1}{3}$  $\frac{1}{3}\Lambda r^4$ . With the dimensionless quantities

<span id="page-53-0"></span>
$$
\bar{r} := \frac{r}{M}, \quad \mathcal{L} := \frac{M^2}{L^2}, \quad \bar{\Lambda} = \frac{1}{3} \Lambda M^2, \tag{3.3.1}
$$

Eq. [\(3.1.3\)](#page-35-0) can be written as

$$
\left(\frac{d\bar{r}}{d\varphi}\right)^2 = \epsilon \bar{\Lambda} \mathcal{L}\bar{r}^6 + \left( (E^2 - \epsilon)\mathcal{L} + \bar{\Lambda} \right) \bar{r}^4 + 2\epsilon \mathcal{L}\bar{r}^3 - \bar{r}^2 + 2\bar{r} =: R_{\text{SdS}}(\bar{r}).\tag{3.3.2}
$$

A special feature of space-times with a nonvanishing and small positive cosmological constant is, compared to Schwarzschild space-times, the additional cosmological horizon located at the largest of the two positive real zeros of  $\Delta_{SdS}$  =  $M^2(-\bar{\Lambda}\bar{r}^4 + \bar{r}^2 - 2\bar{r})$ . More precisely, this cosmological horizon appears for  $\bar{\Lambda} < \frac{1}{2}$ 27 (or  $\Lambda < \frac{1}{9M^2}$ ) and induces a potential barrier at which the geodesic motion may be reflected. For  $\bar{\Lambda} = \frac{1}{27}$  there is only one horizon at  $r = 3M$ , but for larger values of  $\bar{\Lambda}$  the singularity is naked. If the cosmological constant is negative, there is one horizon as in Schwarzschild space-time.

Eq. [\(3.3.2\)](#page-53-0) implies that  $R_{SdS} \geq 0$  is a necessary condition for the existence of a geodesic and, thus, that the real and positive zeros of  $R_{SdS}$  are extremal values of the geodesic motion. As  $\bar{r} = 0$  is a zero of  $R_{\text{SdS}}$  for all values of the parameters, it is neglected in the following analysis and

$$
R_{\text{SdS}}^*(\bar{r}) = \epsilon \bar{\Lambda} \mathcal{L} \bar{r}^5 + ((E^2 - \epsilon)\mathcal{L} + \bar{\Lambda})\bar{r}^3 + 2\epsilon \mathcal{L} \bar{r}^2 - \bar{r} + 2 \tag{3.3.3}
$$

is considered instead.

It can be shown that  $R^*_{\text{SdS}}$  has no more than four real and positive zeros by decomposing the polynomial  $R^*_{\text{SdS}}$  into its (in general complex) zeros  $R^*_{\text{SdS}}(\bar{r})$  =  $(\bar{r}-\bar{r}_1)(\bar{r}-\bar{r}_2)(\bar{r}-\bar{r}_3)(\bar{r}-\bar{r}_4)(\bar{r}-\bar{r}_5)$ . Multiplication and comparison of the coefficients of  $\bar{r}^4$  yields

$$
-\sum_{i=1}^{5} \bar{r}_i = 0, \qquad (3.3.4)
$$

what contradicts the assumption that all zeros are real and positive. Therefore, in any case there are at most four real positive zeros.

The behavior of  $R_{\text{SdS}}^*$  at  $\bar{r} = \infty$  depends on the sign of  $\bar{\Lambda}$  if  $\epsilon = 1$  and on the sign of  $E^2 \mathcal{L} + \bar{\Lambda}$  if  $\epsilon = 0$ . Let  $e_1 < \ldots < e_n$  denote the positive and real zeros of  $R_{\text{SdS}}^*$ . If  $\lim_{\bar{r}\to\infty} R_{\text{SdS}}^*(\bar{r}) = \infty$  then it follows that the physically acceptable regions are given by  $[0,e_1], [e_2,e_3],..., [e_n,\infty]$  if n is even and by  $[e_1,e_2],..., [e_n,\infty]$  if n is odd. However, if  $\lim_{\bar{r}\to\infty} R_{\text{SdS}}^*(\bar{r}) = -\infty$  the physically acceptable regions are given by  $[e_1, e_2], \ldots, [e_{n-1}, e_n]$  if n is even and by  $[0, e_1], [e_2, e_3], \ldots, [e_{n-1}, e_n]$  if n is odd.

If for a given set of parameters  $\bar{\Lambda}$ ,  $\epsilon$ ,  $E^2$ , and  $\mathcal{L}$  the polynomial  $R^*_{\text{SdS}}$  has n positive and real zeros then for varying  $E^2$  and  $\mathcal L$  this number can only change if two zeros merge to one. (A positive zero can not become negative as  $R^*_{\text{SdS}}(0) = 2$  and  $R^*_{\text{SdS}}$  is continuous in  $E^2$  and  $\mathcal{L}$ .) A merger of two zeros happens at  $\bar{r} = x$  if and only if

$$
R_{\text{SdS}}^*(\bar{r}) = (\bar{r} - x)^2 (a_3 \bar{r}^3 + a_2 \bar{r}^2 + a_1 \bar{r} + a_0)
$$
\n(3.3.5)

for some real constants  $a_i$ . By a comparison of coefficients we can solve the resulting 6 equations for  $E^2$  and  $\mathcal L$  dependent on  $\epsilon$  and  $\bar{\Lambda}$ . For  $\epsilon = 1$  this yields

$$
E^{2}(x) = \frac{(\bar{\Lambda}x^{3} - (x - 2))^{2}}{x(x - 3)}, \quad \mathcal{L}(x) = \frac{x - 3}{x^{2}(1 - \bar{\Lambda}x^{3})},
$$
(3.3.6)

<span id="page-54-2"></span>where x is the position of the double zero, and for  $\epsilon = 0$ 

<span id="page-54-1"></span><span id="page-54-0"></span>
$$
\mathcal{L} = \frac{1}{27E^2} - \frac{\bar{\Lambda}}{E^2}.
$$
\n(3.3.7)

In Fig. [3.10](#page-55-0) the results of this analysis are shown for both test particles ( $\epsilon = 1$ ) and light ( $\epsilon = 0$ ) for a small positive cosmological constant  $\Lambda > 0$ . Three different regions of geodesic motion can be identified

- (I)  $R_{\text{SdS}}^*(\bar{r})$  has 2 positive real zeros  $r_1 < r_2$  with  $R_{\text{SdS}}(\bar{r}) \ge 0$  for  $0 \le \bar{r} \le r_1$  and  $r_2 \leq \bar{r}$ . Possible orbit types: flyby and terminating bound orbits.
- (II)  $R^*_{\text{SdS}}(\bar{r})$  has 0 positive real zeros and  $R_{\text{SdS}}(\bar{r}) \geq 0$  for positive  $\bar{r}$ . Possible orbit types: terminating escape orbits.

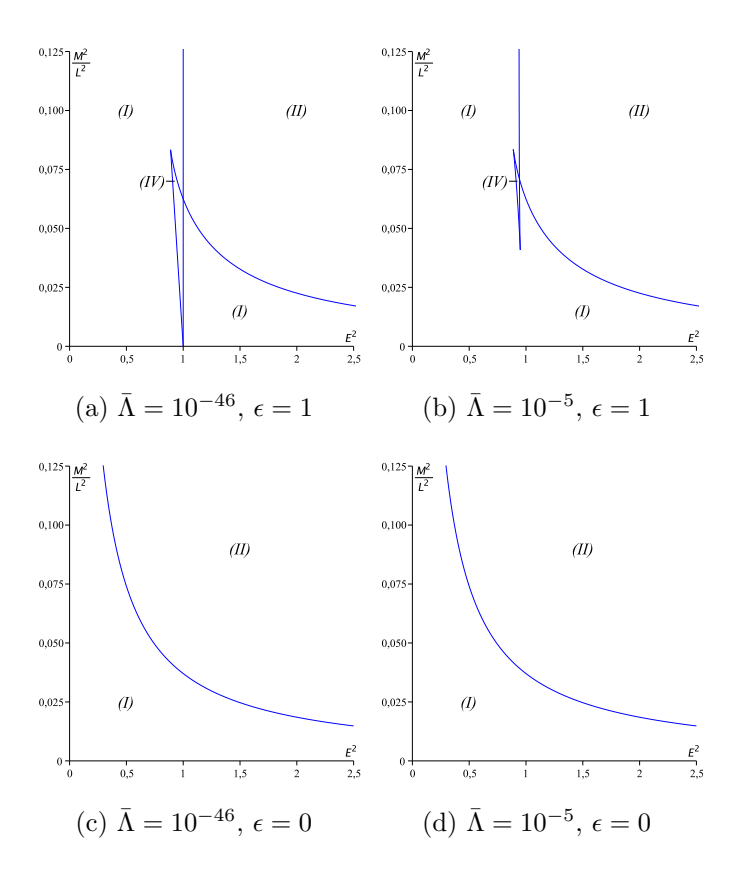

<span id="page-55-0"></span>Figure 3.10: Regions of different types of geodesic motion in Schwarzschild-de Sitter space-time for varying  $\overline{\Lambda}$  and  $\epsilon$ . For effective potentials see Fig. [3.11.](#page-56-0)

(IV)  $R^*_{\text{SdS}}(\bar{r})$  has 4 positive real zeros  $r_i < r_{i+1}$  with  $R_{\text{SdS}}(\bar{r}) \geq 0$  for  $0 \leq \bar{r} \leq r_1$ ,  $r_2 \leq \bar{r} \leq r_3$ , and  $r_4 \leq \bar{r}$ . Possible orbit types: flyby, bound, and terminating bound orbits.

For light rays only regions (I) and (II) appear. Sample effective potentials for each of the regions  $(I), (II),$  and  $(IV)$  are shown in Fig. [3.11.](#page-56-0)

Now let us compare the geodesic motion of test particles ( $\epsilon = 1$ ) with the case  $\bar{\Lambda} = 0$ . From Figs. [3.2](#page-40-0) and [3.10](#page-55-0) it is obvious that at the left of  $E^2 = 1$  the regions significantly changed. Region (I) absorbed the whole parameter space which was located in region (III) for  $\bar{\Lambda} = 0$ . This means that left of  $E^2 < 1$  there is now (at least) one more positive real zero for each pair  $(E^2, \mathcal{L})$ . In particular, this implies that a particle which for  $\bar{\Lambda} = 0$  was located in region (III) may now reach infinity.

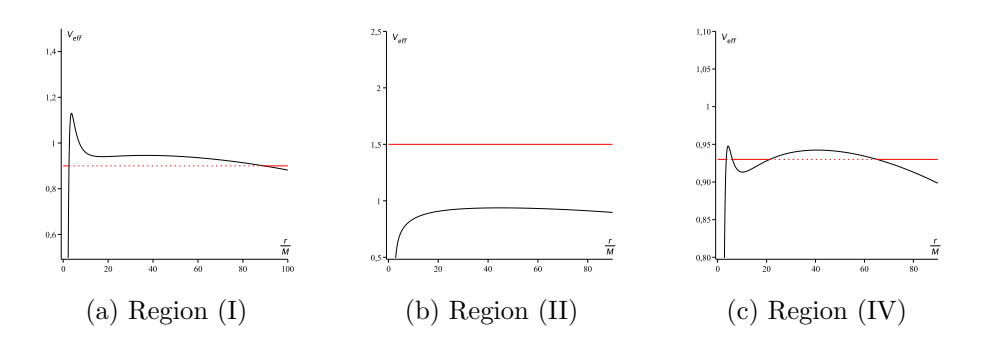

<span id="page-56-0"></span>Figure 3.11: Effective potentials for the different regions of geodesic motion in Schwarzschild-de Sitter space-time. The red lines denote the squared energy parameter  $E^2$ .

| region | pos. zeros | range of $\bar{r}$ | types of orbits                 |
|--------|------------|--------------------|---------------------------------|
|        |            |                    | flyby, terminating bound        |
|        |            |                    | terminating escape              |
|        |            |                    | flyby, bound, terminating bound |

<span id="page-56-1"></span>Table 3.3: Orbit types in Schwarzschild-de Sitter space-time for a small cosmological constant. The second column gives the number of positive zeros of the polynomial  $R<sup>*</sup><sub>SdS</sub>( $\bar{r}$ ). In the third column, the thick lines represent the range of orbits and turning$ points are shown by thick dots. The small vertical line denotes  $\bar{r} = 0$ .

For  $E^2$  < 1 there are also flyby orbits which, coming from infinity, are reflected at the potential barrier induced by the small positive cosmological constant, see Fig. [3.12.](#page-57-0) A test particle with  $E^2 = 1 - \delta$  for a very small  $\delta > 0$ , which belonged to region (IV) or (III) for  $\bar{\Lambda} = 0$ , now switched to region (I) or (II) depending on its  $\mathcal L$  value, see Fig. [3.13.](#page-59-0) In general, all regions for  $\Lambda > 0$  are a little bit shifted compared to  $\bar{\Lambda} = 0$ . Thus, every pair  $(E^2, \mathcal{L})$  which was located near a boundary for  $\bar{\Lambda} = 0$  may switch to another region. For every region, examples of timelike geodesics can be found in Fig. [3.12.](#page-57-0) Each of these plots was created using the analytical solution of  $r(\varphi)$  derived in the next subsection. A summary of possible orbit types can be found in Tab. [3.3.](#page-56-1)

For a large positive cosmological constant the region (IV) will disappear, that is, no bound orbits exist. This is clear from the following: The boundary of region (IV) is defined by two corners, which correspond to the triple zeros of  $R^*_{\text{SdS}}$ . This means that the region will vanish if triple zeros are not possible. With an analysis similar

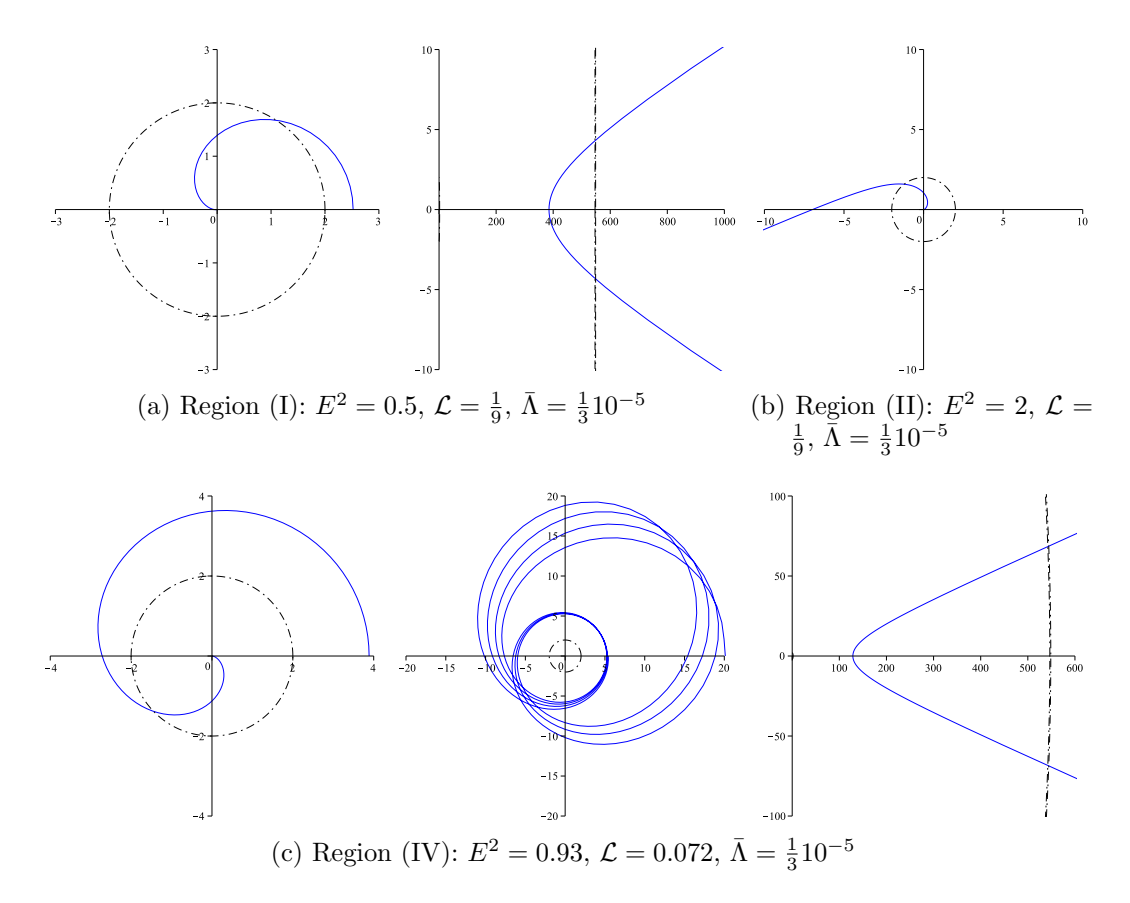

<span id="page-57-0"></span>Figure 3.12: Timelike geodesics in Schwarzschild-de Sitter space-time for the different regions of orbit types. The plots are in units of M and dashed lines mark horizons. The flyby orbits in (a) and (c) are reflected at the potential barrier induced by the positive cosmological constant

to [\(3.3.5\)](#page-54-0) it can be shown that triple zeros appear at

$$
\mathcal{L} = \frac{4x - 15}{3x^2}, \quad E^2 = \frac{16(x^3 - 9x^2 + 27x - 27)}{x(4x - 15)^2}, \quad \bar{\Lambda} = \frac{x - 6}{x^3(4x - 15)}, \quad (3.3.8)
$$

where x is the position of the triple zero. It can be shown that  $\mathcal{L} \geq 0$ ,  $E^2 \geq 0$ , and  $\bar{\Lambda} \geq 0$  in [\(3.3.8\)](#page-57-1) are simultaneously fulfilled if and only if  $x \geq 6$ . The maximum value for  $\bar{\Lambda}$  from [\(3.3.8\)](#page-57-1) and  $x \ge 6$  is given by  $x = \frac{15}{2}$  what corresponds to  $\bar{\Lambda} = \frac{4}{16875} \approx 0.00024$ . This means that for larger  $\bar{\Lambda}$  triple zeros are not possible (or correspond to negative  $\mathcal L$  or  $E^2$ ) and, thus, that region (IV) vanishes for such large  $\bar \Lambda$ .

<span id="page-57-1"></span>49

The types of orbits for null geodesics, i.e. for light rays, are not essentially influenced by a nonvanishing cosmological constant. It will be shown in the next subsection that null geodesics depend on one parameter only, which is given by  $p_{\text{light}} := \mathcal{L}E^2 + \bar{\Lambda}$ , in both Schwarzschild and Schwarzschild-de Sitter space-time. This means that two light rays, one moving in Schwarzschild and one in Schwarzschild-de Sitter space-time, with identical  $p_{\text{light}}$  can not be distinguished. This becomes even more obvious if  $p_{\text{light}}$  is expressed in terms of the point  $\bar{r}_p$  of closest approach to the gravitational center. This is given by  $\frac{dr}{d\varphi} = 0$  and, therefore,

$$
p_{\text{light}}\bar{r}_p^4 - \bar{r}_p^2 + 2\bar{r}_p = 0 \quad \Leftrightarrow \quad p_{\text{light}} = \frac{1}{\bar{r}_p^2} - \frac{2}{\bar{r}_p^3} \,. \tag{3.3.9}
$$

In terms of this parameter the geodesic equation [\(3.3.2\)](#page-53-0) for  $\epsilon = 0$  reads

$$
\left(\frac{d\bar{r}}{d\varphi}\right)^2 = \left(\frac{1}{\bar{r}_p^2} - \frac{2}{\bar{r}_p^3}\right)\bar{r}^4 - \bar{r}^2 + 2\bar{r} \,. \tag{3.3.10}
$$

However, if  $\mathcal{L}E^2$  is fixed and a cosmological constant is 'switched on' a null geodesic is heavily changed if  $\frac{1}{27} - \bar{\Lambda} \leq \mathcal{L}E^2 \leq \frac{1}{27}$  as can be read of [\(3.3.7\)](#page-54-1).

In a recent paper [\[65\]](#page-262-1) Rindler and Ishak discussed the light deflection in a Schwarzschildde Sitter space-time. Though the equation of motion is the same as in Schwarzschild space-time for identical periapsis  $\bar{r}_p$ , they showed that the measuring process for angles reintroduces the effect of the cosmological constant. According to their scheme, the exact angle between the radial direction and the spatial direction of the light ray is now given by

$$
\tan \psi = \frac{\sqrt{1 - \frac{2M}{r(\varphi)} - \frac{1}{3}\Lambda r^2(\varphi)}}{\left|\sqrt{\frac{r^2(\varphi)}{r_p^2}\left(1 - \frac{2M}{r_p}\right) - \left(1 - \frac{2M}{r(\varphi)}\right)}\right|},\tag{3.3.11}
$$

where  $r_p = M\bar{r}_p$  and  $r(\varphi)$  is the solution of [\(3.3.2\)](#page-53-0) for  $\epsilon = 0$  derived in the next section, see [\(3.3.15\)](#page-61-0). This now is valid for all light rays, not only for those rays showing a small deflection as discussed in [\[65\]](#page-262-1).

Let us also discuss exceptional orbits for a small positive  $\Lambda$ , which appear at parameter values of  $E^2$  and  $\mathcal L$  which are located on the boundaries of the regions (I), (II), and (IV). These parameter values are given by Eq. [\(3.3.6\)](#page-54-2) for particles and Eq. [\(3.3.7\)](#page-54-1) for light. For particles a substitution of [\(3.3.6\)](#page-54-2) into  $\frac{d^2}{dt^2}$  $\frac{d^2}{d\bar{r}^2}R_{\text{SdS}}^*(\bar{r})$  yields

$$
\frac{d^2}{dx^2}R_{\text{SdS}}^*(x) = -\frac{2(x - 6 - \bar{\Lambda}x^3(4x - 15))}{x^2(1 - \bar{\Lambda}x^3)}\,. \tag{3.3.12}
$$

50

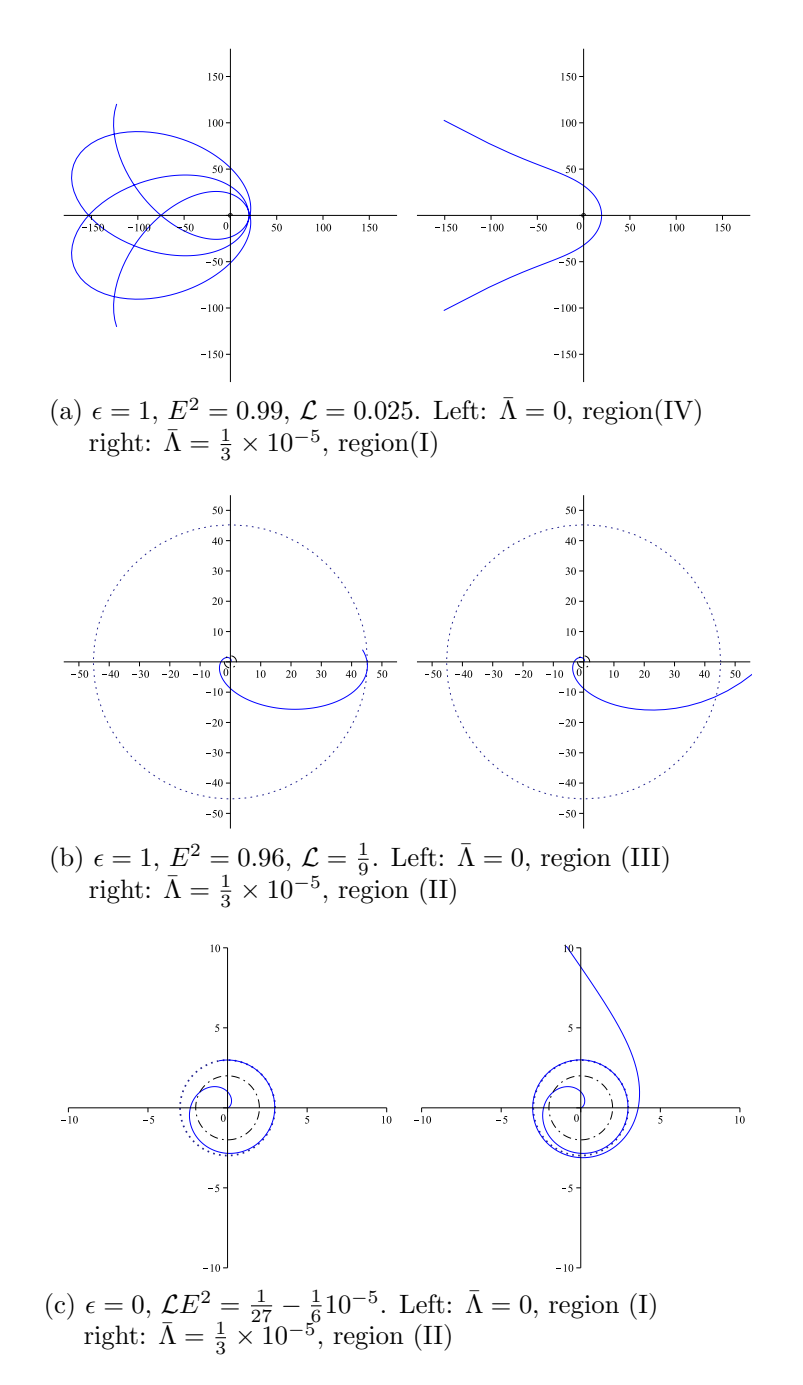

<span id="page-59-0"></span>Figure 3.13: Comparison between orbits in Schwarzschild and Schwarzschild-de Sitter space-time. In (b) and (c) the maximal r in Schwarzschild space-time are  $r_{\text{max}} \approx$ 45.25 and  $r_{\text{max}} \approx 2.99$  indicated by the blue dotted lines

This expression has a maximum of two positive zeros (which are triple zeros of  $R^*_{\text{SdS}}$ ) by Descartes' rule of signs, say  $\bar{r}_1 \leq \bar{r}_2$ . Together with Eq. [\(3.3.8\)](#page-57-1) and the following discussion it can be inferred that  $6 \leq \bar{r}_1 \leq \frac{15}{2} \leq \bar{r}_2$ , where  $\bar{r}_1 = 6$  is the Schwarzschild case  $\bar{\Lambda} = 0$ , cf. Eq. [\(3.2.7\)](#page-42-1). For small  $\bar{\Lambda}$  the triple zero  $\bar{r}_1$  corresponds to the corner in the boundary of region (IV) at  $E^2(\bar{r}_1) \approx \frac{8}{9}$  $\frac{8}{9}$  and  $\mathcal{L}(\bar{r}_1) \approx \frac{1}{12}$ . This is the innermost stable circular orbit in Schwarzschild-de Sitter space-time. The larger triple zero  $\bar{r}_2$  corresponds to the other corner in the boundary of region (IV), see Fig. [3.10.](#page-55-0) A double zero  $x < \bar{r}_1$  or  $\bar{r}_2 < x$  is a minimum and corresponds to an unstable circular orbit whereas a double zero  $\bar{r}_1 < x < \bar{r}_2$  is a maximum and corresponds to a stable circular orbit. Thus,  $\bar{r}_2$  can be called the outermost stable circular orbit. For light rays double zeros can only be located at  $x = 3$  (or  $r = 3M$ ) as in Schwarzschild space-time. This is always a minimum and, thus, corresponds to an unstable circular orbit.

## 3.3.1.2 Analytical solution of geodesic equations

The structure of Eq. [\(3.1.3\)](#page-35-0) in Schwarzschild-(anti-)de Sitter space-time,

$$
\left(\frac{dr}{d\varphi}\right)^2 = R(r) = \frac{r^4}{L^2} \left(E^2 - \frac{\Delta_{\text{SdS}}}{r^2} \left(\epsilon + \frac{L^2}{r^2}\right)\right),\tag{3.1.3}
$$

where  $\Delta_{\text{SdS}} = r^2 - 2Mr - \frac{1}{3}$  $\frac{1}{3}\Lambda r^4$  is very different for null  $(\epsilon = 0)$  and timelike  $(\epsilon = 1)$  geodesics. In the case of  $\epsilon = 0$  Eq. [\(3.1.3\)](#page-35-0) can be solved analogously to Schwarzschild space-time, but for timelike geodesics the solution of Eq. [\(3.1.3\)](#page-35-0) can be found as a limiting case of the solution of Jacobi's inversion problem in the case of genus  $g = 2$ . Thus, this problem and the corresponding mathematical foundation are first specialized to the case of  $g = 2$  before the limiting process is performed.

As in Schwarzschild space-time a new variable  $u = M/r$  is introduced, which yields

$$
\left(\frac{du}{d\varphi}\right)^2 = 2u^3 - u^2 + 2\epsilon\mathcal{L}u + \left(\mathcal{L}(E^2 - \epsilon) + \bar{\Lambda}\right) + \epsilon\mathcal{L}\bar{\Lambda}\frac{1}{u^2}
$$
(3.3.13)

<span id="page-60-0"></span>with the dimensionless parameters introduced in  $(3.3.1)$ 

$$
\mathcal{L} = \frac{M^2}{L^2}, \quad \bar{\Lambda} = \frac{1}{3} \Lambda M^2.
$$

$$
52\,
$$

**Null geodesics** For  $\epsilon = 0$  Eq. [3.3.13](#page-60-0) is of elliptic type and can be solved in the same way as the geodesic equation in Schwarzschild space-time. With the standard substitution  $u = 2y + \frac{1}{6}$  $\frac{1}{6}$  Eq. [\(3.3.13\)](#page-60-0) can be transformed to the Weierstrass form [\(2.1.5\)](#page-19-1) with

$$
g_2 = \frac{1}{12},
$$
  
\n
$$
g_3 = \frac{1}{216} - \frac{1}{4} \left( \mathcal{L}E^2 + \bar{\Lambda} \right).
$$
\n(3.3.14)

Here it becomes obvious that the solution of [\(3.3.13\)](#page-60-0) depends only on one parameter  $p_{\text{light}} = \mathcal{L}E^2 + \bar{\Lambda}$  as in Schwarzschild space-time, where this parameter is defined by  $p_{\text{light}} = \mathcal{L}E^2$ . The analytical solution of [\(3.3.13\)](#page-60-0) for  $\epsilon = 0$  is then given by

<span id="page-61-0"></span>
$$
r(\varphi) = \frac{M}{2\varphi(\varphi - \varphi_{in}) + \frac{1}{6}},
$$
\n(3.3.15)

where

$$
\varphi_{in} = \varphi_0 + \int_{y_0}^{\infty} \frac{dz}{\sqrt{4y^3 - g_2 - g_3}}, \quad y_0 = \frac{1}{2} \left( \frac{M}{r_0} - \frac{1}{6} \right)
$$
(3.3.16)

depends only on the initial values  $\varphi_0$  and  $r_0$ .

<span id="page-61-1"></span>**Timelike geodesics** For  $\epsilon = 1$  Eq. [\(3.3.13\)](#page-60-0) should be rewritten as

$$
\left(u\frac{du}{d\varphi}\right)^2 = 2u^5 - u^4 + 2\mathcal{L}u^3 + \left(\mathcal{L}(E^2 - 1) + \bar{\Lambda}\right)u^2 + \mathcal{L}\bar{\Lambda} =: P_{\text{SdS}}(u). \tag{3.3.17}
$$

<span id="page-61-2"></span>A separation of variables in [\(3.3.17\)](#page-61-1) yields

$$
\varphi - \varphi_0 = \int_{u_0}^{u} \frac{udu}{\sqrt{P_{\text{SdS}}(u)}},\tag{3.3.18}
$$

where  $u_0 = u(\varphi_0)$ . In solving integral [\(3.3.18\)](#page-61-2) there are two major issues which have to be addressed. First, the integrand is not well defined in the complex plane because of the two branches of the square root. Second, the solution  $u(\varphi)$  should not depend on the integration path. If  $\gamma$  denotes some closed integration path and

<span id="page-61-3"></span>
$$
\oint_{\gamma} \frac{udu}{\sqrt{P_{\text{SdS}}(u)}} = \omega \tag{3.3.19}
$$

53

this means that

$$
\varphi - \varphi_0 - \omega = \int_{u_0}^{u} \frac{u du}{\sqrt{P_{\text{SdS}}(u)}}
$$
(3.3.20)

should be valid, too. Hence, the solution  $u(\varphi)$  of our problem has to fulfill

$$
u(\varphi) = u(\varphi - \omega) \tag{3.3.21}
$$

for every  $\omega \neq 0$  obtained from an integration [\(3.3.19\)](#page-61-3). These two issues can be solved if we consider Eq. [\(3.3.18\)](#page-61-2) to be defined on the Riemann surface  $X := \{(x, y) \in$  $\mathbb{C}^2 | y^2 = P_{\text{SdS}}(x) \}$  of genus  $g = 2$ . There are 4 independent closed paths on X and 2 independent holomorphic differentials (cf. Eqs. [\(2.2.2\)](#page-23-0) and [\(2.2.3\)](#page-23-1))

$$
dz_1 := \frac{dx}{\sqrt{P_{SdS}(x)}}, \qquad dz_2 := \frac{xdx}{\sqrt{P_{SdS}(x)}}, \qquad (3.3.22)
$$

where  $\mathcal{L} = \frac{M^2}{L^2}$  $\frac{M^2}{L^2}$  is defined in [\(3.3.1\)](#page-53-1).

**Jacobi's inversion problem** We want to identify now Eq.  $(3.3.18)$  as a part of Jacobi's inversion problem [\(2.4.4\)](#page-28-0). To start with, we rewrite the inversion problem in the form

$$
\phi_1 = \int_{\infty}^{u_1} \frac{dx}{\sqrt{P_{SdS}(x)}} + \int_{\infty}^{u_2} \frac{dx}{\sqrt{P_{SdS}(x)}},
$$
  
\n
$$
\phi_2 = \int_{\infty}^{u_1} \frac{xdx}{\sqrt{P_{SdS}(x)}} + \int_{\infty}^{u_2} \frac{xdx}{\sqrt{P_{SdS}(x)}},
$$
\n(3.3.23)

<span id="page-62-0"></span>where

<span id="page-62-2"></span>
$$
\vec{\phi} = \vec{\varphi} - 2 \int_{u_0}^{\infty} d\vec{z}.
$$
 (3.3.24)

Note that the right-hand side of [\(3.3.23\)](#page-62-0) is exactly  $\vec{A}_{\infty}(\vec{u})$ , the image of the Abel map defined in Eq. [\(2.4.2\)](#page-28-1), i.e. [\(3.3.23\)](#page-62-0) can in short be written as  $\vec{\phi} = \vec{A}_{\infty}(\vec{u})$ . We use the obvious identity (compare [\[51\]](#page-261-6))

<span id="page-62-1"></span>
$$
u_1 = \lim_{u_2 \to \infty} \frac{u_1 u_2}{u_1 + u_2} \tag{3.3.25}
$$

54

and insert the solution of Jacobi's inversion problem [\(2.4.8\)](#page-29-0). Then

$$
u_1 = -\lim_{u_2 \to \infty} \frac{\wp_{12}(\vec{\phi})}{\wp_{22}(\vec{\phi})}
$$
  
= 
$$
\lim_{u_2 \to \infty} \frac{\sigma(\vec{\phi})\sigma_{12}(\vec{\phi}) - \sigma_1(\vec{\phi})\sigma_2(\vec{\phi})}{\sigma_2^2(\vec{\phi}) - \sigma_2(\vec{\phi})}
$$
  
= 
$$
\frac{\sigma(\vec{\phi}_{\infty})\sigma_{12}(\vec{\phi}_{\infty}) - \sigma_1(\vec{\phi}_{\infty})\sigma_2(\vec{\phi}_{\infty})}{\sigma_2^2(\vec{\phi}_{\infty}) - \sigma(\vec{\phi}_{\infty})\sigma_2(\vec{\phi}_{\infty})},
$$
(3.3.26)

<span id="page-63-2"></span>where

$$
\vec{\phi}_{\infty} = \lim_{u_2 \to \infty} \vec{\phi} = \lim_{u_2 \to \infty} \vec{A}_{\infty}(\vec{u}) = \vec{A}_{\infty}(\vec{u}_{\infty})
$$
\n(3.3.27)

with  $\vec{u}_{\infty} = (\frac{u_1}{\infty})$ . Note that the definition of the Kleinian sigma function [\(2.4.5\)](#page-28-2) and, hence, of the generalized Weierstrass functions [\(2.4.6\)](#page-28-3) includes the vector of Riemann constant  $\vec{K}_{x_0}$  with  $x_0 = \infty$  in our case, which is given by

<span id="page-63-0"></span>
$$
\vec{K}_{\infty} = \tau \begin{pmatrix} \frac{1}{2} \\ \frac{1}{2} \end{pmatrix} + \begin{pmatrix} 0 \\ \frac{1}{2} \end{pmatrix}
$$
 (3.3.28)

(see Eq.  $(2.3.8)$  or  $[49]$ ).

Restriction to the theta divisor The limiting process  $u_2 \to \infty$  in [\(3.3.25\)](#page-62-1) also transfers Jacobi's inversion problem to the theta divisor  $\Theta_{\vec{K}_{\infty}}$ , which is defined as the set of zeros of  $\vartheta(\cdot + \vec{K}_{x_0})$  (cf. [\(2.3.1\)](#page-26-0)) and what simplifies Eq. [\(3.3.26\)](#page-63-0) considerably. From

$$
(2\omega)^{-1}\vec{\phi}_{\infty} = (2\omega)^{-1}\vec{A}_{\infty}(\vec{u}_{\infty}) = \int_{\infty}^{u_1} d\vec{v}
$$
\n(3.3.29)

<span id="page-63-1"></span>and the theorem

$$
\vartheta\left[\left(\begin{array}{c}1/2\\1/2\end{array}\right),\left(\begin{array}{c}0\\1/2\end{array}\right)\right](\vec{z};\tau) = 0 \qquad \Leftrightarrow \qquad \exists x: \vec{z} = \int_{\infty}^{x} d\vec{v} \tag{3.3.30}
$$

proven by Mumford [\[49\]](#page-260-0), where  $d\vec{v} = (2\omega)^{-1}d\vec{z}$  is the vector of normalized holomorphic differentials (cf. [\(2.2.6\)](#page-24-0)), it follows that

$$
0 = \vartheta \left[ \begin{pmatrix} 1/2 \\ 1/2 \end{pmatrix}, \begin{pmatrix} 0 \\ 1/2 \end{pmatrix} \right] \left( (2\omega)^{-1} \vec{\phi}_{\infty}; \tau \right). \tag{3.3.31}
$$

Via Eq. [\(2.3.4\)](#page-26-1) this is equivalent to

$$
0 = \vartheta \left( (2\omega)^{-1} \vec{\phi}_{\infty} + \tau \left( \begin{array}{c} 1/2 \\ 1/2 \end{array} \right) + \left( \begin{array}{c} 0 \\ 1/2 \end{array} \right) ; \tau \right) , \qquad (3.3.32)
$$

$$
55\,
$$

which in turn implies

$$
\sigma(\vec{\phi}_{\infty}) = 0 \tag{3.3.33}
$$

using the definition [\(2.4.5\)](#page-28-2) of the Kleinian sigma function. With this result we obtain from [\(3.3.26\)](#page-63-0) the equation

$$
u_1 = -\frac{\sigma_1(\vec{\phi}_\infty)}{\sigma_2(\vec{\phi}_\infty)}.
$$
\n(3.3.34)

From Theorem [\(3.3.30\)](#page-63-1) it can not only be inferred that  $(2\omega)^{-1}\vec{\phi}_{\infty}$  is an element of the theta divisor  $\Theta_{\vec{K}_{\infty}}$ , i.e. the set of zeros of  $\vartheta\left[\begin{pmatrix}1/2\\1/2\end{pmatrix},\begin{pmatrix}0\\1/2\end{pmatrix}\right]$ , but also that, in the case  $g = 2$ ,  $\Theta_{\vec{K}_{\infty}}$  is a manifold of complex dimension one. Note that the restriction to the theta divisor is only possible because  $\infty$  is a branch point what is essential for the validity of theorem [\(3.3.30\)](#page-63-1).

Since  $\Theta_{\vec{K}_{\infty}}$  is a one-dimensional submanifold of  $\mathbb{C}^2$ , there is a one-to-one functional relation between the first and the second component of  $(2\omega)^{-1}\vec{\phi}_{\infty}$ . By the definition of  $\phi_{\infty}$  in [\(3.3.27\)](#page-63-2) and by Eqs. [\(3.3.24\)](#page-62-2) and [\(2.4.4\)](#page-28-0) it can be inferred that

$$
\vec{\phi}_{\infty} = \lim_{u_2 \to \infty} \vec{\phi} = \lim_{u_2 \to \infty} \vec{\varphi} - 2 \int_{u_0}^{\infty} d\vec{z} = \int_{u_0}^{u_1} d\vec{z} - \int_{u_0}^{\infty} d\vec{z}.
$$
 (3.3.35)

The physical coordinate  $\varphi$  is given by [\(3.3.18\)](#page-61-2),

<span id="page-64-0"></span>
$$
\varphi = \int_{u_0}^{u_1} \frac{z dz}{\sqrt{P_{\text{SdS}}(z)}} + \varphi_0 = \int_{u_0}^{u_1} dz_2 + \varphi_0. \tag{3.3.36}
$$

We insert this in [\(3.3.35\)](#page-64-0) and obtain

$$
\vec{\phi}_{\infty} = \begin{pmatrix} \int_{u_0}^{u_1} dz_1 - \int_{u_0}^{\infty} dz_1 \\ \varphi - \varphi_0 - \int_{u_0}^{\infty} dz_2 \end{pmatrix} = \begin{pmatrix} \int_{u_0}^{u_1} dz_1 - \int_{u_0}^{\infty} dz_1 \\ \varphi - \varphi_{in} \end{pmatrix}, \qquad (3.3.37)
$$

where  $\varphi_{in} = \varphi_0 + \int_{u_0}^{\infty} dz_2$  depends only on the initial values  $u_0$  and  $\varphi_0$ . Because  $(2\omega)^{-1}\phi_{\infty}$  is an element of the one-dimensional theta divisor  $\Theta_{\vec{K}_{\infty}}$  there exists a function  $f_{\vec{K}_{\infty}}$  such that  $(2\omega)^{-1}\vec{\phi}_{\infty} = (2\omega)^{-1}\left(\begin{array}{c} f_{\vec{K}_{\infty}}(\varphi-\varphi_{in}) \\ \varphi-\varphi_{in} \end{array}\right)$ . Therefore, we finally obtain

$$
r(\varphi) = \frac{M}{u(\varphi)} = -M \frac{\sigma_2(\vec{\phi}_{\infty})}{\sigma_1(\vec{\phi}_{\infty})} = -M \frac{\sigma_2}{\sigma_1} \left( \begin{pmatrix} f_{\vec{K}_{\infty}}(\varphi - \varphi_{in}) \\ \varphi - \varphi_{in} \end{pmatrix} \right),
$$
  
where  $\sigma(\vec{\phi}_{\infty}) = 0$ . (3.3.38)

This is the analytic solution of the equation of motion of a test particle in a Schwarzschild-(anti-)de Sitter space-time. This solution is valid in all regions of this spacetime as well as for both signs of the cosmological constant, and can be computed with, in principle, arbitrary accuracy. The explicit computation of the solution is described in Appendix [B.](#page-161-0)

### 3.3.1.3 Periastron advance of bound timelike orbits

In the case that  $R_{\text{SdS}}$  has at least three positive zeros, we may have a bound orbit for some initial values. The periastron advance  $\Delta_{\text{peri}}$  for such a bound orbit is given by the difference of the  $2\pi$ -periodicity of the angle  $\varphi$  and the periodicity of the solution  $r(\varphi)$  (which is the same as the periodicity of  $u(\varphi) = \frac{M}{r(\varphi)}$  which corresponds to  $P_{\text{SdS}}$ , see [\(3.3.17\)](#page-61-1)). Let us assume that the bound orbit corresponds to the interval  $[u_1, u_2]$ , where  $u_1$  and  $u_2$  are real and positive zeros of  $P_{SdS}$ , and that the path  $a_i$  of the homology basis of the Riemann surface of  $P_{SdS}$ , see Fig. [2.1,](#page-24-1) surrounds this real interval. Then the periastron advance is given by

$$
\Delta_{\text{peri}} = 2\pi - 2\omega_{2i} = 2\pi - \oint_{a_i} \frac{udu}{\sqrt{P_{\text{SdS}}(u)}} = 2\pi - 2\int_{u_1}^{u_2} \frac{udu}{\sqrt{P_{\text{SdS}}(u)}},\tag{3.3.39}
$$

<span id="page-65-0"></span>where  $2\omega_{2i}$  is an element of the (canonically chosen)  $2 \times 4$  matrix of periods  $(2\omega, 2\omega')$ of the Riemann surface of  $y^2 = P_{\text{SdS}}$ , see Eq. [\(2.2.4\)](#page-23-2). As Eq. [\(3.3.39\)](#page-65-0) does not directly show the influence of the cosmological constant on the periastron advance, we now calculate the post-Schwarzschild limit of this expression in the case that the considered bound orbit is also bound in Schwarzschild space-time.

<span id="page-65-1"></span>For doing so we first expand  $u/\sqrt{P_{\text{SdS}}(u)}$  to first order in  $\bar{\Lambda}$ ,

$$
\frac{u}{\sqrt{P_{\text{SdS}}(u)}} \approx \frac{1}{\sqrt{P_{\text{S}}(u)}} - \frac{1}{2} \frac{u^2 + \mathcal{L}}{u^2 P_{\text{S}}(u) \sqrt{P_{\text{S}}(u)}} \bar{\Lambda},\tag{3.3.40}
$$

where  $P_S$  is the right hand side of Eq. [\(3.2.8\)](#page-44-0), i.e.  $P_S(u) = 2u^3 - u^2 + 2\mathcal{L}u + \mathcal{L}(E^2 - 1)$ , which corresponds to the Schwarzschild case with  $\bar{\Lambda} = 0$ .

The next step is to integrate both terms involving  $P<sub>S</sub>$  within the Weierstrass for-malism, see for example [\[43\]](#page-260-1). Employing the substitution  $u = 2y + \frac{1}{6}$  $\frac{1}{6}$  as in Sec. [3.2.1,](#page-38-3)  $P<sub>S</sub>$  can be rewritten in the Weierstrass form

$$
P_S(y) = 4(4y^3 - g_2y - g_3) =: 4P_W(y), \qquad (3.3.41)
$$

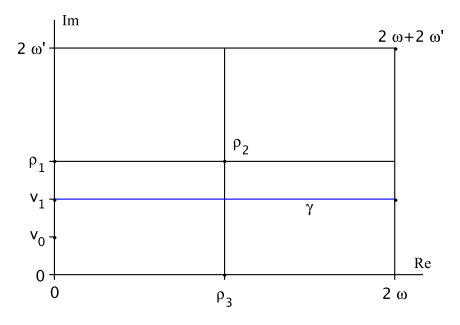

<span id="page-66-1"></span>Figure 3.14: The fundamental rectangle  $R$ . The blue line denotes the integration path  $\gamma$ .

where the Weierstrass invariants  $g_2, g_3$  are given by  $(3.2.10)$ ,

$$
g_2 = \frac{1}{12} - \epsilon \mathcal{L} ,
$$
  
\n
$$
g_3 = \frac{1}{216} - \frac{1}{12} \epsilon \mathcal{L} - \frac{1}{4} \mathcal{L} (E^2 - \epsilon) .
$$

We assume that the orbit under consideration is bound not only in Schwarzschild-de Sitter but also in the corresponding Schwarzschild space-time. This means that the three largest real zeros  $0 < u_1 < u_2 < u_3$  of  $P_{SdS}$  are positive and, thus, that the zeros  $-\frac{1}{12}$  < y<sub>1</sub> < y<sub>2</sub> < y<sub>3</sub> of P<sub>W</sub> are all real. The square root  $\sqrt{P_W}$  is branched over  $y_1, y_2$  and  $y_3$  and, thus, the elliptic function  $\wp$  based on  $\sqrt{P_W}$  has a purely real period  $2\omega$  and a purely imaginary period  $2\omega'$ . They are given by

$$
2\omega = \oint_A \frac{dz}{\sqrt{P_W(z)}}, \quad 2\omega' = \oint_B \frac{dz}{\sqrt{P_W(z)}}\tag{3.3.42}
$$

<span id="page-66-0"></span>where the path A runs around the branch cut from  $y_1$  to  $y_2$  counterclockwise and the path B around  $y_2$  and  $y_3$  clockwise. The branch of the square root in  $(3.3.42)$  is chosen such that  $\sqrt{P_W}$  is negatively imaginary on  $(y_2, y_3)$ . The branch points  $y_1, y_2, y_3$ can be expressed in terms of the periods:  $y_1 = \wp(\rho_1)$ ,  $y_2 = \wp(\rho_2)$  and  $y_3 = \wp(\rho_3)$  with  $\rho_1 = \omega'$ ,  $\rho_2 = \omega + \omega'$ , and  $\rho_3 = \omega$ . The fundamental rectangle in the complex plane spanned by the periods  $2\omega$ ,  $2\omega'$  of  $\wp$  is denoted by  $R = \{2x\omega + 2y\omega' \mid 0 \le x, y < 1\},\$ see Fig. [3.14.](#page-66-1)

For the canonical choice of the matrix of half-periods  $\omega$  of  $\sqrt{P_{\text{SdS}}},$  the integration path  $a_i$  in Eq. [\(3.3.39\)](#page-65-0) corresponding to  $[u_1, u_2]$  runs counterclockwise from  $u_1$  to  $u_2$ 

and back with conversed sign of the square root. Let the path  $\gamma$  be the preimage of  $a_i$  by  $v \mapsto \varphi(v) = y$  in the fundamental rectangle R. For a positive cosmological constant Λ, we have  $u_1 < y_1 < y_2 < u_2$  and, thus,  $\gamma$  starts at some purely imaginary  $\gamma(0) = v_1 \in R$  with  $0 < \text{Im}(v_1) \le \text{Im}(\rho_1)$  and goes straight to  $\gamma(1) = v_1 + 2\omega$ . Then, for any rational function  $f$ , we obtain

$$
\oint_{a_i} \frac{f(z) dz}{\sqrt{P_W(z)}} = \int_{\gamma} f(\wp(v)) dv.
$$
\n(3.3.43)

This is derived from the differential equation [\(2.1.2\)](#page-18-0)

$$
\wp'(v) = \sqrt{4\wp(v)^3 - g_2\wp(v) - g_3} = \sqrt{P_W(\wp(v))},
$$

where the branch of the square root was chosen to be consistent with the sign of  $\wp'$ .

The integration of the first part on the right-hand side of [\(3.3.40\)](#page-65-1) is straightforward and yields the Schwarzschild period

$$
\oint_{a_i} \frac{du}{\sqrt{P_S(u)}} = \oint_{a_i} \frac{2dy}{\sqrt{4P_W(y)}} = \int_{v_1}^{v_1+2\omega} dv = 2\omega.
$$
\n(3.3.44)

The integration of the second part on the right-hand side of [\(3.3.40\)](#page-65-1) is more involved and can be carried out along the lines of Thm. [2.5.](#page-21-0) First, we substitute  $y = \varphi(v)$ obtaining

$$
\oint_{a_i} \frac{u^2 + \mathcal{L}}{u^2 P_S(u) \sqrt{P_S(u)}} du = \oint_A \frac{(2y + \frac{1}{6})^2 + \mathcal{L}}{(2y + \frac{1}{6})^2 \cdot 4P_W(y) \sqrt{4P_W(y)}} 2 dy
$$
\n
$$
= \frac{1}{4} \int_{v_1}^{v_1 + \omega} F_1(v) + \mathcal{L} F_2(v) dv , \qquad (3.3.45)
$$

where

$$
F_1(v) = \frac{1}{P_W(\wp(v))} = \frac{1}{(\wp'(v))^2},
$$
  
\n
$$
F_2(v) = \frac{1}{(2\wp(v) + \frac{1}{6})^2 P_W(\wp(v))} = \frac{1}{(2\wp(v) + \frac{1}{6})^2 (\wp'(v))^2}.
$$

Second, we have to determine the poles  $p_i$  with multiplicity  $m_i$  and the corresponding  $\text{constants } A_i^j$  $i, j = 0, \ldots, m_i-1$ , see Eq. [\(2.1.20\)](#page-22-0), for  $F_1$  and  $F_2$ . Finally, an integration [\(2.1.21\)](#page-22-1) can be carried through. The details of this procedure can be found in

appendix [A.](#page-150-0) As a result we obtain the first order approximation of the periastron advance with respect to  $\Lambda$ :

<span id="page-68-0"></span>
$$
\Delta_{\text{peri}} = 2\pi - \oint_{a_i} \frac{udu}{\sqrt{P_{\text{SdS}}(u)}}
$$
  
=  $2\pi - 2\omega - \frac{\bar{\Lambda}}{8} \left\{ \sum_{j=1}^{3} \frac{-\eta_1 - y_j \omega}{\wp''(\rho_j)^2} \left( 1 + \frac{\mathcal{L}}{(2y_j + \frac{1}{6})^2} \right) + \mathcal{L} \left[ \frac{\omega - 12\eta_1}{24\wp'(v_0)^4} + \frac{3}{2} \frac{\wp''(v_0)}{\wp'(v_0)^5} (\eta_1 v_0 + \omega \zeta(v_0)) \right] \right\} + \mathcal{O}(\bar{\Lambda}^2), \qquad (3.3.46)$ 

where  $v_0$  is such that  $\wp(v_0) = -\frac{1}{12}$ ,  $y_j$  are the zeros of  $P_W(y)$ ,  $\wp(\rho_j) = y_j$ , and  $\eta_1$  is the real period of second kind.

The terms in this expression involving  $\rho_j$  and  $v_0$  can partly be replaced by terms containing the Weierstrass invariants  $g_2$  and  $g_3$ . From the differential equation [\(2.1.2\)](#page-18-0) we derive

$$
\wp'(v_0) = \sqrt{4\wp(v_0)^3 - g_2\wp(v_0) - g_3} = \sqrt{-\frac{1}{432} + \frac{g_2}{12} - g_3}.
$$
\n(3.3.47)

The first derivative of  $(2.1.2)$  yields  $2\wp'' = 12\wp^2 - g_2$  and, thus, gives

$$
\wp''(\rho_j) = 6y_j^2 - \frac{1}{2}g_2
$$
 and  $\wp''(v_0) = \frac{1}{24} - \frac{1}{2}g_2$ , (3.3.48)

where the  $g_2$ ,  $g_3$ , as well as the zeros of  $P_W$  can be expressed in terms of  $E^2$  and  $\mathcal{L}$ .

The result [\(3.3.46\)](#page-68-0) gives the post-Schwarzschild periastron advance in a closed algebraic form. The advantage of this result is that no further integration is needed. Another advantage lies in the fact that only elliptic functions and related quantities are used, which are well described and tabulated in mathematical books and which are also well implemented in common commercial math programs. What is still left to do is to express the result  $(3.3.46)$  in terms of, e.g.,  $r_{\min}$  and  $r_{\max}$  or, equivalently, in terms of the semimajor axis and the eccentricity. These quantities can be directly observed and also have the advantage that an expansion in terms of  $M/r_{\text{min}}$  and  $M/r_{\text{max}}$  can be performed giving in addition a post-Newtonian expression.

Let us apply these formulas to the perihelion advance of Mercury and compare with the results of Kraniotis and Whitehouse, [\[40\]](#page-260-2). We take the values indicated in Tab. [3.4](#page-69-0) for the Schwarzschild-radius  $2M$ , the angular momentum per unit mass  $L_M$ ,

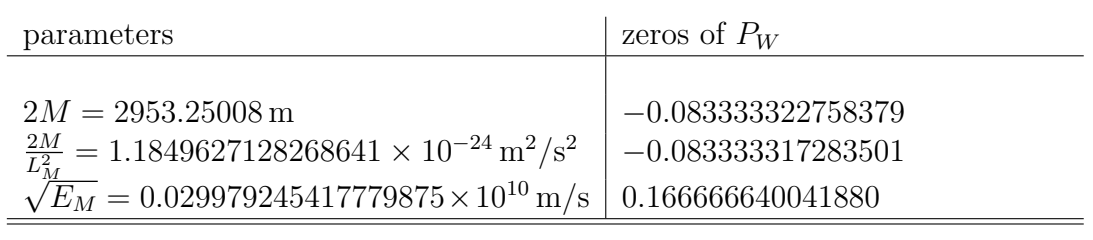

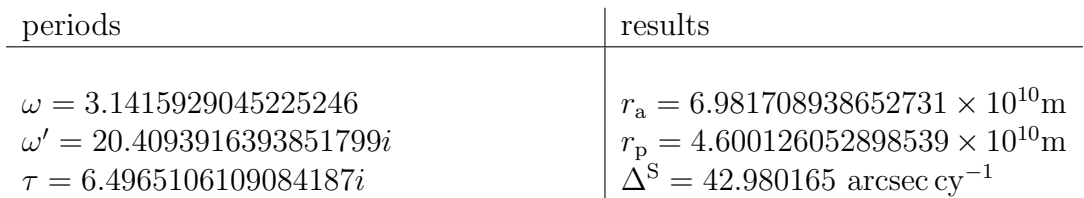

(a) Predicted perihelion shift  $\Delta^{S}$  and peri- and apoapsis  $r_{p}$ ,  $r_{a}$  of Mercury in Schwarzschild space-time.

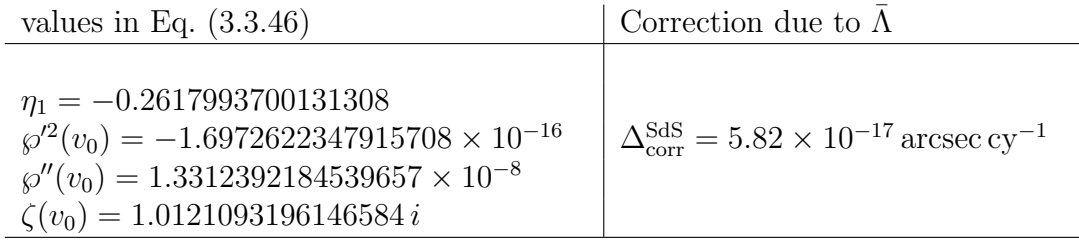

(b) Predicted first order correction  $\Delta_{\text{corr}}^{\text{SdS}}$  due to the cosmological constant  $\Lambda = 10^{-51} \text{m}^{-2}$ .

<span id="page-69-0"></span>Table 3.4: Predicted perihelion shift of Mercury in Schwarzschild and Schwarzschildde Sitter space-time

and the energy per unit mass  $E_M$  given in [\[40\]](#page-260-2). These values lead to the zeros and periods in Tab. [3.4,](#page-69-0) which all compare well to the results in [\[40\]](#page-260-2). Also the physical data, i.e. the aphel  $r_a$ , the perihelion advance in Schwarzschildspace-time  $\Delta^{S}$ , compare well to [\[40\]](#page-260-2) and also to observations<sup>[1](#page-69-1)</sup>. Here we used the rotation period 87.97 days of Mercury and 100 SI-years per century to determine the unit arcsec  $cy^{-1}$ .

The first order post-Schwarzschild correction  $\Delta_{\text{corr}}^{\text{SdS}}$  to the perihelion advance can now be calculated from formula [\(3.3.46\)](#page-68-0). For a cosmological constant of  $\Lambda$  =  $10^{-51}$ m<sup>-2</sup> we obtain for the parameters which appear in the expansion [\(3.3.46\)](#page-68-0) and

<span id="page-69-1"></span><sup>1</sup>http://history.nasa.gov/SP-423/intro.htm

the correction  $\Delta_{\text{corr}}^{\text{SdS}}$  the values indicated in Tab. [3.4,](#page-69-0)

$$
\Delta_{\rm corr}^{\rm SdS} = 5.82 \cdot 10^{-17} \arcsec \, \text{cy}^{-1} \,. \tag{3.3.49}
$$

This result also compares well to [\[40\]](#page-260-2) where the perihel advance of Mercury does not change within the given accuracy when considered in Schwarzschild-de Sitter space-time. The value of the correction is also far beyond the measurement accuracy of 0.002 arcsec cy<sup>-1</sup> for the perihelion advance of Mercury.

However, for an extreme case the influence of the cosmological constant on the periastron advance may become measurable. The orbital data of quasar QJ287 reported in [\[66,](#page-262-2) [67\]](#page-262-3) indicates that the correction to the periastron advance  $\Delta_{\text{corr}}^{\text{SdS}}$ will be some orders of magnitude larger than the correction in the case of Mercury. Indeed, when we calculate from this data the energy  $E$  and the angular momentum parameter  $\mathcal{L},$ 

$$
E^2 = 0.982166 \,, \quad \mathcal{L} = 0.092317 \,, \tag{3.3.50}
$$

we obtain

$$
\Delta_{\rm corr}^{\rm SdS} \approx 10^{-13} \arcsec \, \text{cy}^{-1} \,. \tag{3.3.51}
$$

### 3.3.1.4 On the Pioneer anomaly

The term *Pioneer anomaly* describes an anomalous constant acceleration of  $a_{\text{Pioneer}} =$  $(8.47 \pm 1.33) \times 10^{-10}$  m/s<sup>2</sup> towards the inner solar system found in the orbital data of the Pioneer 10 and 11 spacecraft, which were the first to enter the outer solar system. In 2002, Anderson et al. checked a number of possible reasons for this anomalous constant acceleration [\[26\]](#page-259-1), but were not able to give a convincing explanation. Although at least a part of the Pioneer anomaly is caused by thermal effects [\[68,](#page-262-4) [69\]](#page-262-5), this explanation is inconsistent with the constancy of the acceleration over time. However, a connection of the Pioneer anomaly with the cosmological constant can be suspected inspired by the numerical coincidence that  $a_{\text{Pioneer}}$  is of the same order as  $cH$ , where c is the speed of light and H the Hubble constant. For a definite check of the effect of a nonvanishing cosmological constant on the spacecraft, we apply the obtained analytical solution in order to decide whether an observable influence on the Pioneer satellites arises. From [\[70\]](#page-262-6) we deduce the energy and angular momentum of the Pioneers after their last flybys at Jupiter and Saturn, respectively, with respect to the barycenter of the inner solar system, i.e. the Sun, Mercury, Venus and Earth-Moon. This means that we used the value

$$
2M = \frac{2GM}{c^2} = 2.953\,266\,762\,363\,45\,\text{km}\,,\tag{3.3.52}
$$

for the Schwarzschild radius, derived from  $GM = 1.00000565 k^2 (AU^3/day^2)$  with Gauss' constant  $k = 0.01720209895$  defining the astronomical unit AU. Here all numbers are taken with 12 digits what corresponds to the today's accuracy of solar system ephemerides.

In the case of Pioneer 10, the velocity at infinity  $v_{\infty} = 11.322 \text{ km s}^{-1}$  taken from [\[70\]](#page-262-6) gives us the energy per unit mass  $E_M = c^2 + \frac{1}{2}$ 2  $v_{\infty}^2$  and therefore the energy parameter,

$$
E^2 = \frac{E_M^2}{c^4} = 1.000\,000\,001\,43\,. \tag{3.3.53}
$$

The angular momentum per unit mass is given by  $L_M = qv$ , where v is the velocity at periapsis distance  $q$  defined by  $v =$  $\sqrt{2GM\left(\frac{1}{q}+\frac{1}{2a}\right)}$  $\frac{1}{2a}$  and a is the semimajor axis. From this we derive the parameter  $\mathcal{L}$ ,

$$
4\mathcal{L} = \frac{(2M)^2 c^2}{L_M^2} = 2.855\,572\,373\,82 \times 10^{-9} \,. \tag{3.3.54}
$$

In the case of Pioneer 11 we obtain for the parameters  $E^2$  and  $\mathcal{L}$ 

$$
E^2 = 1.000\,000\,001\,22,
$$
  
 
$$
4\mathcal{L} = 1.340\,740\,574\,59 \times 10^{-9}.
$$
 (3.3.55)

With these coefficients, now we are able to determine the exact orbits of Pioneer 10 and 11 in the cases  $\Lambda = 0$  and  $\Lambda = 10^{-45} \text{km}^{-2}$ . From these exact orbits we calculate the differences in position (in m) for a given angle  $\varphi$  (in rad) and the difference in the angle (in rad) for a given distance  $r$  (in m) of a test particle moving in a space-time with and without the cosmological constant. The Pioneer anomaly appeared in a heliocentric distance of about 20 to 70 AU. For  $r$  in this range, we compute now the difference  $\varphi_{\Lambda=0}(r) - \varphi_{\Lambda\neq0}(r)$  in azimuthal position with and without cosmological constant for both spacecraft. Regarding Pioneer 10, the difference is in the scale of  $10^{-19}$ rad, which corresponds to an azimuthal difference in position of about  $10^{-6}$ m. For Pioneer 11, the difference is in the scale of  $10^{-18}$ rad, which corresponds to an azimuthal difference in position of about 10−<sup>5</sup>m.

The range of 20 to 70 AU corresponds to an angle between  $0.4\pi$  and  $0.6\pi$  if  $\varphi_0 = 0$  corresponds to the periapsis. In this range, we compute the radial difference  $r_{\Lambda=0}(\varphi) - r_{\Lambda\neq0}(\varphi)$  also for both spacecraft. For Pioneer 10 we obtain a difference in the scale of  $10^{-5}$ m, for Pioneer 11 in the scale of  $10^{-4}$ m.
Therefore, we can state that for the present value of the cosmological constant the forms of the Pioneer 10 and 11 orbits practically do not change. Although for a definite estimate of the differences of the Pioneer orbits in Schwarzschild and Schwarzschild-de Sitter space-time also the time course of these orbits has to be analyzed, the time variable is influenced by the cosmological constant in the same way as the radial coordinate and no change in our statement will occur. Therefore, the influence of the cosmological constant on the orbits cannot be held responsible for the observed anomalous acceleration of the Pioneer spacecraft.

### 3.3.2 Geodesics in Reissner-Nordström-(anti-)de Sitter space-times

#### 3.3.2.1 Types of orbits

Now the most general space-time with the most complicated types of orbits in this chapter is treated. Analogous to the foregoing sections, all types of orbits can be determined from the right hand side of Eq. [\(3.1.3\)](#page-35-0)

$$
\left(\frac{dr}{d\varphi}\right)^2 = R(r) = \frac{r^4}{L^2} \left(E^2 - \frac{\Delta_{\text{RNdS}}}{r^2} \left(\epsilon + \frac{L^2}{r^2}\right)\right),\tag{3.1.3}
$$

where  $\Delta_{\rm RMdS} = r^2 - 2Mr - \frac{1}{3}$  $\frac{1}{3}\Lambda r^4 + Q^2$ . It is convenient to introduce the dimensionless quantities

<span id="page-72-0"></span>
$$
\bar{r} := \frac{r}{M}, \quad \mathcal{L} := \frac{M^2}{L^2}, \quad \bar{Q} = \frac{Q}{M}, \quad \bar{\Lambda} = \frac{1}{3} \Lambda M^2,
$$
\n(3.3.56)

<span id="page-72-1"></span>into Eq. [\(3.1.3\)](#page-35-0) giving

$$
\left(\frac{d\bar{r}}{d\varphi}\right)^2 = \epsilon \bar{\Lambda} \mathcal{L}\bar{r}^6 + ((E^2 - \epsilon)\mathcal{L} + \bar{\Lambda})\bar{r}^4 + 2\epsilon \mathcal{L}\bar{r}^3 - (1 + \epsilon \bar{Q}^2 \mathcal{L})\bar{r}^2 + 2\bar{r} - \bar{Q}^2
$$
  
=:  $R_{\text{RNdS}}(\bar{r})$ . (3.3.57)

In Reissner-Nordström-(anti-)de Sitter space-time the horizons are located at the positive real zeros of  $\Delta_{\rm RMS}$ . By Descartes' rule of signs it can be inferred that for  $\Lambda > 0$  there are up to three horizons whereas for  $\Lambda < 0$  there are up to two horizons. One of the horizons for  $\Lambda > 0$  is cosmological and appears in Schwarzschildde Sitter space-time, too. The other two, if present, are approximately located at  $M \pm \sqrt{M^2 - Q^2}$ , perturbed by the small cosmological constant Λ. In the following

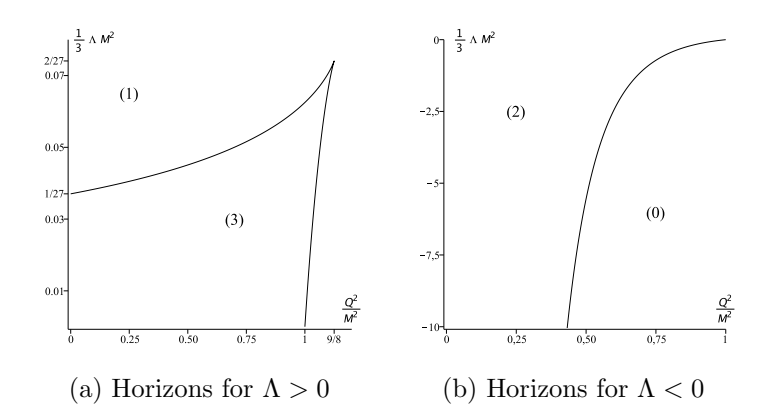

<span id="page-73-0"></span>Figure 3.15: Number of horizons in Reissner-Nordström-(anti-)de Sitter space-times dependent on  $\Lambda$  and  $Q^2$ . In (a), there are three horizons in the region bounded by the black line, (a cosmological, an event, and a Cauchy horizon) and one outside. In (b), there are two horizons above the black line (an event and a Cauchy horizon) and none below.

it is assumed that the cosmological constant  $\bar{\Lambda}$  and the electric charge  $\bar{Q}^2$  are chosen such that the space-time has no naked singularity. In Fig. [3.15](#page-73-0) the number of horizons dependent on  $\bar{\Lambda}$  and  $\bar{Q}^2$  is shown.

Eq. [\(3.3.57\)](#page-72-0) implies that  $R_{\text{RNds}} \geq 0$  is a necessary condition for the existence of a geodesic. Therefore, the real and positive zeros of  $R_{\text{RNdS}}$  determine the type of motion. For varying parameters  $E^2$  and  $\mathcal{L}$ , the number of positive real zeros of  $R_{\text{RNdS}}$  changes only if multiple zeros occur. This happens at  $\overline{r} = x$  iff

$$
R_{\rm RM3}(\bar{r}) = (\bar{r} - x)^2 (a_4 \bar{r}^4 + a_3 \bar{r}^3 + a_2 \bar{r}^2 a_1 \bar{r} + a_0)
$$
(3.3.58)

for some constant  $a_i$ . The resulting 7 equations can be solved for  $E^2$  and  $\mathcal L$  dependent on  $\epsilon$  and the parameters of the black hole  $\bar{\Lambda}$  and  $\bar{Q}$  by

$$
E^{2}(x) = 2\frac{(x(x-2) + \bar{Q}^{2} - \bar{\Lambda}x^{4})^{2}}{x^{2}(x^{2} - 3x - 2\bar{Q}^{2})}, \quad \mathcal{L}(x) = \frac{x^{2} - 3x - 2\bar{Q}^{2}}{(x - \bar{Q}^{2} - \bar{\Lambda}x^{4})x^{2}} \quad (3.3.59)
$$

<span id="page-73-2"></span>for  $\epsilon = 1$ , where x is the position of the double zero, and by

$$
\mathcal{L} = \frac{2(1+\sqrt{9-8\bar{Q}^2})}{E^2(3+\sqrt{9-8\bar{Q}^2})^3} - \frac{\bar{\Lambda}}{E^2}
$$
(3.3.60)

for  $\epsilon = 0$ . As in Reissner-Nordström space-time it is obvious from Eq. [\(3.3.60\)](#page-73-1) that for  $\bar{Q}^2 > \frac{9}{8}$  $\frac{9}{8}$  and  $\epsilon = 0$  there are no double zeros.

<span id="page-73-1"></span>
$$
65\,
$$

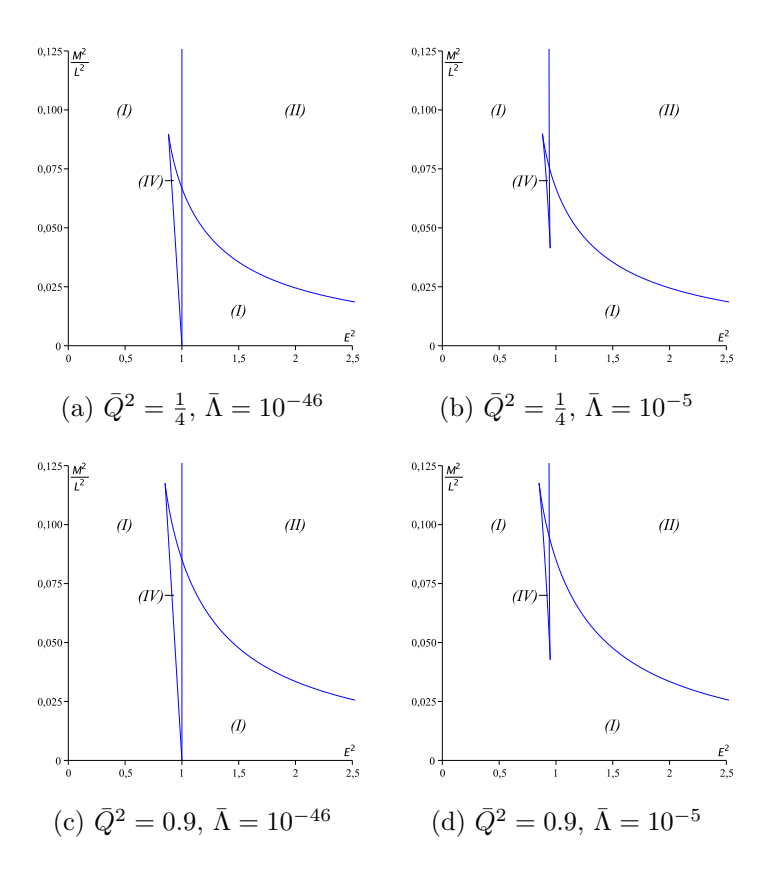

<span id="page-74-0"></span>Figure 3.16: Regions of different types of timelike geodesics in Reissner-Nordström-de Sitter space-time for  $\epsilon = 1$  and different values of  $\overline{Q}^2$  and  $\overline{\Lambda}$ .

In Figs. [3.16](#page-74-0) and [3.17](#page-75-0) regions of different types of geodesic motion are shown for varying values of  $\bar{Q}^2$ ,  $\bar{\Lambda} > 0$  and  $\epsilon$ . As in Schwarzschild-de Sitter space-time 3 different regions can be found:

- (I)  $R_{\text{RNdS}}(\bar{r})$  has 3 positive real zeros  $r_1 < r_2 < r_3$  with  $R_{\text{RNdS}}(\bar{r}) \geq 0$  for  $r_1 \leq$  $\bar{r} \leq r_2$  and  $r_3 \leq \bar{r}$ . Possible orbit types: flyby and bound orbits.
- (II)  $R_{\text{RNdS}}(\bar{r})$  has 1 positive real zero  $r_1$  and  $R_{\text{RNdS}}(\bar{r}) \geq 0$  for  $\bar{r} \geq r_1$ . Possible orbit types: flyby orbits.
- (IV)  $R_{\text{RNdS}}(\bar{r})$  has 5 positive real zeros  $r_i < r_{i+1}$  with  $R_{\text{RNdS}}(\bar{r}) \geq 0$  for  $r_1 \leq \bar{r} \leq r_2$ ,  $r_3 \leq \bar{r} \leq r_4$ , and  $r_5 \leq \bar{r}$ . Possible orbit types: flyby and two different bound orbits.

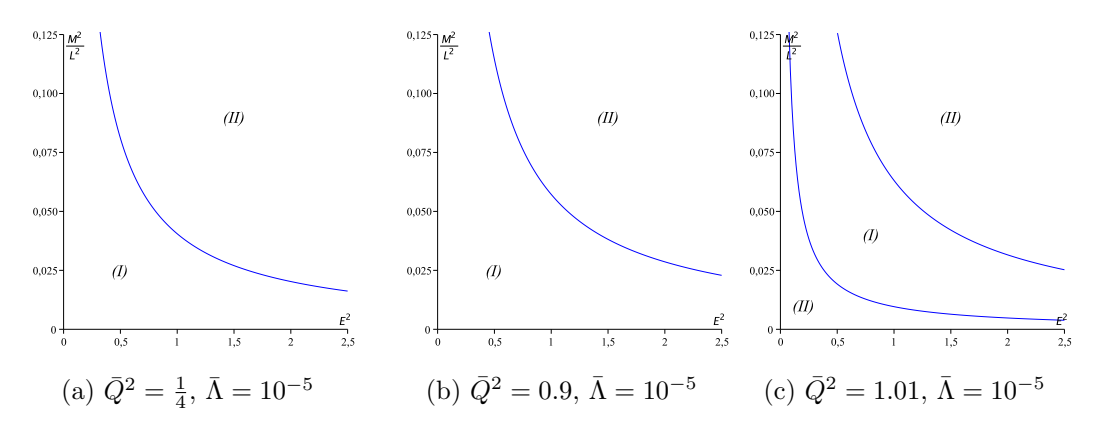

<span id="page-75-0"></span>Figure 3.17: Regions of different types of null geodesics in Reissner-Nordström-de Sitter space-time for  $\epsilon = 0$  and different values of  $\overline{Q}^2$  and  $\overline{\Lambda}$ . For a naked singularity with  $1 < \bar{Q}^2 < \frac{9}{8}$  $\frac{9}{8}$  a second region (II) appears which grows with  $\overline{Q}^2$  until region (I) vanishes at  $\overline{Q}^2 = \frac{9}{8}$  $\frac{9}{8}$ . For effective potentials see Fig. [3.18.](#page-75-1)

As in Reissner-Nordström space-time, for light ( $\epsilon = 0$ ) only regions (I) and (II) appear. If additionally  $\overline{Q}^2 > \frac{9}{8}$  $\frac{9}{8}$  also region (I) vanishes and only region (II) is possible. In Fig. [3.18](#page-75-1) sample effective potentials are shown for each of the regions above.

The geodesics in Reissner-Nordström-(anti-)de Sitter space-times compare to those for  $Q^2 = 0$  in the same way as for a vanishing cosmological constant, i.e. in each region appears an additional positive real zero, which prevents test particles and light from falling into the singularity at  $\bar{r} = 0$ . Again, many-world bound orbits and two-world escape orbits are possible. Compared to Reissner-Nordström space-time,

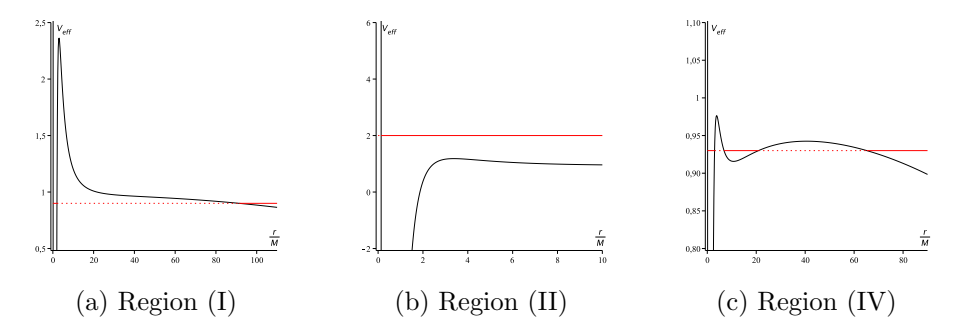

<span id="page-75-1"></span>Figure 3.18: Effective potentials for different regions of geodesic motion in Reissner-Nordström-de Sitter space-time. The red lines denote  $E^2$ .

| region | pos. zeros | range of $\bar{r}$ | types of orbits |
|--------|------------|--------------------|-----------------|
|        |            |                    | flyby, bound    |
|        |            |                    | flvbv           |
|        |            |                    | flyby, 2x bound |

<span id="page-76-0"></span>Table 3.5: Orbit types in Reissner-Nordström-de Sitter space-time. The second column gives the number of positive zeros of the polynomial  $R_{\text{RNdS}}$ . In the third column, the thick lines represent the range of orbits and turning points are shown by thick dots. The small vertical line denotes  $r = 0$ .

the nonvanishing cosmological constant causes the same effects as in Schwarzschildde Sitter space-time described in Sec. [3.3,](#page-52-0) in particular orbits may reach infinity for  $E^2$  < 1 and some flyby orbits are reflected at the potential barrier induced by Λ. However, the two different bound orbits in region (IV), one of which is a manyworld orbit, have different periods in contrast to Reissner-Nordström space-time. In Fig. [3.19](#page-77-0) an example for a timelike geodesic in each of the regions (I), (II), and (IV) is shown. A schematic overview of posible orbits types in the diffferent regions can be found in Tab. [3.5.](#page-76-0)

As for the other space-times considered in this thesis, exceptional orbits correspond to multiple zeros of  $R_{\text{RNds}}$  and are located at the boundaries of regions (I), (II), and (IV). The associated parameters  $E^2$  and  $\mathcal{L}$  are given by [\(3.3.59\)](#page-73-2) for test particles and by [\(3.3.60\)](#page-73-1) for light. A substitution of [\(3.3.59\)](#page-73-2) into  $\frac{d^2}{d\vec{r}^2}$  $\frac{d^2}{d\bar{r}^2}R_{\rm{RNdS}}(\bar{r})$  yields

$$
\frac{d^2}{d\bar{r}^2}R_{\rm RMS}(x) = -2\frac{x^3 - 6x^2 - \bar{\Lambda}x^5(4x - 15) - 12x^4\bar{\Lambda}\bar{Q}^2 + 9\bar{Q}^2x - 4\bar{Q}^4}{x^2(x - \bar{Q}^2 - \bar{\Lambda}x^4)}.
$$
 (3.3.61)

For positive  $\Lambda$  all real zeros of this expression are also positive by Descartes' rule of signs, but for small  $\bar{\Lambda}$  only 2 zeros  $\bar{r}_{tr,1}$ ,  $\bar{r}_{tr,2}$  are associated with finite values  $E^2 \geq 0$ and  $\mathcal{L} \geq 0$ . The smaller of these two triple zeros  $\bar{r}_{tr,1}$  is located near  $x = 6$  for small  $\bar{\Lambda}$  and  $\bar{Q}^2$  and the corresponding pair  $(E^2, \mathcal{L})$  is given by the upper corner in the boundary of region (IV), whereas the other, lower corner is associated with the larger triple zero  $\bar{r}_{tr,2}$ . The triple zero  $\bar{r}_{tr,1}$  is a saddle point and the radial coordinate of the innermost stable circular orbit. All double zeros x with  $0 < x < \bar{r}_{tr,1}$  or  $x > \bar{r}_{tr,2}$  are minima, i.e. radial coordinates of unstable circular orbits, but x with  $\bar{r}_{tr,1} < x < \bar{r}_{tr,2}$  are stable circular orbits. Thus, as in Schwarzschild-de Sitter spacetime  $\bar{r}_{tr,2}$  can be called the outermost stable circular orbit. For light the situation is the same as in Reissner-Nordström space-time, see Sec. [3.2.2:](#page-45-0) a double zero can

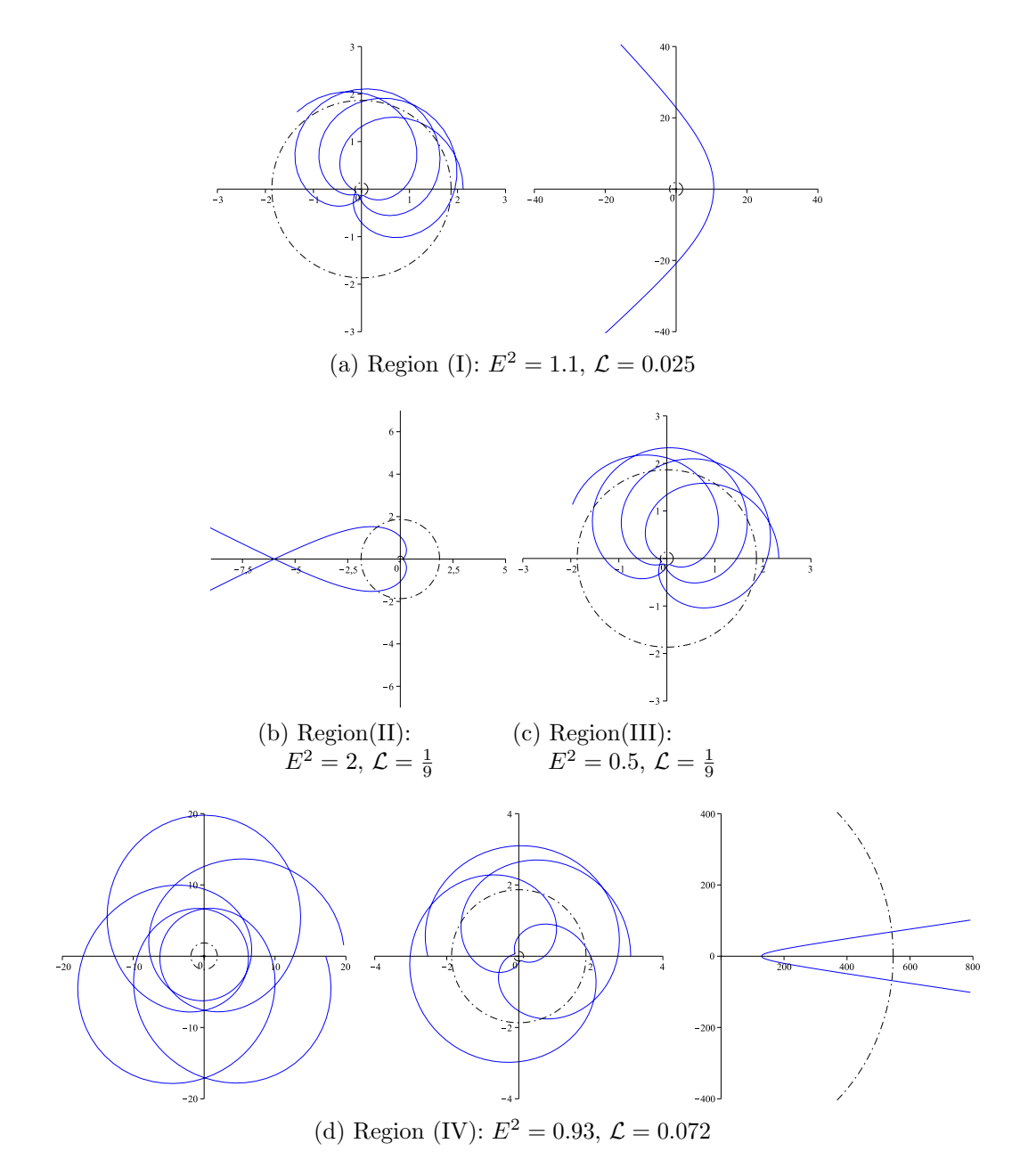

<span id="page-77-0"></span>Figure 3.19: Timelike geodesics in Reissner-Nordström-de Sitter space-time with  $\bar{Q}^2=\frac{1}{4}$  $\frac{1}{4}$  for every region of orbit types. The plots are in units of M and dashed lines mark the horizons. All bound orbits with the exception of the bound orbit on the left in (d) crosses the inner Cauchy horizon just barely and, thus, are many-world bound orbits. Also, the flyby orbit in (b) is a two-world orbit.

only exist if  $\overline{Q}^2 \leq \frac{9}{8}$  $\frac{9}{8}$  and is then always located at  $\bar{r} = \frac{3}{2} + \frac{1}{2}$  $\frac{1}{2}\sqrt{9-8\bar{Q}^2}$ , which is a saddle point for a naked singularity and  $\overline{Q}^2 = \frac{9}{8}$  $\frac{9}{8}$ , and else a minimum corresponding to unstable circular orbits.

#### 3.3.2.2 Analytical solution of geodesic equations

Like in Schwarzschild-(anti-)de Sitter space-time, the geodesic equation [\(3.1.3\)](#page-35-0) for the most general of space-times considered in this chapter, the Reissner-Nordström-(anti-)de Sitter space-time,

$$
\left(\frac{dr}{d\varphi}\right)^2 = R_{\text{RNdS}}(r) = \frac{r^4}{L^2} \left(E^2 - \frac{\Delta_{\text{RNdS}}}{r^2} \left(\epsilon + \frac{L^2}{r^2}\right)\right),\tag{3.1.3}
$$

where  $\Delta_{\rm RMS} = r^2 - 2Mr - \frac{1}{3}$  $\frac{1}{3}\Lambda r^4 + Q^2$ , is in general of hyperelliptic type. Consequently, the analytical solution of this equation can be found in the same way as the solution of the geodesic equation in Schwarzschild-(anti-)de Sitter space-time presented in Sec. [3.3.](#page-52-0)

With the introduction of a new variable  $u = \frac{M}{r}$  $\frac{M}{r}$  analogous to the foregoing sections Eq. [\(3.3.57\)](#page-72-0) is transformed to

$$
\left(\frac{du}{d\varphi}\right)^2 = -\bar{Q}^2u^4 + 2u^3 - (1 + \epsilon \bar{Q}^2 \mathcal{L})u^2 + 2\epsilon \mathcal{L}u
$$

$$
+ (\mathcal{L}(E^2 - \epsilon) + \bar{\Lambda}) + \epsilon \bar{\Lambda}\mathcal{L}\frac{1}{u^2} \quad (3.3.62)
$$

with the dimensionless parameters introduced in  $(3.3.56)$ 

$$
\mathcal{L} = \frac{M^2}{L^2}\,,\quad \bar{Q} = \frac{Q}{M}\,,\quad \bar{\Lambda} = \frac{1}{3}\Lambda M^2\,.
$$

For  $\epsilon = 1$  Eq. [\(3.3.62\)](#page-78-0) should be rewritten as

<span id="page-78-0"></span>
$$
\left(u\frac{du}{d\varphi}\right)^2 = P_{\text{RNdS}}(u) \tag{3.3.63}
$$

where

$$
P_{\rm RMdS}(u) := -\bar{Q}^2 u^6 + 2u^5 - (1 + \bar{Q}^2 \mathcal{L}) u^4 + 2\mathcal{L} u^3 + \left(\mathcal{L}(E^2 - 1) + \bar{\Lambda}\right) u^2 + \mathcal{L} \bar{\Lambda}.
$$
 (3.3.64)

<span id="page-78-1"></span>70

However, analogous to the situation in Reissner-Nordström space-time in Sec. [3.2.2,](#page-45-0) the substitution

<span id="page-79-1"></span><span id="page-79-0"></span>
$$
r = \pm \frac{1}{\xi} + r_{\text{RNdS}}\,,\tag{3.3.65}
$$

where  $r_{\rm RMS}$  is the zero of  $R_{\rm RMS}(r)$ , is more convenient as it reduces Eq. [\(3.3.57\)](#page-72-0) such that the resulting equation is of type [\(3.3.63\)](#page-78-1) but with a polynomial of degree 5 if  $\epsilon = 1$  and of degree 3 if  $\epsilon = 0$  on the right hand side. For  $\epsilon = 0$  we can choose the positive sign in [\(3.3.65\)](#page-79-0) and the resulting equation reads

$$
\left(\frac{d\xi}{d\varphi}\right)^2 = \sum_{j=0}^3 b_j \xi^j, \quad b_j = \frac{1}{(4-j)!} \frac{d^{(4-j)}R}{dr^{4-j}} (r_{\text{RNdS}}), \tag{3.3.66}
$$

but for  $\epsilon = 1$ 

$$
\left(\xi \frac{d\xi}{d\varphi}\right)^2 = \sum_{j=0}^5 a_j \xi^j, \quad a_j = \frac{(-1)^j}{(6-j)!} \frac{d^{(6-j)}R}{dr^{6-j}}(r_{\text{RNdS}}). \tag{3.3.67}
$$

Here the sign of the substitution [\(3.3.65\)](#page-79-0) should be chosen such that the leading coefficient  $a_5$  is positive.

**Null geodesics** For  $\epsilon = 0$  Eq. [\(3.3.66\)](#page-79-1) is of elliptic type and can be solved analogously to the geodesic equation in Schwarzschild space-time,

<span id="page-79-2"></span>
$$
r(\varphi) = \frac{b_3}{4\wp(\varphi - \varphi_{in}) - \frac{b_2}{3}} + r_{\text{RNdS}} ,
$$
 (3.3.68)

where

$$
\varphi_{in} = \varphi_0 + \int_{y_0}^{\infty} \frac{dz}{\sqrt{4y^3 - g_2 - g_3}}, \quad y_0 = \frac{1}{4} \left( \frac{\pm b_3}{r_0 - r_{\text{RNdS}}} + \frac{b_2}{3} \right)
$$
(3.3.69)

with the standard expressions  $(2.1.11)$  of  $g_2$  and  $g_3$ 

$$
g_2 = \frac{1}{16} \left( \frac{4}{3} b_2^2 - 4b_1 b_3 \right),
$$
  

$$
g_3 = \frac{1}{16} \left( \frac{1}{3} b_1 b_2 b_3 - \frac{2}{27} b_2^3 - b_0 b_3^2 \right).
$$

**Timelike geodesics** For  $\epsilon = 1$  Eq. [\(3.3.67\)](#page-79-2) is of hyperelliptic type as the geodesic equation in Schwarzschild-de Sitter space-time [\(3.3.17\)](#page-61-0) and can be solved analogously to Sec. [3.3.](#page-52-0) The analytical solution is

$$
r(\varphi) = \pm \frac{1}{\xi(\varphi)} + r_{\text{RNdS}} = \mp \frac{\sigma_2}{\sigma_1} \left( \begin{pmatrix} f_{\vec{K}_{\infty}}(\varphi - \varphi_{in}) \\ \varphi - \varphi_{in} \end{pmatrix} \right) + r_{\text{RNdS}},
$$
  
where  $\sigma \left( \begin{pmatrix} f_{\vec{K}_{\infty}}(x) \\ x \end{pmatrix}; \tau \right) = 0,$  (3.3.70)

i.e.  $f_{\vec{K}_{\infty}}$  is the function that describes the one-dimensional theta divisor  $\Theta_{\vec{K}_{\infty}}$ , cf. [\(3.3.38\)](#page-64-0). Note that the function  $f_{\vec{K}_{\infty}}$  differs to the function used in (3.3.38) in the sense that it corresponds to a different normalized period matrix  $\tau$ .

# 3.4 Higher-dimensional space-times

In this section it will be shown that it is also possible to apply the method for solving geodesic equations in terms of hyperelliptic functions presented in Sec. [3.3](#page-52-0) to the geodesic equations in higher-dimensional static and spherically symmetric spacetimes. As an example, the geodesic equations in up to 7-dimensional Schwarzschild space-times are solved in the following. However, possible types of orbits are only discussed for a 6-dimensional Schwarzschild space-time as we only want to show the applicability of the method presented in Sec. [3.3.](#page-52-0) The solution of geodesic equations in more general static and spherically symmetric higher-dimensional space-times together with a complete discussion of orbits can be found in [\[53\]](#page-261-0).

The metric of a Schwarzschild space-time in  $d$  dimensions is given by [\[56\]](#page-261-1)

$$
ds^{2} = \left(1 - \left(\frac{2M}{r}\right)^{d-3}\right)dt^{2} - \left(1 - \left(\frac{2M}{r}\right)^{d-3}\right)^{-1}dr^{2} - r^{2}d\Omega_{d-2}^{2},\qquad(3.4.1)
$$

where  $d\Omega_1^2 = d\varphi^2$  and  $d\Omega_{i+1}^2 = d\theta_i + \sin^2 \theta_i d\Omega_i^2$  for  $i \ge 1$ . Because of the spherical symmetry, we again restrict the considerations to the equatorial plane by setting  $\theta_i = \frac{\pi}{2}$  $\frac{\pi}{2}$  for all *i*. With the normalization condition  $g_{\mu\nu} \frac{dx^{\mu}}{ds}$  $_{ds}$  $\frac{dx^{\nu}}{ds} = \epsilon$ , the conserved energy E, and the angular momentum L as well as the substitution  $\bar{r} = \frac{r}{\lambda}$  $\frac{r}{M}$  the geodesic equation reduces to

<span id="page-80-0"></span>
$$
\left(\frac{d\bar{r}}{d\varphi}\right)^2 = \mathcal{L}(E^2 - \epsilon)\bar{r}^4 - \bar{r}^2 + 2^{d-3}\epsilon \mathcal{L}\bar{r}^{7-d} + 2^{d-3}\bar{r}^{5-d} = R_d(\bar{r}),\tag{3.4.2}
$$

$$
72\,
$$

where the parameters  $\mathcal{L} = \frac{M^2}{L^2}$  and  $E^2$  have the same meaning as in the 4-dimensional Schwarzschild case [\(3.2.1\)](#page-38-0). For  $d = 4$  this equation reduces of course to the Schwarz-schild case [\[6\]](#page-257-0). For  $d = 5$  a substitution  $\bar{r} = x^2$  reduces the differential equation [\(3.4.2\)](#page-80-0) to

$$
\left(\frac{dx}{d\varphi}\right)^2 = \mathcal{L}(E^2 - \epsilon)x^2 + (4\epsilon\mathcal{L} - 1)x + 4,
$$
\n(3.4.3)

which can be solved in terms of elementary functions, see [\[31\]](#page-259-0).

In the case of a 6-dimensional Schwarzschild space-time, however, the differential equation [\(3.4.2\)](#page-80-0) can be rewritten as

$$
\left(\bar{r}\frac{d\bar{r}}{d\varphi}\right)^2 = \mathcal{L}(E^2 - \epsilon)\bar{r}^6 - \bar{r}^4 + 2^{d-3}\epsilon\mathcal{L}\bar{r}^3 + 2^{d-3}\bar{r},\tag{3.4.4}
$$

or, with the substitution  $u=\frac{1}{\overline{r}}$  $\bar{r}$ 

$$
\left(\frac{du}{d\varphi}\right)^2 = 8u^5 + 8\epsilon\mathcal{L}u^3 - u^2 + \mathcal{L}(E^2 - \epsilon).
$$
 (3.4.5)

This now can be solved in terms of hyperelliptic functions with the method used for the geodesic equation in Schwarzschild-(anti-)de Sitter space-time. The only difference is that the physical angle  $\varphi$  is now given by

$$
\varphi - \varphi_0 = \int_{u_0}^{u} \frac{du'}{\sqrt{P_5(u')}} = \int_{u_0}^{u} dz_1 \tag{3.4.6}
$$

what corresponds to the holomorphic differential  $dz_1$  rather than to  $dz_2$  as it was in the Schwarzschild-de Sitter case, see [\(2.2.2\)](#page-23-0) and [\(3.3.36\)](#page-64-1). This means that the solution of the geodesic equation in 6-dimensional Schwarzschild space-time is given by

$$
r(\varphi) = \frac{M}{u(\varphi)} = -M \frac{\sigma_2(\vec{\varphi}_{\Theta,6})}{\sigma_1(\vec{\varphi}_{\Theta,6})} = -M \frac{\sigma_2}{\sigma_1} \left( \begin{pmatrix} \varphi - \varphi_{\rm in} \\ f_{\vec{K}_{\infty}}(\varphi - \varphi_{\rm in}) \end{pmatrix} \right),
$$
  
where  $\sigma(\vec{\varphi}_{\Theta,6}; \tau) = 0$ . (3.4.7)

Here the function  $f_{\vec{K}_{\infty}}$  describes the theta divisor  $\Theta_{\vec{K}_{\infty}}$ , i.e.  $\sigma(\left(f_{\vec{K}_{\infty}}^{x}(x)\right); \tau) = 0$ , which is different from the theta divisor used in the solution of the geodesic equation in Schwarzschild-de Sitter or Reissner-Nordström-de Sitter space-time in the sense that it corresponds to a different normalized period matrix  $\tau$ . The constant  $\varphi_{\rm in}$  =  $\varphi_0 + \int_{u_0}^{\infty} dz_1$  depends only on the initial values  $u_0 = \frac{M}{r_0}$  $\frac{M}{r_0}$  and  $\varphi_0$ .

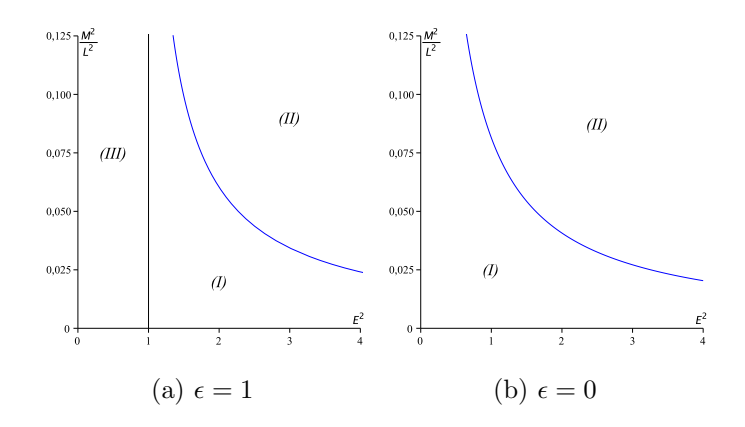

<span id="page-82-0"></span>Figure 3.20: Regions of different types of geodesic motion in 6-dimensional Schwarzschild space-time for test particles ( $\epsilon = 1$ ) and light ( $\epsilon = 0$ ). For effective potentials see Fig. [3.21](#page-83-0)

The case  $d = 7$  can be handled analogously to Reissner-Nordström-de Sitter space-time, see [\(3.3.67\)](#page-79-2). If we apply a substitution  $\bar{r} = \frac{1}{\xi} + \bar{r}_P$  where  $\bar{r}_P$  is a zero of  $R_7$ , we obtain the differential equation

$$
\left(\xi \frac{d\xi}{d\varphi}\right)^2 = b_5 \xi^5 + \dots b_0 \xi^0 \tag{3.4.8}
$$

with some constants  $b_i$ . The solution is

$$
r(\varphi) = -M \frac{\sigma_2(\vec{\varphi}_{\Theta,7})}{\sigma_1(\vec{\varphi}_{\Theta,7})} + \bar{r}_P = -M \frac{\sigma_2}{\sigma_1} \left( \begin{pmatrix} f_{\vec{K}_{\infty}}(\varphi - \varphi_{\text{in}}) \\ \varphi - \varphi_{\text{in}} \end{pmatrix} \right) + \bar{r}_P, \qquad (3.4.9)
$$
  
where  $\sigma(\vec{\varphi}_{\Theta,7}; \tau) = 0$ .

Here, again,  $f_{\vec{K}_{\infty}}$  describes the theta divisor corresponding to the normalized period matrix  $\tau$  corresponding to the polynomial  $\sum_i b_i x^i$ , i.e.  $\sigma\left(\left(\begin{array}{c} f_{\vec{K}_{\infty}}(\varphi-\varphi_{\text{in}}) \\ \varphi-\varphi_{\text{in}} \end{array}\right); \tau\right) = 0$ , and  $\varphi_{\rm in} = \varphi_0 + \int_{u_0}^{\infty} dz_2.$ 

Figure [3.20](#page-82-0) shows the arrangement of zeros for a 6-dimensional Schwarzschild space-time. The regions (I)-(III) have the same meaning as in Schwarzschild spacetime, i.e.

(I)  $R_6(\bar{r})$  has 2 positive real zeros  $r_1 < r_2$  with  $R_S(\bar{r}) > 0$  for  $0 \leq \bar{r} \leq r_1$  and  $r_2 \leq \bar{r}$ . Possible orbit types: flyby and terminating bound orbits.

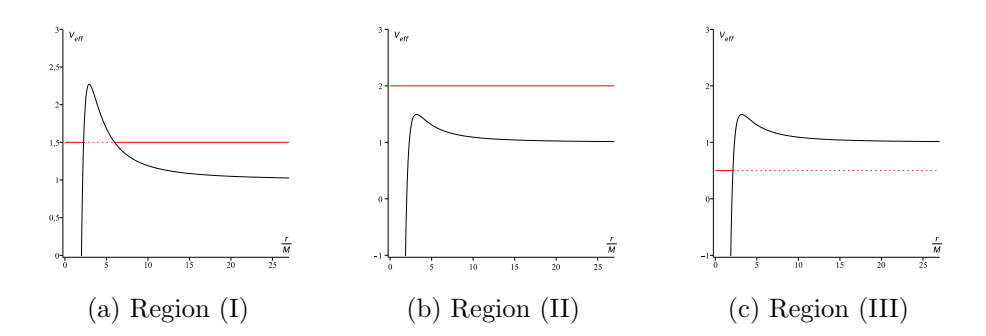

<span id="page-83-0"></span>Figure 3.21: Effective potentials for different regions of geodesic motion in 6 dimensional Schwarzschild space-time. The red lines denote the squared energy parameter  $E^2$ .

- (II)  $R_6(\bar{r})$  has 0 positive real zeros and  $R_6(\bar{r}) \geq 0$  for positive  $\bar{r}$ . Possible orbit types: terminating escape orbits.
- (III)  $R_6(\bar{r})$  has 1 positive real zero  $r_1$  with  $R_6(\bar{r}) \geq 0$  for  $0 \leq \bar{r} \leq r_1$ . Possible orbit types: terminating bound orbits.

There are no bound orbits for any values of  $E^2$  and  $\mathcal L$  since the polynomial  $R_6$ possesses at most two positive zeros. For light  $(\epsilon = 0)$  only regions (I) and (II) are possible. For each region corresponding effective potentials are shown in Fig. [3.21.](#page-83-0)

# CHAPTER 4

## <span id="page-84-0"></span>Geodesics in axially symmetric space-times

In this chapter the results of Chap. [3](#page-32-0) are generalized to axially symmetric black hole solutions of the Einstein equations [\(3.0.1\)](#page-32-1) with and without a cosmological constant. The metric of the gravitational fields considered here have the Boyer-Lindquist form

$$
ds^{2} = \frac{\Delta_{r}}{\chi^{2}\rho^{2}} \left(dt - a\sin^{2}\theta d\varphi\right)^{2} - \frac{\Delta_{\theta}}{\chi^{2}\rho^{2}} \sin^{2}\theta (adt - (r^{2} + a^{2})d\varphi)^{2} - \frac{\rho^{2}}{\Delta_{\theta}}d\theta^{2} - \frac{\rho^{2}}{\Delta_{r}}dr^{2}, \quad (4.0.1)
$$

where  $\rho^2 = r^2 + a^2 \cos^2 \theta$ ,  $\Delta_r$  depends only on r, and  $\Delta_\theta$  depends only on  $\theta$ . The functions  $\Delta_r$ ,  $\Delta_\theta$ , and  $\chi$  will be specified for the different space-times considered in this chapter, namely the Kerr and Kerr-(anti-)de Sitter space-times as well as briefly, and with some generalisations of  $(4.0.1)$ , the family of Plebanski-Demianski space-times without acceleration of the gravitating object. (Again, units are used where the speed of light c and the gravitational constant G are equal to 1.) The Kerr and Kerr-(anti-)de Sitter space-times are characterized by the mass  $M$ , the angular momentum per mass  $a = J/M$ , and the cosmological constant  $\Lambda$  of the black hole. All space-times with metrics of type [\(4.0.1\)](#page-84-0) have a singularity at  $\rho^2 = 0$ , i.e. at simultaneously  $r = 0$  and  $\theta = \frac{\pi}{2}$  $\frac{\pi}{2}$ . From a transformation of the Boyer-Lindquist form

 $(4.0.1)$  to cartesian-like coordinates it becomes obvious that  $\rho^2 = 0$  corresponds to a ring singularity [\[14\]](#page-258-0). Therefore, in these space-times geodesics do not terminate at  $r=0, \theta \neq \frac{\pi}{2}$  $\frac{\pi}{2}$  and negative values of r are possible. However, large negative values of r correspond to a negative mass of the black hole  $[71]$ . The case that the ring singularity is naked is widely neglected in this chapter. Other singularities of [\(4.0.1\)](#page-84-0) located at the axis  $\theta = 0, \pi$  and at  $\Delta_r = 0$  can be shown to be coordinate singularities [\[14\]](#page-258-0).

<span id="page-85-0"></span>The geodesic motion in such a space-time is described by the geodesic equation

$$
0 = \frac{d^2x^{\mu}}{ds^2} + \left\{ \begin{array}{c} \mu \\ \rho \sigma \end{array} \right\} \frac{dx^{\rho}}{ds} \frac{dx^{\sigma}}{ds}
$$
 (4.0.2)

where  $\{\mu \atop \rho \sigma\}$  is the Christoffel symbol, see [\(3.0.4\)](#page-33-0).

We start with the derivation of some general properties of geodesics, which are valid for both space-times of type [\(4.0.1\)](#page-84-0) discussed in the following sections, and proceed in the second section with a review of geodesics in Kerr space-time. The corresponding metric is given by [\(4.0.1\)](#page-84-0) with [\[10\]](#page-258-1)

<span id="page-85-2"></span>
$$
\Delta_r = \Delta_{r,K} = r^2 + a^2 - 2Mr,
$$
  
\n
$$
\Delta_{\theta} = 1, \quad \text{and} \quad \chi = 1
$$
\n(4.0.3)

resulting in

$$
ds^{2} = \frac{\Delta_{r,K}}{\rho^{2}} \left(dt - a\sin^{2}\theta d\varphi\right)^{2} - \frac{\rho^{2}}{\Delta_{r,K}} dr^{2} - \frac{\sin^{2}\theta}{\rho^{2}} (adt - (r^{2} + a^{2})d\varphi)^{2} - \rho^{2}d\theta^{2}
$$
  

$$
= \frac{\Delta_{r,K} - a^{2}\sin^{2}\theta}{\rho^{2}} dt^{2} + \sin^{2}\theta \frac{\Delta_{r,K} a^{2}\sin^{2}\theta - (r^{2} + a^{2})^{2}}{\rho^{2}} d\varphi^{2}
$$

$$
+ 2a\sin^{2}\theta \frac{(r^{2} + a^{2}) - \Delta_{r,K}}{\rho^{2}} dt d\varphi - \frac{\rho^{2}}{\Delta_{r,K}} dr^{2} - \rho^{2}d\theta^{2}. \tag{4.0.4}
$$

Dependent on the parameters  $M$  and  $a$  of the black hole possible types of orbits in this space-time will be discussed. Following an idea of Mino [\[30\]](#page-259-1), the geodesic equations in Kerr space-times can be decoupled and an analytical solution can be found in terms of elliptic functions.

In the third section we consider the generalization of the metric discussed in the foregoing section to the case of a nonvanishing cosmological constant. The metric of

<span id="page-85-1"></span>
$$
^{77}
$$

Kerr-(anti-)de Sitter space-times resulting from  $(4.0.1)$  $(4.0.1)$  $(4.0.1)$  with  $[12]$ <sup>1</sup>

$$
\Delta_r = \Delta_{r,\text{KdS}} = \left(1 - \frac{\Lambda}{3}r^2\right)(r^2 + a^2) - 2Mr,
$$
  

$$
\Delta_\theta = 1 + \frac{a^2\Lambda}{3}\cos^2\theta, \quad \text{and} \quad \chi = 1 + \frac{a^2\Lambda}{3}
$$
 (4.0.5)

is given by

$$
ds^{2} = \frac{\Delta_{r,\text{KdS}}}{\chi^{2}\rho^{2}} \left(dt - a\sin^{2}\theta d\varphi\right)^{2} - \frac{\rho^{2}}{\Delta_{r,\text{KdS}}} dr^{2}
$$
  

$$
- \frac{\Delta_{\theta}\sin^{2}\theta}{\chi^{2}\rho^{2}} (adt - (r^{2} + a^{2})d\varphi)^{2} - \frac{\rho^{2}}{\Delta_{\theta}} d\theta^{2}
$$
  

$$
= \frac{\Delta_{r,\text{KdS}} - \Delta_{\theta}a^{2}\sin^{2}\theta}{\chi^{2}\rho^{2}} dt^{2} + \sin^{2}\theta \frac{\Delta_{r,\text{KdS}}a^{2}\sin^{2}\theta - \Delta_{\theta}(r^{2} + a^{2})^{2}}{\chi^{2}\rho^{2}} d\varphi^{2}
$$
  

$$
+ 2a\sin^{2}\theta \frac{\Delta_{\theta}(r^{2} + a^{2}) - \Delta_{r,\text{KdS}}}{\chi^{2}\rho^{2}} dt d\varphi - \frac{\rho^{2}}{\Delta_{r,\text{KdS}}} dr^{2} - \frac{\rho^{2}}{\Delta_{\theta}} d\theta^{2}.
$$
 (4.0.6)

As in Kerr space-time, types of orbits will be discussed and, in particular, the influence of the cosmological constant on the geodesic motion will be analyzed. Furthermore, the analytical solutions to the geodesic equations, again decoupled following Mino [\[30\]](#page-259-1), are derived. This requires the techniques presented in Sec. [3.3](#page-52-0) and additionally a method to analytically solve hyperelliptic integrals of third kind. Afterwards, the analytical solution of the geodesic equation will be used to derive analytical expressions for observables.

Finally, it will be demonstrated that the methods presented in this thesis can even be used to analytically solve the geodesic equation in the general class of Plebant ski-Demiański space-times without acceleration. As this class of space-times is the most general admitting a separable Hamilton-Jacobi equation, which in turn exhaust all integrable cases [\[75,](#page-262-1) [76,](#page-262-2) [77\]](#page-263-0), it will be shown in this section that in all integrable cases indeed an explicit analytical solution can be given.

# <span id="page-86-1"></span>4.1 General types of orbits

The geodesic equation [\(4.0.2\)](#page-85-0) can be separated due to the existence of four constants of motion. Two of these correspond to the energy per unit mass  $E$  and the angular

<span id="page-86-0"></span><sup>&</sup>lt;sup>1</sup>The Kerr-de Sitter metric can also be derived using the Ernst equation [\[72,](#page-262-3) [73\]](#page-262-4) together with the solution generating techniques presented in [\[74\]](#page-262-5).

momentum per unit mass in z direction  $L_z$  given by the generalized momenta  $p_t$  and  $p_{\varphi}$ 

$$
p_t = g_{tt}\dot{t} + g_{t\varphi}\dot{\varphi} =: E,
$$
  

$$
-p_{\varphi} = -g_{\varphi\varphi}\dot{\varphi} - g_{t\varphi}\dot{t} =: L_z,
$$
 (4.1.1)

where the dot denotes a derivative with respect to the proper time  $\tau$ . In addition, a third constant of motion is given by the normalization condition  $\epsilon = g_{\mu\nu}\dot{x}^{\mu}\dot{x}^{\nu}$  with  $\epsilon = 1$  for timelike and  $\epsilon = 0$  for null geodesics. A fourth constant of motion can be obtained in the process of separation of the Hamilton-Jacobi equation

<span id="page-87-1"></span>
$$
2\frac{\partial S}{\partial \tau} = g^{ij} \frac{\partial S}{\partial x^i} \frac{\partial S}{\partial x^j}
$$
(4.1.2)

<span id="page-87-3"></span>using the ansatz

<span id="page-87-0"></span>
$$
S = \frac{1}{2}\epsilon\tau - Et + L_z\varphi + S_r(r) + S_\theta(\theta). \tag{4.1.3}
$$

If we insert this into [\(4.1.2\)](#page-87-0) we get

$$
\epsilon a^2 \cos^2 \theta + \Delta_{\theta} \left(\frac{\partial S_{\theta}}{\partial \theta}\right)^2 + \frac{\chi^2}{\Delta_{\theta} \sin^2 \theta} \left(aE \sin^2 \theta - L_z\right)^2 =
$$

$$
- \epsilon r^2 - \Delta_r \left(\frac{\partial S_r}{\partial r}\right)^2 + \frac{\chi^2}{\Delta_r} \left((r^2 + a^2)E - aL_z\right)^2, \quad (4.1.4)
$$

where each side depends on r or  $\theta$  only. This means that each side is equal to a constant K, the famous Carter constant, [\[11\]](#page-258-3). In the case of  $\Delta_{\theta} = 1$  Eq. [\(4.1.4\)](#page-87-1) can be reformulated as

$$
\epsilon a^2 \cos^2 \theta + \left(\frac{\partial S_\theta}{\partial \theta}\right)^2 + \chi^2 \left(\frac{L_z^2}{\sin^2 \theta} - a^2 E^2\right) \cos^2 \theta =
$$
  

$$
- \epsilon r^2 - \Delta_r \left(\frac{\partial S_r}{\partial r}\right)^2 + \frac{\chi^2}{\Delta_r} \left((r^2 + a^2)E - aL_z\right)^2 - \chi^2 (aE - L_z)^2, \quad (4.1.5)
$$

where we used the relation

$$
\frac{1}{\sin^2 \theta} \left( aE \sin^2 \theta - L_z \right)^2 = \left( \frac{L_z^2}{\sin^2 \theta} - a^2 E^2 \right) \cos^2 \theta + (aE - L_z)^2. \tag{4.1.6}
$$

Both sides in Eq. [\(4.1.5\)](#page-87-2) are also equal to a constant, the modified Carter constant C, which is related to K by  $C = K - \chi^2 (aE - L_z)^2$ . In the following, we will use both forms of the Carter constant. Usually,  $K$  yields simpler formulas whereas  $C$  can be used for geometrical interpretations (see below).

<span id="page-87-2"></span>79

From the separation ansatz [\(4.1.3\)](#page-87-3) we derive the equations of motion

$$
\rho^4 \left(\frac{dr}{d\tau}\right)^2 = \chi^2((r^2 + a^2)E - aL_z)^2 - \Delta_r(\epsilon r^2 + K) =: R(r),\tag{4.1.7}
$$

$$
\rho^4 \left(\frac{d\theta}{d\tau}\right)^2 = \Delta_\theta (K - \epsilon a^2 \cos^2 \theta) - \frac{\chi^2}{\sin^2 \theta} (aE \sin^2 \theta - L_z)^2 =: \Theta(\theta), \tag{4.1.8}
$$

<span id="page-88-0"></span>
$$
\frac{\rho^2}{\chi^2} \frac{d\varphi}{d\tau} = \frac{a}{\Delta_r} ((r^2 + a^2)E - aL_z) - \frac{1}{\Delta_\theta \sin^2 \theta} (aE \sin^2 \theta - L_z), \tag{4.1.9}
$$

$$
\frac{\rho^2}{\chi^2} \frac{dt}{d\tau} = \frac{r^2 + a^2}{\Delta_r} ((r^2 + a^2)E - aL_z) - \frac{a}{\Delta_\theta} (aE\sin^2\theta - L_z).
$$
 (4.1.10)

In the following sections we will explicitly solve these equations for different choices of  $\Delta_r$ ,  $\Delta_\theta$ , and  $\chi$ . Analogously to the case of spherically symmetric space-times Eq. [\(4.1.7\)](#page-88-0) suggests the introduction of an effective potential  $V_{\text{eff,r}}$  such that  $V_{\text{eff,r}} = E$ corresponds to  $\left(\frac{dr}{d\tau}\right)^2 = 0$ . However, in contrast to the spherically symmetric case, there are two solutions

<span id="page-88-2"></span><span id="page-88-1"></span>
$$
V_{\text{eff},r}^{\pm} = \frac{\chi L_z a \pm \sqrt{\Delta_r (\epsilon r^2 + K)}}{(r^2 + a^2)\chi}, \qquad (4.1.11)
$$

where  $\left(\frac{dr}{d\tau}\right)^2 \ge 0$  for  $E \le V_{\text{eff},r}^-$  and  $E \ge V_{\text{eff}}^+$  $t_{\text{eff},r}^{+}$ . In the same way an effective potential corresponding to Eq. [\(4.1.8\)](#page-88-1) can be introduced

$$
V_{\text{eff},\theta}^{\pm} = \frac{L\chi \pm \sqrt{\Delta_{\theta}\sin^{2}(\theta)(K - \epsilon a^{2}\cos^{2}(\theta))}}{a\sin^{2}(\theta)\chi}, \qquad (4.1.12)
$$

<span id="page-88-3"></span>but here  $\left(\frac{d\theta}{d\tau}\right)^2 \ge 0$  for  $V_{\text{eff},\theta}^- \le E \le V_{\text{eff},\theta}^+$ .

The following different types of orbits can be identified in space-times described by the metric [\(4.0.1\)](#page-84-0), see [3.1](#page-35-1) and [\[78\]](#page-263-1).

- (i) Flyby orbit:  $\bar{r}$  starts from  $\pm \infty$ , then approaches a periapsis  $\bar{r} = r_p$  and goes back to  $\pm\infty$ .
- (ii) Bound orbit:  $\bar{r}$  oscillates between to boundary values  $r_1 \leq \bar{r} \leq r_2$  with  $-\infty$  $r_1 < r_2 < \infty$ .
- (iii) Transit orbit:  $\bar{r}$  starts from  $\pm \infty$  and goes to  $\mp \infty$  crossing  $\bar{r} = 0$ .

All other types of orbits are exceptional and treated separately. They are either connected with the ring singularity  $\rho^2 = 0$  or with the appearance of multiple zeros on the right hand side of [\(4.1.7\)](#page-88-0), which simplifies the structure of this differential equation considerably. Examples for the latter type are circular orbits and homoclinic orbits, see [\[79\]](#page-263-2). Orbits terminating at the ring singularity can be classified analogously to spherically symmetric space-times:

- (iv) Terminating bound orbit: r starts in  $(0, r_a]$  with  $0 < r_a < \infty$  or in  $[r_a, 0)$  with  $-\infty < r_a < 0$  and falls into the singularity at  $\rho^2 = 0$ .
- (v) Terminating escape orbit: r comes from  $\pm \infty$  and falls into the singularity.

As large negative  $\bar{r}$  correspond to a negative mass of the black hole [\[71\]](#page-262-0), we will assign the attribute *crossover* to flyby, bound, or terminating orbits which pass from positive to negative  $\bar{r}$  or vice versa. (By definition, a transit orbit is always a crossover orbit and, therefore, we will not explicitly state that.)

These types of geodesic motion correspond to different arrangements of real zeros of R and  $\Theta$  together with the sign of R and  $\Theta$  between them. Thus, for given parameters of the space-time  $(a, \Lambda)$  and the test particle or light ray  $(\epsilon, E, L_z, K)$  a geodesic motion is possible only in intervals of r and  $\theta$  where  $R(r) > 0$  and  $\Theta(\theta) > 0$ . These two conditions can be studied separately.

Let us consider in more detail the meaning of the Carter constant  $K$  or, more precisely, of the modified Carter constant  $\mathcal C$ . It will become obvious with the following theorems that  $\mathcal C$  has a direct geometrical interpretation. The corresponding theorems for the special case of  $\Lambda = 0$  can be found in [\[78\]](#page-263-1).

**Theorem 4.1.** *If a geodesic lies entirely in the equatorial plane*  $\theta = \frac{\pi}{2}$  $\frac{\pi}{2}$  *or if it hits the ring singularity*  $\rho^2 = 0$  *then the modified Carter constant*  $\mathcal{C} = K - \overline{\chi^2(aE - L_z)^2}$ *is zero.*

*Proof.* A geodesic lies entirely in the equatorial plane iff  $\theta(\tau) = \frac{\pi}{2}$  for all  $\tau$ . This implies that  $\Theta(\theta) = \left(\frac{d\theta}{d\tau}\right)^2 = 0$  and with

$$
\Theta\left(\theta = \frac{\pi}{2}\right) = K - \chi^2 (aE - L_z)^2 = C
$$

it follows  $\mathcal{C} = 0$ . If a geodesic hits the ring singularity, then there is a  $\tau$  such that  $r(\tau) = 0$  and  $\theta(\tau) = \frac{\pi}{2}$ . As  $R(r) \ge 0$  and  $\Theta(\theta) \ge 0$  for all r and  $\theta$  of the geodesic, and in particular for  $\bar{r} = 0, \theta = \frac{\pi}{2}$  $\frac{\pi}{2}$ , it follows

$$
R(r = 0) = \chi^2 a^2 (aE - L_z)^2 - a^2 K = -a^2 C \ge 0 \Rightarrow C \le 0
$$

and as above  $\Theta\left(\theta=\frac{\pi}{2}\right)$  $\frac{\pi}{2}$ ) =  $C \geq 0$ .

This theorem implies that  $\mathcal{C} = 0$  is a necessary condition for equatorial orbits, which is an important class found in many astrophysical objects like accretion discs and planetary systems. Note that the modified Carter constant  $\mathcal C$  depends on the cosmological constant through  $\chi^2 = 1 + \frac{a^2}{3}$  $\frac{a^2}{3}$ A, which also influences the next theorem.

**Theorem 4.2.** *For*  $\Lambda > -\frac{3}{a^2}$  $\frac{3}{a^2}$  all timelike and null geodesics have  $K \geq 0$ . In this *case*  $K = 0$  *implies*  $C = 0$  *and the geodesic lies entirely in the equatorial plane.* 

*Proof.* A geodesic can only exist if there are values for  $\bar{r}(\tau)$  and  $\theta(\tau)$  with  $R(r) > 0$ and  $\Theta(\theta) \geq 0$ . From  $\Lambda > \frac{-3}{a^2}$  it follows  $\Delta_{\theta} = 1 + \frac{a^2}{3}$  $\frac{\partial^2}{\partial 3} \Lambda \cos^2 \theta > 1 - \cos^2 \theta \geq 0$ . If  $K < 0$  then  $(K - \epsilon a^2 \cos^2 \theta) < 0$  and

$$
\Theta(\theta) = \Delta_{\theta}(K - \epsilon a^2 \cos^2 \theta) - \frac{\chi^2}{\sin^2 \theta} (aE \sin^2 \theta - L_z)^2 < 0
$$

for all values of  $\theta$ . Assume now  $K = 0$ . Consequently

$$
\Theta(\theta) = -\epsilon a^2 \cos^2 \theta \Delta_\theta - \frac{\chi^2}{\sin^2 \theta} (aE \sin^2 \theta - L_z)^2 \le 0
$$

and  $\Theta(\theta) = 0$  only if  $\cos^2 \theta = 0$  and additionally  $(aE \sin^2 \theta - L_z) = aE - L_z = 0$ .

Since from observation the cosmological constant has a small positive value, the condition  $\Lambda > \frac{-3}{a^2}$  is fulfilled.

From these two theorems it is obvious that, while  $K$  originates from the separation procedure, the modified Carter constant  $\mathcal C$  has a geometric interpretation since it is related to possible  $\theta$  values of the orbits. This relation can be formulated even more explicite with the help of (i)  $\Theta$  is symmetric with respect to  $\theta = \frac{\pi}{2}$  $\frac{\pi}{2}$ , (ii)  $\Theta$  has at most 3 real zeros in  $[0, \frac{\pi}{2}]$  $\frac{\pi}{2}$ , (iii)  $\lim_{\theta \to 0} \Theta(\theta) = -\infty$  (assuming  $L_z \neq 0$ ), and (iv)  $\Theta(\frac{\pi}{2})$ has the same sign as  $\mathcal{C}$ :

• For  $C < 0$  the  $\theta$  coordinate is confined to  $0 < \theta_{\min} \leq \theta \leq \theta_{\max} < \frac{\pi}{2}$  $\frac{\pi}{2}$  (or the corresponding region in the southern hemisphere).

 $\Box$ 

- If  $\Lambda > 0$  a positive modified Carter constant  $\mathcal{C} > 0$  implies that the  $\theta$  coordinate oscillates around the equatorial plane. This follows from the fact that in this case: (i) for  $\Lambda = 0$  there may be at most 2 real zeros in  $[0, \frac{\pi}{2}]$  $\left(\frac{\pi}{2}\right]$ , and (ii) for  $\Lambda > 0$ there may be only 1 real zero in  $[0, \frac{\pi}{2}]$  $\frac{\pi}{2}$  as can be inferred from  $-\epsilon a^4 \frac{\Lambda}{3} x_1 x_2 x_3 = C$ , where  $x_i$  are the zeros of  $\Theta(x = \cos(\theta)^2)$ .
- The case  $C = 0$  implies that  $\theta = \frac{\pi}{2}$  $\frac{\pi}{2}$  is a double zero of  $\Theta$  and, thus, that the corresponding geodesic lies entirely in the equatorial plane (stable or unstable), or asymptotically approaches the equatorial plane.

The sign of the modified Carter constant  $\mathcal C$  also determines whether crossover orbits are possible. The value  $r = 0$  is allowed for a geodesic iff

$$
0 \le R(0) = \chi^2 a^2 (aE - L_z)^2 - a^2 K = -a^2 \mathcal{C} ( = -a^2 \Theta(\frac{\pi}{2})). \tag{4.1.13}
$$

It follows that  $r = 0$  can only be crossed if  $C < 0$  whereas for  $C > 0$  a transition from positive to negative r is not possible. For  $C = 0$  the geodesic hits the ring singularity if it lies entirely in the equatorial plane or the geodesic asymptotically approaches the singularity.

# 4.2 Kerr space-time

This section deals with the geodesic equation [\(4.0.2\)](#page-85-0)

$$
0 = \frac{d^2x^{\mu}}{ds^2} + \left\{ \begin{array}{c} \mu \\ \rho \sigma \end{array} \right\} \frac{dx^{\rho}}{ds} \frac{dx^{\sigma}}{ds}
$$

in Kerr space-times given by the metric  $(4.0.4)$  and characterized by the mass M as well as the angular momentum per mass  $a = J/M$  of the black hole. The geodesic motion in Kerr space-time is described by Eqs.  $(4.1.7)$  -  $(4.1.10)$  with the coordinate functions [\(4.0.3\)](#page-85-2)

$$
\Delta_r = \Delta_{r,K} = r^2 + a^2 - 2Mr,
$$
  

$$
\Delta_{\theta} = 1, \text{ and } \chi = 1.
$$

The equations of motion [\(4.1.7\)](#page-88-0) - [\(4.1.10\)](#page-88-2) are coupled by  $\rho^2 = r^2 + \cos^2 \theta$ . This difficulty can be overcome by introducing the Mino time  $\lambda$  [\[30\]](#page-259-1) which is related to

the proper time  $\tau$  by  $\frac{d\tau}{d\lambda} = \rho^2$ . Then the equations of motions decouple and read

$$
\left(\frac{dr}{d\lambda}\right)^2 = R_K(r) = ((r^2 + a^2)E - aL_z)^2 - \Delta_{r,K}(\epsilon r^2 + K),
$$
\n(4.2.1)

$$
\left(\frac{d\theta}{d\lambda}\right)^2 = \Theta_{\rm K}(\theta) = K - \epsilon a^2 \cos^2 \theta - \frac{1}{\sin^2 \theta} (aE \sin^2 \theta - L_z)^2, \tag{4.2.2}
$$

<span id="page-92-1"></span><span id="page-92-0"></span>
$$
\frac{d\varphi}{d\lambda} = \frac{a}{\Delta_{r,K}}((r^2 + a^2)E - aL_z) - \frac{1}{\sin^2\theta}(aE\sin^2\theta - L_z),\tag{4.2.3}
$$

<span id="page-92-3"></span><span id="page-92-2"></span>
$$
\frac{dt}{d\lambda} = \frac{r^2 + a^2}{\Delta_{r,K}}((r^2 + a^2)E - aL_z) - a(aE\sin^2\theta - L_z).
$$
 (4.2.4)

The function  $R_K(r)$  is a polynomial of degree 4 and, thus, Eq. [\(4.2.1\)](#page-92-0) can in general be solved in terms of elliptic functions. Eq. [\(4.2.2\)](#page-92-1) can be transformed such that its right hand side is a polynomial of degree 3 and, thus, can also be solved in terms of elliptic functions. These solutions can then be substituted in the remaining two equations [\(4.2.3\)](#page-92-2) and [\(4.2.4\)](#page-92-3) yielding elliptic integrals of third kind.

Kerr space-times can be classified according to their number of horizons which depends on the rotation parameter  $a$ . Horizons are located at the coordinate singularities given by  $\Delta_{r,K} = r^2 + a^2 - 2Mr = 0$ , i.e. at  $r_{\pm} = M \pm \sqrt{M^2 - a^2}$ . We speak of *slow* Kerr if there are two horizons, i.e. if  $a^2 < M^2$ , of *extreme* Kerr if there is one horizon, i.e. if  $a^2 = M^2$ , and of *fast* Kerr if there is no horizon at all, i.e. if  $a^2 > M^2$ . For the slow case with  $a^2 < M^2$  the outer horizon is an event horizon and the inner a Cauchy horizon. In the following section we will concentrate on the slow case, but the extreme and fast case can be studied analogously. However, the analytical solution to the geodesic equation presented afterwards is valid for all types of Kerr space-times.

### 4.2.1 Types of orbits

All possible orbit types in Kerr space-time can be read of the right hand sides  $R_K(r)$ and  $\Theta_{\rm K}(\theta)$  of Eqs. [\(4.2.1\)](#page-92-0) and [\(4.2.2\)](#page-92-1). For given parameters M and a of the black hole, a geodesic with parameters  $\epsilon$ ,  $E$ ,  $L_z$ , and  $K$  can exist only if there is any  $\theta \in [0, \pi]$  such that  $\Theta_{\rm K}(\theta) \geq 0$  and any r such that  $R_{\rm K}(r) \geq 0$ . The orbit type of a geodesic can then be determined by the number of positive real zeros of  $R_K$  together with the sign of its leading coefficient as explained in Sec. [4.1.](#page-86-1)

For the analysis of the dependence of the possible types of orbits on the parameters of the space-time and the test particle or light ray it is convenient to rescale the

parameters appearing in Eqs. [\(4.2.1\)](#page-92-0)-[\(4.2.4\)](#page-92-3) such that they are dimensionless. Thus, we introduce

$$
\bar{r} = \frac{r}{M}, \quad \bar{t} = \frac{t}{M}, \quad \bar{a} = \frac{a}{M}, \quad \bar{L}_z = \frac{L_z}{M}, \quad \bar{K} = \frac{K}{M^2},
$$
\n(4.2.5)

and accordingly

$$
\Delta_{\bar{r},K} = \bar{r}^2 + \bar{a}^2 - 2\bar{r}, \quad (\Delta_{r,K} = M^2 \Delta_{\bar{r},K}). \tag{4.2.6}
$$

In addition, we can absorb M in the definition of  $\lambda$  by introducing

<span id="page-93-4"></span><span id="page-93-3"></span><span id="page-93-1"></span>
$$
\gamma = M\lambda. \tag{4.2.7}
$$

Then the equations  $(4.2.1)-(4.2.4)$  $(4.2.1)-(4.2.4)$  can be rewritten as

$$
\left(\frac{d\bar{r}}{d\gamma}\right)^2 = \mathbb{P}^2(r) - \Delta_{\bar{r},K}(\epsilon \bar{r}^2 + \bar{K}) =: \bar{R}_K(\bar{r}),\tag{4.2.8}
$$

$$
\left(\frac{d\theta}{d\gamma}\right)^2 = \bar{K} - \epsilon \bar{a}^2 \cos^2 \theta - \frac{\mathbb{T}^2(\theta)}{\sin^2 \theta} =: \bar{\Theta}_{\mathcal{K}}(\theta),\tag{4.2.9}
$$

$$
\frac{d\varphi}{d\gamma} = \frac{\bar{a}}{\Delta_{\bar{r},K}} \mathbb{P}(r) - \frac{1}{\sin^2 \theta} \mathbb{T}(\theta),
$$
\n(4.2.10)

$$
\frac{d\bar{t}}{d\gamma} = \frac{\bar{r}^2 + \bar{a}^2}{\Delta_{\bar{r},K}} \mathbb{P}(r) - \bar{a}\mathbb{T}(\theta).
$$
 (4.2.11)

where

<span id="page-93-2"></span>
$$
\mathbb{P}(r) = (\bar{r}^2 + \bar{a}^2)E - \bar{a}\bar{L}_z, \n\mathbb{T}(\theta) = \bar{a}E\sin^2\theta - \bar{L}_z.
$$
\n(4.2.12)

First, we will study the motion in  $\theta$  direction.

### Types of latitudinal motion

<span id="page-93-0"></span>Geodesics can take an angle  $\theta$  if and only if  $\bar{\Theta}_{K}(\theta) \geq 0$ . Thus, it has to be determined which values of  $\bar{a}$ ,  $E, \bar{L}_z, \bar{K}$ , and  $\theta \in [0, \pi]$  result in positive  $\bar{\Theta}_{K}(\theta)$ . For simplicity, we substitute  $\nu = \cos^2 \theta$  giving

$$
\bar{\Theta}_{K}(\nu) = \bar{K} - \epsilon \bar{a}^{2} \nu - \left(\bar{a}^{2} E^{2} (1 - \nu) - 2 \bar{a} E \bar{L}_{z} + \frac{\bar{L}_{z}^{2}}{1 - \nu}\right). \tag{4.2.13}
$$

85

Assume now that for a given set of parameters there exists a certain number of zeros of  $\Theta_K(\nu)$  in [0, 1]. If we vary the parameters, the position of zeros varies and the number of real zeros in [0, 1] can change only if (i) a zero crosses 0 or 1 or (ii) two zeros merge. Let us consider case (i). 0 is a zero iff

$$
\bar{\Theta}_{K}(\nu=0) = \bar{K} - (\bar{a}E - \bar{L}_{z})^{2} = 0 \qquad (4.2.14)
$$

or

$$
\bar{L}_z = \bar{a}E \pm \sqrt{\bar{K}}.
$$
\n(4.2.15)

As  $\nu = 1$  is in general a pole of  $\bar{\Theta}_{K}(\nu)$  it is a necessary condition for 1 being a zero of  $\bar{\Theta}_{K}(\nu)$  that this pole becomes a removable singularity. From [\(4.2.13\)](#page-93-0) it follows that this is the case for  $\bar{L}_z = 0$ . Under this assumption we obtain

$$
\bar{\Theta}_{K}(\nu) = \bar{a}^{2}(E^{2} - \epsilon)\nu + \bar{K} - \bar{a}^{2}E^{2} \quad \text{for } \bar{L}_{z} = 0 \quad (4.2.16)
$$

$$
\stackrel{\nu=1}{=} \bar{K} - \epsilon \bar{a}^2. \tag{4.2.17}
$$

Summarized,  $\bar{L}_z = \bar{a}E \pm \sqrt{\bar{K}}$  and simultaneously  $\bar{L}_z = 0$  and  $\bar{K} = \epsilon \bar{a}^2$  give us border cases of the  $\theta$  motion.

Now let us consider case (ii). If we exclude the coordinate singularities  $\theta = 0, \pi$ or  $\nu = 1$  the zeros of  $\bar{\Theta}_{K}(\nu)$  are given by the zeros of

$$
\Theta_{\nu}(\nu) = (1 - \nu)(\bar{K} - \epsilon \bar{a}^{2}\nu) - (\bar{a}E - \bar{L}_{z} - \bar{a}E\nu)^{2},
$$
\n
$$
= -\bar{a}^{2}(E^{2} - \epsilon)\nu^{2} + (2\bar{a}E(\bar{a}E - \bar{L}_{z}) - \bar{K} - \epsilon \bar{a}^{2})\nu + \bar{K} - (\bar{a}E - \bar{L}_{z})^{2},
$$
\n(4.2.18)

which is in general a polynomial of degree 2. The two zeros of  $\Theta$  coincide at a double zero  $x \in [0,1)$  iff

<span id="page-94-1"></span>
$$
\Theta_{\nu}(x) = 0
$$
 and  $\frac{d\Theta_{\nu}}{d\nu}(x) = 0.$  (4.2.19)

<span id="page-94-0"></span>These two equations can be solved for  $\bar{L}_z$  depending on E and the remaining parameters  $\bar{a}$  and  $K$  by

$$
\bar{L}_z = \frac{(E \pm \sqrt{E^2 - 1})(\bar{a}^2 - \bar{K})}{2\bar{a}} \quad \text{for} \quad \epsilon = 1,
$$
\n
$$
\bar{L}_z = \frac{-\bar{K}}{4\bar{a}E} \quad \text{for} \quad \epsilon = 0.
$$
\n(4.2.20)

From this equation it is obvious that in the case of timelike geodesics double zeros may only occur for  $E^2 \geq 1$ . More precisely, from the condition that double zeros are considered only in  $[0, 1)$  a lower bound for E can be derived, see below. The representation [\(4.2.20\)](#page-94-0) of values of  $\overline{L}_z$  again correspond to border cases of the θ motion. Let us additionally consider the conditions for ν = 1 being a double zero. With  $\bar{L}_z = 0$  and  $\bar{K} = \epsilon \bar{a}^2$  it follows

$$
\left. \frac{d\Theta_{\mathcal{K}}(\nu)}{d\nu} \right|_{\nu=1} = \bar{a}^2 (E^2 - \epsilon), \qquad (4.2.21)
$$

which is zero for  $E^2 = \epsilon$ . Note that in the case  $\bar{L}_z = 0$  the function  $\Theta_{\rm K}(\nu)$  is linear and, thus, that  $\bar{L}_z = 0$ ,  $\bar{K} = \epsilon \bar{a}^2$ , and  $E^2 = \epsilon$  correspond to  $\Theta_K \equiv 0$ .

From the number of zeros of  $\Theta_K$  in [0, 1] the type of latitudinal motion can be inferred if the sign of  $\Theta_K$  at  $\theta = 0$  (which is same as at  $\theta = \pi$ ) is known. For  $\overline{L}_z \neq 0$ , it is  $\lim_{\theta \to 0} \Theta_{\rm K}(\theta) = -\infty$ , but for  $\bar{L}_z = 0$  the sign of  $\Theta_{\rm K}(\theta = 0)$  is given by  $\bar{K} - \epsilon \bar{a}^2$ .

For given parameter of the black hole  $\bar{a}$  we can use these informations to analyse the  $\theta$  motion of all possible geodesics in this space-time. As a typical example for timelike geodesics in a slow Kerr space-time consider Fig. [4.1,](#page-96-0) where the curves divide the half plane into four regions (a)-(d) which correspond to different arrangement of zeros in [0, 1] and to the following different types of motion in  $\theta$  direction:

- (a) no geodesic motion possible,
- (b)  $\Theta_{\nu}$  has one real zero  $\nu_{\text{max}}$  in [0, 1) with  $\Theta_{\nu} \geq 0$  for  $\nu \in [0, \nu_{\text{max}}]$ , i.e.  $\theta$  oscillates around the equatorial plane  $\theta = \frac{\pi}{2}$  $\frac{\pi}{2}$ ,
- (c) no geodesic motion possible,
- (d)  $\Theta_{\nu}$  has two real zeros  $\nu_{\min}, \nu_{\max}$  in [0, 1) with  $\Theta_{\nu} \geq 0$  for  $\nu \in [\nu_{\min}, \nu_{\max}]$ , i.e.  $\theta$ oscillates between  $\arccos(\pm\sqrt{\nu_{\min}})$  and  $\arccos(\pm\sqrt{\nu_{\max}})$ .

A geodesic motion is only possible in regions (b) and (d) because in all other regions  $\Theta_{\nu}$  is negative for all  $\nu \in [0,1]$ . Note that for the special case of  $\overline{K} = \epsilon \overline{a}^2$  strictly speaking regions (b) and (d) are divided by  $\bar{L}_z = 0$  as this is a border case of the  $\theta$ motion. However, in each region we have for  $\bar{L}_z > 0$  and  $\bar{L}_z < 0$  the same number of zeros in [0, 1] and, thus, the same type of motion. (More precisely, near  $\bar{L}_z = 0$  a zero  $\nu_0 < 1$  of  $\Theta_K(\nu)$  approaches 1, but does not cross it.) Therefore, in each region we put the parts above and below  $\bar{L}_z = 0$  together.

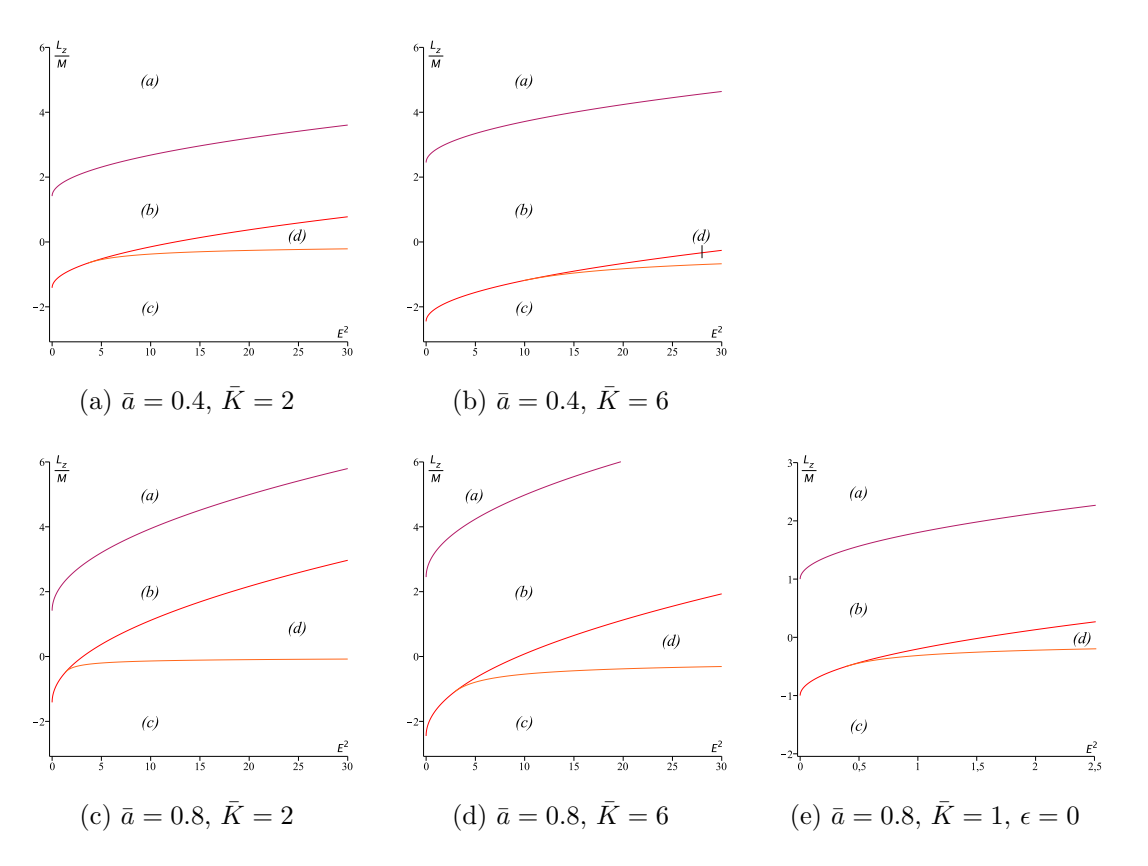

<span id="page-96-0"></span>Figure 4.1: Typical regions of different types of  $\theta$ -motion in slow Kerr space-time. A geodesic motion is only possible in the regions (b) and (d) in each plot. On the boundaries of region (b) the modified Carter constant C vanishes. Here  $\epsilon = 1$  with the exception of plot (e), where it is shown that region (d) may have  $E^2 < 1$  for  $\epsilon = 0$  (note the rescaled axes). For effective potentials see Fig. [4.2.](#page-97-0)

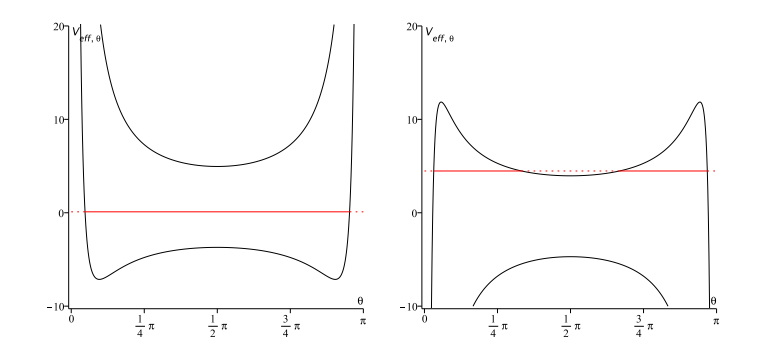

<span id="page-97-0"></span>Figure 4.2: Effective potentials for different regions of the theta motion in Kerr space-time. The red lines denote the energy parameter E.

Note that the case  $\bar{L}_z = 0$  itself has to be treated separatly as  $\Theta_{\nu}$  is not the appropiate function here but  $\Theta_{\rm K}(\nu)$ , which is then a linear function with a zero at  $\frac{\bar{a}^2 \bar{E}^2 - \bar{K}}{\bar{a}^2 (E^2 - \epsilon)}$ . If  $\frac{\bar{K}}{\bar{a}^2} < \epsilon$ , the case  $\bar{L}_z = 0$  belongs to region (b) if  $E^2 \leq \frac{\bar{K}}{\bar{a}^2}$  $\frac{K}{\bar{a}^2}$  but to region (a) or (c) if  $E^2 > \frac{\bar{K}}{\bar{a}^2}$  $\frac{\bar{K}}{\bar{a}^2}$ . However, if  $\frac{\bar{K}}{\bar{a}^2} > \epsilon$ ,  $\theta$  may take all values in  $[0, \pi]$  if  $E^2 < \frac{\bar{K}}{\bar{a}^2}$  $\frac{K}{\bar{\mathcal{Q}}^2}$  but only a range  $0 \le \theta \le \theta_{\text{max}}$  (or  $\pi \ge \theta \ge \pi - \theta_{\text{max}}$ ) if  $E^2 \ge \frac{\bar{K}}{\bar{a}^2}$  $\frac{\bar{K}}{\bar{a}^2}$ . In the case of  $\frac{\bar{\bar{K}}}{\bar{a}^2} = \epsilon$ ,  $\theta = 0, \pi$  is always a zero of  $\Theta_{\rm K}$  and  $\Theta_{\rm K}(\frac{\pi}{2})$  $(\frac{\pi}{2}) = -\bar{a}^2(E^2 - \epsilon).$ 

Typical examples of the corresponding effective potentials for each region are pictured in Fig. [4.2.](#page-97-0) Remember that  $\Theta_{\rm K} > 0$  between the two potentials  $V_{\text{eff},\theta}^{\pm}$ , see [\(4.1.12\)](#page-88-3). The boundaries of region (b) are given by  $\overline{L}_z = \overline{a}E \pm \sqrt{\overline{K}}$  (for both  $\epsilon = 0$  and  $\epsilon = 1$ ) and, therefore, the regions gets larger if K grows. A change of  $\bar{a}$  in addition causes region (b) to shift up or down. The upper boundary of (d) is identical with the lower boundary of region (b) whereas the lower boundary of (d) is given by [\(4.2.20\)](#page-94-0). The point where the upper and lower boundaries of region (d) touch each other is where 0 is a double zero of  $\Theta_{\nu}$ , which is given by

<span id="page-97-1"></span>
$$
E = \frac{1}{2} \frac{\bar{K} + \bar{a}^2}{\sqrt{\bar{K}}\bar{a}} \quad \text{for} \quad \epsilon = 1,
$$
  
\n
$$
E = \frac{1}{2} \frac{\sqrt{\bar{K}}}{\bar{a}} \quad \text{for} \quad \epsilon = 0.
$$
\n(4.2.22)

The regions (b) and (d) are characterized in a simple way in terms of the modified Carter constant C as explained in Sec. [4.1:](#page-86-1) As in region (d)  $\Theta_{\nu}(0) < 0$  it follows that this region corresponds to  $\mathcal{C} < 0$ . In the same way we can conclude that region (b), where  $\Theta_{\nu}(0) > 0$ , corresponds to  $\mathcal{C} > 0$ . In addition, crossover orbits corresponding to  $\mathcal{C}$  < 0 are only possible in region (d).

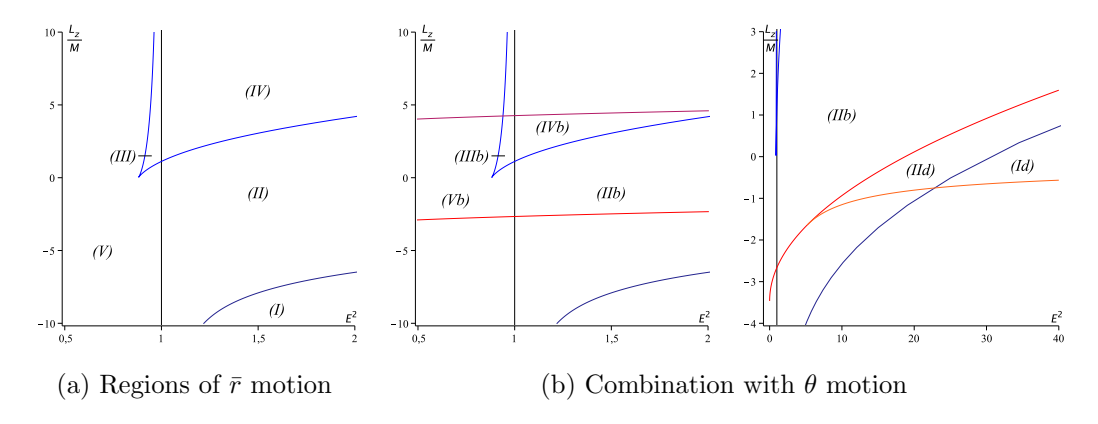

<span id="page-98-0"></span>Figure 4.3: Regions of different types of timelike geodesics in Kerr space-time for both  $\bar{r}$  and  $\theta$  motion. Here  $\bar{a} = 0.8$  and  $\bar{K} = 12$ . Blue lines correspond to boundaries of the  $\bar{r}$  motion and red lines to boundaries of the  $\theta$  motion.

### Types of radial motion

A geodesic can take a radial coordinate  $\bar{r}$  if and only if

$$
\bar{R}_{K}(\bar{r}) = ((\bar{r}^2 + \bar{a}^2)E - \bar{a}\bar{L}_z)^2 - \Delta_{\bar{r},K}(\epsilon \bar{r}^2 + \bar{K}) \ge 0.
$$

The zeros of  $\bar{R}_{K}$  are extremal values of  $\bar{r}(\gamma)$  and determine the type of geodesic. The polynomial  $R_K$  is in general of degree 4 in  $\bar{r}$  and, therefore, has 4 possibly complex zeros of which the real zeros are of interest for the type of motion. As a Kerr space-time has no singularity in  $\bar{r} = 0, \theta \neq \frac{\pi}{2}$  $\frac{\pi}{2}$ , we can also consider negative  $\bar{r}$ as valid.

For a given set of parameters,  $\overline{R}_{K}$  has a certain number of real zeros. If we vary the parameters this number can change only if two zeros merge to one. This happens at  $\bar{r} = x$  iff

$$
R_{\rm K}(\bar{r}) = (\bar{r} - x)^2 (a_2 \bar{r}^2 + a_1 \bar{r} + a_0)
$$
\n(4.2.23)

for some real constants  $a_i$ . By a comparison of coefficients we can solve the resulting 5 equations for  $E^2(x)$  and  $\overline{L}_z(x)$  depending on the remaining parameters  $\overline{a}$  and  $\overline{K}_z$ . This yields two complicated expressions for  $E^2$  and  $\overline{L}_z$ , which can not be analyzed easily for the influence of each of the parameters  $\bar{a}$  and  $\bar{K}$ . However, a typical result in a slow Kerr space-time including the results of the analysis of the  $\theta$  motion is shown in Fig. [4.3](#page-98-0) for timelike geodesics and in [4.4](#page-99-0) for null geodesics. Here, the dark

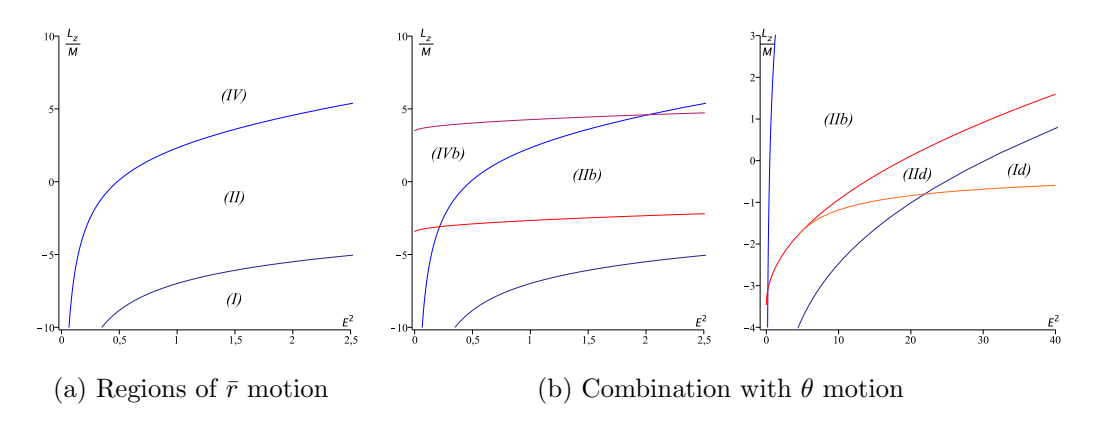

<span id="page-99-0"></span>Figure 4.4: Regions of different types of null geodesics in Kerr space-time for both  $\bar{r}$  and  $\theta$  motion. Here  $\bar{a} = 0.8$  and  $\bar{K} = 12$ . Blue lines correspond to boundaries of the  $\bar{r}$  motion and red lines to boundaries of the  $\theta$  motion.

blue lines correspond to pairs of  $E^2$  and  $\bar{L}_z$  which are given by negative x, the blue line to positive  $x$  and the reddish lines to the analysis of the latitudinal motion. The alterations due to changing  $\bar{a}$  and  $\bar{K}$  are shown in Fig. [4.5.](#page-100-0) From these plots in can be concluded that for growing  $\bar{a}$  and  $\bar{K}$  regions (IIIb) and (IVb) are enlarged. As in general for growing  $\bar{K}$  region (b) of the  $\theta$  motion is widened, it can be inferred that in this case the regions (IIb) to (Vb) are enlarged for fixed  $\bar{a}$ . However, at the same time the regions (Id) and (IId) gets smaller.

We recognize five regions of different types of timelike  $r$  motion. (Here we always assume  $r_i < r_{i+1}$ .

- (I) All zeros of  $R_K$  are complex and  $\bar{R}_K(\bar{r}) \geq 0$  for all  $\bar{r}$ . Possible orbit types: transit orbit.
- (II)  $R_K$  has two real zeros  $r_1, r_2$  and  $R_K(\bar{r}) \geq 0$  for  $\bar{r} \leq r_1$  and  $r_2 \leq \bar{r}$ . Possible orbit types: two flyby orbits, one to  $+\infty$  and one to  $-\infty$ .
- (III) All four zeros  $r_i$ ,  $1 \le i \le 4$ , of  $\bar{R}_{K}$  are real and  $\bar{R}_{K}(\bar{r}) \ge 0$  for  $r_{2k-1} \le \bar{r} \le r_{2k}$ ,  $k = 1, 2$ . Possible orbit types: two different bound orbits.
- (IV) Again all four zeros of  $\bar{R}_{K}$  are real but  $\bar{R}_{K}(\bar{r}) \geq 0$  for  $\bar{r} \leq r_{1}, r_{2} \leq \bar{r} \leq r_{3}$ , and  $r_4 \leq \bar{r}$ . Possible orbit types: two flyby orbits, one to each of  $\pm \infty$  and a bound orbit.

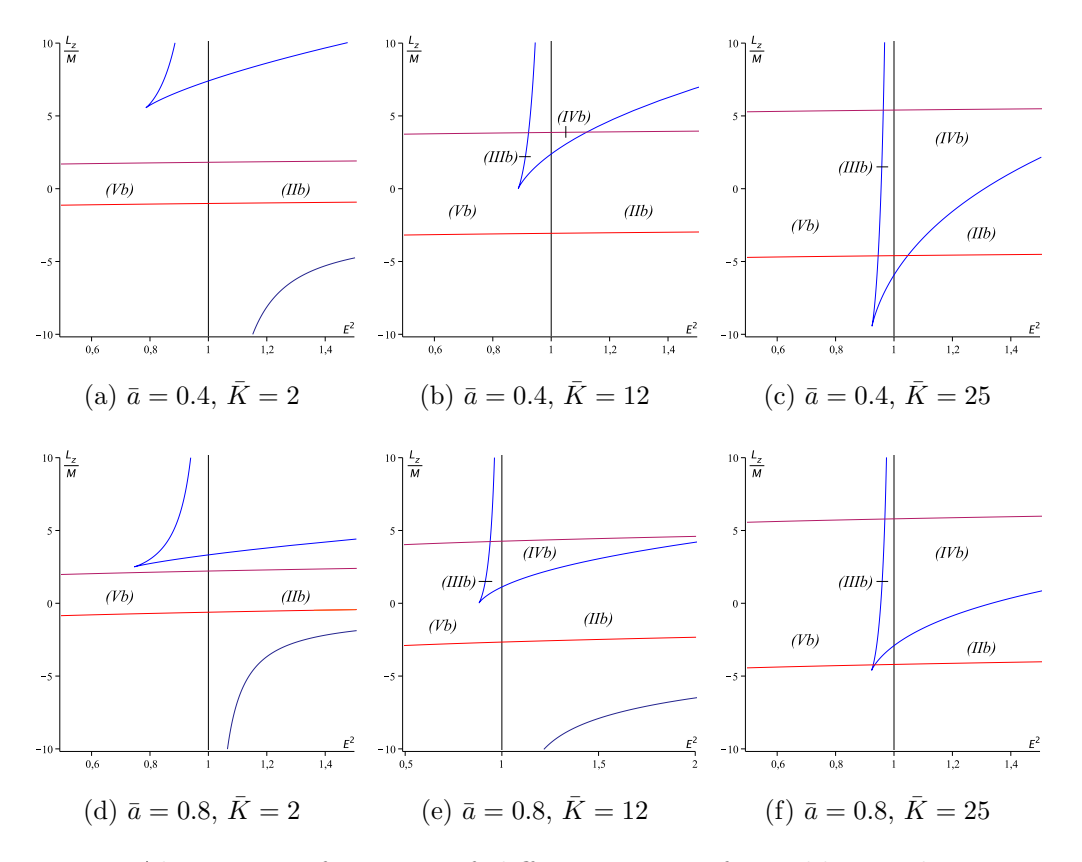

<span id="page-100-0"></span>Figure 4.5: Alterations of regions of different types of timelike geodesics in Kerr space-time

(V)  $\bar{R}_{K}$  has two real zeros  $r_1,r_2$  and  $\bar{R}_{K}(\bar{r}) \geq 0$  for  $r_1 \leq \bar{r} \leq r_2$ . Possible orbit types: a bound orbit.

Although there is the same number of real zeros the different orbit types in regions  $(\text{III})/(\text{IV})$  and  $(\text{II})/(\text{V})$  are due to the different behavior of  $\bar{R}_{K}$  when  $\bar{r} \to \pm \infty$ . The expression  $\bar{R}_K = \sum_{i=1}^4 a_i \bar{r}^4$  is a polynomial of degree 4 with  $a_4 = E^2 - \epsilon$  which for  $\bar{r} \to \pm \infty$  yields  $\bar{R}_{K}(\bar{r}) \to \infty$  if  $E^2 > \epsilon$  and  $\bar{R}_{K}(\bar{r}) \to -\infty$  if  $E^2 < \epsilon$ . For light  $(\epsilon = 0)$ only regions (I),(II), and (IV) are present, see Fig. [4.4.](#page-99-0) The corresponding effective potentials for every region are pictured in Fig. [4.6](#page-101-0)

Let us also analyse where we have crossover orbits. As region (I) can only contain a transit orbit, which is by definition a crossover orbit, it can only intersect region (d). Examples of  $\bar{a}$  and  $\bar{K}$  where region (IIb) as well as region (IId) appears are shown

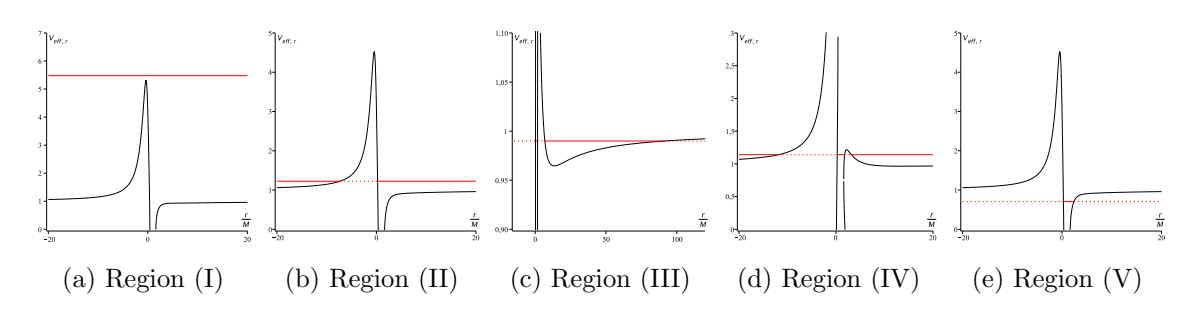

<span id="page-101-0"></span>Figure 4.6: Effective potentials for different regions of the r motion in Kerr spacetime. The red lines denote the energy parameter E.

| region      |   |                  | range of $\bar{r}$ | types of orbits        |
|-------------|---|------------------|--------------------|------------------------|
| Id          |   | $\left( \right)$ |                    | transit                |
| IIb         |   |                  |                    | $2x$ flyby             |
| IId         | 2 | $\theta$         |                    | flyby, crossover flyby |
| <b>IIIb</b> |   | 4                |                    | $2x$ bound             |
| IVb         |   | 3                |                    | $2x$ flyby, bound      |
| Vb          |   | $\overline{2}$   |                    | bound                  |

<span id="page-101-1"></span>Table 4.1: Orbit types in slow Kerr space-time. The  $+$  and  $-$  columns give the number of positive and negative real zeros of the polynomial  $\bar{R}_{K}$ . In the fourth column, the thick lines represent the range of orbits. Turning points are shown by thick dots. The small vertical line denotes  $\bar{r} = 0$ .

in Fig. [4.3.](#page-98-0) The regions (III) and (V) have  $E^2 < 1$  and, thus, no points in region (d) due to [\(4.2.22\)](#page-97-1). Therefore, there are no crossover orbits in these regions. Apparently, also region (IV) only contains region (b) of  $\theta$  motion although this remains to be shown. The results of this paragraph together with the numbers of positive and negative zeros for each region are summarized in Tab. [4.1.](#page-101-1)

In Figs. [4.7](#page-102-0) and [4.8](#page-103-0) typical examples for timelike and null geodesics in a slow Kerr space-time are shown. Due to the singularities on the right hand sides of the differential equations [\(4.2.10\)](#page-93-1) and [\(4.2.11\)](#page-93-2) for  $\varphi$  and  $\bar{t}$  a geodesic approaching one of the horizons at  $1 \pm \sqrt{1 - \bar{a}^2}$  will infinitely many times spiral around the black hole as well as it will take an infinite time to cross the horizon. However, an observer traveling along such a geodesic will experience a cross of the horizon in a finite time.

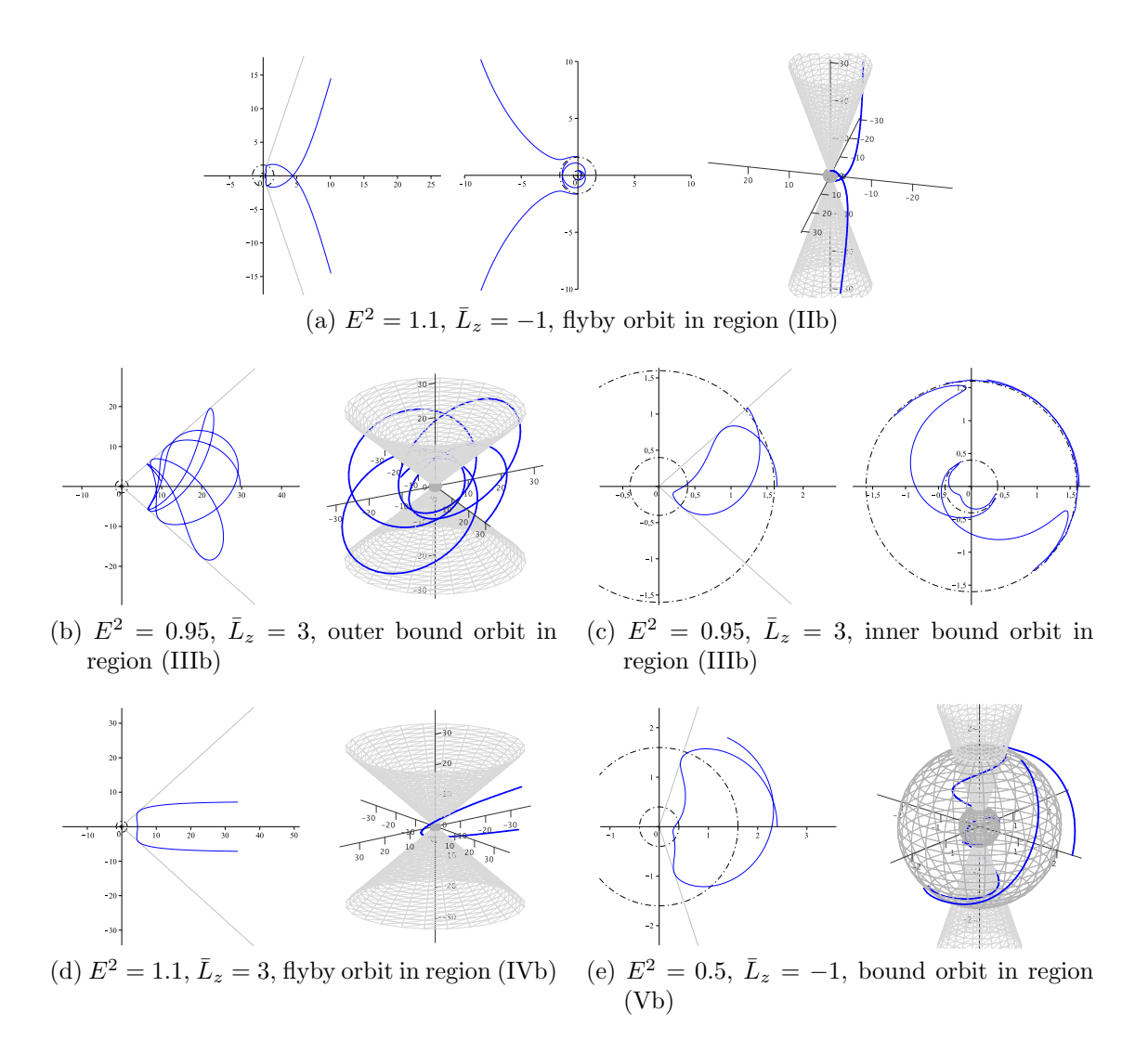

<span id="page-102-0"></span>Figure 4.7: Timelike geodesics in Kerr space-time for  $\bar{a} = 0.8$  and  $\bar{K} = 12$ . In each subplot, on the left side the  $r-\theta$  plane and on the right side a 3d-image and/or the  $r-\varphi$  plane is shown. Light grey lines and cones correspond to extremal  $\theta$  and dark grey spheres as well as dashed black circles to horizons. The bound orbits in (c) and (e) crosses the Cauchy horizon several times and, thus, are many world bound orbits. The flyby orbit in (a) is a two-world orbit. At every horizon, the  $\varphi$ -coordinate goes to  $\infty$  as witnessed by a distant observer.

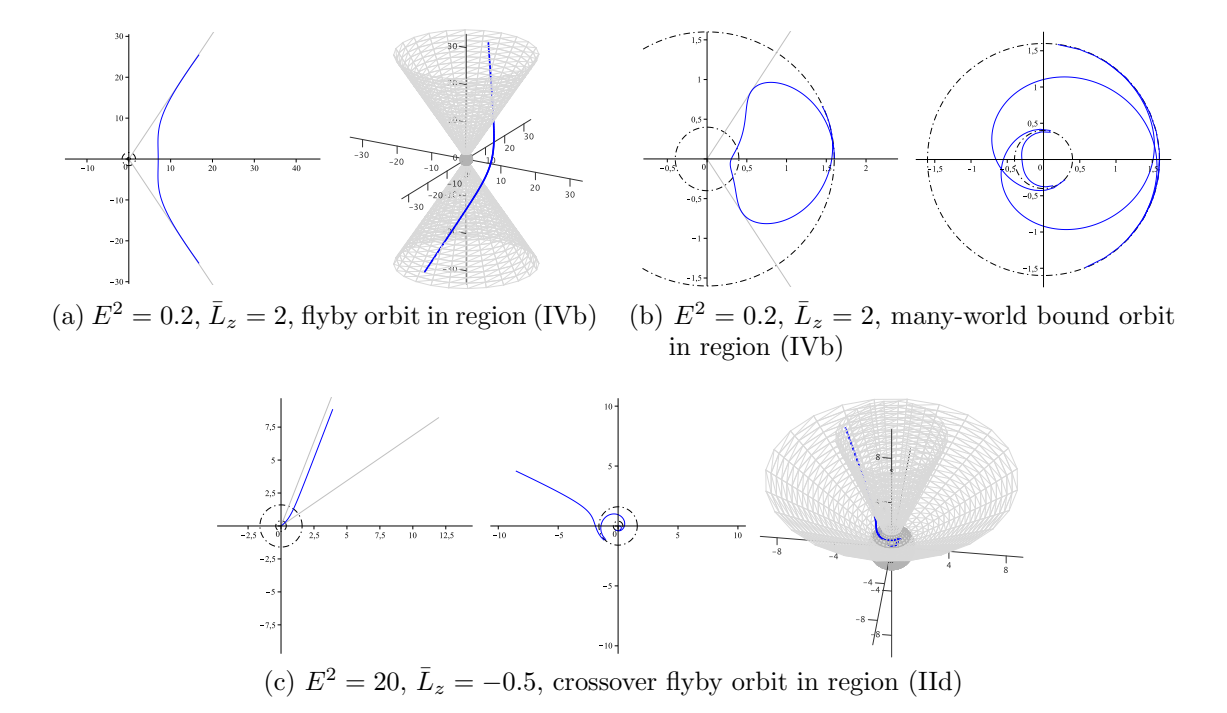

<span id="page-103-0"></span>Figure 4.8: Null geodesics in Kerr space-time for  $\bar{a} = 0.8$  and  $\bar{K} = 12$ . In each subplot, on the left side the  $r-\theta$  plane and on the right side a 3d-image and/or the  $r-\varphi$  plane is shown. Grey or black lines, cones, and spheres as in Fig. [4.7.](#page-102-0)

For describing this smooth cross other coordinates in place of  $\varphi$  and t has to be introduced which have no singularity at that horizon. These coordinates are known as  $K$  or  $K^*$  coordinates, see [\[78,](#page-263-1) [14\]](#page-258-0). As in Reissner-Nordström space-time, there exist bound and flyby orbits crossing the Cauchy horizon at  $\bar{r}_C = 1 - \sqrt{1 - \bar{a}^2}$ , then being reflected and again crossing  $\bar{r}_C$  thereby entering a new copy of the Kerr spacetime. This can be inferred from the Carter-Penrose diagram of the Kerr space-time, see e.g. [\[14\]](#page-258-0). We will call such orbits many-world bound or two-world flyby orbits, as in Reissner-Nordström space-time.

### 4.2.2 Analytical solutions of the geodesic equations

In this subsection the analytical solutions of the geodesic equations [\(4.2.8\)](#page-93-3)-[\(4.2.11\)](#page-93-2)

$$
\left(\frac{d\bar{r}}{d\gamma}\right)^2 = \bar{R}_{\mathcal{K}}(\bar{r}) = \mathbb{P}^2(r) - \Delta_{\bar{r},\mathcal{K}}(\epsilon \bar{r}^2 + \bar{K}),\tag{4.2.8}
$$

$$
\left(\frac{d\theta}{d\gamma}\right)^2 = \bar{\Theta}_{K}(\theta) = \bar{K} - \epsilon \bar{a}^2 \cos^2 \theta - \frac{\mathbb{T}^2(\theta)}{\sin^2 \theta},
$$
\n(4.2.9)

$$
\frac{d\varphi}{d\gamma} = \frac{\bar{a}}{\Delta_{\bar{r},K}} \mathbb{P}(r) - \frac{1}{\sin^2 \theta} \mathbb{T}(\theta),
$$
\n(4.2.10)

$$
\frac{d\bar{t}}{d\gamma} = \frac{\bar{r}^2 + \bar{a}^2}{\Delta_{\bar{r},K}} \mathbb{P}(r) - \bar{a}\mathbb{T}(\theta),\tag{4.2.11}
$$

where

$$
\mathbb{P}(r) = (\bar{r}^2 + \bar{a}^2)E - \bar{a}\bar{L}_z,
$$
  

$$
\mathbb{T}(\theta) = \bar{a}E\sin^2\theta - \bar{L}_z,
$$

are presented. Each equation is treated separately.

### <span id="page-104-1"></span> $\bar{r}$  motion

As mentioned before the function  $\bar{R}_{\rm K}(\bar{r})$  in [\(4.2.8\)](#page-93-3)

$$
\bar{R}_{\mathrm{K}}(\bar{r}) = \mathbb{P}^2(r) - \Delta_{\bar{r},\mathrm{K}}(\epsilon \bar{r}^2 + \bar{K})
$$

is a polynomial of degree 4 for both  $\epsilon = 1$  and  $\epsilon = 0$  and, therefore, the differential equation [\(4.2.8\)](#page-93-3) is of elliptic type if  $\bar{R}_{K}$  has only simple zeros but can be solved in terms of elementary functions if  $R_K$  has multiple zeros. In the latter case the analytical solution can be found for example in [\[31\]](#page-259-0). In the following it is assumed that  $R_K$  has only simple zeros.

Analogous to the situation in Reissner-Nordström space-time, see Sec. [3.2.2,](#page-45-0) the polynomial  $\bar{R}_{K}$  can be transformed to the Weierstrass form [\(2.1.5\)](#page-19-1) by the standard substitutions, i.e. first  $\bar{r} = \frac{1}{\xi} + \bar{r}_{K}$  for a zero  $\bar{r}_{K}$  of  $\bar{R}_{K}(\bar{r})$ , what yields

<span id="page-104-0"></span>
$$
\left(\frac{d\xi}{d\gamma}\right)^2 = \sum_{j=0}^3 a_j \,\xi^j \,, \quad a_j = \frac{1}{(4-j)!} \frac{d^{(4-j)}\bar{R}_K}{d\bar{r}^{4-j}}(r_K) \,. \tag{4.2.24}
$$

Second,  $\xi = \frac{1}{a}$  $\frac{1}{a_3}\left(4y - \frac{a_2}{3}\right)$  $\frac{a_2}{3}$  casts [\(4.2.24\)](#page-104-0) in the form

$$
\left(\frac{dy}{d\gamma}\right)^2 = 4y^3 - g_2y - g_3\,,\tag{4.2.25}
$$

where  $g_2$ ,  $g_3$  are given by the standard equation [\(2.1.11\)](#page-19-0)

$$
g_2 = \frac{1}{16} \left( \frac{4}{3} a_2^2 - 4a_1 a_3 \right),
$$
  

$$
g_3 = \frac{1}{16} \left( \frac{1}{3} a_1 a_2 a_3 - \frac{2}{27} a_2^3 - a_0 a_3^2 \right).
$$

The analytical solution of Eq. [\(4.2.8\)](#page-93-3) for Kerr space-time is then given by

<span id="page-105-0"></span>
$$
\bar{r}(\gamma) = \frac{1}{\xi(\gamma)} + r_{\rm K} = \frac{a_3}{4\wp(\gamma - \gamma_{r,\rm in}) - \frac{a_2}{3}} + r_{\rm K},\tag{4.2.26}
$$

where

$$
\gamma_{r,in} = \gamma_0 + \int_{y_0}^{\infty} \frac{dz}{\sqrt{4z^3 - g_2 z - g_3}}, \quad y_0 = \frac{1}{4} \left( \frac{a_3}{\bar{r}_0 - r_K} + \frac{a_2}{3} \right), \quad (4.2.27)
$$

depends only on the initial values  $\gamma_0$  and  $\bar{r}_0$ .

### $\theta$  motion

The first step to an analytical solution of Eq. [\(4.2.9\)](#page-93-4) is a substitution  $\nu = \cos^2 \theta$ which yields the easier differential equation

$$
\left(\frac{d\nu}{d\gamma}\right)^2 = 4\nu\Theta_{\nu}(\nu)
$$
\n
$$
= -4\bar{a}^2(E^2 - \epsilon)\nu^3 + 4(2\bar{a}E(\bar{a}E - \bar{L}_z) - \bar{K} - \epsilon\bar{a}^2)\nu^2 + 4(\bar{K} - (\bar{a}E - \bar{L}_z)^2)\nu
$$
\n(4.2.28)

where  $\Theta_{\nu}$  is defined in [\(4.2.18\)](#page-94-1). The polynomial on the right hand side of [\(4.2.28\)](#page-105-0) is in general of degree 3 for both  $\epsilon = 1$  and  $\epsilon = 0$  and, thus, of elliptic type. However, if the degree of  $4\nu\Theta_{\nu}$  is reduced to 2, which is the case for  $E^2 = \epsilon$ , or if  $\nu\Theta_{\nu}$  has multiple zeros Eq. [\(4.2.28\)](#page-105-0) can be solved in terms of elementary functions, see e.g. [\[31\]](#page-259-0). In the following we assume that this is not the case.

Eq. [\(4.2.28\)](#page-105-0) can be cast in the Weierstrass form [\(2.1.5\)](#page-19-1) with the standard substitution

<span id="page-106-0"></span>
$$
\nu = \frac{3y - 2\bar{a}E(\bar{a}E - \bar{L}_z) + \bar{K} + \epsilon \bar{a}^2}{-3\bar{a}^2(E^2 - \epsilon)}.
$$
\n(4.2.29)

The solution of [\(4.2.9\)](#page-93-4) is then given by

$$
\theta(\gamma) = \arccos\left(\pm\sqrt{\frac{3\wp(\gamma - \gamma_{\theta,in}) - 2\bar{a}E(\bar{a}E - \bar{L}_z) + \bar{K} + \epsilon\bar{a}^2}{-3\bar{a}^2(E^2 - \epsilon)}}\right),\tag{4.2.30}
$$

where

$$
\gamma_{\theta,in} = \gamma_0 + \int_{y_0}^{\infty} \frac{dz}{\sqrt{4z^3 - g_2 z - g_3}},
$$
  
\n
$$
y_0 = \frac{1}{3} \left( -3\bar{a}^2 \cos^2 \theta_0 (E^2 - \epsilon) + 2\bar{a} E (\bar{a} E - \bar{L}_z) - \bar{K} - \epsilon \bar{a}^2 \right),
$$
\n(4.2.31)

and

$$
g_2 = \frac{4}{3} \left( 2\bar{a}E(\bar{a}E - \bar{L}_z) - \bar{K} - \epsilon \bar{a}^2 \right)^2 + 4\bar{a}^2 (\bar{K} - (\bar{a}E - \bar{L}_z)^2)(E^2 - \epsilon),
$$
  
\n
$$
g_3 = 4(2\bar{a}E(\bar{a}E - \bar{L}_z) - \bar{K} - \epsilon \bar{a}^2) \left[ \frac{-\bar{a}^2}{3} (\bar{K} - (\bar{a}E - \bar{L}_z)^2)(E^2 - \epsilon) - \frac{2}{27} (2\bar{a}E(\bar{a}E - \bar{L}_z) - \bar{K} - \epsilon \bar{a}^2)^2 \right].
$$
\n(4.2.32)

The sign of the square root in [\(4.2.30\)](#page-106-0) has to be chosen according to  $\theta$  being in the northern (plus sign) or southern (minus sign) hemisphere and, thus, depends on the initial value  $\theta_0$ . If the motion oscillates around the equatorial plane, the two solutions with different signs have to be glued together along  $\theta = \frac{\pi}{2}$  $\frac{\pi}{2}$  starting with the sign indicated by  $\theta_0$ .

### $\varphi$  motion

The equation for  $\varphi$ 

$$
\frac{d\varphi}{d\gamma} = \frac{\bar{a}}{\Delta_{\bar{r},\mathrm{K}}}\mathbb{P}(r) - \frac{1}{\sin^2\theta}\mathbb{T}(\theta)
$$

can be splitted in a part only dependent on r and a part only dependent on  $\theta$ . An integration yields

<span id="page-107-0"></span>
$$
\varphi - \varphi_0 = \int_{\gamma_0}^{\gamma} \frac{\bar{a}P(r)}{\Delta_{\bar{r}(\gamma),K}} d\gamma - \int_{\gamma_0}^{\gamma} \frac{T(\theta) d\gamma}{\sin^2 \theta(\gamma)} \n= \int_{\bar{r}_0}^{\bar{r}} \frac{\bar{a}P(r) d\bar{r}}{\Delta_{\bar{r},K} \sqrt{\bar{R}_K(\bar{r})}} - \int_{\theta_0}^{\theta} \frac{T(\theta) d\theta}{\sin^2 \theta \sqrt{\bar{\Theta}_K(\theta)}},
$$
\n(4.2.33)

where we substituted  $\bar{r} = \bar{r}(\gamma)$ , i.e.  $\frac{d\bar{r}}{d\gamma} = \sqrt{\bar{R}_{K}}$ , in the first and  $\theta = \theta(\gamma)$ , i.e.  $\frac{d\theta}{d\gamma} = \sqrt{\overline{\Theta}_{K}}$ , in the second integral.

We will solve now the two integrals in [\(4.2.33\)](#page-107-0) separately.

 $\bar{r}$  dependent part Let us consider the first,  $\bar{r}$  dependent integral in [\(4.2.33\)](#page-107-0)

$$
I_r := \int_{\bar{r}_0}^{\bar{r}} \frac{\bar{a}\left((\bar{r}^2 + \bar{a}^2)E - \bar{a}\bar{L}_z\right)d\bar{r}}{\Delta_{\bar{r},K}\sqrt{\bar{R}_K}}.
$$
\n(4.2.34)

Analogous to subsection [4.2.2](#page-104-1) this integral can be solved by elementary functions if  $\bar{R}_{\rm K}$  has multiple zeros [\[31\]](#page-259-0). However, in general  $I_r$  is an elliptic integral of third kind. Thus, a transformation of  $R_K$  to the standard Weierstrass form has to be carried out, what can be achieved in the same way as in subsection [4.2.2.](#page-104-1) The substitutions  $\bar{r} = \xi^{-1} + \bar{r}_{K}$  for a zero  $\bar{r}_{K}$  and  $\xi = \frac{1}{a^{2}}$  $\frac{1}{a_3}\left(4y - \frac{a_2}{3}\right)$  $\left(\frac{a_2}{3}\right)$  where  $a_3, a_2$  are given by  $(4.2.24)$  together with a subsequent partial fraction decomposition cast  $I_r$  in the form

$$
I_r = -\bar{a} \frac{|a_3|}{a_3} \left[ \frac{\mathbb{P}(\bar{r}_{\mathcal{K}})}{\Delta_{\bar{r}_{\mathcal{K}},\mathcal{K}}} \int_{y_0}^y \frac{dy}{\sqrt{P_W(y)}} + \sum_{i=1}^2 \int_{y_0}^y \frac{C_i dy}{(y - y_i)\sqrt{P_W(y)}} \right]
$$
  
= 
$$
-\bar{a} \frac{|a_3|}{a_3} \left[ \frac{\mathbb{P}(\bar{r}_{\mathcal{K}})}{\Delta_{\bar{r}_{\mathcal{K}},\mathcal{K}}}(v - v_0) + \sum_{i=1}^2 \int_{v_0}^v \frac{C_i dv}{(\wp(v) - y_i)} \right],
$$
(4.2.35)

where  $P_W(y) = 4y^3 - g_2y - g_3$ ,  $y_i$  are the zeros of the polynomial  $144\Delta_{\bar{r}_K,K}z^2$  –  $24(a_2\Delta_{\bar{r}_{\mathbf{K}},\mathbf{K}} + 3a_3(\bar{r}_{\mathbf{K}} - 1))z + a_2^2\Delta_{\bar{r}_{\mathbf{K}},\mathbf{K}} - 6a_2a_3(\bar{r}_{\mathbf{K}} - 1) + 9a_3^2$ , and  $C_i$  is the coefficient of the partial fraction  $(y - y_i)^{-1}$ . This integral can now be solved with the standard

99
procedure described in Thm. [2.5](#page-21-0) and appendix [A.](#page-150-0) The result is

$$
I_r(\gamma) = -\bar{a} \frac{|a_3|}{a_3} \left[ \frac{\mathbb{P}(\bar{r}_{\mathcal{K}})}{\Delta_{\bar{r}_{\mathcal{K}},\mathcal{K}}} (\gamma - \gamma_0) + \sum_{i,j=1}^2 \frac{C_i}{\wp'(v_{ij})} \left( \zeta(v_{ij}) (\gamma - \gamma_0) + \log \sigma (\gamma - \gamma_{ij}) - \log \sigma (\gamma_0 - \gamma_{ij}) \right) \right], \quad (4.2.36)
$$

where  $\wp(\gamma_{ij} - \gamma_{r,in}) = y_i$ .

 $\theta$  dependent part We solve now the  $\theta$  dependent integral

$$
I_{\theta} := \int_{\theta_0}^{\theta} \frac{\left(\bar{a}E\sin^2\theta - \bar{L}_z\right)d\theta}{\sin^2\theta\sqrt{\bar{\Theta}}},\tag{4.2.37}
$$

which can be transformed to the easier form

$$
I_{\theta} = \mp \int_{\nu_0}^{\nu} \frac{\bar{a}E(1-\nu) - \bar{L}_z}{(1-\nu)\sqrt{4\nu\Theta_{\nu}}} d\nu
$$
 (4.2.38)

by the substitution  $\nu = \cos^2 \theta$ , where  $\Theta_{\nu}$  is defined in [\(4.2.18\)](#page-94-0). Here we have to pay special attention to the integration path. If  $\theta \in (0, \frac{\pi}{2})$  $\frac{\pi}{2}$  we have  $\cos \theta = +\sqrt{\nu}$  but for  $\theta \in \left[\frac{\pi}{2}\right]$  $(\frac{\pi}{2}, \pi)$  it is  $\cos \theta = -\sqrt{\nu}$ . Accordingly, we first have to split the integration path from  $\theta_0$  to  $\theta$  such that every piece is fully contained in the interval  $(0, \frac{\pi}{2})$  $\frac{\pi}{2}$  or  $\left[\frac{\pi}{2}, \pi\right)$ and then to choose the appropriate sign of the square root of  $\nu$  in  $\cos \theta = \sqrt{\nu}$ . By these considerations it seems like the sign of  $I_{\theta}$  and, thus, the  $\varphi$  coordinate depends on whether the particle is in the nothern or southern hemisphere. But in fact the branches of the square root  $\sqrt{4\nu\Theta_{\nu}}$  also change when the substitution  $\cos\theta = +\sqrt{\nu}$ changes to  $\cos \theta = -\sqrt{\nu}$ . Therefore, in the whole the sign of  $I_{\theta}$  does not depend on whether  $\theta$  is in the northern or southern hemisphere. In the following we assume for simplicity that  $\cos \theta = +\sqrt{\nu}$ .

Analogous to subsection [4.2.2](#page-105-0) the integral  $I_{\theta}$  can be solved by elementary functions if  $\nu\Theta_{\nu}$  has at least a double zero [\[31\]](#page-259-0). If  $\nu\Theta_{\nu}$  has only simple zeros  $I_{\theta}$  is of elliptic type and of third kind. If this is the case, a substitution

$$
\nu = \frac{1}{a_3} \left( 4y - \frac{a_2}{3} \right)
$$
  
with  $a_2 = 4(2\bar{a}E(\bar{a}E - \bar{L}_z) - \bar{K} - \epsilon \bar{a}^2), \quad a_3 = -4\bar{a}^2(E^2 - \epsilon)$  (4.2.39)

100

transforms  $I_{\theta}$  to

<span id="page-109-0"></span>
$$
I_{\theta} = -\frac{|a_{3}|}{a_{3}} \int_{y_{0}}^{y} \frac{4\bar{a}Ey - \bar{a}E(a_{3} + \frac{a_{2}}{3}) + \bar{L}_{z}a_{3}}{(4y - a_{3} - \frac{a_{2}}{3})\sqrt{P_{W}(y)}} dy
$$
  
\n
$$
= -\frac{|a_{3}|}{a_{3}} \left[ \bar{a}E \int_{y_{0}}^{y} \frac{dy}{\sqrt{P_{W}(y)}} + \int_{y_{0}}^{y} \frac{a_{3}\bar{L}_{z}dy}{(4y - a_{3} - \frac{a_{2}}{3})\sqrt{P_{W}(y)}} \right]
$$
  
\n
$$
= -\frac{|a_{3}|}{a_{3}} \left[ \bar{a}E(v - v_{0}) + \int_{v_{0}}^{v} \frac{a_{3}\bar{L}_{z}dv}{4\wp(v) - a_{3} - \frac{a_{2}}{3}} \right],
$$
\n(4.2.40)

where  $P_W(y) = 4y^3 - g_2y - g_3$  with  $g_2, g_3$  as in [\(4.2.31\)](#page-106-0) and  $\wp(v) = y$ . The square root of  $P_W$  has to be chosen such that it coincides with the sign of  $\wp'$ . The integral in [\(4.2.40\)](#page-109-0) can now be solved with the standard procedure described in Thm. [2.5](#page-21-0) and appendix [A.](#page-150-0) The result is

$$
I_{\theta}(\gamma) = -\frac{|a_3|}{a_3} \left[ \bar{a}E(\gamma - \gamma_0) + \frac{a_3 \bar{L}_z}{4} \sum_{j=1}^2 \frac{1}{\wp'(v_j)} \left( \zeta(v_j)(\gamma - \gamma_0) + \log \sigma(\gamma - \gamma_j) - \log \sigma(\gamma_0 - \gamma_j) \right) \right], \quad (4.2.41)
$$

where  $\wp(\gamma_j - \gamma_{\theta,in}) = \frac{a_3}{4} + \frac{a_2}{12}$ .

## t motion

The differential equation for  $\bar{t}$ ,

$$
\frac{d\bar{t}}{d\gamma} = \frac{\bar{r}^2 + \bar{a}^2}{\Delta_{\bar{r},\mathrm{K}}} \mathbb{P}(\bar{r}) - \bar{a} \mathbb{T}(\theta) \,,
$$

can be solved analogously to the equation for the  $\varphi$  motion [\(4.2.10\)](#page-93-0). First, the equation can be integrated yielding

$$
\bar{t} - \bar{t}_0 = \int_{\gamma_0}^{\gamma} \frac{\bar{r}^2 + \bar{a}^2}{\Delta_{\bar{r}, K}} \mathbb{P}(\bar{r}) d\gamma - \bar{a} \int_{\gamma_0}^{\gamma} \mathbb{T}(\theta) d\gamma
$$
\n
$$
= \int_{\bar{r}_0}^{\bar{r}} \frac{\bar{r}^2 + \bar{a}^2}{\Delta_{\bar{r}, K}} \frac{\mathbb{P}(\bar{r})}{\sqrt{\bar{R}_K(\bar{r})}} d\bar{r} - \bar{a} \int_{\theta_0}^{\theta} \frac{\mathbb{T}(\theta)}{\sqrt{\Theta_K(\theta)}} d\theta
$$
\n
$$
=:\tilde{I}_r - \bar{a}\tilde{I}_\theta.
$$
\n(4.2.42)\n
$$
(4.2.43)
$$

As the solution procedure for the type of integrals on the right hand side of this equation was already explained, we just write down here the result for the most general cases.

The integral  $\tilde{I}_r$  is solved by

$$
\tilde{I}_r = C_0 \int_{y_0}^{y} \frac{dy}{\sqrt{4y^3 - g_2y - g_3}} + \sum_{i=1}^{3} C_{i1} \int_{y_0}^{y} \frac{dy}{(y - y_i)\sqrt{4y^3 - g_2y - g_3}} \n+ C_{32} \int_{y_0}^{y} \frac{dy}{(y - y_3)^2 \sqrt{4y^3 - g_2y - g_3}} \n= C_0(\gamma - \gamma_0) + \sum_{i=1}^{3} \sum_{j=1}^{2} \frac{C_{i1}}{\wp'(v_{ij})} (\zeta(v_{ij})(\gamma - \gamma_0) + \log \sigma(\gamma - \gamma_{ij}) - \log \sigma(\gamma_0 - \gamma_{ij})) \n- \sum_{j=1}^{2} \frac{C_{32}}{\wp'(v_{3j})} \left[ \frac{\wp(v_{3j})\wp'(v_{3j}) + 2\wp''(v_{3j})\zeta(v_{3j})}{\wp'(v_{3j})^2} (\gamma - \gamma_0) + \zeta(\gamma - \gamma_{3j}) \n+ 2\wp''(v_{3j}) (\log \sigma(\gamma - \gamma_{3j}) - \log \sigma(\gamma_0 - \gamma_{3j})) \right],
$$
\n(4.2.44)

where  $C_0$  is a constant,  $C_{ik}$  are the coefficients of the partial fractions  $(y - y_i)^{-k}$ which may be computed with the help of a computer algebra system,  $y_1, y_2$  are the two zeros of  $\Delta_{y(\bar{r}),K}$ ,  $y_3 = \frac{a_2}{12}$  with  $a_2$  as in  $(4.2.24)$ ,  $g_2, g_3$  as in the Sec. [4.2.2,](#page-104-1)  $\wp(v_{i1}) = y_i = \wp(v_{i2})$ , and  $\gamma_{ij} = \gamma_{r,in} + v_{ij}$ .

With the same substitutions as in Sec. [4.2.2](#page-105-0) the polynomial  $\Theta(\theta)$  can be transformed to the standard Weierstrass form. With these substitutions the integral  $I_{\theta}$ becomes

$$
\tilde{I}_{\theta} = -\frac{4\bar{a}E}{a_3} \int_{y_0}^{y} \frac{y dy}{\sqrt{4y^3 - g_2 y - g_3}} + \frac{3\bar{a}E a_3 + \bar{a}E a_2 - 3La_3}{3a_3} \int_{y_0}^{y} \frac{dy}{\sqrt{4y^3 - g_2 y - g_3}} \n= \frac{4\bar{a}E}{a_3} \zeta(\gamma - \gamma_0) + \frac{3\bar{a}E a_3 + \bar{a}E a_2 - 3La_3}{3a_3} (\gamma - \gamma_0)
$$
\n(4.2.45)

where  $a_3 = -4\bar{a}^2(E^2 - \epsilon)$  and  $a_2 = 4(2\bar{a}E(\bar{a}E - \bar{L}_z) - \bar{K} - \epsilon \bar{a}^2)$ .

# 4.3 Kerr-de Sitter space-time

The aim of this section is the generalization of the results of Sec. [4.2](#page-91-0) to the case of a nonvanishing cosmological constant. Thus, the geodesic equations [\(4.1.7\)](#page-88-0)-[\(4.1.10\)](#page-88-1)

in Kerr-(anti-)de Sitter space-time

$$
\rho^4 \left(\frac{dr}{d\tau}\right)^2 = R(r) = \chi^2((r^2 + a^2)E - aL_z)^2 - \Delta_{r,\text{KdS}}(\epsilon r^2 + K),\tag{4.1.7}
$$

$$
\rho^4 \left(\frac{d\theta}{d\tau}\right)^2 = \Theta(\theta) = \Delta_\theta (K - \epsilon a^2 \cos^2 \theta) - \frac{\chi^2}{\sin^2 \theta} (aE \sin^2 \theta - L_z)^2, \tag{4.1.8}
$$

$$
\frac{\rho^2}{\chi^2} \frac{d\varphi}{d\tau} = \frac{a}{\Delta_{r,\text{KdS}}} \left( (r^2 + a^2)E - aL_z \right) - \frac{1}{\Delta_\theta \sin^2 \theta} \left( aE \sin^2 \theta - L_z \right),\tag{4.1.9}
$$

$$
\frac{\rho^2}{\chi^2} \frac{dt}{d\tau} = \frac{r^2 + a^2}{\Delta_{r,\text{KdS}}} ((r^2 + a^2)E - aL_z) - \frac{a}{\Delta_{\theta}} (aE\sin^2\theta - L_z), \tag{4.1.10}
$$

where  $\Delta_{r,\text{KdS}}$  and  $\Delta_{\theta}$  are given by [\(4.0.5\)](#page-86-0)

$$
\Delta_r = \Delta_{r,\text{KdS}} = \left(1 - \frac{\Lambda}{3}r^2\right)(r^2 + a^2) - 2Mr,
$$
  

$$
\Delta_\theta = 1 + \frac{a^2\Lambda}{3}\cos^2\theta, \qquad \chi = 1 + \frac{a^2\Lambda}{3},
$$

are analyzed and analytically solved along the lines of [\[80,](#page-263-0) [81\]](#page-263-1). The Kerr-(anti-) de Sitter space-time in Boyer-Lindquist form describes an axially symmetric and stationary vacuum solution of Einstein's equations and is characterized by the mass M of the gravitating body, the angular momentum per mass  $a = J/M$ , and the cosmological constant Λ.

The geodesic equations [\(4.1.7\)](#page-88-0)-[\(4.1.10\)](#page-88-1) are coupled by  $\rho^2 = r^2 + a^2 \cos^2 \theta$ . Analogously to Kerr space-time this can be handled by introducing the Mino time  $\lambda$ [\[30\]](#page-259-1) connected to the proper time  $\tau$  by  $\frac{d\tau}{d\lambda} = \rho^2$ . Dependent on this Mino time the equations of motions read

<span id="page-111-0"></span>
$$
\left(\frac{dr}{d\lambda}\right)^2 = R_{\text{KdS}}(r) = \chi^2((r^2 + a^2)E - aL_z)^2 - \Delta_{r,\text{KdS}}(\epsilon r^2 + K),\tag{4.3.1}
$$

$$
\left(\frac{d\theta}{d\lambda}\right)^2 = \Theta_{\text{KdS}}(\theta) = \Delta_\theta (K - \epsilon a^2 \cos^2 \theta) - \frac{\chi^2}{\sin^2 \theta} (aE \sin^2 \theta - L_z)^2, \quad (4.3.2)
$$

<span id="page-111-1"></span>
$$
\frac{1}{\chi^2} \frac{d\varphi}{d\lambda} = \frac{a}{\Delta_{r,\text{KdS}}} \left( (r^2 + a^2)E - aL_z \right) - \frac{1}{\Delta_\theta \sin^2 \theta} \left( aE \sin^2 \theta - L_z \right),\tag{4.3.3}
$$

<span id="page-111-3"></span><span id="page-111-2"></span>
$$
\frac{1}{\chi^2} \frac{dt}{d\lambda} = \frac{r^2 + a^2}{\Delta_{r,\text{KdS}}} ((r^2 + a^2)E - aL_z) - \frac{a}{\Delta_{\theta}} (aE\sin^2\theta - L_z).
$$
 (4.3.4)

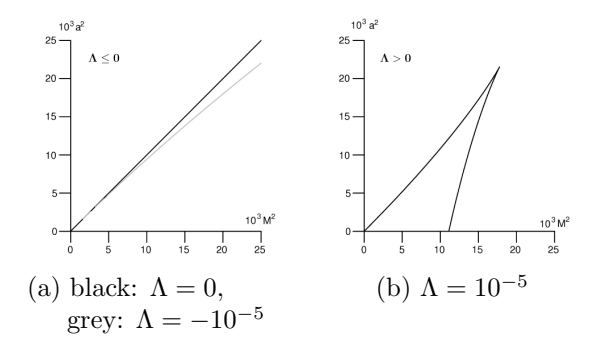

<span id="page-112-0"></span>Figure 4.9: Regions of slow and fast Kerr-de Sitter for different values of  $\Lambda$ . a) Below the line we have a slow Kerr-anti-de Sitter space-time (with a Cauchy and an event horizon) and above a fast one corresponding to a naked singularity. b) In the region bounded by the two curves we have a slow Kerr-de Sitter space-time with two cosmological horizons, where one is located at negative  $r$ , a Cauchy horizon and an event horizon. Outside we have a fast one with two cosmological horizons, one again at negative r.

As  $R_{\text{KdS}}$  is in general a polynomial of degree 6, the differential equation [\(4.3.1\)](#page-111-0) is of hyperelliptic type and an analytical solution can be found with the method presented in Chap. [3,](#page-32-0) Sec. [3.3.](#page-52-0) The right hand side  $\Theta_{\text{KdS}}$  of Eq. [\(4.3.2\)](#page-111-1) can be transformed to a polynomial of degree 4 and, thus, this equation is of elliptic type with a analytical solution in terms of Weierstrass functions. However, Eqs. [\(4.3.3\)](#page-111-2) and [\(4.3.4\)](#page-111-3) have the most complicated form considered in this thesis. If the solutions of [\(4.3.1\)](#page-111-0) and [\(4.3.2\)](#page-111-1) are substituted in these two equations the resulting integrals are of hyperelliptic type and third kind.

Analogously to the situation in Kerr space-time, we classify this form of the metric according to the number of (disconnected) regions where  $\Delta_{r,KdS} > 0$ , which depends on the parameters M, a and Λ. We speak of *slow* Kerr-de Sitter if there are two regions and of *fast* Kerr-de Sitter if there is one region where  $\Delta_{r,KdS} > 0$ . The limiting case where two regions are connected by a zero of  $\Delta_{r,\text{KdS}}$  is called *extreme* Kerr-de Sitter. Other cases are not possible, what can be seen by a comparison of coefficients in  $\Delta_{r,\text{KdS}} = -\frac{\Lambda}{3}$  $\frac{\Lambda}{3}r^4 + (1-\frac{\Lambda}{3})$  $(\frac{\Lambda}{3}a^2)r^2 - 2Mr + a^2 = -\frac{\Lambda}{3}$  $\frac{\Lambda}{3} \prod_{i=1}^4 (r - r_i)$  where  $r_i$ denote the zeros of  $\Delta_{r,\text{KdS}}$ . Fig. [4.9](#page-112-0) shows the modification of regions of slow, fast, and extreme Kerr-de Sitter with varying Λ. From this plot it can be inferred that for a positive cosmological constant the gravitating object in a slow Kerr-de Sitter space-time is not necessarily slowly rotating with respect to its mass.

## 4.3.1 Types of orbits

Before solving the equations of motion for Kerr-de Sitter space-time, we analyse the structure of possible orbits dependent on the black hole parameters  $\bar{a}$ ,  $\Lambda$  and the particle parameters  $\epsilon$ ,  $E$ ,  $L_z$ , and  $K$ . As explained in Sec. [4.1](#page-86-1) the major point in this analysis is that [\(4.3.1\)](#page-111-0) and [\(4.3.2\)](#page-111-1) imply  $R_{\text{KdS}}(\bar{r}) \geq 0$  and  $\Theta_{\text{KdS}}(\theta) \geq 0$  as a necessary condition for the existence of a geodesic.

Again, it is most convenient to introduce dimensionless quantities for an analysis of the dependence of the possible types of orbits on the parameters of the space-time and the geodesic. Thus, we define

$$
\bar{r} = \frac{r}{M}, \quad \bar{t} = \frac{t}{M}, \quad \bar{a} = \frac{a}{M}, \quad \bar{L}_z = \frac{L_z}{M}, \quad \bar{K} = \frac{K}{M^2}, \quad \bar{\Lambda} = \frac{1}{3}\Lambda M^2
$$
\n(4.3.5)

and accordingly

$$
\Delta_{\bar{r},\text{KdS}} = \left(1 - \bar{\Lambda}\bar{r}^2\right)\left(\bar{r}^2 + \bar{a}^2\right) - 2\bar{r}, \quad \left(\Delta_{r,\text{KdS}} = M^2 \Delta_{\bar{r},\text{KdS}}\right),
$$
\n
$$
\Delta_{\theta} = 1 + \bar{a}^2 \bar{\Lambda} \cos^2 \theta, \quad \text{and} \quad \chi = 1 + \bar{a}^2 \bar{\Lambda}.
$$
\n(4.3.6)

In addition, we can absorb M in the definition of  $\lambda$  by introducing

<span id="page-113-3"></span><span id="page-113-2"></span><span id="page-113-0"></span>
$$
\gamma = M\lambda. \tag{4.3.7}
$$

Then the equations  $(4.3.1)-(4.3.4)$  $(4.3.1)-(4.3.4)$  can be rewritten as

$$
\left(\frac{d\bar{r}}{d\gamma}\right)^2 = \chi^2 \mathbb{P}^2(r) - \Delta_{\bar{r},\text{KdS}}(\epsilon \bar{r}^2 + \bar{K}) =: \bar{R}_{\text{KdS}}(\bar{r}),\tag{4.3.8}
$$

$$
\left(\frac{d\theta}{d\gamma}\right)^2 = \Delta_\theta(\bar{K} - \epsilon \bar{a}^2 \cos^2 \theta) - \frac{\chi^2 \mathbb{T}^2(\theta)}{\sin^2 \theta} =: \bar{\Theta}_{\text{KdS}}(\theta),\tag{4.3.9}
$$

$$
\frac{1}{\chi^2} \frac{d\varphi}{d\gamma} = \frac{\bar{a}}{\Delta_{\bar{r},\text{KdS}}} \mathbb{P}(r) - \frac{1}{\Delta_{\theta}\sin^2\theta} \mathbb{T}(\theta),\tag{4.3.10}
$$

$$
\frac{1}{\chi^2} \frac{d\bar{t}}{d\gamma} = \frac{\bar{r}^2 + \bar{a}^2}{\Delta_{\bar{r},\text{KdS}}} \mathbb{P}(r) - \frac{\bar{a}}{\Delta_{\theta}} \mathbb{T}(\theta),\tag{4.3.11}
$$

where

$$
\mathbb{P}(r) = (\bar{r}^2 + \bar{a}^2)E - \bar{a}\bar{L}_z,
$$
  

$$
\mathbb{T}(\theta) = \bar{a}E\sin^2\theta - \bar{L}_z,
$$

as in [\(4.2.12\)](#page-93-1). In the remainder of this section we will study the consequences of the two conditions  $R_{\text{KdS}}(\bar{r}) \geq 0$  and  $\Theta_{\text{KdS}}(\theta) \geq 0$ .

<span id="page-113-1"></span>105

#### Types of latitudinal motion

Analogously to the case of a vanishing cosmological constant the function  $\Theta_{\text{KdS}}(\theta)$ can be simplified by introducing  $\nu = \cos^2 \theta$ , which yields

<span id="page-114-0"></span>
$$
\Theta_{\rm KdS}(\nu) = (1 + \bar{a}^2 \bar{\Lambda} \nu)(\bar{K} - \epsilon \bar{a}^2 \nu) - \chi^2 \left( \bar{a}^2 E^2 (1 - \nu) - 2 \bar{a} E \bar{L}_z + \frac{\bar{L}_z^2}{1 - \nu} \right). \tag{4.3.12}
$$

It will be analyzed in the following which values of  $\bar{a}$ ,  $\bar{\Lambda}$ ,  $E$ ,  $\bar{L}_z$ ,  $\bar{K}$ , and  $\theta \in [0, \pi]$  result in positive  $\Theta_{\text{KdS}}(\nu)$ . For this, assume that for a given set of parameters there exists a certain number of zeros of  $\Theta_{\text{KdS}}(\nu)$  in [0, 1]. These zeros correspond to turning points of the  $\theta$  motion. Therefore, the type of  $\theta$  motion changes if the number of real zeros in  $[0, 1]$  changes. This may happen only if (i) a zero crosses 0 or 1 or (ii) two zeros merge to one. Case (i) occurs iff

$$
\Theta_{\rm KdS}(\nu=0) = \bar{K} - \chi^2 (\bar{a}E - \bar{L}_z)^2 = 0 \quad \Leftrightarrow \quad \bar{L}_z = \bar{a}E \pm \frac{\sqrt{\bar{K}}}{\chi} \tag{4.3.13}
$$

or  $\Theta_{\text{KdS}}(\nu = 1) = 0$ . As  $\nu = 1$  is in general a pole of  $\Theta_{\text{KdS}}(\nu)$  it is a necessary condition for  $\Theta_{\text{KdS}}(\nu = 1) = 0$  that this pole becomes a removable singularity. From [\(4.3.12\)](#page-114-0) it can be inferred that this happens for  $\bar{L}_z = 0$ . If this is inserted in [\(4.3.12\)](#page-114-0) we obtain

$$
\Theta_{\rm KdS}(\nu) = (1 + \bar{a}^2 \bar{\Lambda} \nu)(\bar{K} - \epsilon \bar{a}^2 \nu) - \chi^2 \bar{a}^2 E^2 (1 - \nu) \quad \text{for } \bar{L}_z = 0 \quad (4.3.14)
$$
  

$$
\stackrel{\nu = 1}{=} \chi(\bar{K} - \epsilon \bar{a}^2).
$$

Thus, it can be inferred that  $\Theta_{\text{KdS}}(\nu = 1) = 0$  if and only if  $\bar{L}_z = 0$  and additionally  $\bar{K} = \epsilon \bar{a}^2$  (as  $\chi = 0$  can be excluded, see also Thm. [4.2\)](#page-90-0). Summarized,  $\bar{L}_z = \bar{a}E \pm \frac{\sqrt{\bar{K}}}{\chi}$ χ and simultaneously  $\bar{L}_z = 0$  and  $\bar{K} = \epsilon \bar{a}^2$  specify border cases of the  $\theta$  motion.

Now let us study case (ii). If the coordinate singularities  $\theta = 0, \pi$  or  $\nu = 1$  are excluded the zeros of  $\Theta_{\text{KdS}}(\nu)$  are given by the zeros of

$$
\Theta_{\nu} = (1 - \nu)(1 + \bar{a}^2 \bar{\Lambda} \nu)(\bar{K} - \epsilon \bar{a}^2 \nu) - \chi^2 (\bar{a}E(1 - \nu) - \bar{L}_z)^2 , \qquad (4.3.15)
$$

which is in general a polynomial of degree 3 for  $\epsilon = 1$  but of degree 2 for  $\epsilon = 0$ . Then for timelike geodesics two zeros coincide at  $x \in [0, 1)$  iff

$$
\Theta_{\nu} = (\nu - x)^2 (a_1 \nu + a_0) \tag{4.3.16}
$$

<span id="page-114-2"></span><span id="page-114-1"></span>106

for some real constants  $a_1, a_0$ . By a comparison of coefficients we can solve the resulting 4 equation for  $\bar{L}_z(x)$  and  $E^2(x)$  depending on the remaining parameters  $\bar{a}, \bar{\Lambda}$ , and  $\bar{K}$ . This parametric representation of values of  $\bar{L}_z$  and  $E^2$  again correspond to border cases of the  $\theta$  motion. For null geodesics a parametric representation can be obtained by setting  $a_1 = 0$  in [\(4.3.16\)](#page-114-1), or by directly comparing the only two zeros of  $\Theta_{\nu}$ , which coincide iff

<span id="page-115-0"></span>
$$
\bar{L}_z = \frac{\chi E \pm \sqrt{\bar{K}\bar{\Lambda} + \chi^2 E^2}}{2\bar{a}\bar{\Lambda}}.
$$
\n(4.3.17)

Let us additionally consider the conditions for  $\nu = 1$  being a double zero. With  $\bar{L}_z = 0$  it follows

$$
\frac{d\Theta_{\text{KdS}}(\nu)}{d\nu}\Big|_{\nu=1} = \bar{a}^2 \bar{\Lambda} (\bar{K} - \epsilon \bar{a}^2) + \bar{a}^2 \chi(\chi E^2 - \epsilon), \qquad (4.3.18)
$$

where additionally  $\bar{K} = \epsilon \bar{a}^2$  has to be fulfilled. Then  $\nu = 1$  is a double zero for  $E^2=\frac{\epsilon}{\gamma}$  $\frac{\epsilon}{\chi}$ .

To determine the type of latitudinal motion, in addition to the number of zeros in  $[0, \pi]$  the sign of  $\Theta_{\text{KdS}}$  at  $\theta = 0$  and  $\theta = \pi$  has to be known. In the case of  $\overline{L}_z \neq 0$ , this sign is given by  $\lim_{\theta \to 0} \Theta_{KdS}(\theta) = -\infty$ , but for  $\bar{L}_z = 0$  it is  $\Theta_K(\theta = 0) = \chi(\bar{K} - \epsilon \bar{a}^2)$ .

For given parameters  $\bar{a}, \bar{\Lambda}$  of the black hole, we can use these informations to identify all possible types of  $\theta$  motion in this space-time. As a typical example for timelike geodesics consider Fig. [4.10.](#page-116-0) Analogously to the situation for a vanishing cosmological constant the curves divide the half plane into four regions (a)-(d) which correspond to different arrangement of zeros in [0, 1]. Again, geodesic motion is only possible in regions (b) and (d) because in all other regions  $\bar{\Theta}_{KdS}$  is negative for all  $\nu \in [0, 1]$ . The types of  $\theta$  motion in the regions (b) and (d) are the same as in a Kerr space-time, i.e.:

- (b) Here  $\Theta_{\nu}$  has one real zero  $\nu_{\text{max}}$  in [0, 1] with  $\Theta_{\nu} \geq 0$  for  $\nu \in [0, \nu_{\text{max}}]$ , i.e.  $\theta$ oscillates around the equatorial plane  $\theta = \frac{\pi}{2}$  $\frac{\pi}{2}$ .
- (d) In this case  $\Theta_{\nu}$  has two real zeros  $\nu_{\min}, \nu_{\max}$  in [0, 1] with  $\Theta_{\nu} \geq 0$  for  $\nu \in$  $[\nu_{\min}, \nu_{\max}]$ , i.e.  $\theta$  oscillates between  $\arccos(\pm \sqrt{\nu_{\min}})$  and  $\arccos(\pm \sqrt{\nu_{\max}})$ .

As in Kerr space-time, the case of  $\bar{L}_z = 0$  has to be treated separately because  $\Theta_{\text{KdS}}$ instead of  $\Theta_{\nu}$  has to be used here for the analysis.

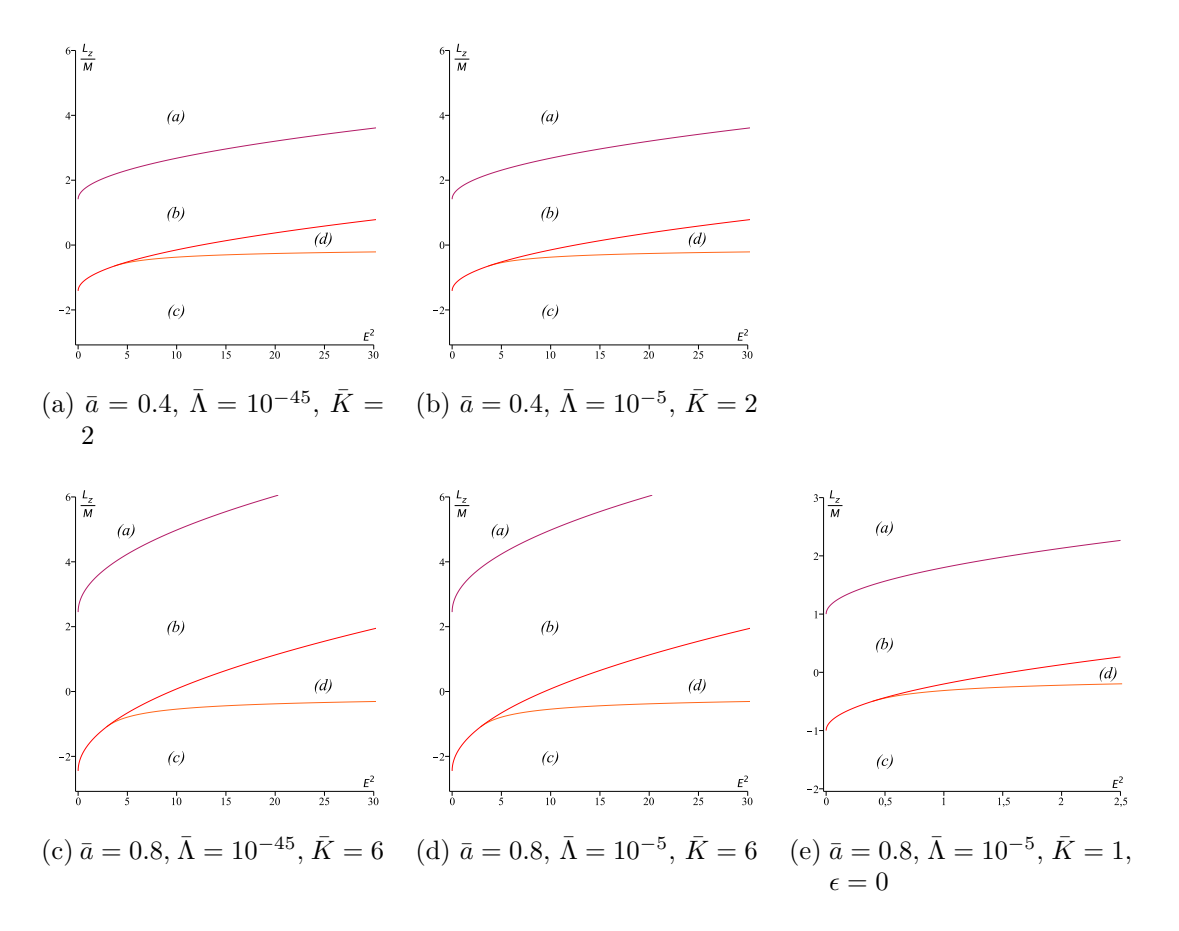

<span id="page-116-0"></span>Figure 4.10: Typical regions of different types of  $\theta$ -motion in slow Kerr-de Sitter space-time. A geodesic motion is only possible in the regions (b) and (d) in each plot. On the boundaries of region (b) the modified Carter constant  $\mathcal C$  vanishes. Here  $\epsilon = 1$  with the exception of plot (e), where it is shown that region (d) may have  $E^2 < 1$  for  $\epsilon = 0$  (note the rescaled axes). For effective potentials see Fig. [4.2.](#page-97-0)

Compared to the case of  $\bar{\Lambda} = 0$  with fixed  $\bar{a}$ , region (b) shrinks for a positive cosmological constant  $\bar{\Lambda} > 0$  and grows if  $\bar{\Lambda} < 0$ , what can be seen from the expression for the boundaries of (b),  $\bar{L}_z = \bar{a}E \pm \frac{\sqrt{\bar{K}}}{\chi}$  $\frac{K}{\chi}$ . The dependence of region (d) on the parameters  $\bar{K}$ ,  $\bar{a}$  and  $\bar{\Lambda}$  is much more involved. The upper boundary of (d) is also the lower boundary of region (b). The lower boundary of (d) is in the case of  $\epsilon = 0$ given by [\(4.3.17\)](#page-115-0), but for  $\epsilon = 1$  in a complicated parametric form which makes it apparently impossible to determine an explicit connection between the form of region (d) and the parameters. However, the point where the upper and lower boundaries of region (d) touch each other is where 0 is a double zero of  $\Theta_{\nu}$ , which is given by  $x = 0$  in  $E(x)$  and  $\bar{L}_z(x)$  from [\(4.3.16\)](#page-114-1),

$$
E(0) = \frac{1}{2} \frac{\bar{a}^2 + \bar{K}(1 - \bar{a}^2 \bar{\Lambda})}{\bar{a}\sqrt{\bar{K}}\chi}, \quad \bar{L}_z(0) = \frac{1}{2} \frac{\bar{a}^2 - \bar{K}\chi}{\sqrt{\bar{K}}\chi} \quad \text{for} \quad \epsilon = 1,
$$
  
\n
$$
E(0) = \frac{1}{2} \frac{\sqrt{\bar{K}}(1 - \bar{a}^2 \bar{\Lambda})}{\bar{a}\chi}, \quad \bar{L}_z(0) = -\frac{\sqrt{\bar{K}}}{2} \quad \text{for} \quad \epsilon = 0.
$$
\n(4.3.19)

The regions (b) and (d) can be characterized in terms of the modified Carter constant C in the same way as for  $\bar{\Lambda} = 0$ . As in region (d)  $\Theta_{\nu}(0) < 0$  it follows that this region corresponds to  $\mathcal{C} < 0$ . In the same way we can conclude that region (b), where  $\Theta_{\nu}(0) > 0$ , corresponds to  $\mathcal{C} > 0$ .

### Types of radial motion

In Sec. [4.1](#page-86-1) it was explained that the real zeros of

$$
\bar{R}_{\rm KdS} = \chi^2((\bar{r}^2 + \bar{a}^2)E - \bar{a}L_z)^2 - \Delta_{\bar{r},\rm KdS}(\epsilon \bar{r}^2 + \bar{K})
$$

are extremal values of  $\bar{r}(\gamma)$  and, thus, that their number together with the sign of  $\bar{R}_{\text{KdS}}$  between them determine the type of geodesic. The polynomial  $\bar{R}_{\text{KdS}}$  is in general of degree six in  $\bar{r}$  and, therefore, has six possibly complex zeros of which the real zeros are of interest for the type of motion. As in Kerr space-times negative values of  $\bar{r}$  are also possible.

The number of real zeros, which determines the type of orbit, changes at that combination of parameters  $\bar{a}$ ,  $\bar{\Lambda}$ ,  $\epsilon$ ,  $E$ ,  $\bar{L}_z$ , and K for which two zeros of  $\bar{R}_{\text{KdS}}$  coincide. For fixed  $\bar{a}$ ,  $\bar{\Lambda}$ ,  $\epsilon$ , and K the parameters E and  $\bar{L}_z$  for which this happens can be derived by a comparison of coefficients from

$$
\bar{R}_{\rm KdS}(x) = (\bar{r} - x)^2 (a_4 \bar{r}^4 + a_3 \bar{r}^3 + a_2 \bar{r}^2 + a_1 \bar{r} + a_0), \qquad (4.3.20)
$$

<span id="page-117-0"></span>109

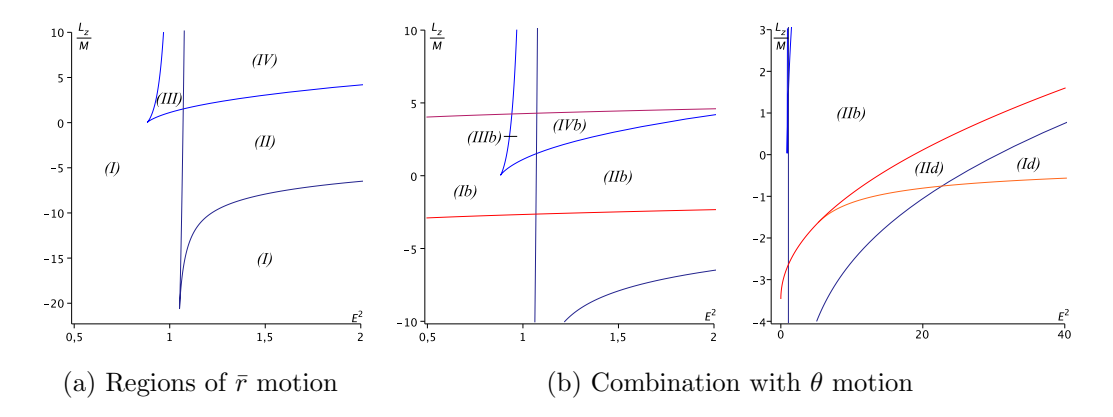

Figure 4.11: Regions of different types of timelike geodesics in Kerr-anti-de Sitter space-time for both  $\bar{r}$  and  $\theta$  motion. Here  $\bar{a} = 0.8$ ,  $\bar{\Lambda} = -10^{-5}$ , and  $\bar{K} = 12$ . Blue lines correspond to boundaries of the  $\bar{r}$  motion and red lines to boundaries of the  $\theta$ motion.

where  $a_i$  are some real constants with  $a_4 = a_3 = 0$  in the case of  $\epsilon = 0$ . This yields two expressions for  $E(x)$  and  $\overline{L}_z(x)$ , where x is the position of the double zero, which are even more complicated as in the case of  $\bar{\Lambda} = 0$ . A typical result in slow Kerr-de Sitter including the results of the foregoing subsection is shown in Fig. [4.13](#page-120-0) for  $\Lambda < 0$ and in Fig. [4.12](#page-120-1) for small  $\Lambda > 0$ . As in Kerr space-time, dark blue lines correspond to negative double zeros x, blue lines to positive x, and red lines to regions of  $\theta$ motion. The alterations of regions of timelike geodesics for varying  $\bar{a}^2 < 1$  and  $\bar{K}$ are analogous to vanishing  $\Lambda$ , see Fig. [4.5.](#page-100-0)

In the following, we first shortly discuss the resulting types of orbits for timelike geodesics in Kerr-anti-de Sitter space-time  $(Λ < 0)$  and proceed with an analysis of types of orbits for null as well as timelike geodesics in Kerr-de Sitter space-time  $(\Lambda > 0)$ . In the latter case also exceptional orbits will be discussed.

**Case**  $\Lambda$  < 0. In the case of timelike geodesics and a negative cosmological constant region (V) from  $\Lambda = 0$  merges with region (I) and region (III) becomes larger for  $\Lambda < 0$  due to the shift of the  $E^2 = 1$  line to the right. Compared to the situation for  $\Lambda = 0$  the possible orbit types in region (III) do not change, but a set of parameters located there may be located in a different region for  $\Lambda = 0$ . Let us examine the possible orbit types in the remaining regions (I), (II), and (IV).

(I) Here  $\bar{R}_{\text{KdS}}$  has two real zeros  $r_1 < r_2$  and  $\bar{R}_{\text{KdS}}(\bar{r}) \geq 0$  for  $r_1 \leq \bar{r} \leq r_2$ . Possible

| region                |                             |   | range of $\bar{r}$ | types of orbits        |
|-----------------------|-----------------------------|---|--------------------|------------------------|
| Id                    |                             |   |                    | crossover bound        |
| IIb                   | $\mathcal{D}_{\mathcal{A}}$ | റ |                    | 2x bound               |
| IId                   | 3                           |   |                    | bound, crossover bound |
| IIIb                  |                             | 4 |                    | 2x bound               |
| <b>IV<sub>b</sub></b> | റ                           | 4 |                    | 3x bound               |

<span id="page-119-0"></span>Table 4.2: Orbit types for  $\Lambda < 0$ . For the description of the  $+$ ,  $-$  and range of  $\bar{r}$ columns see Tab. [4.1.](#page-101-0)

orbit types: bound orbit.

- (II) (and (III)):  $\bar{R}_{\text{KdS}}$  has four real zeros with  $\bar{R}_{\text{KdS}}(\bar{r}) \geq 0$  for  $r_{2k-1} \leq \bar{r} \leq r_{2k}$ ,  $k = 1, 2$ . Possible orbit types: two different bound orbits.
- (IV) In this case all six zeros of  $\bar{R}_{\text{KdS}}$  are real and  $\bar{R}_{\text{KdS}}(\bar{r}) \geq 0$  for  $r_{2k-1} \leq \bar{r} \leq r_{2k}$ ,  $k = 1, 2, 3$ . Possible orbit types: three different bound orbits.

Concerning crossover orbits, region (III) and (apparently) region (IV) again only contain region (b) of  $\theta$  motion. Also region (II) intersects both (b) and (d) whereas region (I) can only contain region (d) of  $\theta$  motion.

Summarizing, the types of orbits significantly change if  $E^2 > 1$ . The transit orbit in region (I) for  $\Lambda = 0$  is transformed to a bound orbit for  $\Lambda < 0$  as well as the flyby orbits in regions (II) and (IV). Although region (V) for  $\Lambda = 0$  merges with region (I) for  $\Lambda < 0$ , the types of orbits do not change there. In general, because of  $R \to -\infty$ if  $\bar{r} \to \pm \infty$  we can not have orbits reaching  $\bar{r} = \pm \infty$  at all as expected due to the attractive cosmological force related to  $\Lambda < 0$ .

All orbit types for  $\Lambda < 0$  are summarized in Tab. [4.2](#page-119-0)

**Case**  $\Lambda > 0$ . Let us analyse now which regions change for a positive cosmological constant if compared to the case of  $\Lambda = 0$ . For null geodesics the possible orbit types in regions (I), (II), and (IV) are the same as for  $\Lambda = 0$  but the boundaries are slightly deformed. For timelike geodesics region (V) of  $\Lambda = 0$  merged with region (IV), and region (III) becomes smaller for  $\Lambda > 0$  due to the shift of the separating  $E^2 = 1$  line towards the left. A comparison of the possible orbit types for  $\Lambda > 0$  with the one

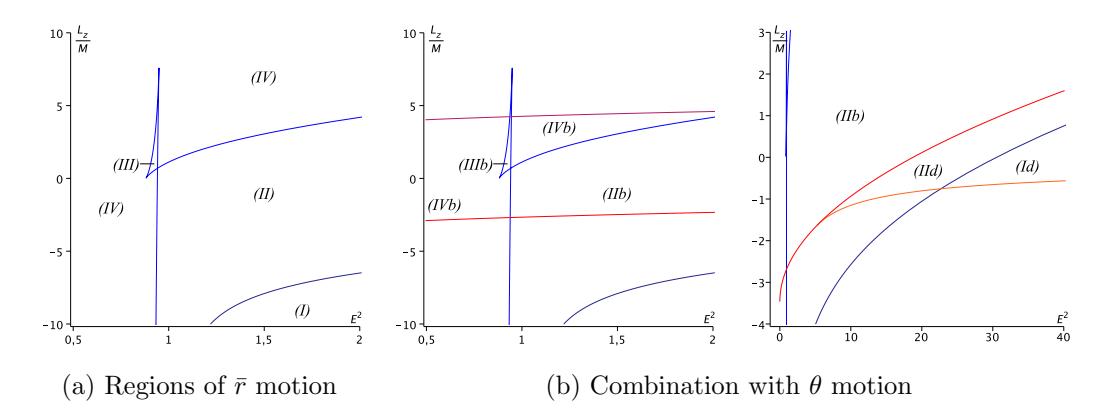

<span id="page-120-1"></span>Figure 4.12: Regions of different types of timelike geodesics in Kerr-de Sitter spacetime for both  $\bar{r}$  and  $\theta$  motion. Here  $\bar{a} = 0.8$ ,  $\bar{\Lambda} = 10^{-5}$ , and  $\bar{K} = 12$ . Blue lines correspond to boundaries of the  $\bar{r}$  motion and red lines to boundaries of the  $\theta$  motion.

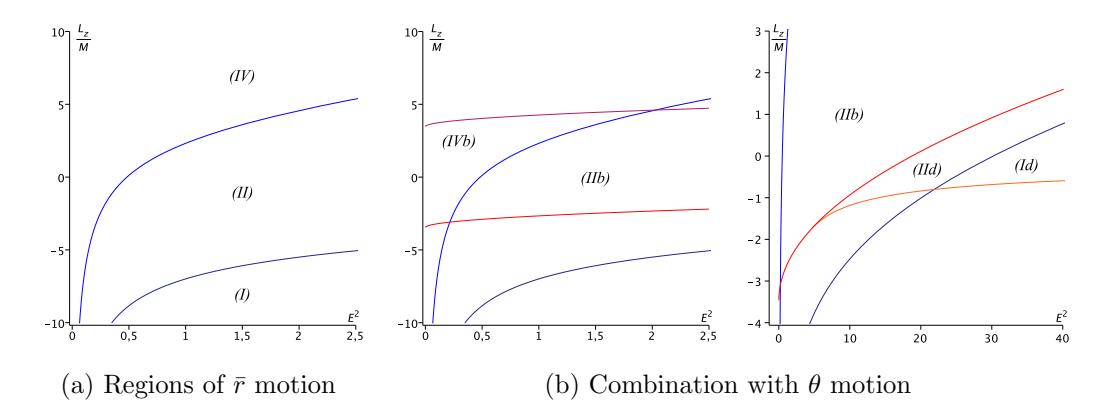

<span id="page-120-0"></span>Figure 4.13: Regions of different types of null geodesics in Kerr-de Sitter space-time for both  $\bar{r}$  and  $\theta$  motion. Here  $\bar{a} = 0.8$ ,  $\bar{\Lambda} = 10^{-5}$ , and  $\bar{K} = 12$ . Blue lines correspond to boundaries of the  $\bar{r}$  motion and red lines to boundaries of the  $\theta$  motion.

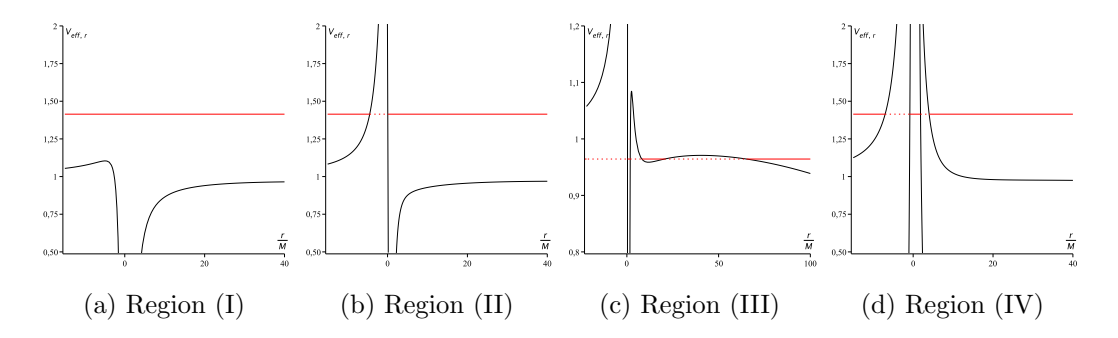

<span id="page-121-0"></span>Figure 4.14: Effective potentials for different regions of the  $\bar{r}$  motion in Kerr-de Sitter space-time. The red lines denote the energy parameter E.

for  $\Lambda = 0$  shows that in regions (I) and (II) there are no differences. However, these regions are slightly deformed (for small  $\Lambda$ ) and a pair of parameters  $(E^2, \bar{L}_z)$  located in region (I) or (II) for  $\Lambda > 0$  may be located in a different region for  $\Lambda = 0$ . For convenience, the possible orbit types for regions (I) and (II) are listed below together with the changed regions (III) and (IV). (Here again we assume  $r_i < r_{i+1}$ .)

- (I) Here all zeros of  $\bar{R}_{\text{KdS}}$  are complex and  $\bar{R}_{\text{KdS}}(\bar{r}) \geq 0$  for all  $\bar{r}$ . Possible orbit types: transit orbit.
- (II)  $\bar{R}_{\text{KdS}}$  has two real zeros  $r_1, r_2$  and  $\bar{R}_{\text{KdS}}(\bar{r}) \geq 0$  for  $\bar{r} \leq r_1$  and  $r_2 \leq \bar{r}$ . Possible orbit types: two flyby orbits, one to  $+\infty$  and one to  $-\infty$ .
- (III) All six zeros  $r_i$  of  $\bar{R}_{\text{KdS}}$  are real and  $\bar{R}_{\text{KdS}}(\bar{r}) \geq 0$  for  $\bar{r} \leq r_1, r_6 \leq \bar{r}$  and  $r_{2k} \leq \bar{r} \leq r_{2k+1}$  for  $k = 1, 2$ . Possible orbit types: two flyby orbits, one to each of  $\pm\infty$ , and two different bound orbits.
- (IV)  $\bar{R}_{\text{KdS}}$  has four real zeros and  $\bar{R}_{\text{KdS}}(\bar{r}) \geq 0$  for  $\bar{r} \leq r_1, r_2 \leq \bar{r} \leq r_3, r_4 \leq \bar{r}$ . Possible orbit types: two flyby orbits, one to each of  $\pm\infty$  and a bound orbit.

For each region, corresponding effective potentials are shown in Fig. [4.14.](#page-121-0) Analogous to  $\Lambda = 0$ , regions (III) and (apparently) (IV) only contain region (b) of the  $\theta$  motion implying that there are no crossover orbits. Region (I) can only intersect region (d) because only transit orbits are possible. The remaining region (II) is the only one proven to intersect regions (b) and (d). In Fig. [4.15](#page-122-0) some typical orbits for different regions are shown, which were created using the analytical solution of the geodesic equation presented in the next section.

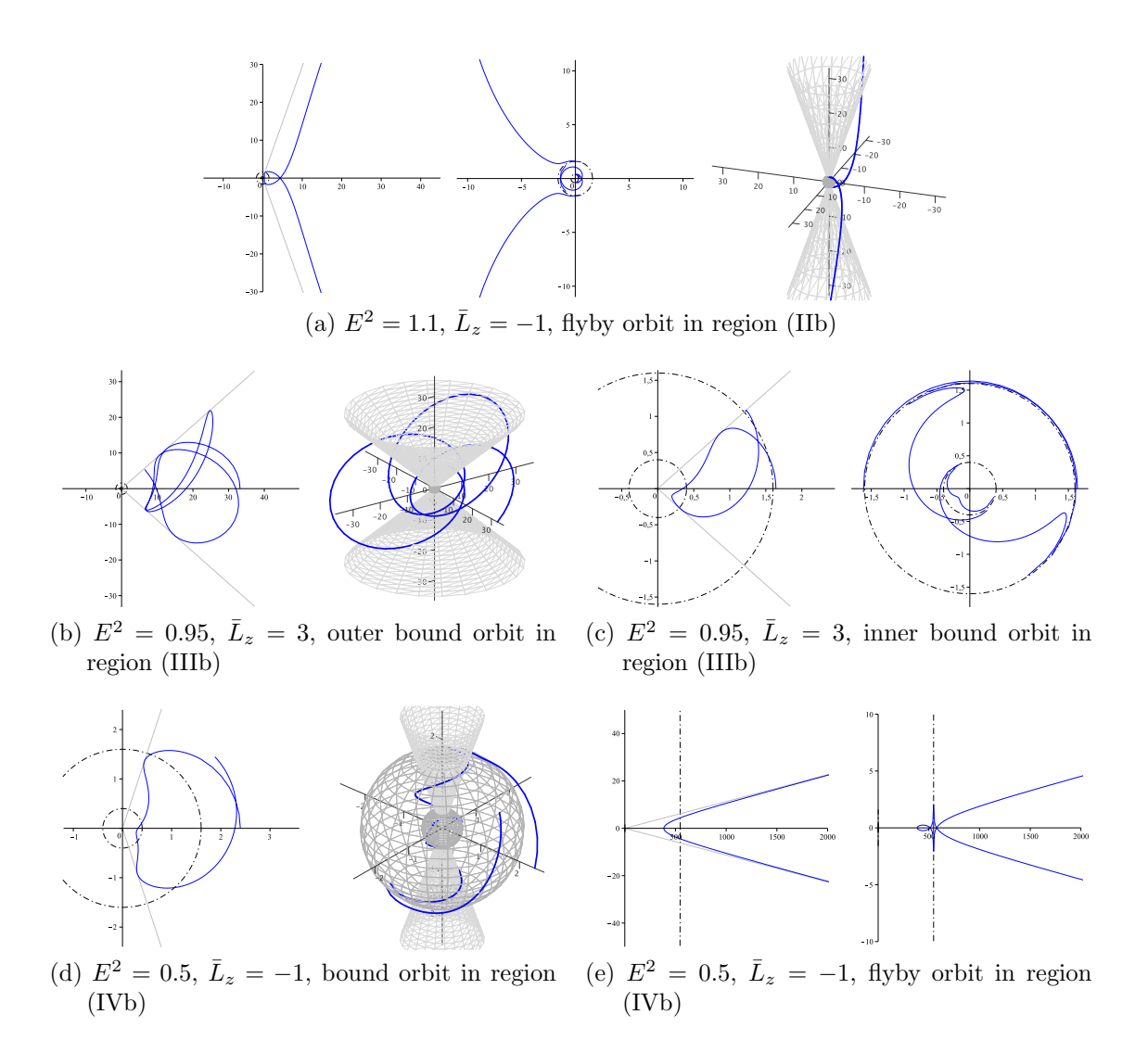

<span id="page-122-0"></span>Figure 4.15: Timelike geodesics in the Kerr-de Sitter space-time with  $\bar{a} = 0.8, \bar{\Lambda} =$ 1  $\frac{1}{3}10^{-5}$ , and  $\bar{K} = 12$ . In each subplot, on the left side the r- $\theta$  plane and on the right side a 3d-image and/or the  $r-\varphi$  plane is shown. Light grey lines and cones correspond to extremal  $\theta$  and dark grey spheres as well as dashed black circles to horizons. The bound orbits in (c) and (d) cross the Cauchy horizon several times and, thus, are many world bound orbits. The flyby orbit in (a) is a two-world orbit.

| region |   |   | range of $\bar{r}$ | types of orbits        |
|--------|---|---|--------------------|------------------------|
| Id     |   |   |                    | transit                |
| IIb    |   |   |                    | $2x$ flyby             |
| IId    | റ |   |                    | flyby, crossover flyby |
| IIIb   |   | 5 |                    | $2x$ flyby, $2x$ bound |
| IVb    |   | 3 |                    | $2x$ flyby, bound      |

<span id="page-123-0"></span>Table 4.3: Orbit types of timelike geodesics in Kerr-de Sitter space-time for small  $\Lambda > 0$ . For the description of the +, – and range of  $\bar{r}$  columns see Tab. [4.1.](#page-101-0)

We conclude that for  $E^2 > 1$  the types of timelike orbits are not noticeably changed, whereas for  $E^2 \leq 1$  there are significant changes. In the former region (V) (for  $\Lambda = 0$ ), which is now in region (IV), and in region (III) we have two additional flyby orbits which are not present for  $\Lambda = 0$ . In a small vertical stripe left of  $E^2 = 1$ there are even orbits which are bound for  $\Lambda = 0$  but reaching infinity for  $\Lambda > 0$ . In particular, it is independent of the value of  $E$  if a geodesic may reach infinity as expected from the repulsive cosmological force related to  $\Lambda > 0$ .

Note that for huge  $\Lambda$  the separation in regions (I) to (IV) as explained above is no longer possible because the repulsive cosmological force becomes so strong that all bound orbits become flyby orbits. In this case region (III) vanishes and we have only two regions, one with two real zeros corresponding to two flyby orbits and one with only complex zeros corresponding to a transit orbit.

Examples of orbits which highlight the influence of  $\Lambda$  on the geodesics are illustrated in Fig. [4.16.](#page-124-0) From the discussion in this section it can be inferred that for  $\Lambda > 0$  there are four parameter regions where the changes compared to  $\Lambda = 0$  are most obvious. The first two are the regions (III) and (IV) with  $E^2 < 1$ , where we have additional flyby orbits not present for  $\Lambda = 0$ . Third and fourth, the shift from region (V) of  $\Lambda = 0$  to region (II) of  $\Lambda > 0$  for  $E^2 = 1 - \delta$ ,  $\delta > 0$  small, and the shift from region (III) of  $\Lambda = 0$  to region (IV) of  $\Lambda > 0$ , again for  $E^2 = 1 - \delta$  are most interesting as the (outer) bound orbit becomes a flyby orbit.

All orbit types for small  $\Lambda > 0$  are summarized in Tab. [4.3.](#page-123-0)

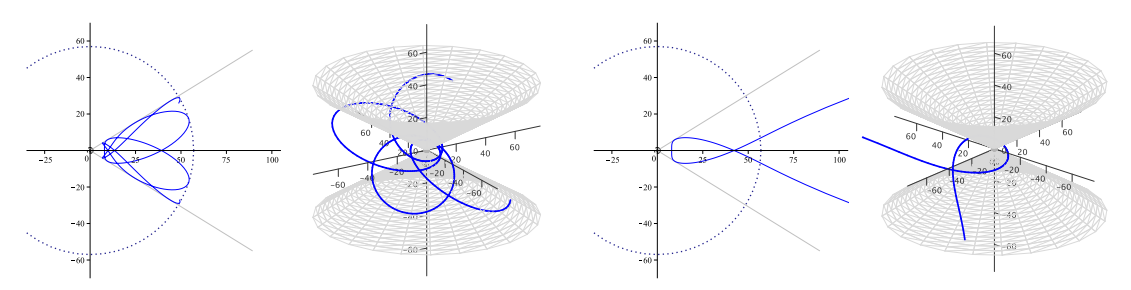

(a)  $\epsilon = 1, E^2 = 0.97, \bar{L}_z = 3.5$ . Left:  $\bar{\Lambda} = 0$ , region (III), right:  $\bar{\Lambda} = \frac{1}{3} \times 10^{-5}$ , region (IV)

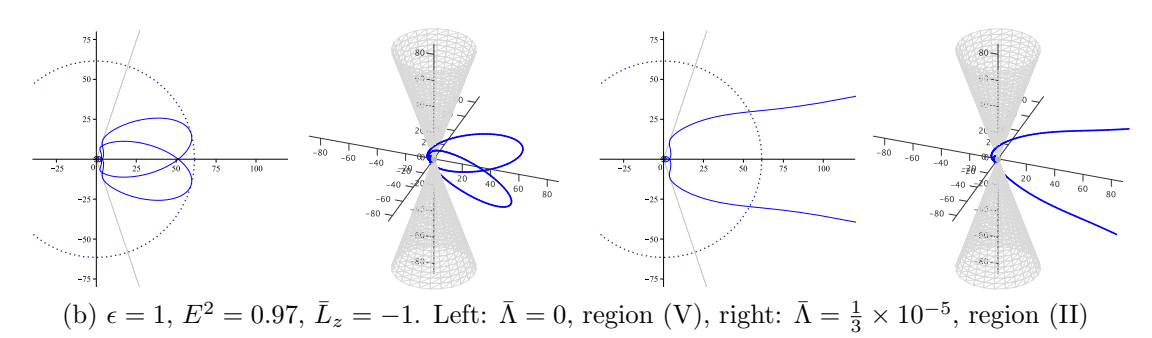

<span id="page-124-0"></span>Figure 4.16: Comparison between orbits in Kerr and Kerr-de Sitter space-time for  $\bar{a} = 0.8$  and  $\bar{K} = 12$ . In (a) the maximal r in Kerr space-time is  $r_{\text{max}} \approx 57.01$  and in (b)  $r_{\text{max}} \approx 61.56$  indicated by the blue dotted lines.

## Exceptional orbits

In this section some exceptional orbits related to multiple zeros of  $R_{\text{KdS}}$ , i.e. spherical orbits with constant r and orbits asymptotically approaching a constant r, will be discussed. There are two types of spherical orbits: stable and unstable. Stable spherical orbits with  $\bar{r}(\gamma) \equiv \bar{r}_0$  occur if radial coordinates adjacent to  $\bar{r}_0$  are not allowed due to  $\bar{R}_{\text{KdS}}(\bar{r})$  < 0, which happens if  $\bar{r}_0$  is a maximum of  $\bar{R}_{\text{KdS}}$ . Unstable spherical orbits with  $\bar{r}(\gamma) \equiv \bar{r}_0$  are trajectories where radial coordinates  $\bar{r}$  in the neighbourhood of  $\bar{r}_0$  with  $\bar{r} < \bar{r}_0$  or  $\bar{r} > \bar{r}_0$  are allowed. Therefore, these orbits are related to a minimum or to an inflection point of  $R_{\text{KdS}}$ . If  $\bar{r}_0$  is an inflection point, an asymptotic approach to  $\bar{r}_0$  is only possible from one side of  $\bar{r}_0$  whereas this is possible from both sides if  $\bar{r}_0$  is a minimum of  $R_{\text{KdS}}$ . Asymptotic orbits can also be devided into two types: unbound and bound. The latter case corresponds to orbits which approach for both  $t \to \infty$  and  $t \to -\infty$  a spherical orbit. Bound asymptotic orbits are also known as homoclinic orbits. If the asymptotic orbit is unbound it reaches  $\bar{r} = \infty$  for either  $t \to \infty$  or  $t \to -\infty$ .

For asymptotic bound or unbound trajectories corresponding to an unstable spherical orbit the equations of motion simplify considerably. In this case the equation for  $\bar{r}(\gamma)$  as well as the  $\bar{r}$  dependent integrals in the  $\varphi$  and t equations are of elliptic type and can be solved in terms of Weierstrass elliptic functions, see [\(4.3.31\)](#page-130-0), [\(4.3.44\)](#page-133-0), and [\(4.3.56\)](#page-136-0). Note that these solutions are not limited to the case of equatorial circular orbits but are valid for all types of asymptotic orbits and, thus, generalize the analytical solutions for homoclinic orbits in [\[79\]](#page-263-2) not only to Kerr-de Sitter space-time but also to arbitrary inclinations.

From all spherical orbits the Last Stable Spherical Orbit (LSSO) and, in particular, the Innermost Stable Circular Orbit (ISCO) in the equatorial plane are of importance as they represent the transition from stable orbits to those which fall through the event horizon. The corresponding multiple zero of  $\bar{R}_{\text{KdS}}$  appears at the boundaries of the different regions of  $r$  motion, see Fig. [4.12.](#page-120-1) Because necessarily  $\bar{K} = \chi^2 (\bar{a}E - \bar{L}_z)^2$  for equatorial orbits, from this we can determine the LSSO for given  $\bar{a}$ ,  $\bar{\Lambda}$ ,  $\bar{K}$  and the ISCO for given  $\bar{a}$ ,  $\bar{\Lambda}$  by solving first

$$
\bar{R}_{\rm KdS}(\bar{r}) = 0, \quad \frac{d\bar{R}_{\rm KdS}}{d\bar{r}}(\bar{r}) = 0, \quad \text{and} \quad \frac{d^2\bar{R}_{\rm KdS}}{d\bar{r}^2}(\bar{r}) = 0 \tag{4.3.21}
$$

<span id="page-125-0"></span>for  $\bar{r} \geq \bar{r}_h$  with the event horizon  $\bar{r}_h$ . The solutions are limiting cases of the stable spherical and circular orbits, and are given by the corner points on the boundaries of region (III) of the  $\bar{r}$  motion. From the results of [\(4.3.21\)](#page-125-0) we search for the smallest possible double zero  $\bar{r}$  which is a maximum. In general, this will be the lower left corner of the boundary of region (III). In the case of the ISCO in the equatorial plane we are now done. For the LSSO, we have to check in addition whether the corresponding values of  $E^2(\bar{r})$  and  $\bar{L}_z(\bar{r})$  (given by [\(4.3.20\)](#page-117-0)) are located in an allowed region of the  $\theta$  motion. If this is the case, we found the LSSO. If not, we can determine the LSSO as the intersection point of the boundary of region (III) with a boundary of an allowed  $\theta$  region. Note that it is not possible to determine an LSSO (for given  $\bar{a}$ ,  $\Lambda$ , and K if there is no spherical orbit at all outside the event horizon which happens if no boundary of the  $\bar{r}$  motion is located in an allowed region of the  $\theta$  motion. As an example, this is the case for  $\bar{\Lambda} = 10^{-5}$ ,  $\bar{a} = 0.2$ , and  $\bar{K} = 0.4$ . Also, the LSSO is identical with the ISCO if it is given as an intersection point with the boundary of region (b) of the  $\theta$  motion. For examples of spherical orbits see Figs. [4.17](#page-126-0) and [4.18.](#page-126-1)

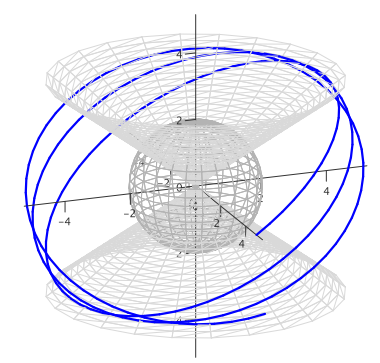

<span id="page-126-0"></span>Figure 4.17: Last Stable Spherical orbit at  $\bar{r}(\gamma) \equiv 4.864$  for  $\bar{a} = 0.4, \bar{\Lambda} = 10^{-5}$ , and  $\bar{K} = 8$ . The corresponding parameter values are (approximately)  $E^2 = 0.86238633$ and  $\bar{L}_z = 2.5063691$ .

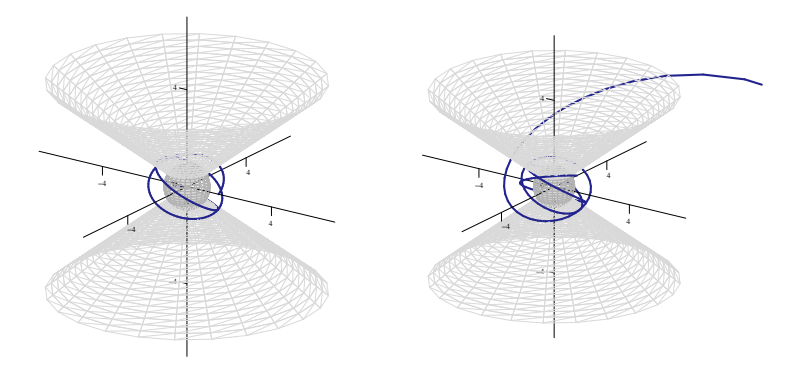

<span id="page-126-1"></span>Figure 4.18: Unstable spherical orbit with  $\bar{r}(\gamma) \equiv 1.5$  (left) and asymptotic approach (right). Here  $\bar{a} = 0.6$ ,  $\bar{\Lambda} = 10^{-5}$ ,  $\bar{K} = 8$ ,  $E = 0.9720311146$  and  $\bar{L}_z = 5.1355914740$ (boundary of region (IIIb)).

## 4.3.2 Analytical solution of geodesic equations

We will now analytically solve the geodesic equation in Kerr-de Sitter space-time  $(4.3.8) - (4.3.11)$  $(4.3.8) - (4.3.11)$  $(4.3.8) - (4.3.11)$ 

$$
\left(\frac{d\bar{r}}{d\gamma}\right)^2 = \bar{R}_{\text{KdS}}(\bar{r}) = \chi^2 \mathbb{P}^2(r) - \Delta_{\bar{r}, \text{KdS}}(\epsilon \bar{r}^2 + \bar{K}),\tag{4.3.8}
$$

$$
\left(\frac{d\theta}{d\gamma}\right)^2 = \bar{\Theta}_{\text{KdS}}(\theta) = \Delta_\theta(\bar{K} - \epsilon \bar{a}^2 \cos^2 \theta) - \frac{\chi^2 \mathbb{T}^2(\theta)}{\sin^2 \theta},\tag{4.3.9}
$$

$$
\frac{d\varphi}{d\gamma} = \frac{\bar{a}}{\Delta_{\bar{r},\text{KdS}}} \mathbb{P}(r) - \frac{1}{\Delta_{\theta}\sin^2\theta} \mathbb{T}(\theta),\tag{4.3.10}
$$

$$
\frac{d\bar{t}}{d\gamma} = \frac{\bar{r}^2 + \bar{a}^2}{\Delta_{\bar{r},\text{KdS}}} \mathbb{P}(r) - \frac{\bar{a}}{\Delta_{\theta}} \mathbb{T}(\theta), \qquad (4.3.11)
$$

where  $P$  and  $T$  are given by

$$
\mathbb{P}(r) = (\bar{r}^2 + \bar{a}^2)E - \bar{a}\bar{L}_z,
$$
  

$$
\mathbb{T}(\theta) = \bar{a}E\sin^2\theta - \bar{L}_z.
$$

Each equation will be treated separately.

## <span id="page-127-1"></span> $\theta$  motion

We begin with the differential equation [\(4.3.9\)](#page-113-2)

$$
\left(\frac{d\theta}{d\gamma}\right)^2 = \bar{\Theta}_{\text{KdS}}(\theta) = \Delta_{\theta}(\bar{K} - \epsilon \bar{a}^2 \cos^2 \theta) - \frac{\chi^2 \mathbb{T}^2(\theta)}{\sin^2 \theta},
$$

which can be simplified by the substitution  $\nu = \cos^2 \theta$  yielding

<span id="page-127-0"></span>
$$
\left(\frac{d\nu}{d\gamma}\right)^2 = 4\nu\Theta_\nu\,,\tag{4.3.22}
$$

where  $\Theta_{\nu}$  is the polynomial of degree 3 defined in [\(4.3.15\)](#page-114-2). This differential equation can be solved easily if  $4\nu\Theta_{\nu}$  has a zero with multiplicity 2 or more. In this case [\(4.3.22\)](#page-127-0) can be rewritten as

$$
\gamma - \gamma_0 = \int_{\nu_0}^{\nu} \frac{d\nu'}{(\nu' - \nu_i)^j \sqrt{P_2(\nu')}} , \qquad (4.3.23)
$$

119

where  $\gamma_0$  and  $\nu_0$  are initial values,  $P_2$  is a polynomial with maximum degree 2, and  $\nu_i$  is a zero of  $4\nu\Theta_\nu$  with multiplicity  $2j$  or  $2j+1$ ,  $j=1,2$ . The integral on the right hand side can then be solved by elementary functions [\[31\]](#page-259-0). As in this case the explicit expression provides no further insight and some case distinctions would be necessary we skip the solution procedure.

**Timelike geodesics** If  $4\nu\Theta_{\nu}$  has only simple zeros the differential equation [\(4.3.22\)](#page-127-0) is of elliptic type and first kind and can be solved in terms of the Weierstrass elliptic function  $\wp$ . To obtain a solution we transform  $4\nu\Theta_{\nu}$  to the Weierstrass form  $(4y^3$  $g_2y-g_3$ ) for some constants  $g_2$  and  $g_3$  by the standard procedure described in [\(2.1.9\)](#page-19-0): First, we substitute  $\nu = \xi^{-1}$  giving

<span id="page-128-2"></span>
$$
\left(\frac{d\xi}{d\gamma}\right)^2 = \Theta_{\xi},\tag{4.3.24}
$$

where

$$
\Theta_{\xi} := 4\xi^{3} \left( \bar{K} - \chi^{2} (\bar{a}E - \bar{L}_{z})^{2} \right) + 4\xi^{2} (\bar{a}^{2} (\bar{K}\bar{\Lambda} - \epsilon) - \bar{K} + 2\chi^{2} \bar{a} (\bar{a}E - \bar{L}_{z})) + 4\bar{a}^{2} (\epsilon (1 - \bar{\Lambda}\bar{a}^{2}) - \chi^{2} - \bar{\Lambda}\bar{K})\xi + 4\epsilon \bar{a}^{4} \bar{\Lambda}
$$
(4.3.25)  
=: 
$$
\sum_{i=1}^{3} a_{i} \xi^{i}.
$$

Second, the substitution  $\xi = \frac{1}{a}$  $\frac{1}{a_3}\left(4y - \frac{a_2}{3}\right)$  $\frac{u_2}{3}$ ) implies

<span id="page-128-0"></span>
$$
\left(\frac{dy}{d\gamma}\right)^2 = 4y^3 - g_2y - g_3, \qquad (4.3.26)
$$

where  $g_2$ ,  $g_3$  are given by  $(2.1.11)$ 

$$
g_2 = \frac{1}{16} \left( \frac{4}{3} a_2^2 - 4a_1 a_3 \right),
$$
  

$$
g_3 = \frac{1}{16} \left( \frac{1}{3} a_1 a_2 a_3 - \frac{2}{27} a_2^3 - a_0 a_3^2 \right).
$$

The differential equation [\(4.3.26\)](#page-128-0) is of elliptic type and first kind, which can be solved by [\(2.1.8\)](#page-19-2)

$$
y(\gamma) = \wp(\gamma - \gamma_{\theta, \text{in}}; g_2, g_3). \tag{4.3.27}
$$

<span id="page-128-1"></span>120

Accordingly, the solution of [\(4.2.9\)](#page-93-2) is given by

$$
\theta(\gamma) = \arccos\left(\pm\sqrt{\frac{a_3}{4\wp(\gamma - \gamma_{\theta,\text{in}}; g_2, g_3) - \frac{a_2}{3}}}\right) \quad \text{for} \quad \epsilon = 1, \tag{4.3.28}
$$

where  $\gamma_{\theta,in} = \gamma_0 + \int_{y_0}^{\infty} \frac{dy'}{\sqrt{4y'^3 - g_2y' - g_3}}$  with  $y_0 = \frac{a_3}{4\cos^2(\theta_0)} + \frac{a_2}{12}$  depends on the initial values  $\gamma_0$  and  $\theta_0$  only. The sign of the square root depends on whether  $\theta(\gamma)$  should be in  $(0, \frac{\pi}{2})$  $\frac{\pi}{2}$ ) (positive sign) or in  $(\frac{\pi}{2}, \pi)$  (negative sign) and reflects the symmetry of the  $\theta$  motion with respect to the equatorial plane  $\theta = \frac{\pi}{2}$  $\frac{\pi}{2}$ . If the motion is located in region (b) from the previous section this implies that the two solutions have to be glued together along  $\theta(\gamma) = \frac{\pi}{2}$  if the whole  $\theta$  motion should be considered.

**Null geodesics** In contrast to the  $\bar{r}$  motion considered in the next subsection, the structure of [\(4.3.22\)](#page-127-0) does not considerably simplify if we consider light with  $\epsilon = 0$ . The only difference to the solution method outlined above is that  $4\nu\Theta_{\nu}$ is already a polynomial of degree 3 and, thus, that the substitution  $\nu = \xi^{-1}$  is not necessary. Indeed, the standard substitution  $\nu = \frac{1}{b^2}$  $\frac{1}{b_3}\left(4y - \frac{b_2}{3}\right)$  $\frac{\partial_2}{\partial_3}$  where  $4\nu\Theta_\nu =$  $\sum_{i=1}^{3} b_i \nu^i$  transforms the problem to the form [\(4.3.26\)](#page-128-0). The solution is then given by

$$
\theta(\gamma) = \arccos\left(\pm\sqrt{\frac{4}{b_3}\wp(\gamma - \gamma_{\theta,\text{in}};g_2,g_3) - \frac{b_2}{3b_3}}\right) \quad \text{for} \quad \epsilon = 0, \tag{4.3.29}
$$

where  $\gamma_{\theta,in}$ ,  $g_2$ , and  $g_3$  are as above with  $a_i$  replaced by  $b_i$ .

#### <span id="page-129-0"></span>r motion

The differential equation that describes the dynamics of r

$$
\left(\frac{d\bar{r}}{d\gamma}\right)^2 = \bar{R}_{\text{KdS}}(\bar{r}) = \chi^2 \mathbb{P}^2(r) - \Delta_{\bar{r}, \text{KdS}}(\epsilon \bar{r}^2 + \bar{K})
$$
\n(4.3.8)

is more complicated because  $\bar{R}_{\text{KdS}}$  is a polynomial of a degree up to 6. If  $\bar{R}_{\text{KdS}}$  has a zero of multiplicity 4 or more, two zeros of multiplicity 2 or more, or if  $\epsilon = 0$  and  $R_{\text{KdS}}$  has a zero of multiplicity 2 or more the differential equation [\(4.2.8\)](#page-93-3) can be written as

$$
\gamma - \gamma_0 = \int_{\bar{r}_0}^{\bar{r}} \frac{d\bar{r}'}{\prod_{i=1}^k (\bar{r}' - \bar{r}_i)^{j_i} \sqrt{P_2(\bar{r}')}} ,\qquad(4.3.30)
$$

$$
121 \\
$$

where  $\gamma_0$  and  $\bar{r}_0$  are initial values,  $P_2$  is a polynomial with maximum degree 2,  $\bar{r}_i$ are zeros of  $R_{\text{KdS}}$  with multiplicity  $2j_i$  or  $2j_i + 1$  where  $j_i = 1, 2$ , and  $k = 2$  if there are two zeros of multiplicity 2 or more and  $k = 1$  else. The integral on the right hand side can then be solved by elementary functions [\[31\]](#page-259-0). As the explicit expression provides no further insight and some case distinctions would be necessary we skip the solution procedure.

**Null geodesics** If we consider light, i.e.  $\epsilon = 0$ ,  $\bar{R}_{\text{KdS}}$  is in general of degree 4 and the differential equation [\(4.3.8\)](#page-113-0) is of elliptic type and first kind. Thus, [\(4.3.8\)](#page-113-0) can be solved using the standard method for this type of equation, see [\(2.1.5\)](#page-19-3): With the substitutions  $\bar{r} = \xi^{-1} + \bar{r}_{\text{KdS}}$ , where  $\bar{r}_{\text{KdS}}$  is a zero of  $\bar{R}_{\text{KdS}}$ , and  $\dot{\xi} = \frac{1}{b^2}$  $\frac{1}{b_3}\left(4y - \frac{b_2}{3}\right)$  $\frac{b_2}{3}\Big),$ where  $b_i = \frac{1}{(4-i)}$  $(4-i)!$  $d^{(4-i)}\bar{R}_{\rm KdS}$  $\frac{d\bar{r}^{(4-i)}}{d\bar{r}^{(4-i)}}(\bar{r}_{\text{KdS}})$ , we arrive at the standard Weierstrass form [\(2.1.5\)](#page-19-3). The solution can then be formulated in terms of the Weierstrass elliptic functions. The result is

<span id="page-130-0"></span>
$$
\bar{r}(\gamma) = \frac{b_3}{4\wp(\gamma - \gamma_{\bar{r},\text{in}}; g_2, g_3) - \frac{b_2}{3}} + \bar{r}_{\text{KdS}} ,\qquad(4.3.31)
$$

where  $\gamma_{\bar{r},\text{in}} = \gamma_0 + \int_{y_0}^{\infty} \frac{dy'}{\sqrt{4y'^3 - g_{2,r}y' - g_{3,r}}}$  and  $y_0 = \frac{b_3}{4(\bar{r}_0 - r_R)} + \frac{b_2}{12}$  depend only on the initial values  $\gamma_0, \bar{r}_0$ , and  $g_2, g_3$  are defined in [\(2.1.11\)](#page-19-1).

**Timelike geodesics** If we consider particles, i.e.  $\epsilon = 1$ , the differential equation  $(4.3.8)$  is also of elliptic type but of the third kind if  $\bar{R}_{\text{KdS}}$  has a double or triple zero  $\bar{r}_1$ . In this case [\(4.2.8\)](#page-93-3) reads

$$
\gamma - \gamma_0 = \int_{\bar{r}_0}^{\bar{r}} \frac{d\bar{r}'}{(r - r_1)\sqrt{P_4(\bar{r})}},
$$
\n(4.3.32)

where  $P_4$  is a polynomial of degree 4. This equation can be solved for  $\bar{r}(\gamma)$  with the method presented in Thm. [2.5](#page-21-0) and appendix [A.](#page-150-0)

If we assume that  $R_{\text{KdS}}$  has only simple zeros the differential equation [\(4.3.8\)](#page-113-0) is of hyperelliptic type. It can be solved in terms of derivatives of the Kleinian  $\sigma$ function with the method already used for the solution of the geodesic equation in Schwarzschild-de Sitter space-time, see Chap. [3,](#page-32-0) Sec. [3.3.](#page-52-0) For this, we have to cast  $(4.3.8)$  into the standard form by a substitution  $\bar{r} = \pm \frac{1}{u} + \bar{r}_{\text{KdS}}$  with a zero  $\bar{r}_{\text{KdS}}$  of  $R_{\text{KdS}}$ . This yields

$$
\left(u\frac{du}{d\gamma}\right)^2 = c_5 R_u, \qquad (4.3.33)
$$

<span id="page-130-1"></span>
$$
122\,
$$

where

$$
R_u = \sum_{i=0}^{5} \frac{c_i}{c_5} u^i, \quad c_i = \frac{(\pm 1)^i}{(6-i)!} \frac{d^{(6-i)} \bar{R}_{\text{KdS}}}{du^{(6-i)}} (\bar{r}_{\text{KdS}}).
$$
 (4.3.34)

For convenience, the sign in the substitution should be chosen such that the constant  $c_5$  is positive and, therefore, depends on the choice of  $\bar{r}_{\text{KdS}}$  and the sign of  $\bar{\Lambda}$ . The differential equation [\(4.3.33\)](#page-130-1) is of first kind and can be solved by

<span id="page-131-0"></span>
$$
u(\gamma) = -\frac{\sigma_1}{\sigma_2} \left( \frac{f(\sqrt{c_5}\gamma - \gamma_{\bar{r},\text{in}})}{\sqrt{c_5}\gamma - \gamma_{\bar{r},\text{in}}} \right), \qquad (4.3.35)
$$

where  $\gamma_{\bar{r},in} = \sqrt{c_5}\gamma_0 + \int_{u_0}^{\infty} \frac{udu}{\sqrt{\tilde{R}}}$  $\frac{du}{\tilde{R}_u}$  and  $u_0 = \pm (\bar{r}_0 - \bar{r}_{\text{KdS}})^{-1}$  depends only on the initial values  $\gamma_0$  and  $\bar{r}_0$ . Here f is the function that describes the  $\theta$ -divisor, i.e.  $\sigma((f(x),x)^t) = 0$ , see Chap. [3.](#page-32-0) The radial distance  $\bar{r}$  is then given by

$$
\bar{r}(\gamma) = \mp \frac{\sigma_2}{\sigma_1} \left( \frac{f(\sqrt{c_5}\gamma - \gamma_{\bar{r},\text{in}})}{\sqrt{c_5}\gamma - \gamma_{\bar{r},\text{in}}} \right) + \bar{r}_{\text{KdS}} ,\qquad(4.3.36)
$$

where the sign depends on the sign chosen in the substitution  $\bar{r} = \pm \frac{1}{u} + \bar{r}_{\text{KdS}}$ , i.e. is such that  $c_5$  in  $(4.3.34)$  is positive.

## $\varphi$  motion

We treat now the most complicated equation of motion in Kerr-de Sitter space-time, namely the equation for the azimuthal angle [\(4.3.10\)](#page-113-3)

$$
\frac{1}{\chi^2} \frac{d\varphi}{d\gamma} = \frac{\bar{a}}{\Delta_{\bar{r},\text{KdS}}} \mathbb{P}(r) - \frac{1}{\Delta_{\theta}\sin^2\theta} \mathbb{T}(\theta).
$$
 (4.3.10)

This equation can be splitted in a part only dependent on  $\bar{r}$  and in a part only dependent on  $\theta$ . Integration yields

$$
\varphi - \varphi_0 = \chi^2 \left[ \int_{\gamma_0}^{\gamma} \frac{\bar{a} \mathbb{P}(r)}{\Delta_{\bar{r}(\gamma)}} d\gamma - \int_{\gamma_0}^{\gamma} \frac{\mathbb{T}(\theta) d\gamma}{\Delta_{\theta(\gamma)} \sin^2 \theta(\gamma)} \right]
$$
  
= 
$$
\chi^2 \left[ \int_{\bar{r}_0}^{\bar{r}} \frac{\bar{a} \mathbb{P}(r) d\bar{r}'}{\Delta_{\bar{r}'} \sqrt{R}} - \int_{\theta_0}^{\theta} \frac{\mathbb{T}(\theta') d\theta'}{\Delta_{\theta'} \sin^2 \theta' \sqrt{\Theta}} \right],
$$
 (4.3.37)

where we substituted  $\bar{r} = \bar{r}(\gamma)$ , i.e.  $\frac{d\bar{r}}{d\gamma} = \sqrt{\bar{R}_{\text{KdS}}},$  in the first and  $\theta = \theta(\gamma)$ , i.e.  $\frac{d\theta}{d\gamma} = \sqrt{\bar{\Theta}_{\text{KdS}}}$ , in the second integral.

We will solve now the two integrals in [\(4.3.37\)](#page-131-1) separately.

<span id="page-131-1"></span>123

The  $\theta$  dependent integral Let us consider the integral

$$
I_{\theta} := \int_{\theta_0}^{\theta} \frac{\left(\sin^2 \theta \bar{a} E - \bar{L}_z\right) d\theta}{\Delta_{\theta} \sin^2 \theta \sqrt{\bar{\Theta}_{\text{KdS}}}}\,,\tag{4.3.38}
$$

which can be transformed to the simpler form

$$
I_{\theta} = \mp \int_{\nu_0}^{\nu} \frac{\bar{a}E(1-\nu) - \bar{L}_z}{\Delta_{\nu}(1-\nu)\sqrt{4\nu\Theta_{\nu'}}} d\nu' \tag{4.3.39}
$$

by the substitution  $\nu = \cos^2 \theta$ , where  $\Theta_{\nu}$  is defined in [\(4.3.15\)](#page-114-2) and  $\Delta_{\nu} = 1 + \bar{a}^2 \bar{\Lambda} \nu$ . As in Kerr space-time, we have to split here the integration part such that every piece is fully contained in the interval  $(0, \frac{\pi}{2})$  $\frac{\pi}{2}$  or  $\left[\frac{\pi}{2}, \pi\right)$ . If  $\theta \in (0, \frac{\pi}{2})$  $\frac{\pi}{2}$  we have  $\cos \theta = +\sqrt{\nu}$ , but for  $\theta \in \left[\frac{\pi}{2}\right]$  $(\frac{\pi}{2}, \pi)$  it is  $\cos \theta = -\sqrt{\nu}$ . Thus, for every part of the integration path the sign of the square root of  $\nu$  has to be chosen appropriately. In the following we assume for simplicity that  $\cos \theta = +\sqrt{\nu}$ .

Analogous to subsection [4.3.2](#page-127-1) the integral  $I_{\theta}$  can be solved by elementary functions if  $4\nu\Theta_{\nu}$  has at least a double zero [\[31\]](#page-259-0). If  $4\nu\Theta_{\nu}$  has only simple zeros,  $I_{\theta}$  is of elliptic type and of third kind. If this is the case, the solution of  $I_{\theta}$  is given by

$$
I_{\theta} = \frac{|a_3|}{a_3} \left\{ (\bar{a}E - \bar{L}_z)(v - v_0) - \sum_{i=1}^4 \frac{a_3}{4\chi \wp'(v_i)} \left( \zeta(v_i)(v - v_0) + \log \frac{\sigma(v - v_i)}{\sigma(v_0 - v_i)} + 2\pi i k_i \right) (\bar{a}^3 \bar{\Lambda}(\chi E - \bar{a} \bar{\Lambda} \bar{L}_z)(\delta_{i1} + \delta_{i2}) + \bar{L}_z(\delta_{i3} + \delta_{i4})) \right\}
$$
(4.3.40)

where the constants  $a_i$  are defined as in section [4.3.2,](#page-127-1)

<span id="page-132-0"></span>
$$
\wp(v_1) = \frac{a_2}{12} - \frac{1}{4}\bar{a}^2 \bar{\Lambda} a_3 = \wp(v_2), \n\wp(v_3) = \frac{a_2}{12} + \frac{a_3}{4} = \wp(v_4),
$$
\n(4.3.41)

 $v = v(\gamma) = \gamma - \gamma_{\theta, \text{in}}$  with  $\gamma_{\theta, \text{in}}$  as in [\(4.3.27\)](#page-128-1) and  $v_0 = v(\gamma_0)$ . The integers  $k_i$ correspond to different branches of log. The details of the computation can be found in appendix [A.](#page-150-0)

The r dependent integral We solve now the  $\bar{r}$  dependent integral in [\(4.3.37\)](#page-131-1)

$$
I_r := \int_{\bar{r}_0}^{\bar{r}} \frac{\bar{a}\left((\bar{r}^2 + \bar{a}^2)E - \bar{a}\bar{L}_z\right)d\bar{r}}{\Delta_{\bar{r},\text{KdS}}\sqrt{\bar{R}_{\text{KdS}}}}.
$$
\n(4.3.42)

124

Analogous to subsection [4.3.2](#page-129-0) this integral can be solved by elementary functions if  $R_{\text{KdS}}$  has a zero with multiplicity 4 or more or two zeros with multiplicity 2 or more [\[31\]](#page-259-0).

**Null geodesics** For  $\epsilon = 0$  the polynomial  $R_{\text{KdS}}$  is in general of degree 4 and  $I_r$ is of elliptic type and third kind. In this case it can be solved analogously to  $I_{\theta}$ . The same substitutions  $\bar{r} = \frac{1}{\xi} + \bar{r}_{\text{KdS}}$  and  $\xi = \frac{1}{b_{\xi}}$  $\frac{1}{b_3} \left( 4y - \frac{b_2}{3} \right)$  $\frac{22}{3}$ ) as in subsection [4.3.2](#page-129-0) for the case  $\epsilon = 0$ , a subsequent partial fraction decomposition, and the final substitution  $y = \varphi(v)$  result in

$$
\frac{b_3}{|b_3|}I_r = \sum_{i=1}^4 C_i \int_{v_0}^v \frac{dv}{\wp(v) - y_i} - \frac{\bar{a}(\bar{r}_{\text{KdS}}^2 + \bar{a}^2 - \bar{a}\mathcal{D})}{\Delta_{\bar{r} = \bar{r}_{\text{KdS}}}} \int_{v_0}^v dv \,, \tag{4.3.43}
$$

where  $y_i$  are the four zeros of  $\Delta_{y(\bar{r}),\text{KdS}}$ ,  $b_3$  defined as in [\(4.3.31\)](#page-130-0), and  $C_i$  are the coefficients of the partial fractions dependent on the parameters and  $\bar{r}_{\text{KdS}}$ . The four functions  $f_i(v) = (\wp(v) - y_i)^{-1}$  have simple poles in  $v_{i1}$ ,  $v_{i2}$  with  $\wp(v_{i1}) = y_i = \wp(v_{i2})$ and have to be integrated with the method presented in Thm. [2.5](#page-21-0) and appendix [A.](#page-150-0) Then  $I_r$  is given by

<span id="page-133-0"></span>
$$
\frac{b_3}{|b_3|}I_r = \sum_{i=1}^4 \sum_{j=1}^2 \frac{C_i}{\wp'(v_{ij})} \left[ \zeta(v_{ij})(v - v_0) + \log \sigma(v - v_{ij}) - \log \sigma(v_0 - v_{ij}) \right] - \frac{\bar{a} \left( (\bar{r}_{\text{KdS}}^2 + \bar{a}^2)E - \bar{a} \bar{L}_z \right)}{\Delta_{\bar{r} = \bar{r}_{\text{KdS}}}} (v - v_0), \quad (4.3.44)
$$

where  $v = v(\gamma) = \gamma - \gamma_{\bar{r},\text{in}}$ ,  $v_0 = v(\gamma_0)$  with  $\gamma_{\bar{r},\text{in}}$  as in [\(4.3.31\)](#page-130-0). In the same way  $I_r$ can be solved if  $\epsilon = 1$  and  $\bar{R}_{\text{KdS}}$  has a double or triple zero.

**Timelike geodesics** If we consider particles, i.e.  $\epsilon = 1$ , and assume that  $\bar{R}_{\text{KdS}}$ has only simple zeros,  $I_r$  is of hyperelliptic type and third kind. The solution can be found with the help of  $(2.4.12)$  and  $(2.4.15)$ . First, we transform  $I_r$  analogously to section [4.3.2](#page-129-0) to the standard form by a substitution  $\bar{r} = \pm 1/u + \bar{r}_{\text{KdS}}$  with a zero  $\bar{r}_{\text{KdS}}$ of  $\bar{R}_{\text{KdS}}$ . Afterward we simplify the integrand by a partial fraction decomposition which allows us to express  $I_r$  in terms of the canonical holomorphic differentials  $d\vec{z}$  [\(2.2.2\)](#page-23-0) and the canonical differential of third kind  $dP(x_1,x_2)$  [\(2.2.10\)](#page-25-0). These differentials can then in turn be expressed in terms of the Mino time  $\gamma$ . The first

step results in

$$
I_r = \mp \bar{a} \int_{u_0}^{u} \frac{(\pm \frac{1}{u} + \bar{r}_{\text{KdS}})^2 + \bar{a}(\bar{a}E - \bar{L}_z)}{\Delta_{\bar{r} = \pm 1/u + \bar{r}_{\text{KdS}}} \sqrt{u^{-6} c_5 R_u}} \frac{du}{u^2}
$$
  
= 
$$
\mp \bar{a} \int_{u_0}^{u} \frac{[\bar{r}_{\text{KdS}}^2 + \bar{a}(\bar{a}E - \bar{L}_z)]u^2 \pm 2\bar{r}_{\text{KdS}}u + 1}{\sqrt{c_5} \Delta_u \sqrt{R_u}} |u^3| du,
$$
(4.3.45)

where  $R_u$  and  $c_5$  are defined in Sec. [4.3.2,](#page-129-0) Eq. [\(4.3.34\)](#page-131-0), and  $\frac{1}{u^4} \Delta_u = \Delta_{\bar{r} = \pm \frac{1}{u} + \bar{r}_{\text{KdS}}}$ , i.e.

$$
\Delta_u = (u^2(1 - \bar{\Lambda}\bar{r}_{\text{KdS}}^2) \mp 2\bar{r}_{\text{KdS}}\bar{\Lambda}u - \bar{\Lambda})(u^2(\bar{r}_{\text{KdS}}^2 + \bar{a}^2) \pm 2\bar{r}_{\text{KdS}}u + 1) \n\mp 2u^3 - 2\bar{r}_{\text{KdS}}u^4, \quad (4.3.46)
$$

which is a polynomial of degree 4 in  $u$ . Note that for geodesic motion, the coordinate  $\bar{r}$  is always contained in an interval bounded by two adjacent real zeros of the polynomial R or by a real zero and infinity. This implies that  $u = \pm (\bar{r} - \bar{r}_{\text{KdS}})^{-1}$  for a real zero  $\bar{r}_{\text{KdS}}$  of  $\bar{R}_{\text{KdS}}$  does not change sign on the integration path and, therefore, we can neglect the absolute value of  $u$  appearing in the integrand if we multiply the hole integral with  $sign(u_0) = \frac{u_0}{|u_0|}$ . Consequently

$$
\frac{I_r}{\bar{a}} = \mp \frac{|u_0|}{u_0} \int_{u_0}^{u} \frac{[\bar{r}_{\text{KdS}}^2 + \bar{a}(\bar{a}E - \bar{L}_z)]u^2 \pm 2\bar{r}_{\text{KdS}}u + 1}{\sqrt{c_5} \ \Delta_u \sqrt{R_u}} u^3 du. \tag{4.3.47}
$$

The second step is a partial fraction decomposition of the integrand (neglecting  $\sqrt{R_u}^{-1}$ ) which simplifies  $I_r$  to

$$
\mp \frac{\sqrt{c_5} |u_0|}{\bar{a}u_0} I_r = C_1 \int_{u_0}^u \frac{u du}{\sqrt{R_u}} + C_0 \int_{u_0}^u \frac{du}{\sqrt{R_u}} + \sum_{i=1}^4 C_{2,i} \int_{u_0}^u \frac{du}{(u - u_i)\sqrt{R_u}}, \quad (4.3.48)
$$

where  $u_i, 1 \leq i \leq 4$  denote the zeros of  $\Delta_u$  and  $C_0, C_1, C_{2,i}$  are the coefficients of the partial fractions, which may be calculated by a computer algebra system and depend on the parameters as well as the zero  $\bar{r}_{\text{KdS}}$  of  $\bar{R}_{\text{KdS}}$ .

The first two integrals in [\(4.3.48\)](#page-134-0) are of first kind and can be expressed in terms of  $\gamma$  analogous to Sec. [4.3.2,](#page-129-0) Eq. [\(4.3.33\)](#page-130-1), i.e.

$$
\int_{u_0}^{u} \frac{u du}{\sqrt{R_u}} = \sqrt{c_5} (\gamma - \gamma_0), \qquad (4.3.49)
$$

$$
\int_{u_0}^{u} \frac{du}{\sqrt{R_u}} = \int_{u_0}^{\infty} \frac{du}{\sqrt{R_u}} + \int_{\infty}^{u} \frac{du}{\sqrt{R_u}}
$$
  
=  $-f(\sqrt{c_5}\gamma_0 - \gamma_{\bar{r},\text{in}}) + f(\sqrt{c_5}\gamma - \gamma_{\bar{r},\text{in}}),$  (4.3.50)

<span id="page-134-2"></span><span id="page-134-1"></span><span id="page-134-0"></span>126

where again  $\gamma_{\bar{r},\text{in}} = \sqrt{c_5}\gamma_0 + \int_{u_0}^{\infty} \frac{udu}{\sqrt{R_u}}$  $\frac{du}{R_u}$  with  $u_0 = \pm (\bar{r}_0 - \bar{r}_{\text{KdS}})^{-1}$  only depends on the initial values  $\gamma_0$  and  $u_0$ , and f describes the  $\theta$ -divisor, i.e.  $\sigma((f(z),z)^t) = 0$ .

The four integrals in [\(4.3.48\)](#page-134-0) containing  $(u - u_i)^{-1}$  are in general of third kind and can be expressed in terms of the canonical integral of third kind  $\int dP(x_1, x_2)$ defined in [\(2.2.10\)](#page-25-0). In particular, we get

<span id="page-135-0"></span>
$$
\int_{u_0}^{u} \frac{du}{(u - u_i)\sqrt{R_u}} = \frac{1}{+\sqrt{R_{u_i}}} \int_{u_0}^{u} dP(u_i^+, u_i^-), \qquad (4.3.51)
$$

where  $u_i^+ = (u_i, \sqrt{R_{u_i}})$  is the pole  $u_i$  located on the positive branch of the square root and  $u_i^- = (u_i, -\sqrt{R_{u_i}})$  is the pole  $u_i$  located on the negative branch of the square root. With Eqs.  $(2.4.12)$  and  $(2.4.15)$  it can be inferred that

$$
\int_{u_0}^{u} dP(u_i^+, u_i^-) = \frac{1}{2} \log \frac{\sigma(\int_{\infty}^{u} d\vec{z} - 2 \int_{\infty}^{u_i^+} d\vec{z})}{\sigma(\int_{\infty}^{u} d\vec{z} - 2 \int_{\infty}^{u_i^-} d\vec{z})} - \frac{1}{2} \log \frac{\sigma(\int_{\infty}^{u_0} d\vec{z} - 2 \int_{\infty}^{u_i^+} d\vec{z})}{\sigma(\int_{\infty}^{u_0} d\vec{z} - 2 \int_{\infty}^{u_i^-} d\vec{z})} - \left(\int_{u_0}^{u} d\vec{z}\right)^t \left(\int_{u_i^-}^{u_i^+} d\vec{r}\right), \quad (4.3.52)
$$

where  $d\vec{z}$ ,  $d\vec{r}$  are the vectors of the canonical differentials of the first and second kind defined in  $(2.2.2)$  and  $(2.2.3)$ . Finally, we rewrite  $(4.3.52)$  in terms of the affine parameter  $\gamma$ . By [\(4.3.49\)](#page-134-1) and [\(4.3.50\)](#page-134-2) we can express  $\int_{u_0}^{u'} d\vec{z}$  as well as the arguments of the  $\sigma$  functions  $\int_{\infty}^{u} d\vec{z} = \int_{u_0}^{u} d\vec{z} - \int_{u_0}^{\infty} d\vec{z}$  as functions of  $\gamma$ . If we define  $w = w(\gamma) = \sqrt{c_5}\gamma - \gamma_{\bar{r},\text{in}}$  and  $w_0 = w(\gamma_0)$  the integral  $I_r$  is given by

<span id="page-135-1"></span>
$$
I_r = \mp \frac{\bar{a}u_0}{\sqrt{c_5}|u_0|} \left\{ C_1(w - w_0) + C_0(f(w) - f(w_0)) + \sum_{i=1}^4 \frac{C_{2,i}}{\sqrt{R_{u_i}}} \left[ \frac{1}{2} \log \frac{\sigma(W^+(w))}{\sigma(W^-(w))} - \frac{1}{2} \log \frac{\sigma(W^+(w_0))}{\sigma(W^-(w_0))} - (f(w) - f(w_0), w - w_0) \left( \int_{u_i^-}^{u_i^+} d\vec{r} \right) \right] \right\}, \quad (4.3.53)
$$

where  $W^{\pm}(w) := (f(w), w)^t - 2 \int_{-\infty}^{u^{\pm}_i} d\vec{z}$  and the sign has to be chosen according to the initial substitution  $\bar{r} = \pm \frac{1}{u} + \bar{r}_{\text{KdS}}$ .

### $t$  motion

The equation for  $t$  [\(4.3.11\)](#page-113-1)

<span id="page-136-1"></span>
$$
\frac{1}{\chi^2} \frac{d\bar{t}}{d\gamma} = \frac{\bar{r}^2 + \bar{a}^2}{\Delta_{\bar{r}, \text{KdS}}} \mathbb{P}(r) - \frac{\bar{a}}{\Delta_{\theta}} \mathbb{T}(\theta)
$$
\n(4.3.11)

has the same structure as the equation for the  $\varphi$  motion. An integration yields

$$
\bar{t} - \bar{t}_0 = \chi^2 \left[ \int_{\gamma_0}^{\gamma} \frac{\bar{r}^2 + \bar{a}^2}{\Delta_{\bar{r}, \text{KdS}}} \mathbb{P}(r) d\gamma - \int_{\gamma_0}^{\gamma} \frac{\bar{a}}{\Delta_{\theta}} \mathbb{T}(\theta) d\gamma \right]
$$
\n
$$
= \chi^2 \left[ \int_{\bar{r}_0}^{\bar{r}} \frac{(\bar{r}^2 + \bar{a}^2) \mathbb{P}(r)}{\Delta_{\bar{r}, \text{KdS}} \sqrt{\bar{R}_{\text{KdS}}(\bar{r})}} d\bar{r} - \bar{a} \int_{\theta_0}^{\theta} \frac{\mathbb{T}(\theta)}{\Delta_{\theta} \sqrt{\Theta_{\text{KdS}}(\theta)}} d\theta \right]
$$
\n
$$
= \chi^2 \left[ \tilde{I}_r - \bar{a} \tilde{I}_{\theta} \right].
$$
\n(4.3.54)

Because we already demonstrated the solution procedure, we only give here the results for the most general case.

If  $4\nu\Theta_{\nu}$ , where  $\Theta_{\nu}$  is defined in [\(4.3.15\)](#page-114-2), has only simple zeros the solution of the  $\theta$  dependent part is given by

$$
\frac{a_3}{|a_3|}\tilde{I}_{\theta} = (\bar{a}E - \bar{L}_z)(v - v_0) - \sum_{i=1}^2 \frac{\bar{a}a_3(\chi E - \bar{a}\bar{\Lambda}\bar{L}_z)}{4\wp'(v_i)} \left[\zeta(v_i)(v - v_0) + \log \sigma(v - v_i) - \log \sigma(v_0 - v_i)\right]
$$
(4.3.55)

where  $\wp(v_1) = \frac{a_2}{12} - \frac{1}{4}$  $\frac{1}{4}\bar{a}^2\bar{\Lambda}a_3 = \wp(v_2), a_3, a_2$  are defined in [\(4.3.25\)](#page-128-2), and  $v = v(\gamma) =$  $\gamma - \gamma_{\theta, \text{in}}, v_0 = v(\gamma_0)$  as in [\(4.3.40\)](#page-132-0).

If we consider light, i.e.  $\epsilon = 0$ , the solution for the  $\bar{r}$  dependent part is given by

$$
\frac{b_3}{|b_3|}\tilde{I}_r = \sum_{i=1}^4 \sum_{j=1}^2 \frac{\tilde{C}_i}{\wp'(v_{ij})} \left[ \zeta(v_{ij})(v - v_0) + \log \sigma(v - v_{ij}) - \log \sigma(v_0 - v_{ij}) \right] - \frac{(\bar{r}_{\text{KdS}}^2 + \bar{a}^2)((\bar{r}_{\text{KdS}}^2 + \bar{a}^2)E - \bar{a}\bar{L}_z)}{\Delta_{\bar{r} = \bar{r}_{\text{KdS}}}(v - v_0), \quad (4.3.56)
$$

where the notation is as in [\(4.3.31\)](#page-130-0),  $\tilde{C}_i$  are the coefficients of the partial fractions  $(y - y_i)^{-1}$  with the four zeros  $y_i$  of  $\Delta_{y(\bar{r})}$ , and  $\wp(v_{i1}) = y_i = \wp(v_{i2})$ .

<span id="page-136-0"></span>128

If  $\bar{R}_{\text{KdS}}$  has only simple zeros and we consider timelike geodesics  $\epsilon = 1$  the solution of the  $\bar{r}$  dependent part is given by

$$
\tilde{I}_r = \frac{u_0}{|u_0|\sqrt{c_5}} \left\{ \tilde{C}_1(w - w_0) + \tilde{C}_0(f(w) - f(w_0)) + \sum_{i=1}^4 \frac{\tilde{C}_{2,i}}{\sqrt{R_{u_i}}} \left[ \frac{1}{2} \log \frac{\sigma(W^+(w))}{\sigma(W^-(w))} - \frac{1}{2} \log \frac{\sigma(W^+(w_0))}{\sigma(W^-(w_0))} - (f(w) - f(w_0), w - w_0) \left( \int_{u_i^-}^{u_i^+} d\vec{r} \right) \right] \right\}
$$
(4.3.57)

where the notation is as in [\(4.3.53\)](#page-135-1) and  $\tilde{C}_0$ ,  $\tilde{C}_1$ ,  $\tilde{C}_{2,i}$  are the coefficients of the partial fractions  $(u - u_i)^{-1}$ .

## 4.3.3 Analytic expressions for observables

For the understanding of characteristic features of a space-time by measurements of geodesics it is crucial to identify certain theoretical quantities of observables. For flyby orbits, this can be the deflection angle of the geodesic whereas for bound orbits it is of interest to determine the orbital frequencies as well as the periastron shift (see also [\[82\]](#page-263-3)) and the Lense-Thirring effect. The latter can be defined as the motion of the nodes where the orbit of a test particle or light intercepts the equatorial plane. This motion is caused by the  $g_{0i}$  components of the space-time metric. In the weak field regime the Lense-Thirring effect becomes visible by a precession of the orbital plane, see Fig. [4.19](#page-138-0) for an obvious example. This orbital precession has been confirmed within an accuracy of about 10% by the LAGEOS (Laser Geodynamics Satellite) mission  $[83]$ <sup>[2](#page-137-0)</sup>.

Let us first consider flyby orbits. The deflection angle of such an orbit depends on the two values  $\gamma_{\infty}^{\pm}$  of the Mino time for which  $\bar{r}(\gamma_{\infty}^{\pm}) = \infty$ . These are given by

$$
\gamma_{\infty}^{\pm} = \int_{\bar{r}_0}^{\infty} \frac{d\bar{r}}{\sqrt{\bar{R}_{\text{KdS}}}} = \frac{1}{\sqrt{c_5}} \left( \int_{u_0}^{0} \frac{u du}{\sqrt{R_u}} - \gamma_0 \right) \tag{4.3.58}
$$

<span id="page-137-0"></span><sup>&</sup>lt;sup>2</sup>Another method to observe the influence of the gravitomagnetic components  $g_{0i}$  is through the precession of gyroscopes also known as Schiff effect [\[84\]](#page-263-5). Such a measurement has been carried through by Gravity Probe B [\[85\]](#page-263-6). While the Lense-Thirring effect is an orbital effect involving the motion of the whole trajectory thus constituting a global measurement, the Schiff effect describes the dragging of local inertial frames due to the existence of the  $g_{0i}$  components. For more on gravitomagnetic effects see [\[86,](#page-263-7) [87\]](#page-263-8).

<sup>129</sup>

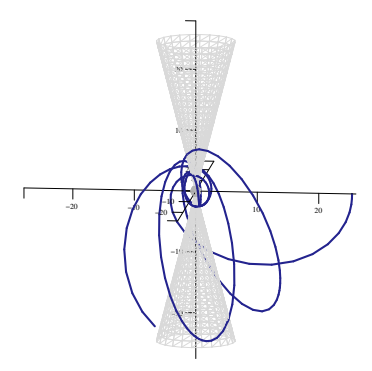

<span id="page-138-0"></span>Figure 4.19: Precession of the orbital plane for a bound orbit with  $\bar{\Lambda} = 10^{-5}$ ,  $\bar{a} = 0.8$ ,  $\bar{K} = 18, \ \bar{L}_z = -1, \text{ and } E^2 = 0.96 \text{ (region (IIIb))}.$  As in Fig. [4.15,](#page-122-0) the cones and spheres correspond to extremal  $\theta$  and horizons.

for the two branches of  $\sqrt{R_u}$ . Therefore, we can calculate the values of  $\theta$  and  $\varphi$  for  $\bar{r} \to \infty$  that are taken by this flyby orbit by  $\theta^{\pm} = \theta(\gamma^{\pm}_{\infty})$  and  $\varphi^{\pm} = \varphi(\gamma^{\pm}_{\infty})$ . The deflection angles are then given by  $\Delta\theta = \theta^+ - \theta^-$  and  $\Delta\varphi = \varphi^+ - \varphi^-$ .

For bound orbits we can identify three orbital frequencies  $\Omega_r$ ,  $\Omega_\theta$  and  $\Omega_\varphi$  associated with the coordinates r,  $\theta$  and  $\varphi$ . The precessions of the orbital ellipse and the orbital plane, which in the weak field regime can be identified with the periastron advance and the Lense-Thirring effect, respectively, are induced by mismatches of these orbital frequencies. More precisely, the orbital ellipse precesses at  $\Omega_{\varphi} - \Omega_r$  and the orbital plane at  $\Omega_{\varphi} - \Omega_{\theta}$ .

Let us consider the orbital frequency  $\Omega_r$ . For bound orbits the coordinate  $\bar{r}$  is contained in an interval  $\bar{r}_p \leq \bar{r} \leq \bar{r}_a$  with the peri- and apoapsis distances  $\bar{r}_p$  and  $\bar{r}_a$ . The orbital period  $\omega_{\bar{r}}$  defined by  $\bar{r}(\gamma + \omega_{\bar{r}}) = \bar{r}(\gamma)$  is then given by a complete revolution from  $\bar{r}_p$  to  $\bar{r}_q$  and back (with reversed sign of the square root) to  $\bar{r}_p$ ,

<span id="page-138-1"></span>
$$
\omega_{\bar{r}} = 2 \int_{\bar{r}_p}^{\bar{r}_a} \frac{d\bar{r}}{\sqrt{\bar{R}_{\text{KdS}}}}.
$$
\n(4.3.59)

The orbital frequency of the r motion with respect to  $\gamma$  is then given by  $\frac{2\pi}{\pi}$  $\omega_{\bar{r}}$ . For the calculation of  $\Omega_r$ , which represents the orbital frequency with respect to t, we need in addition the average rate  $\Gamma$  at which t accumulates with  $\gamma$ . This will be determined below.

For the calculation of the orbital frequency  $\Omega_{\theta}$  we have to determine the orbital period  $\omega_\theta$  such that  $\theta(\gamma + \omega_\theta) = \theta(\gamma)$ . The  $\theta$  motion is likewise bounded by  $\theta_{\min} \leq$ 

 $\theta \leq \theta_{\text{max}}$  for two real zeros  $\theta_{\text{min}}, \theta_{\text{max}} \in [0, \pi]$  of  $\bar{\Theta}_{\text{KdS}}$  and, therefore,

$$
\omega_{\theta} = 2 \int_{\theta_{\min}}^{\theta_{\max}} \frac{d\theta}{\sqrt{\bar{\Theta}_{\text{KdS}}}}.
$$
\n(4.3.60)

Again, the orbital frequency of the  $\theta$  motion with respect to  $\gamma$  is given by  $\frac{2\pi}{\pi}$  $\omega_\theta$ .

The orbital periods of the remaining coordinates t and  $\varphi$  has to be treated somewhat differently because they depend on both  $\bar{r}$  and  $\theta$ . The solutions  $t(\gamma)$  and  $\varphi(\gamma)$ consist of two different parts, one which represents the average rates  $\Gamma$  and  $Y_{\varphi}$  at which t and  $\varphi$  accumulate with  $\gamma$  and one which represents oscillations around it with periods  $\omega_{\bar{r}}$  and  $\omega_{\theta}$  [\[88,](#page-263-9) [42\]](#page-260-0). The periods  $\Gamma$  and  $Y_{\varphi}$  can be calculated by [\[42\]](#page-260-0)

$$
\Gamma = \frac{2}{\omega_{\bar{r}}} \int_{\bar{r}_p}^{\bar{r}_a} \frac{(\bar{r}^2 + \bar{a}^2) \mathbb{P}(r)}{\Delta_{\bar{r}, \text{KdS}} \sqrt{\bar{R}_{\text{KdS}}}} d\bar{r} - \frac{2}{\omega_{\theta}} \int_{\theta_{\text{min}}}^{\theta_{\text{max}}} \frac{\bar{a} \mathbb{T}(\theta) d\theta}{\Delta_{\theta} \sqrt{\bar{\Theta}_{\text{KdS}}}} ,
$$
(4.3.61)

$$
Y_{\varphi} = \frac{2}{\omega_{\bar{r}}} \int_{\bar{r}_p}^{\bar{r}_a} \frac{\bar{a} \mathbb{P}(r)}{\Delta_{\bar{r}, \text{KdS}} \sqrt{\bar{R}_{\text{KdS}}}} dr - \frac{2}{\omega_{\theta}} \int_{\theta_{\text{min}}}^{\theta_{\text{max}}} \frac{\mathbb{T}(\theta) d\theta}{\Delta_{\theta} \sin^2 \theta \sqrt{\bar{\Theta}_{\text{KdS}}}}.
$$
(4.3.62)

The orbital frequencies  $\Omega_r$ ,  $\Omega_\theta$ , and  $\Omega_\varphi$  are then given by

<span id="page-139-1"></span><span id="page-139-0"></span>
$$
\Omega_r = \frac{2\pi}{\omega_{\bar{r}}} \frac{1}{\Gamma} \,, \quad \Omega_\theta = \frac{2\pi}{\omega_\theta} \frac{1}{\Gamma} \,, \quad \Omega_\varphi = \frac{Y_\varphi}{\Gamma} \,. \tag{4.3.63}
$$

If the integral expressions for  $\omega_r$  and the  $\bar{r}$  dependent parts of  $\Gamma$  and  $Y_\varphi$  degenerate to elliptic or elementary type, i.e. if we consider light or  $R_{\text{KdS}}$  possesses multiple zeros, we can find analytical expressions for  $(4.3.59)$ ,  $(4.3.61)$ , and  $(4.3.62)$  with the techniques presented in [\[42\]](#page-260-0). If  $\bar{R}_{\text{KdS}}$  has only simple zeros and  $\epsilon = 1$ , the integral  $\omega_{\bar{r}}$  is an entry of the fundamental period matrix 2 $\omega$  which enters in the definition of the period lattice of the holomorphic differentials  $d\vec{z}$ ,  $\{2\omega v + 2\omega'v \mid v, v' \in \mathbb{Z}^2\}$ . The more complicated integrals involving  $\bar{R}_{\text{KdS}}$  in [\(4.3.61\)](#page-139-0) and [\(4.3.62\)](#page-139-1) can be rewritten in terms of periods of the differentials of the second kind  $d\vec{r}$  and of the third kind  $dP(x_1,x_2)$  by a decomposition in partial fractions. In this way, expressions for  $\omega_r$ , Γ and  $Y_{\varphi}$  which are totally analogous to the elliptic case can be obtained.

It follows that the periastron advance is given by

$$
\Delta_{\text{peri}} = \Omega_{\varphi} - \Omega_r = \left(Y_{\varphi} - \frac{2\pi}{\omega_{\bar{r}}}\right) \frac{1}{\Gamma} \tag{4.3.64}
$$

131

and the Lense-Thirring effect by

$$
\Delta_{\text{Lense-Thirring}} = \Omega_{\varphi} - \Omega_{\theta} = \left(Y_{\varphi} - \frac{2\pi}{\omega_{\theta}}\right) \frac{1}{\Gamma}.
$$
\n(4.3.65)

Another way to access information encoded in the orbits is through a frequency decomposition of the whole orbit [\[88\]](#page-263-9). This could be the aim of future work.

## 4.4 Plebański-Demiański space-times

The methods for analysing geodesic motion and analytically solving the equations of motions developed and applied in this thesis are not limited to the space-times presented so far in this and the foregoing chapter. Indeed, they can also be used for the most general space-times with separable Hamilton-Jacobi equation, which are the electrovac type-D space-times without acceleration of the gravitating object [\[75,](#page-262-0) [76,](#page-262-1) [77\]](#page-263-10). The Plebant ski-Demiant is black hole solutions exhausts all electrovac type-D space-times and, thus, it is possible to explicitly and analytically solve the geodesic equations in all space-times, where they are integrable, if this can be done in Plebański-Demiański space-time without acceleration. This space-time is described by [\[89,](#page-263-11) [90\]](#page-263-12)

$$
ds^{2} = \frac{\Delta_{r, \text{PD}}}{\rho_{\text{PD}}^{2}} \left(dt - (a\sin^{2}\theta + 2n\cos\theta)d\varphi\right)^{2} - \frac{\rho_{\text{PD}}^{2}}{\Delta_{r, \text{PD}}}dr^{2}
$$

$$
-\frac{\Delta_{\theta, \text{PD}}}{\rho_{\text{PD}}^{2}}\sin^{2}\theta(adt - (r^{2} + a^{2} + n^{2})d\varphi)^{2} - \frac{\rho_{\text{PD}}^{2}}{\Delta_{\theta, \text{PD}}}d\theta^{2} \quad (4.4.1)
$$

with

$$
\rho_{\rm PD}^2 = r^2 + (n - a \cos \theta)^2 ,
$$
  
\n
$$
\Delta_{\theta, \rm PD} = 1 + \frac{1}{3} a^2 \Lambda \cos^2 \theta - \frac{4}{3} \Lambda a n \cos \theta
$$
  
\n
$$
\Delta_{r, \rm PD} = \left( 1 - \frac{\Lambda}{3} r^2 - \Lambda n^2 \right) (r^2 + a^2 - n^2) - 2Mr + Q_e^2 + Q_m^2 - \frac{4}{3} \Lambda n^2 r^2
$$
\n(4.4.2)

where M is the mass,  $a = J/M$  the anguar momentum per mass,  $\Lambda$  the cosmological constant, n is the NUT charge,  $Q_e$  is the electric, and  $Q_m$  the magnetic charge of a gravitating source. The axially symmetric space-times considered so far in this chapter emerge from [\(4.4.1\)](#page-140-0) in the Boyer-Lindquist coordinates  $t \to t \chi^{-1}$ ,  $\varphi \to \varphi \chi^{-1}$ ,

<span id="page-140-0"></span>132

where  $\chi = 1 + \frac{1}{3}a^2\Lambda$ , and by setting  $n = 0$ ,  $Q_e = 0$ ,  $Q_m = 0$ , and in the case of Kerr space-time also  $\Lambda = 0$ . In Plebański-Demiański space-times there are four constants of motion, namely  $\epsilon = g_{\mu\nu}\dot{x}^{\mu}\dot{x}^{\nu}$  with  $\epsilon = 1$  for timelike and  $\epsilon = 0$  for null geodesics, conserved energy per unit mass  $E$  given by the generalized momenta  $p_t$ , conserved angular momentum per unit mass in z direction  $L_z$  given by  $p_\varphi$ , and the Carter constant K obtained by the separation process of the Hamilton-Jacobi equation. It is convenient to introduce the dimensionless quantities

$$
\bar{r} = \frac{r}{M}, \quad \bar{t} = \frac{t}{M}, \quad \bar{a} = \frac{a}{M}, \quad \bar{L}_z = \frac{L_z}{M}, \quad \bar{K} = \frac{K}{M^2}, \bar{\Lambda} = \frac{1}{3}\Lambda M^2, \quad \bar{n} = \frac{n}{M}, \quad \bar{Q}_e = \frac{Q_e}{M}, \quad \bar{Q}_m = \frac{Q_m}{M}
$$
\n(4.4.3)

<span id="page-141-4"></span>and accordingly

$$
\Delta_{\bar{r},\text{PD}} = \left(1 - \bar{\Lambda}(\bar{r}^2 + 3\bar{n}^2)\right)(\bar{r}^2 + \bar{a}^2 - \bar{n}^2) - 2\bar{r} + \bar{Q}_{\text{e}}^2 + \bar{Q}_{\text{m}}^2 - 4\bar{\Lambda}\bar{n}^2\bar{r}^2,
$$
\n
$$
(\Delta_{r,\text{PD}} = M^2 \Delta_{\bar{r},\text{PD}}),
$$
\n
$$
\Delta_{\theta,\text{PD}} = 1 + \bar{a}^2\bar{\Lambda}\cos^2\theta - 4\bar{a}\bar{n}\bar{\Lambda}\cos\theta,
$$
\n(4.4.4)

with which the geodesic equation can be reduced to ordinary differential equations. (Here we not consider the motion of charged test particles which can be treated analogously, see [\[57\]](#page-261-0).) In addition, these equations can be decoupled in terms of the normalized Mino time  $\gamma = \lambda M$ , where  $\lambda$  is related to the proper time  $\tau$  by  $\frac{d\tau}{d\lambda} = \rho_{\text{PD}}^2$ , yielding

$$
\left(\frac{d\bar{r}}{d\gamma}\right)^2 = \mathbb{P}^2(\bar{r}) - \Delta_{\bar{r},\text{PD}}(\epsilon \bar{r}^2 + \bar{K}) =: \bar{R}_{\text{PD}}(\bar{r}),\tag{4.4.5}
$$

$$
\left(\frac{d\xi}{d\gamma}\right)^2 = \Delta_{\theta, \text{PD}}(1 - \xi^2) \left(\bar{K} - \epsilon(\bar{n} - \bar{a}\xi)^2\right) - \mathbb{T}(\theta)_{\text{PD}}^2 =: \Theta_{\xi}(\xi) \,,\tag{4.4.6}
$$

$$
\frac{d\varphi}{d\gamma} = \frac{\bar{a}}{\Delta_{\bar{r},\text{PD}}} \mathbb{P}(r)_{\text{PD}} - \frac{1}{\Delta_{\theta,\text{PD}} \sin^2 \theta} \mathbb{T}(\theta)_{\text{PD}},\tag{4.4.7}
$$

$$
\frac{d\bar{t}}{d\gamma} = \frac{\bar{r}^2 + \bar{a}^2 + \bar{n}^2}{\Delta_{\bar{r},\text{PD}}} \mathbb{P}(r)_{\text{PD}} - \frac{\bar{a}\sin^2\theta + 2\bar{n}\cos\theta}{\Delta_{\theta,\text{PD}}\sin^2\theta} \mathbb{T}(\theta)_{\text{PD}},\tag{4.4.8}
$$

where  $\xi = \cos \theta$  and

<span id="page-141-0"></span>
$$
\mathbb{P}(\bar{r})_{\text{PD}} = (\bar{r}^2 + \bar{a}^2 + \bar{n}^2)E - \bar{a}\bar{L}_z, \n\mathbb{T}(\theta)_{\text{PD}} = (\bar{a}\sin^2\theta + 2\bar{n}\cos\theta)E - \bar{L}_z,
$$
\n(4.4.9)

which reduce to [\(4.2.12\)](#page-93-1) in the case of Kerr or Kerr-de Sitter space-time. Both of the polynomials  $\bar{R}$  and  $\Theta_{\xi}$  are in general of degree 6 and, thus, Eqs. [\(4.4.5\)](#page-141-0) and [\(4.4.6\)](#page-141-1)

<span id="page-141-3"></span><span id="page-141-2"></span><span id="page-141-1"></span>133

are of hyperelliptic type and first kind. After inserting  $\bar{r}(\gamma)$  and  $\theta(\gamma)$  into Eqs. [\(4.4.7\)](#page-141-2) and [\(4.4.8\)](#page-141-3) they will be of hyperelliptic type and third kind. Therefore, the equations of motions in Plebański-Demiański space-times can be completely analytically solved with the methods used earlier in this chapter (as also shown in [\[80\]](#page-263-0)).

A standard substitution  $\xi = \pm \frac{1}{\mu} + \xi_{\Theta}$ , where  $\xi_{\Theta}$  is a zero of  $\Theta_{\xi}$ , transforms Eq. [\(4.4.6\)](#page-141-1) to the standard form  $(u\frac{du}{d\gamma})^2 = c_\theta \Theta_u$  for a constant  $c_\theta$  and a polynomial  $\Theta_u$  of degree 5. The solution of Eq. [\(4.4.6\)](#page-141-1) for  $\theta$  is then given by

$$
\theta(\gamma) = \arccos\left(\mp \frac{\sigma_2}{\sigma_1} \left(\frac{f(\gamma - \gamma_{\theta, \text{in}})}{\gamma - \gamma_{\theta, \text{in}}} \right) + \xi_{\Theta}\right),\tag{4.4.10}
$$

<span id="page-142-0"></span>where the sign in [\(4.4.10\)](#page-142-0) is the same as in the substitution  $\xi = \pm \frac{1}{u} + \xi_{\Theta}$ . Note that in contrast to the axially symmetric space-times considered so far in this chapter, here the motion in  $\theta$  direction is in general not symmetric with respect to the equatorial plane.

The same type of substitution  $\bar{r} = \pm \frac{1}{u} + \bar{r}_R$  with a zero  $\bar{r}_R$  of  $\bar{R}_{\text{PD}}$  casts  $\bar{R}_{\text{PD}}$  in the standard form  $(u\frac{du}{d\gamma})^2 = c_{\bar{r}}R_u$ , where  $c_{\bar{r}}$  is a constant and  $R_u$  a polynomial of degree 5. The solution of [\(4.4.5\)](#page-141-0) can be written as

$$
\bar{r}(\gamma) = \mp \frac{\sigma_2}{\sigma_1} \left( \frac{f(\gamma - \gamma_{\bar{r},\text{in}})}{\gamma - \gamma_{\bar{r},\text{in}}} \right) + \bar{r}_R, \qquad (4.4.11)
$$

where the sign again depends on the one chosen in the substitution. Here and in [\(4.4.10\)](#page-142-0) the function f describes the theta divisor, i.e.  $\sigma((f_x^{(x)}); \tau) = 0$ , which depends on the normalized period matrix  $\tau$  which in turn depends on the polynomials  $\Theta_{\xi}$  for the  $\theta$  motion and on  $\bar{R}_{\text{PD}}$  for the  $\bar{r}$  motion.

The equations for  $\varphi$  and t can be solved analogously to [\(4.3.37\)](#page-131-1) and [\(4.3.54\)](#page-136-1). The solution for [\(4.4.7\)](#page-141-2) is given by

$$
\varphi - \varphi_0 = I_{\varphi, \bar{r}} + I_{\varphi, \theta} \,. \tag{4.4.12}
$$

Here the integral  $I_{\varphi,\bar{r}}$  can be solved by

$$
I_{\varphi,\bar{r}} = -\frac{\bar{a}u_0}{\sqrt{c_{\bar{r}}}|u_0|} \left\{ C_1^{\bar{r}}(w - w_0) + C_0^{\bar{r}}(f(w) - f(w_0)) \right.+ \sum_{i=1}^4 \frac{C_{2,i}^{\bar{r}}}{\sqrt{R_u(u_i)}} \left[ \frac{1}{2} \log \frac{\sigma(W^+(w))}{\sigma(W^-(w))} - \frac{1}{2} \log \frac{\sigma(W^+(w_0))}{\sigma(W^-(w_0))} \right.- \left(f(w) - f(w_0), w - w_0\right) \left(\int_{u_i^-}^{u_i^+} d\vec{r}\right) \right\}, \quad (4.4.13)
$$

134

where the notation is as in [\(4.3.53\)](#page-135-1), and the integral  $I_{\varphi,\theta}$  by

$$
I_{\varphi,\theta} = -\frac{u_0}{\sqrt{c_{\theta}}|u_0|} \left\{ C_1^{\theta}(w - w_0) + C_0^{\theta}(f(w) - f(w_0)) + \sum_{i=1}^4 \frac{C_{2,i}^{\theta}}{\sqrt{\Theta_u(u_i)}} \left[ \frac{1}{2} \log \frac{\sigma(W^+(w))}{\sigma(W^-(w))} - \frac{1}{2} \log \frac{\sigma(W^+(w_0))}{\sigma(W^-(w_0))} - (f(w) - f(w_0), w - w_0) \left( \int_{u_i^-}^{u_i^+} d\vec{r} \right) \right] \right\}, \quad (4.4.14)
$$

where  $u_i$  are the zeros of  $\Delta_{\theta=\arccos(\pm u^{-1}-\xi_{\Theta})\text{,PD}}, u_0$  is the initial value  $u_0 = (\cos(\theta_0) - \xi_{\Theta})$  $(\xi_{\Theta})^{-1}$ ),  $C_0^{\theta}$ ,  $C_1^{\theta}$ , and  $C_{2,i}^{\theta}$  are the coefficients of the partial fractions of  $u^0$ ,  $u^1$  and  $(u - u_i)^{-1}$ , respectively, which can be obtained by a computer algebra system. The notation of w,  $w_0$ , and  $W^{\pm}$  are the same as in [\(4.3.53\)](#page-135-1). The solution of Eq. [\(4.4.8\)](#page-141-3) can be written in the same way with the appropiate partial fractions.

Therefore we succeeded in obtaining the complete analytic solution of the geodesic equation in all Plebanski-Demianski black hole space-times without acceleration. An analysis of possible orbit types in these space-times is very voluminous due to the large number of parameters, which are the four constants of motion  $\epsilon$ ,  $E$ ,  $\bar{L}_z$ , and  $\bar{K}$ as well as the five parameters characterizing this class of space-times  $\bar{a}$ ,  $\bar{\Lambda}$ ,  $\bar{Q}_{e}$ ,  $\bar{Q}_{m}$ , and  $\bar{n}$  (the mass is absorbed through the rescaling  $(4.4.3)$ ). However, an analysis for the special cases of spherical symmetric space-times can be found in Chap. [3,](#page-32-0) for the cases of Kerr and Kerr-de Sitter space-times in this chapter, and for Taub-NUTde Sitter space-time corresponding to  $\bar{a} = 0$ ,  $\bar{Q}_e = 0$ , and  $\bar{Q}_m = 0$  in [\[80\]](#page-263-0). As the Plebański-Demiański black hole solutions exhaust all electrovac type-D solutions and the analytical solutions of the geodesic equations in Plebantski-Demiantski space-times without accelearation was given above, it can be concluded that the analytic solutions of the geodesic equations in all electrovac type-D space-times without acceleration can explicitly be given.
## CHAPTER 5

#### Summary and Outlook

#### 5.1 Summary

The aim of this thesis was to study the influence of the cosmological constant on geodesics in the black hole space-times of Schwarzschild, Reissner-Nordström, and Kerr. All calculations were carried out by using analytical methods, which enabled a systematic study of effects and assured an, in principle, unlimited calculational accuracy. Both timelike and null geodesics were discussed including some particular interesting orbits like the innermost stable circular orbit, and analytic expressions for observables were derived.

The foundations of the mathematical methods used in this thesis are known since the 19th century and were outlined here in the second chapter. In particular, the theory of elliptic function was used already in 1931 to solve geodesic equations in Schwarzschild space-time. However, solutions of the more complicated geodesic equations containing polynomials of a degree up to six, namely those in space-times with a nonvanishing cosmological constant, require the theory of hyperelliptic functions. Here a new aspect enters with the introduction of the theta divisor, which is defined as the set of zeros of a theta function. Usually, it was assumed that the given problem is not defined on the theta divisor, but in the cases considered here the contrary

holds and is the key element for the solution method. This application of the theta divisor was first used in [\[51\]](#page-261-0) for the case of a double pendulum.

In the following chapters, the mathematical methods were applied to the geodesic equation corresponding to different solutions of Einstein's field equations. At first, the geodesic equations in spherically symmetric space-times, namely the Schwarzschild, Reissner-Nordström, and their generalizations to a nonvanishing cosmological constant were considered. Although the geodesic motion in Schwarzschild space-time was analyzed in detail long before by Hagihara [\[6\]](#page-257-0), a treatise of the same complete-ness was given only recently for Reissner-Nordström space-times by Slezáková [\[15\]](#page-258-0), where the analytical solutions of the geodesic equation were given in terms of Jacobi elliptic functions. In this thesis, not only the almost complete set of orbits was analyzed but also the analytical solutions for the most general cases of geodesic motion for both timelike and null geodesics were derived in terms of Weierstrass elliptic functions. The only types of orbits not considered here are the motions of charged particles treated, for example, in [\[14\]](#page-258-1).

On the contrary, the complete analytical treatment of geodesic motion in the corresponding space-times with a nonvanishing cosmological constant is entirely new. In this thesis for the first time the complete set of orbits in Schwarzschild-(anti-) de Sitter and Reissner-Nordström-(anti-)de Sitter space-times were classified and the general analytical solution for the geodesic equation presented. In addition, an approximation of the periastron advance of bound orbits for a small cosmological constant was derived in Schwarzschild-de Sitter space-time, applied to the orbital data of Mercury and Quasar QJ287, and in the first case compared to earlier results [\[40\]](#page-260-0). As a further application of the analytical results the influence of the cosmological constant on the Pioneer 10 and 11 spacecraft was computed and found to be too small to produce a measureable effect. Finally, it was demonstrated that the methods developed and applied in this chapter can also be used to integrate the geodesic equation in up to seven-dimensional Schwarzschild space-times. This can even be extended to more general higher-dimensional space-times as shown in [\[53\]](#page-261-1).

In the fourth chapter the methods presented and developed in the foregoing chapters were applied to more general axially symmetric space-times, i.e. to Kerr as well as Kerr-(anti-)de Sitter space-time and even to the wide class of Plebanski-Demianski space-times. A major difficulty compared to the spherical symmetric space-times considered before is the need for a fourth constant of motion, the Carter constant [\[11\]](#page-258-2). The geodesic motion in Kerr space-time was investigated since the metric was discovered in 1963, but due to the coupled character of the equations and the complexity of the space-time a number of special classes of geodesics were analyzed instead of con-

sidering the most general case. Again, a complete analytical treatment was presented only recently by Slezáková [\[15\]](#page-258-0) using Jacobi elliptic functions. However, Slezáková was obviously not aware of a major simplification of the equations of motion in Kerr space-time first presented in 2003 by Mino [\[30\]](#page-259-0), which decouples the equations and allows to explicitly solve the equations of motions in terms of an affine parameter. In this thesis, this approach was used to formulate the most general analytical solution of the geodesic equation in Kerr space-time in terms of Weierstrass elliptic functions depending on an affine parameter, the Mino time. Also, the complete set of orbits for slowly rotating Kerr black holes was classified in terms of the parameters of the test particle or light ray.

The generalization of these results to the case of a nonvanishing cosmological constant could in principle be done in the same way as the generalization in the spherically symmetric case. However, two difficulties arise here. The first is connected to the Carter constant derived in the separation process of the Hamilton-Jacobi equation. For a vanishing cosmological constant there are two forms of this constant one of which is directly related to the geometry of the geodesic [\[14\]](#page-258-1). Although for a nonvanishing cosmological constant only the other one of these two forms emerges from the separation process, it was shown in this thesis that for a positive and, to some extend, for a negative cosmological constant the Carter constant is nevertheless related to the geometry of the orbit. The second difficulty is connected to the fact that in contrast to the spherically symmetric case, the radial and latitudinal coordinate can not be directly expressed in terms of the azimuthal angle, which introduces hyperelliptic integrals of third kind. This issue could be solved and, thus, the analytical solution of the geodesic equation in Kerr-(anti-)de Sitter space-time could be presented for the first time in this thesis. Furthermore, the differences between the geodesic motion in Kerr and Kerr-de Sitter space-times were analyzed and a procedure for the determination of the last stable spherical and the innermost circular orbit in the equatorial plane was outlined. The properties of the analytical solution were used to determine analytic expressions for observables in Kerr-de Sitter space-time, namely the deflection angle of flyby orbits and the periastron advance as well as the Lense-Thirring effect of bound orbits. Last but not least, the methods used so far were also applied to the general class of Plebański-Demiański electrovac space-times without acceleration of the gravitating object, which exhaust all spacetimes with integrable equation of motions. Therefore, it was shown in this thesis that in all space-times with integrable equations of motion an analytical solution can indeed be found.

For the explicit calculation of orbits in the mentioned space-times several work-

sheets for the computer algebra system Maple were created. The contents of these worksheets were prepared as Maple packages and stored in library files. This enables the portability of the program and guarantees an easy access also for unexperienced users. It proved to be an important tool for the verification of the analytical solutions and enhanced the intuitive understanding of the dynamics in the different space-times.

### 5.2 Outlook

The work accomplished in this thesis can be continued in a number of ways, namely by improvements of the used methods, enhanced discussion of geodesics and observables in space-times with nonvanishing cosmological constant, and application of the methods developed here to geodesic motion in more general space-times and the effective one-body formalism.

Improvement of methods A key element of the analytical solution of the geodesic equation in space-times with a nonvanishing cosmological constant is the concept of the theta divisor. However, its definition is rather implicit and not well suited for computations. It would be a major improvement of the solution method to formulate this complex one-dimensional submanifold in terms of charts or as the graph of a differentiable function (using the implicit function theorem). If it will turn out that this differentiable function can not be expressed in a closed form, at least it should be possible to find a series expansion. More precisely, as  $\exp(\text{Re}((m+g)^t(i\tau)(m+g)^t))$ becomes small for large  $|m|$  (see [\(2.3.1\)](#page-26-0)), the expression [\(2.3.4\)](#page-26-1) can be approximated by considering only small  $|m|$  and may then be solved for  $z_1$  depending on  $z_2$  or vice versa.

Another important aspect of this method is the definition and computation of the periodicity of the resulting solutions, which is directly connected to the period matrix of the vector of holomorphic differentials on the corresponding Riemann surface. As explained in this thesis, this periodicity also defines the observables connected with the trajectory of a geodesic, i.e. the periastron advance and the Lense-Thirring effect. Therefore, it is desireable to solve the integrals defining the period matrix in terms of analytic functions. Hints for a realization can be found in [\[91\]](#page-264-0).

So far the analytical solution methods presented in this thesis are limited to hyperelliptic problems with an underlying polynomial of degree 6 or lower. However,

the equations of motion in some higher-dimensional spherically symmetric spacetimes and maybe also in some of the generalized space-times discussed below contain polynomials of a higher degree. These types of equations can not be solved using the restriction to the theta divisor discussed in Sec. [3.3.1.2,](#page-60-0) as this is a manifold of complex dimension two or higher in these cases. Hints for a generalization of the solution method to these cases can be found in [\[51\]](#page-261-0).

Enhanced discussion of geodesics and observables The results of this thesis can be viewed as the starting point for the analysis of several features of geodesics in space-times with a nonvanishing cosmological constant not treated here. Although mathematical analogous to the case of slow Kerr-de Sitter a complete discussion of orbits in fast and extreme Kerr-de Sitter space-times may lead to special features. This was carried out for the fast case [\[92\]](#page-264-1) but should be extended also to the extreme case. It would also be interesting to study bound geodesics crossing  $\bar{r}=0$  (and maybe also the Cauchy horizon for positive  $\bar{r}$ ) in general and, in particular, their causal structure. In this context the analysis of closed timelike trajectories is also of interest. In addition, we did not consider geodesics lying entirely on the axis  $\theta = 0, \pi$ or even crossing it, yet. Until now, we only considered the Boyer-Lindquist form of the Kerr-de Sitter metric which is not a good choice for considering geodesics which fall through a horizon. Therefore, for future work it would be interesting to use a coordinate-singularity free version of the metric.

Analytic solutions are the starting point for approximation methods for the description of real stellar, planetary, comet, asteroid, or satellite trajectories (see e.g. [\[93\]](#page-264-2)). In particular, it is possible to derive post-Kerr, post-Schwarzschild, or post-Newton series expansions of analytical solutions. In addition to the series expansion of the periastron advance in Schwarzschild-de Sitter space-time in terms of Λ presented in Sec. [3.3](#page-52-0) it would be interesting to derive post-Kerr, post-Schwarzschild, or post-Newton expressions for this and other observables. Due to the high precission, the analytical expressions for observables in space-times with a nonvanishing  $\Lambda$  may be used for comparisons with observations where the influence of the cosmological constant might play a role. This could be the case for stars moving around the galactic center black hole or binary systems with extreme mass ratios where one body serves as test particle.

Due to the, in principle, arbitrary high accuracy of analytic solutions of the geodesic equation they can also serve as test beds for numerical codes for the dynamics of binary systems in the extreme stellar mass ratio case (extreme mass ratio inspirals, EMRIs) and also for the calculation of corresponding gravitational wave

templates. For the case of Kerr space-time with a vanishing cosmological constant it has already been shown that gravitational waves from EMRIs can be computed more accurately by using analytical solutions than by numerical integration [\[42\]](#page-260-1).

Generalized space-times and effective one-body formalism The methods for obtaining analytical solutions of geodesic equations presented in this thesis can also be applied to other space-times. Indeed, they have already been used to solve the geodesic equations in higher-dimensional static spherically symmetric space-times [\[53\]](#page-261-1) and to a Schwarzschild black hole pierced by a cosmic string [\[94\]](#page-264-3). It will also be interesting to apply the presented methods to higher-dimensional stationary axially symmetric space-times like the Myers-Perry solutions and to generalize the results of [\[94\]](#page-264-3) to stationary space-times or to a nonvanishing cosmological constant. In par-ticular, the Plebański-Demiański space-time without acceleration treated in Sec. [4.4](#page-140-0) and all its special cases could be elaborated [\[80,](#page-263-0) [95\]](#page-264-4). For the case of Taub-NUT and Taub-NUT-de Sitter space-time this work is already in progress [\[96\]](#page-264-5) including an extensive discussion of geodesic incompleteness.

The same structure of equations solved in this thesis is also present in the geodesic equation of the effective one-body formalism of the relativistic two-body problem. The effective metric in this formalism can be described as a perturbed Schwarzschild or Kerr metric, where the perturbation is given in powers of the radial coordinate  $r$  [\[97,](#page-264-6) [98,](#page-264-7) [99\]](#page-264-8). Therefore, it can be expected that the polynomial appearing in the resulting equations of motion will have a higher degree than the corresponding polynomial in the Schwarzschild or Kerr case and, thus, that analytical solutions of these equations will require the use of hyperelliptic instead of elliptic functions. A similar situation can be found in the expressions of axisymmetric gravitational multipole space-times. For example, some types of geodesics in Erez-Rosen space-time, which reduces to the Schwarzschild case if the quadrupole moment is neglected, were already solved analytically [\[100,](#page-264-9) [101\]](#page-264-10). Probably, the methods presented in this thesis will be helpful to solve geodesics in space-times with higher order multipoles.

## APPENDIX A

#### Calculation of elliptic integrals of third kind

In this appendix we will give the details for the calculation of elliptic integrals of the third kind (see also  $(2.1.17)$ )

<span id="page-150-0"></span>
$$
\int_{y_1}^{y_2} \frac{f(y) \, dy}{\sqrt{4y^3 - g_2 y - g_3}} = \int_{v_1}^{v_2} f(\wp(v)) \, dv \,, \tag{A.0.1}
$$

where  $g_2, g_3$  are the Weierstrass invariants, f is a rational function, and the sign of the square root is chosen according to the sign of  $\wp'$ . The different choices of f discussed in the following sections correspond to different problems discussed in this thesis. For solving the integral  $(A.0.1)$  the function f will be expressed in terms of the Weierstrass  $\zeta$  function as well as the Weierstrass  $\wp$  function and its derivatives along the lines of Thm. [2.5.](#page-21-1) The reason is that these functions can be integrated easily since  $\zeta' = -\wp$  and  $(\log \sigma)' = \zeta$ , where  $\sigma$  is the Weierstrass  $\sigma$ -function:

<span id="page-150-2"></span>
$$
\int_{\gamma} \wp(v - v_0) dv = \zeta(\gamma(0) - v_0) - \zeta(\gamma(1) - v_0), \qquad (A.0.2)
$$

<span id="page-150-1"></span>
$$
\int_{\gamma} \zeta(v - v_0) dv = \log \sigma(\gamma(1) - v_0) - \log \sigma(\gamma(0) - v_0), \qquad (A.0.3)
$$

where  $\gamma(0) = v_1$  and  $\gamma(1) = v_2$  (the branches of log will be discussed later).

Although the integration procedure for [\(A.0.1\)](#page-150-0) is not complicated, often lengthy calculations are necessary to obtain the constants  $A_i^n$  defined in Thm. [2.5,](#page-21-1) i.e. to find the representation of an elliptic function in terms of the Weierstrass  $\zeta$  function and its derivatives. These calculation are explicitly carried out in this appendix for the case of the post-Schwarzschild periastron advance presented in Sec[.3.3.1.3](#page-65-0) and for a generic case which can easily be matched to all other elliptic integrals of third kind discussed in this thesis.

### A.1 General solution procedure

In this section we present the general solution procedure for an elliptic integral of third kind and demonstrate it for an example. We consider

<span id="page-151-0"></span>
$$
\int_{v_0}^{v} \frac{dv}{c_1 \wp(v) - c_2} =: \int_{v_0}^{v} f(v) dv,
$$
\n(A.1.1)

where  $c_1$  and  $c_2$  are constant. By using some substitutions and a partial fraction decomposition this generic case can easily be adapted to the integrals [\(4.2.34\)](#page-107-0), [\(4.2.40\)](#page-109-0),  $(4.2.43)$ , the  $\theta$  dependent part of  $(4.3.54)$  and (for null geodesics)  $(4.3.42)$  as well as the  $r$  dependent part of  $(4.3.54)$ .

The function f has poles of first order at  $v_1, v_2 \in \{2t\omega + 2s\omega' \mid 0 \le t, s < 1\}$  with the periods  $2\omega \in \mathbb{R}, 2\omega' \in \mathbb{C}$  of  $\wp$ , where  $\wp(v_j) = \frac{c_2}{c_1}$ . (This means that  $v_2 = 2\omega - v_1$ if  $v_1 = 2t\omega$ ,  $v_2 = 2\omega' - v_1$  if  $v_1 = 2s\omega'$ , and  $v_2 = 2\omega + 2\omega' - v_1$  else.) Therefore, in a neighborhood of  $v_i$  the function  $f$  is given by

$$
f(v) = \frac{a_j}{v - v_j} + \text{holomorphic part} \tag{A.1.2}
$$

whereas  $(c_1\wp(v) - c_2)$  expands in this neighborhood as

$$
c_1\wp(v) - c_2 = c_1\wp'(v_j)(v - v_j) +
$$
 higher orders. (A.1.3)

The combination of these two expansions can now be used to determine the constants  $A_i^n$  defined in Thm. [2.5.](#page-21-1) A comparison of coefficients yields

$$
1 = f(v)(c_1 \wp(v) - c_2) = a_j c_1 \wp'(v_j) \quad \Rightarrow \quad a_j = \frac{1}{c_1 \wp'(v_j)}.
$$
 (A.1.4)

143

Because  $\zeta$  is an elliptic function with a simple pole in 0 with residue 1 this implies that

$$
f(v) - \sum_{j=1}^{2} \frac{\zeta(v - v_j)}{c_1 \wp'(v_j)}
$$
(A.1.5)

is an elliptic function without poles and, therefore (see Thm. [2.2\)](#page-17-0), equal to a constant A, which can be computed using  $f(0) = 0$ . From this it can be inferred that

<span id="page-152-0"></span>
$$
f(v) = \sum_{j=1}^{2} \frac{\zeta(v - v_j) + \zeta(v_j)}{c_1 \wp'(v_j)}.
$$
 (A.1.6)

By the formula  $(A.0.3)$   $f$  can then be integrated to

$$
\int_{v_0}^{v} f(v) dv = \sum_{j=1}^{2} \frac{\zeta(v_j)(v - v_0) + \log \sigma(v - v_j) - \log \sigma(v_0 - v_j)}{c_1 \wp'(v_j)}.
$$
 (A.1.7)

Note that  $\wp'(v_j)$  can be expressed in terms of  $c_1$  and  $c_2$  by using the relation  $\wp'(v_j)$  =  $\pm \sqrt{4\wp(v_j)^3 - g_2\wp(v_j) - g_3} = \pm \sqrt{4\frac{c_2^3}{c_1^3} - g_2\frac{c_2}{c_1}}$  $\frac{c_2}{c_1} - g_3.$ 

In general, the elliptic integrals of third kind to be solved in this thesis arrived at the form [\(A.1.1\)](#page-151-0) by substitutions of the form  $x = g(y)$  and  $y = \varphi(v)$ , where x denotes a space-time coordinate and  $q$  a rational function. Furthermore, the substitution  $x = g(y)$  was in general applied before to an integral of first kind, with the result that  $y = \varphi(\gamma - \gamma_{\text{in}})$  for an affine parameter  $\gamma$  (the normalized Mino time) and a constant  $\gamma_{\rm in}$  depending on the initial values of the problem. This allows to substitute  $v = \gamma - \gamma_{\text{in}}$  (modulo periods) and accordingly  $v_0 = v(\gamma_0)$  in Eq. [\(A.1.7\)](#page-152-0), what results in

$$
\int_{v_0}^{v} f(v) dv = \sum_{j=1}^{2} \frac{1}{c_1 \wp'(v_j)} (\zeta(v_j)(\gamma - \gamma_0) + \log \sigma(\gamma - \gamma_{\rm in} - v_j) - \log \sigma(\gamma_0 - \gamma_{\rm in} - v_j)).
$$
 (A.1.8)

As an example, consider the integral  $I_r$  in Eq. [\(4.2.34\)](#page-107-0). The corresponding integral of first kind  $\int_{\bar{r}_0}^{\bar{r}} \frac{d\bar{r}}{\sqrt{\bar{R}}}$  $\frac{d\bar{r}}{d\bar{R}_{\rm K}}$  was solved in [4.2.2](#page-104-0) with substitutions  $\bar{r} = \frac{1}{\xi} + \bar{r}_{\rm K}$  and  $\xi =$ 1  $\frac{1}{a_3}\left(4y - \frac{a_2}{3}\right)$  $\left(\frac{a_2}{3}\right)$ . The solution for y was then given by  $y = \wp(\gamma - \gamma_{r,in})$ . As the same substitutions and additionally  $y = \varphi(v)$  were used to cast the integral  $I_r$  in the standard form as a sum of terms [\(A.1.1\)](#page-151-0), the result  $y = \wp(\gamma - \gamma_{r, \text{in}})$  can be used to express  $I_r$  in terms of  $\gamma$ .

Example We explicitly demonstrate the generic solution procedure explained above for the conrete integral [\(4.2.40\)](#page-109-0)

$$
I_{\theta} := -\frac{|a_3|}{a_3} \left[ \bar{a}E(v - v_0) + \int_{v_0}^v \frac{a_3 \bar{L}_z dv}{4\wp(v) - a_3 - \frac{a_2}{3}} \right],
$$

where  $a_3$  and  $a_2$  are some constants.

Here the function  $f$  from  $(A.0.1)$  is given by

$$
f(v) = \frac{1}{4\wp(v) - c},
$$
\n(A.1.9)

where  $c = a_3 + \frac{a_2}{3} = 4\left(\frac{1}{3}\right)$  $\frac{1}{3}(2\bar{a}E(\bar{a}E-\bar{L}_z)-\bar{K}-\epsilon\bar{a}^2)-\bar{a}^2(E^2-\epsilon)).$  The function f has poles of first order at  $v_1, v_2 \in \{ t\omega + s\omega' \mid 0 \le t, s < 1 \}$  with the periods  $\omega, \omega'$  of  $\wp$ , where  $\wp(v_j) = \frac{c}{4}$ . Therefore, in a neighborhood of  $v_j$  the function f is given by

$$
f(v) = \frac{a_j}{v - v_j} + \text{holomorphic part} \tag{A.1.10}
$$

and the expression  $(4\wp(v) - c)$  by

$$
4\wp(v) - c = 4\wp'(v_j)(v - v_j) + \text{higher orders.} \tag{A.1.11}
$$

The combination of these two expansions yields

$$
1 = f(v)(4\wp(v) - c) = a_j 4\wp'(v_j) \quad \Rightarrow \quad a_j = \frac{1}{4\wp'(v_j)}.
$$
 (A.1.12)

Because  $\zeta$  is an elliptic function with a simple pole in 0 with residue 1 this implies that

$$
f(v) - \sum_{j=1}^{2} \frac{\zeta(v - v_j)}{4\wp'(v_j)}
$$
(A.1.13)

is an elliptic function without poles, and, therefore, equal to a constant A, which can be computed using  $f(0) = 0$ . The yields

$$
f(v) = \sum_{j=1}^{2} \frac{\zeta(v - v_j) + \zeta(v_j)}{4\wp'(v_j)}.
$$
 (A.1.14)

145

Then f can be integrated giving

$$
\int_{v_0}^v f(v) dv = \sum_{j=1}^2 \frac{1}{\wp'(v_j)} (\zeta(v_j)(v - v_0) + \log \sigma(v - v_j) - \log \sigma(v_0 - v_j)). \quad (A.1.15)
$$

Here  $\wp'(v_j)$  can be expressed in terms of c by using  $\wp(v_j) = \frac{c}{4}$  and the differential equation  $(2.1.2)$ . We insert this result in  $(4.2.40)$ :

$$
I_{\theta} = -\frac{|a_3|}{a_3} \left[ \bar{a}E(v - v_0) + \frac{a_3 \bar{L}_z}{4} \sum_{j=1}^2 \frac{1}{\wp'(v_j)} \left( \zeta(v_j)(v - v_0) + \log \sigma(v - v_j) - \log \sigma(v_0 - v_j) \right) \right]. \quad (A.1.16)
$$

Because  $\wp(v) = y$  and  $y(\gamma) = \wp(\gamma - \gamma_{\theta,in})$ , which was derived in the solution process of the  $\theta$  equation (see [\(4.2.30\)](#page-106-0)), it can be inferred that  $v = \gamma - \gamma_{\theta,in}$  modulo periods. This implies

$$
I_{\theta}(\gamma) = -\frac{|a_3|}{a_3} \left[ \bar{a}E(\gamma - \gamma_0) + \frac{a_3 \bar{L}_z}{4} \sum_{j=1}^2 \frac{1}{\wp'(v_j)} \left( \zeta(v_j)(\gamma - \gamma_0) + \log \sigma(\gamma - \gamma_j) - \log \sigma(\gamma_0 - \gamma_j) \right) \right]
$$
(A.1.17)

modulo the periods  $\omega, \omega'$  and the periods of second kind  $\eta, \eta'$ . (More precisely, these periods are multiplied by the constant factors in this equation. See also [\(2.1.16\)](#page-21-2)) Here  $\wp(\gamma_j - \gamma_{\theta,in}) = \frac{a_3}{4} + \frac{a_2}{12}.$ 

### A.2 Post-Schwarzschild periastron advance

For an integration of the second term on the right hand side in [\(3.3.40\)](#page-65-1), which can be transformed to [\(3.3.45\)](#page-67-0), the functions

$$
F_1(v) = \frac{1}{P_W(\wp(v))} = \frac{1}{(\wp'(v))^2},
$$
  
\n
$$
F_2(v) = \frac{1}{(2\wp(v) + \frac{1}{6})^2 P_W(\wp(v))} = \frac{1}{(2\wp(v) + \frac{1}{6})^2 (\wp'(v))^2}
$$
\n(A.2.1)

146

have to be integrated along a path  $\gamma$  with  $\gamma(0) = v_1$  and  $\gamma(1) = v_1 + 2\omega$ , where  $\omega$  is the purely real period of the  $\wp$  function. Due to the periodicities

$$
\zeta(z+2\omega) = \zeta(z) + 2\eta\,,\tag{A.2.2}
$$

$$
\sigma(z + 2\omega) = e^{2\eta(z + \omega) + \pi i} \sigma(z), \qquad (A.2.3)
$$

Eqs.  $(A.0.2)$  and  $(A.0.3)$  can be rewritten as

$$
\int_{\gamma} \wp(v - v_0) dv = -2\eta \,,\tag{A.2.4}
$$

$$
\int_{\gamma} \zeta(v - v_0) dv = 2\eta(v_1 - v_0 + \omega) + \pi i + 2\pi i k \tag{A.2.5}
$$

for a  $k \in \mathbb{Z}$ , where  $\eta$  is the period of second kind.

**Integration of**  $F_1$ : The function  $F_1$  only possesses poles of second order in  $\rho_1 = \omega'$ ,  $\rho_2 = \omega' + \omega$ ,  $\rho_3 = \omega$  (see Fig. [3.14\)](#page-66-0). In a neighborhood of  $\rho_j$ , the function  $F_1$  can be expanded as

$$
F_1(v) = \frac{a_{j2}}{(v - \rho_j)^2} + \frac{a_{j1}}{v - \rho_j} + \text{holomorphic part.} \tag{A.2.6}
$$

Since  $\wp'(\rho_j + z)^2 = \wp'(\rho_j - z)^2$  for all j and z,  $F_1$  is symmetric with respect to all  $\rho_i$  and, therefore, depends only on even powers of  $(v - \rho_i)$  implying  $a_{i1} = 0$ . The constant  $a_{j2}$  can be evaluated by a comparison of coefficients. For this, we note that  $\wp'(\rho_j) = 0 = \wp'''(\rho_j)$  and, thus,

$$
\wp'(v) = \wp''(\rho_j)(v - \rho_j) + \sum_{i=3}^{\infty} c_i(v - \rho_j)^i
$$
\n(A.2.7)

in a neighborhood of  $\rho_j$  and for some constants  $c_i$ . If we square both sides of the equation, we see that  $\wp'^2$  contains only even powers of  $(v - \rho_j)$  larger than 1. It follows

$$
1 = F_1(v)\wp'(v)^2 = a_{j2}\wp''(\rho_j)^2 + \text{higher powers of } (v - \rho_j). \tag{A.2.8}
$$

From that it follows  $a_{j2} = \frac{1}{\wp''(\rho_j)^2}$  for all j. The function  $\wp(v - \rho_j)$  has only one pole of second order in  $\rho_i$  with zero residue. Therefore, the difference

$$
F_1(v) - \sum_{j=1}^{3} a_{j2} \wp(v - \rho_j)
$$
 (A.2.9)

147

is a holomorphic elliptic function and, thus, constant by Thm. [2.2.](#page-17-0) This yields

$$
F_1(v) = \sum_{j=1}^{3} a_{j2} \wp(v - \rho_j) + c_1.
$$
 (A.2.10)

The constant  $c_1$  can be determined by  $F_1(0) = 0$  using the relation  $\wp(-\rho_j) = \wp(\rho_j) =$  $y_j$ :

$$
c_1 = -\sum_{j=1}^{3} a_{j2} y_j.
$$
 (A.2.11)

In summary, we obtain

$$
\oint_{A} \frac{dy}{P_{W}(y)\sqrt{P_{W}(y)}} = \int_{\gamma} F_{1}(v)dv
$$
\n
$$
= \int_{\gamma} \sum_{j=1}^{3} a_{j2} (s(v - \rho_{j}) - y_{j}) dv
$$
\n
$$
= \sum_{j=1}^{3} \frac{1}{s^{\prime\prime}(\rho_{j})^{2}} \left( \int_{\gamma} s(v - \rho_{j}) dv - 2\omega y_{j} \right)
$$
\n
$$
= \sum_{j=1}^{3} \frac{1}{s^{\prime\prime}(\rho_{j})^{2}} (-2\eta - 2\omega y_{j}). \qquad (A.2.12)
$$

**Integration of**  $F_2$ : The function  $F_2$  possesses poles of second order in  $\rho_1 = \omega'$ ,  $\rho_2 = \omega' + \omega, \ \rho_3 = \omega$  and in all  $v_0 \in R$  such that  $\wp(v_0) = -\frac{1}{12}$ . Since we assumed that the considered orbit is bound, all zeros of  $P_{SdS}$  have to be positive and, thus,  $-\frac{1}{12} < y_1 < y_2 < y_3$ . This means that  $0 < \text{Im}(v_0) < \text{Im}(\rho_1)$ . The function  $\wp$  is even and, hence, also  $\tilde{v}_0 := 2\omega' - v_0 \in R$  is a pole of second order (see Fig. [3.14\)](#page-66-0).

Since  $\wp$  is symmetric with respect to  $\rho_j$ , the function  $F_2$  can be expanded in the same way as above as

$$
F_2(v) = \frac{a_{j2}}{(v - \rho_j)^2} + \text{holomorphic part}
$$
 (A.2.13)

in a neighborhood of  $\rho_j$ . An expansion of  $(2\wp(v) + \frac{1}{6})\wp'(v)$  near  $\rho_j$  yields

$$
(2\wp(v) + \frac{1}{6})\wp'(v) = \alpha_{j1}(v - \rho_j) + \alpha_{j2}(v - \rho_j)^2 + \text{higher orders} \tag{A.2.14}
$$

148

because of  $\wp'(\rho_j) = 0$ . The coefficients are given by

$$
\alpha_{j1} = ((2\wp(v) + \frac{1}{6}) \wp'(v))'_{v=\rho_j} = (2y_j + \frac{1}{6}) \wp''(\rho_j)
$$
  
\n
$$
\alpha_{j2} = ((2\wp(v) + \frac{1}{6}) \wp'(v))''_{v=\rho_j} = 0.
$$
\n(A.2.15)

A comparison of coefficients

$$
1 = F_2(v) ((2\wp(v) + \frac{1}{6}) \wp'(v))^2 = a_{j2} \alpha_{j1}^2 + \text{higher powers of } (v - \rho_j) \qquad (A.2.16)
$$

yields

$$
F_2(v) = \frac{1}{(v - \rho_j)^2} \left( \left( 2y_j + \frac{1}{6} \right) \wp''(\rho_j) \right)^{-2} + \text{holomorphic part} \tag{A.2.17}
$$

in a neighborhood of  $\rho_j$ .

The same procedure will be carried out for  $v_0$  and  $\tilde{v}_0$ . We have

$$
F_2(v) = \frac{b_2}{(v - v_0)^2} + \frac{b_1}{v - v_0} + \text{holomorphic part} \tag{A.2.18}
$$

<span id="page-157-0"></span>and

$$
(2\wp(v) + \frac{1}{6})\wp'(v) = \beta_1(v - v_0) + \beta_2(v - v_0)^2 + \text{higher orders}
$$
 (A.2.19)

near  $v_0$ . The coefficients of  $(A.2.19)$  read

$$
\beta_1 = 2\wp'(v_0)^2 \n\beta_2 = 3\wp'(v_0)\wp''(v_0).
$$
\n(A.2.20)

Again, a comparison of coefficients

$$
1 = F_2(v) \left( \left( 2\wp(v) + \frac{1}{6} \right) \wp'(v) \right)^2
$$
  
=  $b_2 \beta_1^2 + (2b_2 \beta_1 \beta_2 + b_1 \beta_1^2)(v - v_0) + \text{higher orders}$  (A.2.21)

yields

$$
b_2 = \beta_1^{-2} = \frac{1}{4\wp'(v_0)^4}
$$
  
\n
$$
b_1 = -2\beta_1\beta_2b_2\beta_1^{-2} = -2\beta_2\beta_1^{-3} = -\frac{3}{4}\frac{\wp''(v_0)}{\wp'(v_0)^5}.
$$
\n(A.2.22)

149

In a neighborhood of  $\tilde{v}_0$ , the function  $F_2$  is given by

$$
F_2(v) = \frac{\tilde{b}_2}{(v - \tilde{v}_0)^2} + \frac{\tilde{b}_1}{v - \tilde{v}_0} + \text{holomorphic part.} \tag{A.2.23}
$$

As  $\wp'$  is an odd and  $\wp''$  an even function we get for the coefficients of the expansion of  $(2\wp(v) + \frac{1}{6})\wp'(v)$  near  $\tilde{v}_0$  with  $\tilde{v}_0 = 2\omega' - v_0$  the relations

$$
\tilde{\beta}_1 = \beta_1, \quad \tilde{\beta}_2 = -\beta_2 \tag{A.2.24}
$$

and, therefore,

$$
\tilde{b}_1 = -b_1, \quad \tilde{b}_2 = b_2.
$$
\n(A.2.25)

Summarized, the function

$$
g_2(v) := \sum_{j=1}^3 a_{j2}\wp(v - \rho_j) + b_2(\wp(v - v_0) + \wp(v - \tilde{v}_0))
$$
  
+  $b_1(\zeta(v - v_0) - \zeta(v - \tilde{v}_0))$  (A.2.26)

has the same poles with the same coefficients as  $F_2$ . Therefore,  $F_2 - g_2$  is a holomorphic elliptic function and, thus, equal to a constant  $c_2$  by Thm. [2.2.](#page-17-0) This constant can be determined by the condition  $0 = F_2(0) = g_2(0) + c_2$  which yields

$$
c_2 = -\sum_{j=1}^{3} a_{j2}y_j - \frac{1}{6}b_2 + b_1(-\zeta(v_0) + \zeta(\tilde{v}_0)).
$$
 (A.2.27)

As a consequence,

$$
F_2(v) = \sum_{j=1}^3 a_{j2} (\wp(v - \rho_j) - y_j) + b_2 (\wp(v - v_0) + \wp(v - \tilde{v}_0) + \frac{1}{6})
$$
  
+  $b_1(\zeta(v - v_0) - \zeta(v - \tilde{v}_0) + \zeta(v_0) - \zeta(\tilde{v}_0))$ . (A.2.28)

Now we can carry out the integration of the second term on the right hand side

of [\(3.3.45\)](#page-67-0):

$$
\int_{\gamma} F_2(v) dv = \sum_{j=1}^{3} a_{j2} \left( \int_{\gamma} \wp(v - \rho_j) dv - 2\omega y_j \right) + b_2 \int_{\gamma} \wp(v - v_0) + \wp(v - \tilde{v}_0) dv \n+ \frac{b_2}{3} \omega + b_1 \int_{\gamma} \zeta(v - v_0) - \zeta(v - \tilde{v}_0) dv + 2b_1 \omega(\zeta(v_0) - \zeta(\tilde{v}_0)) \n= \sum_{j=1}^{3} -2a_{j2} (\eta + y_j \omega) + b_2 (\frac{1}{3} \omega - 4\eta) + 2b_1 \omega(\zeta(v_0) - \zeta(\tilde{v}_0)) \n+ b_1 (2\eta(\tilde{v}_0 - v_0) + 2\pi i (k_1 - k_2)) \n= \sum_{j=1}^{3} -2a_{j2} (\eta + y_j \omega) + b_2 (\frac{1}{3} \omega - 4\eta) + 2b_1 \omega(2\zeta(v_0) - 2\eta') \n+ b_1 (2\eta(2\omega' - 2v_0) + 2\pi i (k_1 - k_2)).
$$
\n(A.2.29)

The difference  $(k_1 - k_2)$  can be calculated as follows. First note that via  $u =$  $2\wp(v)+\frac{1}{6}$ ,  $v_0$  corresponds to  $u=0$  and  $v_1$  to  $u=u_1$ . Since  $0 < u_1$  for the bound orbits under consideration we have  $\text{Im}(v_0) < \text{Im}(v_1) < \text{Im}(\tilde{v}_0)$ . Let now l be determined by

$$
\int_{v_2}^{v_2+2\omega} \zeta(v-\tilde{v}_0)dv = 2\eta(v_2-\tilde{v}_0+\omega) + \pi i + 2\pi i l, \qquad (A.2.30)
$$

where  $v_2 \in i \cdot \mathbb{R}$  is such that  $\text{Im}(v_2) > \text{Im}(\tilde{v}_0) > \text{Im}(v_1) > \text{Im}(v_0)$ . From

<span id="page-159-0"></span>(i) l does not depend on  $\tilde{v}_0$  as long as  $\text{Im}(\tilde{v}_0) < \text{Im}(v_2)$  holds and, thus,

$$
\int_{v_2}^{v_2+2\omega} \zeta(v-v_0)dv = 2\eta(v_2-v_0+\omega) + \pi i + 2\pi i l \tag{A.2.31}
$$

and

- (ii) [\(A.2.31\)](#page-159-0) holds also for  $v_2$  replaced by  $v_1$  by Cauchy's integral formula for the rectangle with corners  $v_1$ ,  $v_1 + 2\omega$ ,  $v_2 + 2\omega$ , and  $v_2$
- it follows that  $l = k_1$ .

We show now that  $k_2 = l+1$  and, thus,  $k_2 = k_1+1$ . Consider the counterclockwise oriented rectangle with corners  $v_1$ ,  $v_1 + 2\omega$ ,  $v_2 + 2\omega$ , and  $v_2$ . Let c be the boundary of

151

this rectangle but with a two symmetric small bumps such that  $c$  encircles the pole  $\tilde{v}_0$  of  $\zeta(v - \tilde{v}_0)$  with residue 1, but not  $\tilde{v}_0 + 2\omega$ . Then the residue theorem gives

$$
2\pi i = \oint_c \zeta(v - \tilde{v}_0) dv
$$
  
\n
$$
= \int_{v_1}^{v_1 + 2\omega} \zeta(v - \tilde{v}_0) dv + \int_{v_1 + 2\omega}^{v_2 + 2\omega} \zeta(v - \tilde{v}_0) dv + \int_{v_2 + 2\omega}^{v_2} \zeta(v - \tilde{v}_0) dv
$$
  
\n
$$
+ \int_{v_2}^{v_1} \zeta(v - \tilde{v}_0) dv
$$
  
\n
$$
= \int_{v_1}^{v_1 + 2\omega} \zeta(v - \tilde{v}_0) dv - \int_{v_2}^{v_2 + 2\omega} \zeta(v - \tilde{v}_0) dv + 2\eta(v_2 - v_1)
$$
  
\n
$$
= 2\eta(v_1 - \tilde{v}_0 + \omega) + \pi i + 2\pi i k_2 - (2\eta(v_2 - \tilde{v}_0 + \omega) + \pi i + 2\pi i l) + 2\eta(v_2 - v_1)
$$
  
\n
$$
= 2\pi i (k_2 - l).
$$
 (A.2.32)

With the Legendre relation  $4(\eta \omega' - \eta' \omega) = 2\pi i$  we finally obtain

$$
\int_{\gamma} F_2(v) dv = \sum_{j=1}^3 \frac{-2(\eta + y_j \omega)}{(2y_j + \frac{1}{6})^2 \wp''(\rho_j)^2} + \frac{\omega - 12\eta}{12\wp'(v_0)^4} + 3\frac{\wp''(v_0)}{\wp'(v_0)^5} (\eta v_0 - \omega \zeta(v_0)).
$$
 (A.2.33)

Note that though the values  $\wp'(v_0)^5$ ,  $v_0$  and  $\zeta(v_0)$  appearing in the last part of the right-hand side are all purely imaginary, the hole term is real.

# APPENDIX B

Maple program

The orbit plots in the various space-times discussed in this thesis (Figs. [3.4,](#page-42-0) [3.5,](#page-43-0) [3.8,](#page-48-0) [3.9,](#page-50-0) [3.12,](#page-57-0) [3.13,](#page-59-0) [3.19,](#page-77-0) [4.7,](#page-102-0) [4.8\)](#page-103-0) were computed using the Maple computer algebra system. In this chapter, the modules created for this purpose are presented and explained. Each of these modules has a number of exported procedures which are 'public' and can be used outside the module as well as some local procedures which are 'private' to the module and are used by the exported procedure to produce results. In the following, only the source code of the procedures is displayed. To collect them in modules, copy all exported and local procedures of a module to a Maple worksheet of the following form.

```
> restart:
```

```
> libdir:="<path to own libraries>":
```

```
> libname:=libname,libdir:
```

```
> <modulename>:=module()
  export <list of exported procedures>:
   option package;
  <exported procedures>
  <local procedures>
  end module:
```

```
> savelibname:=cat(libdir,"/<modulename>.mla"):
```

```
LibraryTools[Save]('<modulename>',savelibname);
```
By executing such a worksheet, a library file corresponding to the module is created. This module has the 'package' option which means that the exported procedures of the module are available by adding  $\langle$ libdir $\rangle$  to the global variable  $\langle$ libname> and executing the  $with$   $\leq$  modulename>  $\leq$  statement. The top-level module of this software package is SolveGeodesics. An example worksheet for using it can be found below.

```
> restart:
  # path to the directory containing the library files
  # (SolveGeodesics.mla and related)
  libdir:="<path to own libraries>":
> # inlcude the libdir to the global variable libname
  # (enables Maple to find the libraries)
  libname:=libname,libdir:
> # define the working directory, where datafiles should be stored
  # workdir is required to have subdirectories "data" and "temp"
  # and is a global variable in solve_geodesics
  workdir:= " <path to working directory>":
> # get the date and time
  # date is a global variable in solve_geodesics
  date:=StringTools[FormatTime]("%y%m%e_%H%M"):
 # Digits for the computation
  # for Digits>15 the computation time is much larger than for Digits<=15!
  Digits:=35:
> # Input parameters of the black hole
  # the mass
  mass:=1:
  # the rotation parameter
  rot:=0.8:
  # the electrical charge
  echarge:=0:
  # the cosmological constant
  cosmo:=3*10^(-5);# the NUT parameter
  NUT:=0:
  # the magnetic charge
  mcharge:=0:
> # Input parameters of the geodesic
  # timelike (1) or lightlike (0) geodesic
  particle_light:=1:
  # squared energy parameter
  energy: = 0.95:# angular momentum (in z direction for not rot=0)
  ang_mom:=0.025:
  # Carter constant
  carter:=12:
  # type of orbit (examples can be found in Sec.B.1)
  orbittype:="bound":
  # initial values as a list (may be empty)
  initial_values:=[]:
```

```
154
```

```
> # load package
  with(SolveGeodesics):
> # eventually give a period matrix
  # read cat(workdir,"temp/rdata_",date,".mpl"):
   # periodMatrix;
> sol:=solve_geodesics(mass, rot, echarge, cosmo, NUT, mcharge, particle_light,
   energy, ang_mom, carter, orbittype, initial_values):
> # get bounds for phi in case of timelike geodesics
   # and nonvanishing cosmological constant
   # especially useful for flyby and terminating orbits
   if (not cosmo=0) and particle_light=1 then
  read cat(workdir,"temp/val_phi_",date,".mpl"):
  end if;
> # compute solution points:
   # n and affinelist has to be adapted to the problem
   if rot=0 and (cosmo=0 or particle_light=0) then
  n := 100:
   affinelist:=[seq(6*i/n, i=0..6*n)]:rlist:=[seq(sol(affinelist[i]),i=1..nops(affinelist))]:
   elif rot=0 and (not cosmo=0) then
  n:=50:
  affinelist:=evalf([seq(val_phi[1]+i*(val_phi[2]-val_phi[1])/n,i=0..1.5*n)]);
  rlist:=sol(affinelist):
   elif (not rot=0) and (cosmo=0 or particle_light=0) then
  n:=100:
   affinelist:=[seq(i*2/n, i=0..3*n)]:
  rlist:=[seq(evalf(sol[1](affinelist[j])),j=1..nops(affinelist))]:
  thetalist:=[seq(sol[2](affinelist[j]),j=1..nops(affinelist))]:
  philist:=sol[3](affinelist):
   else
  n:=50:
   affinelist:=evalf([seq(val_phi[1]+i*(val_phi[2]-val_phi[1])/n,i=0..3*n)]):
  print("compute rlist");
  rlist:=sol[1](affinelist):
   print("compute thetalist");
   thetalist:=[seq(sol[2](affinelist[j]),j=1..nops(affinelist))]:
   print("compute philist");
  philist:=sol[3](affinelist):
  end if:
> # ------------- SAVE ----------
   # save solution points to a datafile for later use (for example plotting)
 > Inputs_blackhole:=[mass,rot,echarge,cosmo,NUT,mcharge]:
> Inputs_geodesic:=[particle_light,energy,ang_mom,carter,orbittype,
   initial_values]:
  > Inputs_Maple:=[date,workdir,Digits]:
> Outputs_sol:=sol:
> Outputs_data:=[affinelist,rlist,thetalist,philist]:
```
<sup>&</sup>gt; Outputs\_extended:=[val\_phi,periodMatrix]:

```
> if mcharge=0 then
   if rot=0 then
  if NUT=0 and cosmo=0 and echarge=0 then spacetime:="S";
  elif NUT=0 and cosmo=0 then spacetime:="RN";
  elif NUT=0 and echarge=0 then spacetime:="SdS";
  elif NUT=0 then spacetime:="RNdS"; end if:
  else
  if NUT=0 and cosmo=0 and echarge=0 then spacetime:="K";
  elif NUT=0 and echarge=0 then spacetime:="KdS"; end if:
  end if:
  end if:
> save Inputs_blackhole, Inputs_geodesic, Inputs_Maple, Outputs_sol, Outputs_data,
  Outputs_extended, cat(workdir,"data/",spacetime,"_",orbittype,"_",date,".mpl"):
```
### B.1 Module SolveGeodesics

This module collects all top-level procedures used to solve the geodesic equations in the space-times discussed in this thesis. At this time this means geodesic equations in Schwarzschild, Reissner-Nordström, Schwarzschild-de Sitter, Reissner-Nordström-de Sitter, Kerr, and Kerr-de Sitter space-times. In this module itself, all preparations for the actual solution process are carried out. This includes the checks of the spacetime, orbit types, and initial values. For the procedures computing the solution see the module SolveEOM.

#### Exported procedures

Procedure solve geodesics: Top-level procedure for solving geodesic equations in Plebański-Demiański space-times. Until now, Schwarzschild, Reissner-Nordström, Schwarzschild-de Sitter, Reissner-Nordström-de Sitter, Kerr, and Kerr-de Sitter spacetimes are implemented.

*Input:* mass: mass parameter rot: rotation parameter echarge: electric charge parameter cosmo: cosmological constant NUT: NUT parameter mcharge: magnetic charge parameter particle light: if particle light=0 null geodesics are computed, if particle light=1 timelike geodesics are computed. energy: squared energy of the particle of light ray

ang mom: angular momentum of the particle or light ray. For axially symmetric space-times this is the angular momentum in z direction.

carter: carter constant

orbittype: type of orbit which should be computed. Possible types depend on the space-time.

(optional) initial values: initial values of the affine parameter or space-time coordinate in the form [initial value affine parameter, initial value coordinate 1,..., initial value coordinate n]. For spherically symmetric space-time the first entry is the initial value of the  $\varphi$ -coordinate.

(optional) periodM: the period matrix or list of period matrices. For the default value 0 all period matrices needed are computed in the procedure invert eom, which is called by the procedures solve\_ $\langle$ space-time $\rangle$ 

*Output:*

solution function: may take one of four forms:

- 1. In spherical symmetric space-times with vanishing cosmological constant a single solution function for  $r(\varphi)$  is returned.
- 2. In spherical symmetric space-times with nonvanishing cosmological constant a single procedure for r( $\varphi$ ) is returned. In this case  $\varphi$  has to be a list containing one or more values of  $\varphi$ , which is the more precise and less time-consuming when computing many values of  $r(\varphi)$ .
- 3. In axially symmetric space-times with vanishing cosmological constant a function  $r(\lambda)$ , and two procedures  $\theta(\lambda)$  and  $\varphi(\lambda)$  are returned, where  $\lambda$  is the Mino time. The procedure  $\varphi(\lambda)$  take lists of values as input, see (2).
- 4. In axially symmetric space-time with nonvanishing cosmological constant three procedures  $r(\lambda)$ ,  $\theta(\lambda)$ , and  $\varphi(\lambda)$  are returned. Here  $r(\lambda)$  and  $\varphi(\lambda)$  take lists of values as input.

```
solve_geodesics:=proc(mass, rot, echarge, cosmo, NUT, mcharge, particle_light,
energy, ang_mom, carter, orbittype, initial_values:=[], periodM:=0)
global workdir, date:
# catch wrong inputs
if (mass<=0 or rot<0 or energy<0 or (particle_light<>0 and particle_light<>1)) then
  error "parameters are not feasible" end if:
if not (orbittype in ["bound","inner bound","middle bound","flyby","terminating",
"crossover bound","transit","terminating escape","crossover flyby"]) then
  error "Type of orbit %1 is not allowed,orbittype";
```

```
157
```

```
end if:
# determine space-time
if mcharge=0 then
  # static space-times
 if rot=0 then
    # Schwarzschild
    if NUT=0 and cosmo=0 and echarge=0 then
      solve_S(mass, particle_light, energy, ang_mom, orbittype,
      initial_values, periodM):
    # Reissner-Nordstrom
    elif NUT=0 and cosmo=0 then
      solve_RN(mass, echarge, particle_light, energy, ang_mom, orbittype,
      initial_values, periodM):
    # Schwarzschild-de Sitter
    elif NUT=0 and echarge=0 then
      solve_SdS(mass, cosmo, particle_light, energy, ang_mom, orbittype,
      initial_values, periodM):
    # Reissner-Nordstrom-de Sitter
    elif NUT=0 then
      solve_RNdS(mass, echarge, cosmo, particle_light, energy, ang_mom,
      orbittype, initial_values, periodM):
    else
      error "unknown space-time":
    end if:
  # stationary space-times
  else
    # Kerr
    if NUT=0 and cosmo=0 and echarge=0 then
      solve_K(mass, rot, particle_light, energy, ang_mom, carter, orbittype,
       initial_values, periodM):
    # Kerr-de Sitter
    elif NUT=0 and echarge=0 then
      solve_KdS(mass, rot, cosmo, particle_light, energy, ang_mom, carter,
      orbittype, initial_values, periodM):
    else
      error "unknown space-time":
    end if:
  end if:
else
  error "unknown space-time";
end if;
end proc:
```
#### Local procedures:

In all local procedures named solve\_ $\leq$ space-time $>$ , the input parameters have the same names and meanings as in the procedure solve geodesics. However, not all procedures solve <space-time> take all inputs of solve geodesics. Therefore, the input is enumerated for each solve- $\langle$ space-time $\rangle$  and special features are explained. The explicit computation of orbits is carried out by the procedures invert eom and for axially symmetric space-times additionally by solve eom, which are exported procedures of the module SolveEOM described in the next section.

Procedure solve S: Solves geodesic equations in Schwarzschild space-time. Called by solve geodesics.

*Input:* mass, particle\_light, energy, ang\_mom,

orbittype: possible types in Schwarzschild space-time are flyby, bound, terminating, and terminating escape,

initial values: initial values in the form [initial value coordinate  $\varphi$ , initial value coordinate r],

periodM.

*Output:* the solution function for  $r(\varphi)$ .

```
solve_S:=proc(mass, particle_light, energy, ang_mom, orbittype,
initial_values::list, periodM)
local gtt,P,deg_P,zeros_P,types,bounds,init,P_converted,zeros_converted,
inverse_substitution,bounds_converted,init_converted:
global date, workdir:
uses UtilityRoutines, ConvertPolynomial, SolveEOM;
# check orbittype
if orbittype in ["inner bound","middle bound","crossover bound","transit",
  "crossover flyby"] then
  error "orbit type %1 is not possible in Schwarzschild space-time",orbittype
end if;
if particle_light=0 and orbittype="bound" then
  error "orbit type %1 is not possible for null geodesics in Schwarzschild
  space-time", orbittype
end if;
# ---------- define rhs of (dr/dphi)^2=P(r)gtt:=1-2*mass/r:
P:=\text{collect}(r^4/ang\_mom^2*(energy-gtt*(particle\_light+ang\_mom^2/r^2)),r):deg_P:=degree(P,r):
# ---------- check orbittype
types,bounds,zeros_P:=check_orbit(unapply(P,r),deg_P,orbittype);
```

```
# ---------- check initial values
if not (nops(initial_values)=0 or nops(initial_values)=2) then
  error "invalid declaration of initial values %1", initial_values end if;
init:=check_rinitials(initial_values, orbittype, types, bounds);
# ---------- convert P to standard form
# Output convert_polynomial: [converted polynom, integrand, substitution]
P_converted:=convert_polynomial(unapply(P,r),deg_P,zeros_P,
bounds[inlist(orbittype,types)]):
zeros_converted:=sort([solve(P_converted[1](x)=0,x)],sortfkt);
# apply substitution to bounds and initial_values
inverse_substitution:=collect(solve(x=P_converted[3](y),y),x);
bounds_converted,init_converted:=convert_boundsinit(bounds,init,
inlist(orbittype,types),unapply(inverse_substitution,x),zeros_converted);
# ---------- solution function
invert_eom(P_converted[1],zeros_converted,P_converted[2],init_converted,
P_converted[3],periodM);
end proc:
```
Procedure solve\_RN: Solves geodesic equations in Reissner-Nordström spacetime. Called by solve geodesics.

*Input:* mass, echarge, particle light, energy, ang mom,

orbittype: possible types in Reissner-Nordström space-time are flyby and bound, initial values: initial values in the form [initial value coordinate  $\varphi$ , initial value coordinate r],

periodM.

```
Output: the solution function for r(\varphi).
```

```
solve_RN:=proc(mass, echarge, particle_light, energy, ang_mom, orbittype,
initial_values::list,periodM)
local gtt,P,deg_P,types,bounds,zeros_P,init,P_converted,zeros_converted,
inverse_substitution,bounds_converted,init_converted;
global date, workdir:
uses UtilityRoutines, ConvertPolynomial, SolveEOM;
# check orbittype
if orbittype in ["middle bound","terminating","terminating escape",
  "crossover bound","transit","crossover flyby"] then
  error "orbittype %1 is not possible in Reissner-Nordström space-time", orbittype
end if;
# ---------- define rhs of (dr/dphi)^2=P(r)
gtt:=1-2*mass/r+echarge^2/r^2:
P:=\text{collect}(r^2/ang\_mom^2*(energy-gtt*(particle\_light+ang\_mom^2/r^2)),r):deg_P:=degree(P,r):
# ---------- check orbittype
```

```
160
```

```
types,bounds,zeros_P:=check_orbit(unapply(P,r),deg_P,orbittype);
# ---------- check initial values
if not (nops(initial_values)=0 or nops(initial_values)=2) then
  error "invalid declaration of initial values %1", initial_values end if;
init:=check_rinitials(initial_values, orbittype, types, bounds);
# ---------- convert P to standard form
# Output convert_polynomial: [converted polynom, integrand, substitution]
P_converted:=convert_polynomial(unapply(P,r),deg_P,zeros_P,
bounds[inlist(orbittype,types)]):
zeros_converted:=sort([solve(P_converted[1](x)=0,x)],sortfkt);
# apply substitution to bounds and initial_values
inverse_substitution:=collect(solve(x=P_converted[3](y),y),x);
bounds_converted,init_converted:=convert_boundsinit(bounds,init,
inlist(orbittype,types),unapply(inverse_substitution,x),zeros_converted);
# ---------- determine solution function
invert_eom(P_converted[1],zeros_converted,P_converted[2],init_converted,
P_converted[3],periodM);
end proc:
```
Procedure solve SdS: Solves geodesic equations in Schwarzschild-de Sitter spacetime. Called by solve geodesics.

*Input:* mass, cosmo, particle\_light, energy, ang\_mom,

orbittype: possible types in Schwarzschild-de Sitter space-time are flyby, bound, terminating, and terminating escape,

initial values: initial values in the form [initial value coordinate  $\varphi$ , initial value coordinate r],

periodM.

*Output:* the solution procedure for  $r(\varphi)$ .

```
solve_SdS:=proc(mass, cosmo, particle_light, energy, ang_mom, orbittype,
initial_values::list, periodM)
local gtt,P,deg_P,types,bounds,zeros_P,init,P_converted,zeros_converted,
inverse_substitution,bounds_converted,init_converted,val_phi,val_phi_bound,
actual_bounds,k,solution;
global date, workdir, periodMatrix;
uses UtilityRoutines, ConvertPolynomial, SolveEOM;
# check orbittype
if orbittype in ["middle bound","crossover bound","transit",
  "crossover flyby"] then
  error "orbittype %1 is not possible in Schwarzschild-de Sitter space-time",
  orbittype;
end if;
# ---------- define rhs of (dr/dphi)^2=P(r)
```

```
gtt:=1-2*mass/r-1/3*cosmo*r^2:
P:=\text{collect}(r^4/ang\_mom^2*(energy-gtt*(particle\_light+ang\_mom^2/r^2)),r):deg_P:=degree(P,r):
# ---------- check orbittype
types,bounds,zeros_P:=check_orbit(unapply(P,r),deg_P,orbittype);
# ---------- check initial values
if not (nops(initial_values)=0 or nops(initial_values)=2) then
  error "invalid declaration of initial values %1",initial_values end if;
init:=check_rinitials(initial_values, orbittype, types, bounds);
# ---------- convert P to standard form
# Output convert_polynomial: [converted polynom, integrand, substitution]
P_converted:=convert_polynomial(unapply(P,r),deg_P,zeros_P,
bounds[inlist(orbittype,types)]):
zeros_converted:=sort(evalf([solve(P_converted[1](x)=0,x)]),sortfkt);
# apply substitution to bounds and initial_values
inverse_substitution:=collect(solve(x=P_converted[3](y),y),x);
bounds_converted,init_converted:=convert_boundsinit(bounds,init,
inlist(orbittype,types),unapply(inverse_substitution,x),zeros_converted);
# ---------- determine solution function
solution:=invert_eom(P_converted[1], zeros_converted, P_converted[2],
init_converted,P_converted[3],periodM):
# ---------- determin range of phi
# for the evaluation of the solution it is convenient to know
# the allowed values for phi if particle_light=1
if particle_light=1 then
  lprint("compute boundaries for phi ...");
  if orbittype="bound" then
    val\_phi:=[init[1],init[1]+2*Pi];elif orbittype="flyby" or orbittype="terminating escape" then
    val\_phi:=[init[1],init[1]+abs(sqrt(coeff(1/P\_converted[2](y),y,2))*IntegrateHyperelliptic[int_genus2_first](zeros_converted,
      init_converted[2], subs(x=infinity,inverse_substitution))[2])];
  elif orbittype="terminating" then
    try subs(x=0,inverse_substitution);
      val\_phi:=[init[1],init[1]+sqrt(coeff(1/P\_converted[2](y),y,2))*IntegrateHyperelliptic[int_genus2_first]
       (zeros_converted,init_converted[2],%)[2]];
    catch:
      actual_bounds:=bounds_converted[inlist(orbittype,types)];
      k:=inlist(infinity,actual_bounds);
      if k=1 then k:=2 elif k=2 then k:=1 end if;
      val_phi:=[init[1],init[1]+abs(sqrt(coeff(1/P_converted[2](y),y,2))
      *(IntegrateHyperelliptic[int_genus2_first](zeros_converted,
         init_converted[2], actual_bounds[k])[2]
      -periodMatrix[2,1]-periodMatrix[2,2]))];
    end try;
```

```
162
```

```
end if;
  save val_phi, cat(workdir,"temp/val_phi_",date,".mpl");
  print(cat("allowed values for phi saved to ",workdir,
            "/temp/val_phi_",date,".mpl"));
end if;
solution;
end proc:
```
**Procedure solve\_RNdS:** Solves geodesic equations in Reissner-Nordström-de Sitter space-time. Called by solve geodesics.

*Input:* mass, echarge, cosmo, particle light, energy, ang mom,

orbittype: possible types in Reissner-Nordström-de Sitter space-time are flyby and bound,

initial values: initial values in the form [initial value coordinate  $\varphi$ , initial value coordinate r],

periodM.

*Output:* the solution procedure for  $r(\varphi)$ .

```
solve_RNdS:=proc(mass, echarge, cosmo, particle_light, energy, ang_mom, orbittype,
initial_values::list, periodM)
local init,gtt,P,deg_P,types,bounds,zeros_P,P_converted,integrand,
inverse_substitution,zeros_converted,bounds_converted,init_converted,
val_phi,val_phi_bound,actual_bounds,k,solution;
global date, workdir, periodMatrix;
uses UtilityRoutines, ConvertPolynomial, SolveEOM;
# check orbittype
if orbittype in ["middle bound","terminating","terminating escape",
  "crossover bound","transit","crossover flyby"] then
  error "orbittype %1 is not possible in Reissner-Nordström-de Sitter space-time",
  orbittype;
end if;
# ---------- define rhs of (dr/dphi)^2=P(r)gtt:=1-2*mass/r-1/3*cosmo*r^2+echarge^2/r^2:
P:=\text{collect}(r^4/ang\_mom^2*(energy-gtt*(particle\_light+ang\_mom^2/r^2)),r):deg_P:=degree(P,r):
# ---------- check orbittype
types,bounds,zeros_P:=check_orbit(unapply(P,r),deg_P,orbittype);
# ---------- check initial values
if not (nops(initial_values)=0 or nops(initial_values)=2) then
  error "invalid declaration of initial values %1", initial_values end if;
init:=check_rinitials(initial_values, orbittype, types, bounds);
# ---------- convert P to standard form
# Output convert_polynomial: [converted polynom, integrand, substitution]
```

```
P_converted:=convert_polynomial(unapply(P,r),deg_P,zeros_P,
bounds[inlist(orbittype,types)]):
zeros_converted:=sort(evalf([solve(P_converted[1](x)=0,x)]),sortfkt);
# apply substitution to bounds and initial_values
inverse_substitution:=solve(x=P_converted[3](y),y);
bounds_converted,init_converted:=convert_bounds(bounds,init,
inlist(orbittype,types),unapply(inverse_substitution,x),zeros_converted);
# ---------- determine solution function
solution:=invert_eom(P_converted[1],zeros_converted,P_converted[2],
init_converted,P_converted[3],periodM):
# ---------- determine range of phi
# for the evaluation of the solution it is convenient
# to know the allowed values for phi if particle_light=1
if particle_light=1 then
  lprint("compute boundaries for phi ...");
  if orbittype="bound" or orbittype="inner bound" then
    val_phi:=[init[1],init[1]+2*Pi];
  elif orbittype="flyby" then
    val_phi:=[init[1],init[1]+abs(sqrt(coeff(1/P_converted[2](y),y,2))
    *IntegrateHyperelliptic[int_genus2_first](zeros_converted,init_converted[2],
      subs(x=infinity,inverse_substitution))[2])];
  end if;
  save val_phi, cat(workdir,"temp/val_phi_",date,".mpl");
  print(cat("allowed values for phi saved in ",workdir,
            "/temp/val_phi_",date,".mpl"));
end if;
solution;
end proc:
```
Procedure solve K: Solves geodesic equations in Kerr space-time. Called by solve geodesics.

*Input:* mass, rot, particle\_light, energy, ang\_mom, carter,

orbittype: possible types in Kerr space-time are flyby, crossover flyby, bound, crossover bound, inner bound, transit,

initial values: initial values in the form [initial value affine parameter, initial value coordinate r, initial value coordinate theta, initial value coordinate  $\varphi$ ,

periodM: a list with two elements, where the first is 0 or the period matrix corresponding to the r motion and the second is 0 or the period matrix corresponding to the theta motion.

*Output:* list of solution functions or procedures in the form  $[r(\lambda), \theta(\lambda), \varphi(\lambda)]$ , where  $r(\lambda)$  is a function,  $\theta(\lambda)$  and  $\varphi(\lambda)$  are procedures, and  $\lambda$  is an affine parameter (the Mino time). The procedure  $\varphi(\lambda)$  takes also a list of affine parameters as input (allows faster and more accurate computation of a large number of solution points).

solve\_K:=proc(mass, rot, particle\_light, energy, ang\_mom, carter, orbittype,

```
initial_values::list, periodM)
local Delta,P,deg_P,zeros_P,types,bounds,init_r,P_converted,zeros_converted,
inverse_substitution,bounds_converted,init_converted,sol_r,phir_integrand,
allowed_theta_inits,bounds_nu,init_nu,sol_nu,NS,switch,sol_theta,sol_phir,
sol_phinu,phinu_integrand,i:
global date, workdir:
uses UtilityRoutines, ConvertPolynomial, SolveEOM;
# check orbittype
if orbittype="middle bound" then
  error "orbittype %1 is not possible in Kerr space-time",orbittype:
end if;
############################# r equation ################################
# --------- define rhs of (dr/dlambda)^2=P(r)Delta:=r^2+rot^2-2*mass*r:
P:=collect( ((r^2+rot^2)*sqrt(energy)-rot*ang_mom)^2-Delta*(particle_light*r^2+carter),r):
deg_P:=degree(P,r):
# ---------- check orbittype
types,bounds,zeros_P:=check_orbit(unapply(P,r),deg_P,orbittype,"true");
# ---------- check initial values
if not (nops(initial_values)=0 or nops(initial_values)=4) then
  error "invalid declaration of initial values %1",initial_values:
end if;
if initial_values=[] then init_r:=[] else init_r:=initial_values[1..2] end if;
init_r:=check_rinitials(init_r,orbittype,types,bounds);
# ---------- convert P to standard form
# Output convert_polynomial: [converted polynom, integrand, substitution],
# i.e. (dr/dlambda)^2=integrand(y)*(converted polynomial(y))P_converted:=convert_polynomial(unapply(P,r),deg_P,zeros_P,
bounds[inlist(orbittype,types)]):
zeros_converted:=sort([solve(P_converted[1](x)=0,x)],sortfkt);
# apply substitution to bounds and initial_values
inverse_substitution:=collect(simplify(solve(x=P_converted[3](y),y)),x);
bounds_converted,init_converted:=convert_boundsinit(bounds,init_r,
inlist(orbittype,types),unapply(inverse_substitution,x),zeros_converted);
# ---------- solution function
sol_r:=invert_eom(P_converted[1],zeros_converted,P_converted[2],init_converted,
P_converted[3],periodM[1],cat(workdir,"temp/rdata_",date));
######################## Phi equation, r Integral #########################
# define rhs of dphi/dlambda=phir_integrand+phinu_integrand
phir_integrand:=subs(r=P_converted[3](y),rot*((r^2+rot^2)*sqrt(energy)
-rot*ang_mom)/Delta)/simplify(sqrt(P_converted[2](y))) assuming y>0;
sol_phir:=solve_eom(P_converted[1],zeros_converted,unapply(phir_integrand,y),
cat(workdir,"temp/rdata_",date)):
########################## Theta equation ##################################
# --------- define rhs of (dnu/dlambda)^2=P(nu), nu=cos(theta)<sup>2</sup>
```

```
P:=collect( 4*nu*( (1-nu)*(carter-particle_light*rot^2*nu)
-(rot*sqrt(\text{energy})*(1-nu)-ang\_mom)^2 ), nu);
deg_P:=degree(P,nu);
zeros_P:=sort(evalf([solve(P=0,nu)]),sortfkt):
if not nops(zeros_P)=deg_P then
  error "could not find all zeros of underlying polynomial":
end if:
# ---------- range of theta and initial values
allowed_theta_inits,init_nu,bounds_nu:=check_thetainitials(zeros_P,initial_values);
# ---------- convert P to standard form
# Output convert_polynomial: [converted polynom, integrand, substitution]
P_converted:=convert_polynomial(unapply(P,nu),deg_P,zeros_P,bounds_nu[1]):
zeros_converted:=sort([solve(P_converted[1](x)=0,x)],sortfkt);
# apply substitution to initial_values
inverse_substitution:=collect(solve(x=P_converted[3](y),y),x);
bounds_converted,init_converted:=convert_boundsinit(bounds_nu,init_nu,1,
unapply(inverse_substitution,x),zeros_converted);
# ---------- determine solution function
sol_nu:=invert_eom(P_converted[1],zeros_converted,P_converted[2],init_converted,
P_converted[3],periodM[2],cat(workdir,"temp/thetadata_",date));
# backsubstitution theta=arccos(sqrt(nu)):
if nops(allowed_theta_inits)=2 then
  if nops(initial_values)>0 and initial_values[3]>evalf(Pi/2) then
    sol_theta:=s->evalf(Pi-arccos(sqrt(sol_nu(s))));
  else sol_theta:=s->evalf(arccos(sqrt(sol_nu(s))));
  end if;
else
  read cat(workdir,"temp/thetadata_",date,".mpl");
  NS:=solve(P_converted[3](z)=0,z);
  switch:=(find_Weierstrass_values(zeros_converted,NS,periodMatrix,g2,g3)[1]
  +integrate_initial)/sqrt(P_converted[2](z))+init_converted[1];
  if not Im(switch)=0 then switch:=Re(switch) end if;
  sol_theta:=proc(s)
  local S,k,konst:
  konst:=1/sqrt(P_{control}[2](x));# change branch at the points S=switch+2*k*periodMatrix[1,1] (where sol_nu=0)
  S:=evalf(s):k:='if'(nops(initial_values)>0 and evalf(initial_values[3])>evalf(Pi/2),1,0):
  while not (S>=switch and S<evalf(switch+2*konst*periodMatrix[1,1])) do
    k:=k+1:
    if S>=evalf(switch+2*konst*periodMatrix[1,1]) then
      S:=evalf(S-2*periodMatrix[1,1]) else S:=evalf(S+2*periodMatrix[1,1])
    end if;
  end do:
  if type(k, odd) then evalf(Pi</math>-arccos(sqrt(sol_nu(s))))else evalf(arccos(sqrt(sol_nu(s)))) end if;
```

```
166
```

```
end proc:
end if;
##################### Phi equation, theta integral #########################
# define rhs of dphi/dlambda=phir_integrand+phinu_integrand
phinu_integrand:=subs(nu=P_converted[3](y),(rot*sqrt(energy)*(1-nu)-ang_mom)
/(1-nu))/simplify(sqrt(P_converted[2](y))) assuming y>0;
sol_phinu:=solve_eom(P_converted[1],zeros_converted,unapply(phinu_integrand,y),
cat(workdir,"temp/thetadata_",date)):
[sol_r,sol_theta,sol_phir-sol_phinu];
end proc:
```
Procedure solve KdS: Solves geodesic equations in Kerr-de Sitter space-time. Called by solve geodesics.

*Input:* mass, rot, cosmo, particle light, energy, ang mom, carter,

orbittype: possible types in Kerr-de Sitter space-time are flyby, crossover flyby, bound, crossover bound, inner bound, middle bound, transit,

initial values: initial values in the form [initial value affine parameter, initial value coordinate r, initial value coordinate theta, initial value coordinate  $\varphi$ ,

periodM: a list with two elements, where the first is 0 or the period matrix corresponding to the r motion and the second is 0 or the period matrix corresponding to the theta motion.

*Output:* list of solution procedures in the form  $[r(\lambda), \theta(\lambda), \varphi(\lambda)]$ , where  $\lambda$  is an affine parameter (the Mino time). The procedures  $r(\lambda)$  and  $\varphi(\lambda)$  take a list of affine parameters as input (allows faster and more accurate computation of a large number of solution points).

```
solve_KdS:=proc(mass,rot,cosmo,particle_light,energy,ang_mom,carter,orbittype,
initial_values::list,periodM)
local Delta,P,deg_P,types,bounds,zeros_P,init_r,P_converted,zeros_converted,
inverse_substitution,bounds_converted,init_converted,sol_r,val_phi,actual_bounds,
k,phir_integrand,sol_phir,allowed_theta_inits,init_nu,bounds_nu,sol_nu,NS,switch,
sol_theta,phinu_integrand,sol_phinu;
global date, workdir:
uses UtilityRoutines, ConvertPolynomial, SolveEOM;
########################## r equation #############################
# --------- define rhs of (dr/dlambda)^2=P(r)Delta:=(1-1/3*cosmo*r^2)*(r^2+rot^2)-2*mass*r:
P:=collect( (1+rot^2*1/3*cosmo)^2*((r^2+rot^2)*sqrt(cnergy)-rot*ang\_mom)^2-Delta*(particle_light*r^2+carter), r):
deg_P:=degree(P,r):
# ---------- check orbittype
types,bounds,zeros_P:=check_orbit(unapply(P,r),deg_P,orbittype);
# ---------- check initial values
if not (nops(initial_values)=0 or nops(initial_values)=4) then
  error "invalid declaration of initial values %1",initial_values:
```

```
end if;
if initial_values=[] then init_r:=[] else init_r:=initial_values[1..2] end if;
init_r:=check_rinitials(init_r,orbittype,types,bounds);
# ---------- convert P to standard form
# Output convert_polynomial: [converted polynom, integrand, substitution],
# i.e. (dr/dlambda)^2=integrand(y)*(converted polynomial(y))P_converted:=convert_polynomial(unapply(P,r),deg_P,zeros_P,
bounds[inlist(orbittype,types)]):
zeros_converted:=sort([solve(P_converted[1](x)=0,x)],sortfkt);
# apply substitution to bounds and initial_values
inverse_substitution:=collect(simplify(solve(x=P_converted[3](y),y)),x);
bounds_converted,init_converted:=convert_boundsinit(bounds,init_r,
inlist(orbittype,types),unapply(inverse_substitution,x),zeros_converted);
# ---------- solution function
sol_r:=invert_eom(P_converted[1],zeros_converted,P_converted[2],init_converted,
P_converted[3],periodM[1],cat(workdir,"temp/rdata_",date));
# ---------- determin range of phi
# for the evaluation of the solution it is convenient
# to know the allowed values for phi if particle_light=1
if particle_light=1 then
  lprint("compute boundaries for phi ...");
  if orbittype in ["bound","inner bound","middle bound"] then
    val\_phi:=[init_r[1],init_r[1]+2*Pi];elif orbittype in ["flyby", "transit", "crossover flyby"] then
    val_phi:=[init_r[1],init_r[1]+abs(sqrt(coeff(1/P_converted[2](y),y,2))
    *IntegrateHyperelliptic[int_genus2_first](zeros_converted,init_converted[2],
    subs(x=infinity,inverse_substitution))[2])];
  elif orbittype in ["terminating","crossover bound"] then
    try subs(x=0,inverse_substitution);
      val\_phi:=[init\_r[1],init\_r[1]+sqrt(coeff(1/P\_converted[2](y),y,2))*IntegrateHyperelliptic[int_genus2_first](zeros_converted,
      init_converted[2],%)[2]];
    catch:
      actual_bounds:=bounds_converted[inlist(orbittype,types)];
      k:=inlist(infinity,actual_bounds);
      if k=1 then k:=2 elif k=2 then k:=1 end if;
      val\_phi:=[init_r[1],init_r[1]+abs(sqrt(coeff(1/P\_converted[2](y),y,2)))*(IntegrateHyperelliptic[int_genus2_first](zeros_converted,init_converted[2],
      actual_bounds[k])[2]-periodMatrix[2,1]-periodMatrix[2,2]))];
    end try;
  end if;
  save val_phi, cat(workdir,"temp/val_phi_",date,".mpl");
  print(cat("allowed values for phi saved in ",
  workdir,"temp/val_phi_",date,".mpl"));
end if;
###################### Phi equation, r Integral ###########################
```

```
168
```

```
# define rhs of dphi/dlambda=phir_integrand+phinu_integrand
phir\_integral:=subs(r=P\_converted[3](y),rot*((r^2+rot^2)*sqrt(energy)-rot*ang_mom)/Delta)/simplify(sqrt(P_converted[2](y))) assuming y>0;
sol_phir:=solve_eom(P_converted[1],zeros_converted,unapply(phir_integrand,y),
cat(workdir,"temp/rdata_",date)):
######################### Theta equation ###################################
# --------- define rhs of (dnu/dlambda)^2=P(nu), nu=cos(theta)^2
P:=collect( 4*nu*( (1-nu)*(1+rot^2*cosmo/3*nu)*(carter-particle_light*rot^2*nu)
-(1+rot^2*\cos(m)/3)^2*(rot*\sqrt{\tan(r)/\tan(r)/\tan(r)})/2 ), nu);
deg_P:=degree(P,nu);
zeros_P:=sort(evalf([solve(P=0,nu)]),sortfkt):
if not nops(zeros_P)=deg_P then
  error "could not find all zeros of underlying polynomial":
end if:
# ---------- range of theta and initial values
allowed_theta_inits,init_nu,bounds_nu:=check_thetainitials(zeros_P,initial_values);
# ---------- convert P to standard form
# Output convert_polynomial: [converted polynom, integrand, substitution]
P_converted:=convert_polynomial(unapply(P,nu),deg_P,zeros_P,bounds_nu[1]):
zeros_converted:=sort([solve(P_converted[1](x)=0,x)],sortfkt);
# apply substitution to initial_values
inverse_substitution:=collect(solve(x=P_converted[3](y),y),x);
bounds_converted,init_converted:=convert_boundsinit(bounds_nu,init_nu,1,
unapply(inverse_substitution,x),zeros_converted);
# ---------- determine solution function
sol_nu:=invert_eom(P_converted[1],zeros_converted,P_converted[2],init_converted,
P_converted[3],periodM[2],cat(workdir,"temp/thetadata_",date));
# backsubstitution theta=arccos(sqrt(nu)):
if nops(allowed_theta_inits)=2 then
  if nops(initial_values)>0 and initial_values[3]>evalf(Pi/2) then
    sol_theta:=s->evalf(Pi-arccos(sqrt(sol_nu(s))));
  else sol_theta:=s->evalf(arccos(sqrt(sol_nu(s))));
  end if;
else
  # get periodMatrix,g2,g3,integrate_initial
  read cat(workdir,"temp/thetadata_",date,".mpl");
  if type(1/P_converted[3](z),polynom) then
   switch:=integrate_initial/sqrt(P_converted[2](z))+init_converted[1];
  else
   NS:=solve(P_converted[3](z)=0,z);
   switch:=(find_Weierstrass_values(zeros_converted,NS,periodMatrix,g2,g3)[1]
   +integrate_initial)/sqrt(P_converted[2](z))+init_converted[1];
  end if;
  if not Im(switch)=0 then switch:=Re(switch) end if;
  sol_theta:=proc(s)
  local S,k,konst:
```

```
konst:=1/sqrt(P_{control}[2](x));# change branch at the points S=switch+2*k*periodMatrix[1,1] (where sol_nu=0)
  S:=evalf(s):k:='if'(nops(initial_values)>0 and evalf(initial_values[3])>evalf(Pi/2),1,0):
 while not (S>=switch and S<evalf(switch+2*konst*periodMatrix[1,1])) do
   k:=k+1:
   if S>=evalf(switch+2*konst*periodMatrix[1,1]) then
     S:=evalf(S-2*periodMatrix[1,1]) else S:=evalf(S+2*periodMatrix[1,1])
   end if;
  end do:
  if type(k.odd) then evalf(Pi-arccos(sqrt(sol_nu(s))))
 else evalf(arccos(sqrt(sol_nu(s)))) end if;
  end proc:
end if;
################### Phi equation, theta integral #########################
# define rhs of dphi/dlambda=phir_integrand+phinu_integrand
phinu_integrand:=subs(nu=P_converted[3](y), (rot*sqrt(energy)*(1-nu)-ang_mom)
/((1+1/3*rot^2*cosmo*nu)*(1-nu)) )/simplify(sqrt(P_converted[2](y))) assuming y>0;
sol_phinu:=solve_eom(P_converted[1],zeros_converted,unapply(phinu_integrand,y),
cat(workdir,"temp/thetadata_",date)):
[sol_r,sol_theta,(1+1/3*rot^2*cosmo)^2*(sol_phir-sol_phinu)];
end proc:
```
**Procedure check orbit:** Determines the zeros of  $\langle$  polynomial and checks the result, determines possible types of orbits and the corresponding bounds, and checks whether  $\langle$  orbittype $\rangle$  is an allowed orbit type. *Input:*

polynomial: a polynomial,

deg<sub>-P</sub>: degree of polynomial,

orbittype: type of orbit which shall be computed,

(optional) isnegativeallowed: if set to "true" negative radial values are considered as valid. This means that crossover (and transit) orbits are possible and terminating orbits are not possible.

*Output:*

types: a list which contains all possible orbit types for  $\langle$  polynomial $\rangle$ ,

bounds : a list which contains the associated boundaries of types, each given as a list with two elements, where the first is the lower boundary and the second the upper. types and bounds are connected through the position in the list, zeros P: zeros of  $\langle$  polynomial $\rangle$ .

check\_orbit:=proc(polynomial,deg,orbittype,isnegativeallowed:="false")

```
local P,zeros,realNS,complexNS,pos_zeros,k,max_coeff,types,bounds,count,i;
uses UtilityRoutines;
# copy to local
P:=polynomial(x);
# zeros of P
zeros:=sort(evalf([solve(P=0,x)]),sortfkt):
print("zeros=",zeros);
if not nops(zeros)=deg then
  error "could not find all zeros of underlying polynomial": end if:
realNS,complexNS:=separate_zeros(zeros):
if nops(realNS)=0 then
  error "underlying polynom has only complex zeros; this case is not supported":
end if:
# ------ possible orbit types
# only consider positive zeros
pos_zeros:=[]:
for i from 1 to nops(zeros) do
  if evalf(realNS[i])>0 then pos_zeros:=realNS[i..nops(realNS)]; break end if;
end do;
k:=nops(pos_zeros);
max_coeff:=coeff(P,x,deg);
types:=[]: bounds:=[]:
count:=1;
if k=0 then
  if isnegativeallowed="true" then
    if nops(zeros)>0 then types:=["crossover flyby"]; bounds:=[[0,infinity]];
    else types:=["transit"]; bounds:=[[0,infinity]];
    end if;
  else types:=["terminating escape"]; bounds:=[[0,infinity]];
  end if;
end if;
# ------ P to infinity for x to infinity
if evalf(max_coeff)>0 then
  while k>0 do
    if (k \mod 2)=0 then
       if isnegativeallowed="true" then
         if nops(convert(zeros,set) minus convert(pos_zeros,set))>0 then
           types:=[op(types),"crossover bound"];
         else types:=[op(types),"crossover flyby"];
         end if;
       else types:=[op(types),"terminating"];
       end if;
       bounds:=[op(bounds),[0,pos_zeros[1]]];
       k:=k-1; count:=count+1;
    elif k>1 then
       if k=3 then types:=[op(types),"bound"];
```

```
171
```
```
else types:=[op(types),"inner bound"];
       end if;
       bounds:=[op(bounds),[pos_zeros[count],pos_zeros[count+1]]];
       k:=k-2; count:=count+2;
    elif k=1 then
       types:=[op(types),"flyby"];
       bounds:=[op(bounds),[pos_zeros[count],infinity]];
       k := k - 1:
    end if;
  end do;
# ------ P to -infinity for x to infinity
else
  while k>0 do
    if (k \mod 2)=1 then
      if isnegativeallowed="true" then
        if nops(convert(zeros,set) minus convert(pos_zeros,set))>0 then
          types:=[op(types),"crossover bound"];
        else types:=[op(types),"crossover flyby"];
        end if;
      else types:=[op(types),"terminating"];
      end if;
      bounds:=[op(bounds),[0,pos_zeros[count]]];
      k:=k-1; count:=count+1;
    else
      if k=2 then types:=[op(types),"bound"];
      elif k=4 and nops(pos_zeros)>=5 then types:=[op(types),"middle bound"];
      else types:=[op(types),"inner bound"];
      end if;
      bounds:=[op(bounds),[pos_zeros[count],pos_zeros[count+1]]];
      k:=k-2; count:=count+2;
    end if;
  end do;
end if;
print("possible orbittypes:", types);
if inlist(orbittype,types)=-1 then
  error "orbittype %1 is not allowed",orbittype end if;
types,bounds,zeros;
end proc:
```
Procedure convert boundsinit: Converts a list of boundaries and initial values with the function  $\langle$  substitution $\rangle$ . The result is compared to  $\langle$  zeros subs $\rangle$ , which is a list of zeros of a polynomial converted by substitution before. If a converted boundary or initial value, which was originally equal to a zero of the polynomial later converted by  $\langle$  substitution $\rangle$ , is not equal to an entry of  $\langle$  zeros subs $\rangle$ , it is

corrected to do so. The aim is that the connection between a boundary or initial value and the zero of a polynomial is conserved when <substitution> is applied to both.

*Input:*

bounds: a list of boundaries of orbit types, where each element is a list of the minimal and maximal value of the corresponding orbittype,

initial values: initial values as a list with two elements, where the second corresponds to bounds,

position: such that bounds $[position][1]$  initial values $[2]$  < bounds  $[position][2]$ , substitution: a function which serves as substitution; created by convert polynomial, zeros subs: zeros of a polynomial converted by the procedure convert polynomial.

*Output:*  $\langle$ list of converted boundaries $\rangle$ ,  $\langle$ list of converted initial values $\rangle$ .

```
convert_boundsinit:=proc(bounds,initial_values,position,substitution,zeros_subs)
local bounds_converted,init_converted,element1,element2,i;
uses UtilityRoutines;
# apply substitution to bounds
bounds_converted:=[]:
for i from 1 to nops(bounds) do
  try element1:=substitution(bounds[i][1]);
  catch "numeric exception: division by zero": element1:=infinity;
  end try;
  if not type(element1,infinity) then
   element1:=find_next(element1,zeros_subs);
  end if;
  try element2:=substitution(bounds[i][2]);
  catch "numeric exception: division by zero": element2:=infinity;
  end try;
  if not type(element2,infinity) then
   element2:=find_next(element2,zeros_subs);
  end if;
  bounds_converted:=[op(bounds_converted),[element1,element2]];
end do;
# apply substitution to initial_values
if (initial_values[2]=bounds[position][1]
  or initial_values[2]=bounds[position][2]) then
  try substitution(initial_values[2]);
    init_converted:=[initial_values[1],find_next(%,bounds_converted[position])];
  catch "numeric exception: division by zero":
    init_converted:=[initial_values[1],infinity];
  end try;
else
  try substitution(initial_values[2]);
```

```
init_converted:=[initial_values[1],%];
 catch "numeric exception: division by zero":
   init_converted:=[initial_values[1],infinity];
 end try;
end if;
bounds_converted, init_converted;
end proc:
```
Procedure check rinitials: Tests, sets or corrects the initial values for the r motion as necessary.

*Input:*

initial values: the initial values=[initial value affine parameter or  $\varphi$  coordinate, initial value coordinate  $r$  (or initial values= $\vert \vert$ ) which should be set or tested, dependent on whether initial values is an empty list or not,

orbittype: the initial values must be set or tested according to the orbittype which should be computed,

types: all possible types of orbits as a list, see procedure check orbit,

bounds: the extremal values for each of the possible orbit types <types> as a list ordered in the same way as <types>.

*Output:* If initial values was not empty and correct, it is returned unchanged. Else it was corrected/set to default values, which are: 0 for the first element, the maximal  $r$  if the orbit does not reach infinity, else the minimal  $r$ .

```
check_rinitials:=proc(initial_values, orbittype, types, bounds)
uses UtilityRoutines;
if nops(initial_values)=0 then
  if orbittype in ["flyby","crossover flyby","terminating escape"] then
    [0,bounds[inlist(orbittype,types)][1]];
  else [0,bounds[inlist(orbittype,types)][2]]; end if;
elif not (bounds[inlist(orbittype,types)][1]<=initial_values[2]
  and initial_values[2]<=bounds[inlist(orbittype,types)][2]) then
  WARNING("in check_rinitials: initial_value %1 is not allowed for orbittype %2;
           set to default value",initial_values[2],orbittype);
  if orbittype in ["flyby","crossover flyby","terminating escape"] then
    [initial_values[1],bounds[inlist(orbittype,types)][1]];
  else [initial_values[1],bounds[inlist(orbittype,types)][2]]; end if;
else initial values;
end if;
end proc:
```
Procedure check thetainitials: Tests, sets or corrects the initial values for the  $\theta$  motion as necessary.

*Input:*

zeros: all zeros of the polynomial describing the theta motion (with the substitution  $nu = cos<sup>2</sup>(\theta)!)$ ,

initial values: the initial values=[initial value affine parameter, initial value coordinate r, initial value coordinate  $\theta$ , initial value coordinate  $\varphi$  (or initial values=[]) which should be set or tested dependent on whether initial values is an empty list or not,

*Output:*

allowed inits: all zeros which could be initial values of  $nu = cos<sup>2</sup>(\theta)$ ,

init nu: the initial values [initial value affine parameter, initial value of nu =  $\cos^2(\theta)$ ], which are unchanged if correctly given by initial values but set or corrected to default values else. The default values are 0 for the first element and for the second element  $\theta = \frac{\pi}{2}$  $\frac{\pi}{2}$  if possible or the largest possible value of  $\theta$  in the northern hemisphere,

bounds nu: the extremal nu =  $\cos^2(\theta)$  values for the region in which init nu[2] is located.

```
check_thetainitials:=proc(zeros,initial_values)
local realNS,complexNS,allowed_inits,bounds_nu,init_nu,i;
uses UtilityRoutines;
realNS,complexNS:=separate_zeros(zeros):
if nops(realNS)=0 then
  error "underlying polynomial has only complex zeros; this case is not supported":
end if:
# find allowed initial values
allowed_inits:=[]:
for i from 1 to nops(realNS) do
  if (realNS[i]>0 and realNS[i]<1) then
   allowed_inits:=[op(allowed_inits),realNS[i]]:
  end if;
end do:
if nops(allowed_inits)=0 or nops(allowed_inits)>2 then
  error "bounds found for theta motion are not allowed" end if;
allowed_inits:=sort(allowed_inits);
if nops(allowed_inits)=1 then bounds_nu:=[[0,allowed_inits[1]]]
else bounds_nu:=[[allowed_inits[1],allowed_inits[2]]] end if;
print("allowed initial_values for nu=cos(theta)^2 motion: ",bounds_nu[1]);
# check initial values
if initial_values=[] then
  if nops(allowed_inits)=1 then init_nu:=[0,0]
  else init_nu:=[0,allowed_inits[1]] end if;
```

```
else
  if nops(allowed_inits)=1
   and evalf(cos(initial_values[3])^2)>allowed_inits[1] then
   WARNING("in check_thetainitials: initial_value %1 for theta motion is not
            allowed; set to default value",initial_values[3]);
   init_nu:=[initial_values[1],0];
  elif nops(allowed_inits)=2
   and (evalf(cos(initial_values[3])^2)<allowed_inits[1]
   or evalf(cos(initial_values[3])^2)>allowed_inits[2]) then
   WARNING("in check_thetainitials: initial_value %1 for theta motion is not
            allowed; set to default value", initial values[3]);
   init_nu:=[initial_values[1],allowed_inits[1]];
  else init_nu:=[0,cos(initial_values[3])^2];
  end if;
end if;
allowed_inits,init_nu,bounds_nu;
end proc:
```
# B.2 Module SolveEOM

The procedures of this module can be used to solve or invert equations of motion in various space-times. It is assumed here that the equation of motion has a certain standard form, which can be achieved by using the modules SolveGeodesics and ConvertPolynomial. In general, it will be necessary to compute a period matrix for each equation of motion using the modules PeriodsGenusOne, PeriodsGenusTwo, and PeriodsSecondGenusTwo described in the next section.

# Exported procedures

**Procedure invert\_eom:** Top-level procedure for inverting an equation of motion of the type  $s - s_{in} = \int_{x_{in}}^{x} dz / (\text{triangle}(z) \sqrt{\text{Qolynomial}(z)})$ , i.e. solving such an equation for  $x(s)$ , where s is an affine parameter or a space-time coordinate. *Input:*

polynomial: It is assumed that polynomial has the standard form  $4z^3 - g2z - g3$  or add( $a_i z^i$ , i = 0..5) for some constants  $g2, g3, a_i$ ,

integrand: integrand in integral above,

initial values: list of initial values  $[s_{in}, x_{in}].$ 

substitution: the substitution which was necessary to cast the original equation of motion in the standard form,

periodM: if the period matrix of the Riemann surface of  $y^2 = \text{$ polynomial}(x) is

known it can be given here (as 1x2 or 2x4 Matrix). In general this will save a lot of computation time. If the period matrix is not known, the value 0 can be inserted, datafile: a file name (without an ending .m or .mpl), where useful or required informations like period matrices or extended informations about the computation process may be stored. This input parameter may be omitted. *Output:* solution function or procedure  $x(s)$ .

```
invert_eom:=proc(polynomial,zeros,integrand,initial_values,substitution,
periodM,datafile)
local P,deg_P;
# copy to local
P:=polynomial(x);
# determine type of equation
deg_P:=degree(P,x);
# ----------------------- degree 5 --------------------------------
if deg_P=5 then
  if type(1/intermand(x), polynom(anything, x)) then
    if degree(1/intermand(x), x)=2 and coeff(1/intergrand(x), x, 0)=0
      and coeff(1/integral(x),x,1)=0 then
      if _params['datafile']=NULL then
        invert_hyperelliptic_first(zeros,2,initial_values,
        evalf(1/coeff(1/integrand(x),x,2)),substitution, periodM);
      else
        invert_hyperelliptic_first(zeros, 2, initial_values,
        evalf(1/coeff(1/integrand(x),x,2)), substitution, periodM, datafile);
      end if;
    elif degree(1/interrand(x), x)=0 then
      if params['datafile']=NULL then
        invert_hyperelliptic_first(zeros,1,initial_values,
        evalf(1/coeff(1/integrand(x),x,0)),substitution,periodM);
      else
        invert_hyperelliptic_first(zeros,1,initial_values,
        evalf(1/coeff(1/integrand(x),x,0)), substitution, periodM, datafile);
      end if;
    else error "equations of motions of hyperelliptic type and second kind
      are not supported";
   end if;
  else
    error "equations of motions of hyperelliptic type and third kind
      can not be inverted";
  end if;
# ----------------------- degree 3 --------------------------------
elif deg_P=3 then
  if type(1/intermand(x), polynom(anything, x)) then
   if degree(1/intergrand(x),x)=0 then
      if _params['datafile']=NULL then
```

```
invert_elliptic_first(polynomial,zeros,initial_values,integrand(x),
        substitution, periodM);
      else
       invert_elliptic_first(polynomial,zeros,initial_values,integrand(x),
       substitution, periodM, datafile); end if;
   else error "equations of motion of elliptic type and second kind: tbd";
   end if;
  else
   error "equations of motion of elliptic type and third kind can
     not be inverted";
  end if;
else
  error "polynomial %1 is not of the standard form needed by invert_eom",
 polynomial;
end if;
end proc:
```
**Procedure solve\_eom:** Top-level procedure for solves an equation of motion of the type coord-coord<sub>in</sub> =  $\int_{x_{in}(s)}^{x(s)} \langle \text{integral}\rangle(x) / \sqrt{\langle \text{polynomial}\rangle(x)}$  for coord(s), where coord and  $x$  are coordinates of the space-time,  $s$  is an affine parameter, and coord<sub>in</sub>,  $x_{in}$  are initial values. It is assumed here that  $x(s)$  is explicitly known in terms of elliptic or hyperelliptic functions. *Input:*

polynomial: see invert eom,

zeros: zeros of polynomial,

integrand: the integrand in the equation of motion above (note difference to invert\_eom!),

datafile: a file name (without an ending .m or .mpl), where useful or required informations like period matrices or extended informations about the computation process are stored. Unlike invert eom, this is a parameter which must be specified here.

*Output:* solution procedure for coord(s).

```
solve_eom:=proc(polynomial,zeros,integrand,datafile)
local deg_P,f_parfrac,poly_fracs,rat_fracs,result,eta,r1,r2,i;
deg_P:=degree(polynomial(x),x);
# partial fraction decomposition of integrand
f_parfrac:=evalf(convert(integrand(x),fullparfrac,x));
# divide in polynomial parts and parts containing 1/(x-c)poly_fracs:=[]: rat_fracs:=[]:
for i from 1 to nops(f_parfrac) do
  if type(op(i,f_parfrac),polynom(anything,x)) then
   poly_fracs:=[op(poly_fracs),op(i,f_parfrac)];
  else rat_fracs:=[op(rat_fracs),op(i,f_parfrac)];
```

```
end if;
end do:
# ----------------------- degree 5 --------------------------------
if deg_P=5 then
  # solve polynomial parts
 result:=0:
  for i from 1 to nops(poly_fracs) do
   if degree(poly_fracs[i],x)>1 then
     error "equations of motions of hyperelliptic type and second kind
     are not supported";
   elif degree(poly_fracs[i],x)=1 then
     result:=result+coeff(poly_fracs[i],x,1)
      *proc(s) solve_hyperelliptic_first(2,datafile): end proc:
   elif degree(poly_fracs[i],x)=0 then
     result:=result+poly_fracs[i]
      *proc(s) solve_hyperelliptic_first(1,datafile): end proc:
   end if;
  end do;
  # solve parts containing 1/(x-c)
  if nops(rat_fracs)>0 then
   # in each call of solve_hyperelliptic_third the period matrix of second kind
   # is needed, but should only be computed once. Thus, do this here!
   # read relevant data: contains periodMatrix, invert_data, and Eps
   try read cat(datafile,".mpl");
   catch: error "could not locate the datafile %1",cat(datafile,".mpl");
   end try;
   eta,r1,r2:=compute_secondkind_periods(zeros,Eps,periodMatrix,datafile);
  end if;
  for i from 1 to nops(rat_fracs) do
   result:=result+op(1,rat_fracs[i])*solve_hyperelliptic_third(
   zeros,r1,r2,eta,unapply(op(2,rat_fracs[i]),x),datafile);
  end do;
# ----------------------- degree 3 --------------------------------
elif deg_P=3 then
  # solve polynomial parts
 result:=0:
  for i from 1 to nops(poly_fracs) do
   if degree(poly_frac[i],x)=0 then
     result:=result+poly_fracs[i]*proc(s)
        local S,m;
        # read relevant data: periodMatrix, g2, g3, integrate_initial, initials
        try read cat(datafile,".mpl");
        catch: error "could not locate the datafile %1",cat(datafile,".mpl");
        end try;
        if type(s,list) then S:=s: else S:=[s]: end if:
        [seq(S[m]-initials[1], m=1..nops(S))];
```

```
179
```

```
end proc;
   else error "equation of motion of elliptic type and second kind: tbd";
   end if;
  end do;
  # solve parts containing 1/(x-c)
  for i from 1 to nops(rat_fracs) do
   result:=result+op(1,rat_fracs[i])
   *solve_elliptic_third(zeros,unapply(op(2,rat_fracs[i]),x),datafile);
  end do;
else error "polynomial %1 is not of the standard form needed by invert_eom",
 polynomial(x);
end if;
end proc:
```
# Local procedures:

The procedures invert\_ $\leq$ something $>$  and solve\_ $\leq$ something $>$  have the same inputs and outputs as invert eom and solve eom, respectively.

Procedure invert\_elliptic\_first: Solves an equation of motion of elliptic type and first kind. Called by invert eom. *Input:* as invert\_eom. *Output:* is a function.

```
invert_elliptic_first:=proc(polynomial,zeros,initial_values,
constant,substitution,periodM,datafile)
local P,realNS,complexNS,periodMatrix,int_initial,g2,g3,integrate_initial,
initials,k;
uses UtilityRoutines, PeriodsGenusOne;
# copy to local
P:=polynomial(x);
# --- compute periods
realNS,complexNS:=separate_zeros(zeros);
if periodM=0 then
  periodMatrix:=periods_elliptic(realNS,complexNS,Digits);
else periodMatrix:=periodM;
end if;
print("periods:",periodMatrix);
# --- determine integral from initial_values[2] to infinity
if type(initial_values[2],infinity) then int_initial:=0;
elif inlist(initial_values[2],realNS)>0 then
  int_initial:=eval_period(inlist(initial_values[2],realNS),infinity,
 realNS,zeros,periodMatrix);
```

```
else
  k:=inlist(initial_values[2],sort([op(realNS),initial_values[2]]));
  if k=nops(realNS)+1 then k:=nops(realNS) end if;
  int_initial:=eval_period(k,infinity,realNS,zeros,periodMatrix)
  +IntegrateEllipticFirst[int_elliptic_first](zeros,initial_values[2],realNS[k]);
end if;
# --- solution function
g2:=-\text{coeff}(P,x,1);g3:=-\text{coeff}(P,x,0);# save data if datafile is given
if not params['datafile']=NULL then
  integrate_initial:=int_initial; initials:=initial_values;
  save periodMatrix, g2, g3, integrate_initial, initials, cat(datafile,".mpl");
  print(cat("in invert_elliptic_first: periodMatrix saved to ",datafile,".mpl"));
end if;
unapply(substitution(Re(WeierstrassP(sqrt(constant)
*(x-initial_values[1])-int_initial,g2,g3))),x);
end proc:
```
Procedure invert hyperelliptic first: Solves an equation of motion of hyperelliptic type and first kind. The computation is mainly carried through by the procedure orbitdata. Called by inverter-

*Input:* as invert\_eom with the exception of physical comp: the component of the theta divisor which corresponds to the physical value s, i.e. to the component of the vector of holomorphic differentials  $dz=[1/sqrt(P(z)),$  $z/\sqrt{g}$  (P(z))] (P= $\lt$ polynomial>) which appears in the differential equation to solve. *Output:* is a procedure.

```
invert_hyperelliptic_first:=proc(zeros,physical_comp,initial_values,
constant,substitution,periodM,datafile)
local realNS,complexNS,periodMatrix,periods_first,periods_second,M,
Eps,initNewton,modified_init,H,invert_data,Max,k;
global periodsInverse,tau;
uses UtilityRoutines, PeriodsGenusTwo, LinearAlgebra;
# -------- compute periods
realNS,complexNS:=separate_zeros(zeros);
if periodM=0 then
  lprint("computing periods ...");
  periodMatrix:=periods(realNS,complexNS,Digits);
else periodMatrix:=periodM;
end if;
set_period_globals_genus2(periodMatrix);
# --------- check periods
print("periods=",periodMatrix);
periods_first:=Matrix([[periodMatrix[1,1],periodMatrix[1,2]],
```

```
[periodMatrix[2,1], periodMatrix[2,2]]]):
periods_second:=Matrix([[periodMatrix[1,3],periodMatrix[1,4]],
[periodMatrix[2,3],periodMatrix[2,4]]]):
M:=evalm(periods_second &* Transpose(periods_first)
-periods_first &* Transpose(periods_second));
print("Legendre relation=",M);
if abs(M[1,2])>10^(-Digits) then
 Eps:=abs(M[1,2])*10;
 WARNING("in invert_hyperelliptic_first: accuracy reduced to %1 due to
 Legendre relation",Eps);
else Eps:=10^(-Digits+1);
end if;
# --------- determine initial value for Newton method in proc solution
if physical_comp=1 then
  WARNING("in invert_hyperelliptic_first:
  case that physical component is the first has to be tested");
  if type(initial_values[2],infinity) then
   initNewton:=0; modified_init:=sqrt(constant)*initial_values[1];
  elif inlist(initial_values[2],realNS)>0 then
   initNewton:=-eval_period(inlist(initial_values[2],realNS),
   infinity,realNS,zeros,periodMatrix,2);
   modified_init:=sqrt(constant)*initial_values[1]+eval_period(
   inlist(initial_values[2],realNS),infinity,realNS,zeros,periodMatrix,1);
else
   k:=inlist(initial_values[2],sort([op(realNS),initial_values[2]]));
   if k=nops(realNS)+1 then k:=nops(realNS) end if;
   H:=IntegrateHyperelliptic[int_genus2_first](zeros,initial_values[2],realNS[k]);
   initNewton:=-eval_period(k,infinity,realNS,zeros,periodMatrix,1)-H[2];
   modified_init:=sqrt(constant)*initial_values[1]
   +eval_period(k,infinity,realNS,zeros,periodMatrix,2)+H[1];
  end if;
else
  if type(initial_values[2],infinity) then
   initNewton:=0; modified_init:=sqrt(constant)*initial_values[1];
  elif inlist(initial_values[2],realNS)>0 then
   initNewton:=-eval_period(inlist(initial_values[2],realNS),infinity,
   realNS,zeros,periodMatrix,1);
   modified_init:=sqrt(constant)*initial_values[1]+eval_period(
   inlist(initial_values[2],realNS),infinity,realNS,zeros,periodMatrix,2);
  else
   k:=inlist(initial_values[2],sort([op(realNS),initial_values[2]]));
   if k=nops(realNS)+1 then k:=nops(realNS) end if;
   H:=IntegrateHyperelliptic[int_genus2_first](zeros,initial_values[2],realNS[k]);
   initNewton:=-eval_period(k,infinity,realNS,zeros,periodMatrix,1)-H[1];
   modified_init:=sqrt(constant)*initial_values[1]
   +eval_period(k,infinity,realNS,zeros,periodMatrix,2)+H[2];
```

```
182
```

```
end if;
  invert_data:=[sqrt(constant)*initial_values,
  [-initNewton,modified_init-sqrt(constant)*initial_values[1]],Max];
end if;
lprint("check initial value for Newton method ...");
Max:=check_initNewton(physical_comp,initNewton,[sqrt(constant)*initial_values[1],
initial_values[2]],modified_init,Eps);
# --------- save relevant data for later use in global variable
if not _params['datafile']=NULL then
  if physical_comp=1 then
   invert data:=[sqrt(constant)*initial values,[modified init
    -sqrt(constant)*initial_values[1],-initNewton],Max];
  else invert_data:=[sqrt(constant)*initial_values,
  [-initNewton,modified_init-sqrt(constant)*initial_values[1]],Max];
  end if;
  save periodMatrix, invert_data, Eps, cat(datafile,".mpl");
  print(cat("in invert_hyperelliptic_first: periodMatrix saved to ",datafile,".mpl"));
  # --------- solution function
  affine_list->orbitdata(initial_values,modified_init,map(x->sqrt(constant)*x,
  affine_list),substitution,initNewton,Eps,Max,physical_comp,datafile);
else
  affine_list->orbitdata(initial_values,modified_init,map(x->sqrt(constant)*x,
  affine_list),substitution,initNewton,Eps,Max,physical_comp);
end if;
end proc:
```
Procedure solve elliptic third: Solves an elliptic integral of third kind of the form  $\int_{x_{in}}^x$  <integrand> $(z)/\sqrt{P(z)}dz$ , where  $P(z)$  is the Weierstrass polynomial  $P(x)$  =  $4x^3 - g_2x - g_3$  and  $\langle$ integrand $\rangle$  is given by  $\langle$ integrand $\rangle(x) = 1/(x - c)$  for a constant c. It is assumed that  $x(s) = \wp(s - s_{in}, g_2, g_3)$  for an affine Parameter s and that the variables  $s_{in},g_2,g_3$  were computed by the procedure invert elliptic first. *Input:* as solve eom. *Output:* as solve eom.

```
solve_elliptic_third:=proc(zeros, integrand, datafile)
local periods,G2,G3,integrate_init,inits,pole,e,v,wppv,zetav,sigmav,m:
uses UtilityRoutines;
# read relevant data: periodMatrix, g2, g3, integrate_initial, initials
try read cat(datafile,".mpl");
catch: error "could not locate the datafile %1",cat(datafile,".mpl");
end try;
# copy to local
periods:=periodMatrix; G2:=g2; G3:=g3;
ntegrate_init:=integrate_initial; inits:=initials;
```

```
# determine the pole
pole:=solve(1/integral(y)=0, y):
if inlist(pole,zeros)>0 then
  error "invalid use; integral is of second kind" end if:
# find the values v1, v2 in the fundamental rectangle
# such that WeierstrassP(vi)=pole
v:=find_Weierstrass_values(zeros,pole,periods,G2,G3);
# calculate WeierstrassPPrime(v), WeierstrassZeta(v),
# and WeierstrassSigma(inits[1]-integrate_init-v[i])
wppv:=map(x->WeierstrassPPrime(x,G2,G3),v);
zetav:=map(x->WeierstrassZeta(x,G2,G3),v);
sigmav:=map(x->log(WeierstrassSigma(-integrate_init-x,G2,G3)),v);
# solution is given by v->add( 1/wppv[i]*(zetav[i]*(v-v0)
# +log(WeierstrassSigma(v-v[i]))-sigmav[i]), i=1..2), where
# v0:=-integrate_init; v:=s-(s0+integrate_init);
# if WeierstrassP(v)=y=WeierstrassP(s-(s0+integrate_init)).
# Note that the branch of log has to be chosen appropiatly!
proc(s)
local eps,K,S,k,result,result_all,p,l,range,j,i,Im_NS,Re_NS,count,corr;
eps:=10^(-Digits+2);
if type(s,list) then
 K:=\text{inlist}(\text{inits}[1],s);if K=-1 then
    error "initial value must be contained in the list of affine parameters";
  elif K=1 then S:=[s];
  else S:=[s[K..nops(s)],[seq(s[K-j],j=0..K-1)]] end if;
  result_all:=[0]:else
  S:=[[inits[1],s]]; result_all:=[]:
end if;
for p from 1 to nops(S) do
  result:=Array(1..nops(S[p])-1);k:=[0,0];
  for l from 1 to nops(S[p])-1 do
    # ------------------- correct branch of log:
    # has to be changed if imaginary part is zero and real part negative
    range:=[sort([S[p][1], S[p][1+1]])];
    # determine the zeros of Im(WeierstrassSigma(s-integrate_init-v[j]))
    # with a combination of fsolve and nested intervals
    for j from 1 to 2 do
      # Correction is 2*Pi*I*k[j]/wppv[j]; do not correct imaginary part:
      if Im(wppv[j])<10^(-Digits+trunc(Digits/5)) then break end if;
      count:=0; i:=1; Im_Ns:=[;];
      while i<=nops(range) do
        try Im_NS:=[op(Im_NS),fsolve(Im(WeierstrassSigma(x-integrate_init-v[j],
          G2, G3))=0,x,x=range[i][1]..range[i][2],fulldigits)];
```

```
catch: i:=i+1: next:
end try:
# if fsolve found a zero search for others
if type(Im_NS[-1],realcons) then
 range:=[op(1..i-1,range),[range[i][1],Im_NS[-1]-eps],
  [Im_NS[-1]+eps,range[i][2]],op(i+1..nops(range),range)];
  count:=0;
# if fsolve failed to find a zero, remove unevaluated expression
# and check for different signs at interval bounds
else
 Im_NS:=Im_NS[1..nops(Im_NS)-1];
 # if signs ARE different divide interval (maximal 10 times)
 # and try again fsolve (not increasing i!)
  if Im(WeierstrassSigma(range[i][1]-integrate_init-v[j],G2,G3))
    *Im(WeierstrassSigma(range[i][2]-integrate_init-v[j],G2,G3))<0 then
    if count<10 then
      range:=[op(1..i-1,range),[range[i][1],(range[i][1]+range[i][2])/2],
      [(range[i][1]+range[i][2])/2,range[i][2]],op(i+1..nops(range),range)];
      count:=count+1;
    # if fsolve could not locate a zero (known to exist) even after nesting
    # intervals issue a warning and check whether real part is negative
    else
      WARNING("for 1=\times 1 and j=\times 2 a zero in %3 could not be found!", 1, j, range[i]);
      if Re(WeierstrassSigma(range[i][1]-integrate_init-v[j],G2,G3))<0
        and Re(WeierstrassSigma(range[i][2]-integrate_init-v[j],G2,G3))<0 then
        if sign(evalf(S[p][l+1]))*Im(WeierstrassSigma(
          range[i][1]-integrate_init-v[j],G2, G3))>0 then
          k[i]:=k[i]+1; else k[i]:=k[i]-1;end if;
        i:=i+1; count:=0;
      elif Re(WeierstrassSigma(range[i][1]-integrate_init-v[j],G2,G3))
        *Re(WeierstrassSigma(range[i][2]-integrate_init-v[j],G2,G3))<0 then
        Re_NS:=fsolve(Re(WeierstrassSigma(x-integrate_init-v[j],G2,G3))=0,
        x,x=range[i][1]..range[i][2],fulldigits);
        if type(Re_NS,realcons) then
          range:=[op(1..i-1,range),[range[i][1],zero_Re-eps],
          [zero_Re+eps,range[i][2]],op(i+1..nops(range),range)];
        else
          range:=[op(1..i-1,range),[range[i][1],(range[i][1]+range[i][2])/2],
          [(range[i][1]+range[i][2])/2,range[i][2]],op(i+1..nops(range),range)];
        end if;
        count:=count-1:
      else i:=i+1; count:=0;
      end if;
    end if;
  # if signs ARE NOT different there are no zeros (or an even number)
```

```
else
            i := i + 1;end if; # signs at interval bounds
        end if; # fsolve did not find a zero
      end do; # i<=nops(range)
      for i from 1 to nops(Im_NS) do
        if Re(WeierstrassSigma(Im_NS[i]-integrate_init-v[j],G2,G3))<0 then
          if sign(evalf(S[p][l+1]))*Im(WeierstrassSigma(
            Im_NS[i]-eps-integrate_init-v[j],G2,G3))>0 then
            k[i]:=k[i]+1; else k[i]:=k[i]-1;end if;
        end if;
      end do:
    end do; # j=1..2
    # -------------------------------------- compute solution
    result[l]:=evalf(add( 1/wppv[m]*( zetav[m]*(S[p][l+1]-inits[1])
    +log(WeierstrassSigma(S[p][l+1]-inits[1]-integrate_init-v[m],G2,G3))
    +evalf(2*Pi*I*k[m])-sigmav[m] ), m=1..2));
    # ------- could have missed even number of zeros lying close together
    if l>1 then
      count:=0: corr:=abs(evalf(2*Pi*I/wppv[1]));
      while ( abs(Re(result[l-1])-Re(result[l]))>9/10*corr and count<10) do
        if \text{Re}(\text{result}[1]) > \text{Re}(\text{result}[1-1]) then \text{result}[1]:=\text{result}[1]-\text{corr};else result[l]:=result[l]+corr; end if;
        count:=count+1;
      end do;
    end if;
  end do; \# 1=1..nops(S[p])-1
  if p=1 then result_all:=[op(result_all),seq(result[j],j=1..ArrayNumElems(result))];
  else result_all:=[seq(result[K-j],j=1..K-1),op(result_all)]; end if;
end do; # p=1..nops(S)if type(s,list) then result_all; else op(result_all); end if;
end proc:
end proc:
```
Procedure find Weierstrass value: The procedure solve elliptic third needs to solve some equations of the form  $\varphi(v) = \langle \text{pole} \rangle$  for v. This carried through by this procedure. *Input:* zeros: the zeros of the Weierstrass polynomial  $P(x) = 4x^3 - g_2x - g_3$ , pole: see above, periods: the periods of  $\varphi$ , G2,G3: the constants in  $P(x) = 4x^3 - g_2x - g_3$ . *Output:* the two values of v in the fundamental period parallelogram such that  $\wp(v) = \text{}$  as a list.

```
find_Weierstrass_values:=proc(zeros,pole,Periods,G2,G3)
local e,realNS,complexNS,v1,v2,i:
uses UtilityRoutines;
e:=sort(zeros,sortfkt):
realNS,complexNS:=separate_zeros(e):
for i in [0,-1,1] do
 if nops(realNS)=3 then
  if pole>=e[3] then
   v1:=Re(fsolve(WeierstrassP(t*Periods[1,1],G2,G3)=pole,t=0.5+i*0.4));while not (0 \le v1 and v1 \le 2) do v1 := v1 - sign(v1) * 2 end do;
   v1:=v1*Periods[1,1]; v2:=2*Periods[1,1]-v1;elif pole>=e[2] then
   v1:=Re(fsolve(WeierstrassP(t*Periods[1,2]+Periods[1,1],G2,G3)=pole,t=0.5+i*0.4));while not (0<=v1 and v1<=2) do v1:=v1-sign(v1)*2 end do;
   v1:=v1*Periods[1,2]+Periods[1,1]; v2:=2*Periods[1,1]+2*Periods[1,2]-v1;elif pole>=e[1] then
   v1:=Re(fsolve(WeierstrassP(t*Periods[1,1]+Periods[1,2],G2,G3)=pole,t=0.5+i*0.4));
   while not (0<=v1 and v1<=2) do v1:=v1-sign(v1)*2 end do;
   v1:=v1*Periods[1,1]+Periods[1,2]; v2:=2*Periods[1,1]+2*Periods[1,2]-v1;else
   v1:=Re(fsolve(WeierstrassP(t*Periods[1,2],G2,G3)=pole,t=0.5+i*0.4));
   while not (0 \le v1 and v1 \le 2) do v1 := v1 - sign(v1) * 2 end do;
   v1:=v1*Periods[1,2]; v2:=2*Periods[1,2]-v1;
  end if;
 else
  if pole>realNS[1] then
   v1:=Re(fsolve(WeierstrassP(t*Periods[1,1],G2,G3)=pole,t=0.5+i*0.4));while not (0 \le v1 and v1 \le 2) do v1 := v1 - sign(v1) * 2 end do;
   v1:=v1*Periods[1,1]; v2:=2*Periods[1,1]-v1;
  else
    if Im(e[1])=0 then
      v1:=fsolve(WeierstrassP(t*Periods[1,2], G2,G3)=pole,t=0.5+i*0.4);v1:=v1*Periods[1,2]; v2:=2*Periods[1,2]-v1;
   elif Im(e[3])=0 and pole>Re(e[2]) then
      v1:=fsolve(WeierstrassP(t*Periods[1,2]+Periods[1,1],G2,G3)=pole,t=0.5+i*0.4);v1:=v1*Periods[1,2]+Periods[1,1]; v2:=2*Periods[1,1]+2*Periods[1,2]-v1;
   elif Im(e[3])=0 then
      v1:=fsolve(WeierstrassP(t*Periods[1,2],G2,G3)=pole,t=0.5+i*0.4);v1:=v1*Periods[1,2]; v2:=2*Periods[1,2]-v1;
   end if:
  end if:
 end if:
 if type(v1,complexcons) and abs(WeierstrassP(v1,G2,G3)-pole)>10^(-Digits+4)
   and abs(WeierstrassP(v2,G2,G3)-pole)>10^(-Digits+4) then break end if;
end do;
if abs(WeierstrassP(v1,G2,G3)-pole)>10^(-Digits+4)
```

```
187
```

```
or abs(WeierstrassP(v2,G2,G3)-pole)>10^(-Digits+4) then
  WARNING("(in find_Weierstrass_values) could not solve within the given accuracy
  for WeierstrassP(v)=%1; results were WeierstrassP(v)=%2 and WeierstrassP(v)=%3 ",
  pole,WeierstrassP(v1,G2,G3),WeierstrassP(v2,G2,G3));
end if:
[v<sub>1</sub>, v<sub>2</sub>];
end proc:
```
Procedure solve\_hyperelliptic\_first: Solves the integral  $\int_{x_{in}}^x z^{<\text{component}>-1} dz/\sqrt{P(z)},$ where  $P$  is a polynomial of degree 5 in the standard form. *Input:* component, datafile *Output:* solution of the integral

```
solve_hyperelliptic_first:=proc(component,datafile)
# read extended_orbitdata=[seq( [subs_coord[j],coordinates[j],x[j],Divisor[j],
# affine_list[j]], j=1..nops(coordinates) )];
try read cat(datafile,"_orbitdata.mpl");
catch: error "could not locate the datafile %1",cat(datafile,"_orbitdata.mpl");
end try;
# read rdata=periodMatrix,invert_data,Eps:
try read cat(datafile,".mpl");
catch: error "could not locate the datafile %1",cat(datafile,".mpl");
end try;
[seq(extended_orbitdata[j][4][component]+invert_data[2][component],
j=1..nops(extended_orbitdata))]:
end proc:
```
Procedure solve\_hyperelliptic\_third: Solves an hyperelliptic integral of third kind of the form  $\int_{x_{in}}^x$  <integrand $>(z)/\sqrt{P(z)}dz$ , where  $\overline{P(z)}$  is a polynomial of degree 5 in the standard form and  $\langle$ integrand $\rangle$  is given by  $\langle$ integrand $\rangle(x) = 1/(x - c)$ for a constant c. It is assumed that  $x(s)$  is explicitly known in terms of hyperelliptic functions and that certain variables (for example  $s_{in}$ ) and the periods of second kind (see module PeriodsSecondGenusTwo) were computed before. *Input:* zeros: the zeros of the polynomial P, r1,r2: the elements of the vector of meromorphic differentials, eta: the matrix of periods of second kind, integrand:  $\langle \text{integrand}\rangle(x) = 1/(x-c)$  for a constant c, datafile: see solve\_eom. *Output:* solution of the integral.

```
solve_hyperelliptic_third:=proc(zeros,r1,r2,eta, integrand, datafile)
local pole,Periods,init,s0,Max,epsilon,realNS,complexNS,k,int_dz,int_2,
```

```
int_3,inf1,inf2,int_dr1,int_dr2,xi_inf,yi_inf,R,eta1,kappa,g,h,sigma;
global periodsInverse,tau;
uses UtilityRoutines, IntegrateHyperelliptic, Thetafunctions,
PeriodsGenusTwo, LinearAlgebra;
# read relevant data: datafile contains periodMatrix, invert_data, and Eps;
# datafile_secondkindperiods contains eps, which is relevant
try read cat(datafile,".mpl");
catch: error "could not locate the datafile %1",cat(datafile,".mpl");
end try;
# copy to local
Periods:=periodMatrix; init:=invert data[1];
s0:=invert_data[2]; Max:=invert_data[3];
# set gobals related to periodMatrix
set_period_globals_genus2(Periods);
# determine the pole
pole:=solve(1/integrand(y)=0,y):
if inlist(pole,zeros)>0 then
  error "invalid use; integral is of second kind" end if:
# in the solution of an hyperelliptic integral of third kind
# appear three constants, namely: int(x^i/sqrt(P),x=(pole,+)\dots infinity),
# int(x^i/sqrt(P),x=(pole,-)..infinity), int(dri, x=(pole,-)..(pole,+)),
# where i=0,1, dri=dr1,dr2, and (pole,+-) is the pole located on the
# +- branch of the square root. Note that one integration of dri needs
# actually up to three integrations, one for each power of x
# the integration for x<sup>^</sup>1 (and x<sup>^0</sup>) is called int_dz, for x<sup>^2</sup> int_2,
# and for x^3 int_3.
lprint(''compute constants needed for solution hyperelliptic
integral of third kind \ldots '');
realNS,complexNS:=separate_zeros(zeros);
# sort by location of the pole
k:=inlist(pole,sort([pole,op(zeros)],sortfkt));
if k>inlist(realNS[-1],zeros) or k=5 then # pole on realNS[-1]..infinity
  int_dz:=myint_genus2(zeros,pole,realNS[-1],1,Digits);
  int_2:=2*myint_genus2_second(zeros,[0,0,1],pole,realNS[-1],1,Digits);
  int_3:=2*myint_genus2_second(zeros,[0,0,0,1],pole,realNS[-1],1,Digits);
  inf1:=eval_period(nops(realNS),infinity,realNS,zeros,Periods,1);
  inf2:=eval_period(nops(realNS),infinity,realNS,zeros,Periods,2);
# in the remaining cases there is at least one real zero > pole!
elif k=4 then
  if Im(zeros[4])=0 then
   int_dz:=myint_genus2(zeros,pole,zeros[4],1,Digits);
   int_2:=2*myint_genus2_second(zeros,[0,0,1],pole,zeros[4],1,Digits);
   int_3:=2*myint_genus2_second(zeros,[0,0,0,1],pole,zeros[4],1,Digits);
   inf1:=eval_period(inlist(zeros[4],realNS),infinity,realNS,zeros,Periods,1);
   inf2:=eval_period(inlist(zeros[4],realNS),infinity,realNS,zeros,Periods,2);
  else # cases Ima2Per3 and Ima4Per1
```

```
error "case that the pole is located on a vertical branch cut is tbd";
  end if;
elif k=3 then
  if Im(zeros[2])=0 and Im(zeros[1])=0 then
   int_dz:=myint_genus2(zeros,pole,zeros[2],1,Digits);
   int_2:=2*myint_genus2_second(zeros,[0,0,1],pole,zeros[2],1,Digits);
   int_3:=2*myint_genus2_second(zeros,[0,0,0,1],pole,zeros[2],1,Digits);
   inf1:=eval_period(inlist(zeros[2],realNS),infinity,realNS,zeros,Periods,1);
   inf2:=eval_period(inlist(zeros[2],realNS),infinity,realNS,zeros,Periods,2);
  elif Im(zeros[3])=0 and Im(zeros[4])=0 then
   int_dz:=myint_genus2(zeros,pole,zeros[3],1,Digits);
   int_2:=2*myint_genus2_second(zeros,[0,0,1],pole,zeros[3],1,Digits);
   int_3:=2*myint_genus2_second(zeros,[0,0,0,1],pole,zeros[3],1,Digits);
   inf1:=eval_period(inlist(zeros[3],realNS),infinity,realNS,zeros,Periods,1);
   inf2:=eval_period(inlist(zeros[3],realNS),infinity,realNS,zeros,Periods,2);
  elif pole=Re(zeros[2]) then # Ima2Per2
   int_dz:=myint_genus2(zeros,pole,realNS[1],1,Digits);
   int_2:=2*myint_genus2_second(zeros,[0,0,1],pole,realNS[1],1,Digits);
   int_3:=2*myint_genus2_second(zeros,[0,0,0,1],pole,realNS[1],1,Digits);
   inf1:=eval_period(1,infinity,realNS,zeros,Periods,1);
   inf2:=eval_period(1,infinity,realNS,zeros,Periods,2);
  else # Ima4Per1 or Ima4Per3
   R:=add( Re(coeffsP[i])**^(i-1), i=1..6);
   int_dz:=Vector([I*evalf(Int(1/sqrt(-R),x=pole..Re(zeros[2]),digits=Digits)),
   I*evalf(Int(x/sqrt(-R),x=pole..Re(zeros[2]),digits=Digits))]);
   int_2:=2*I*evalf(Int(x^2/sqrt(-R),x=pole..Re(zeros[2]),digits=Digits));
   int_3:=2*I*evalf(Int(x^3/sqrt(-R),x=pole..Re(zeros[2]),digits=Digits));
   int_dz:=int_dz+int_genus2_complex(zeros,Re(zeros[2]),Im(zeros[2]),1,1,Digits);
   int_2:=int_2+2*int_genus2_complex_second(e,[0,0,1],Re(e[1]),
   abs(Im(e[1])),1,1,Digits);
   int_3:=int_3+2*int_genus2_complex_second(e,[0,0,0,1],Re(e[1]),
   abs(Im(e[1])),1,1,Digits);
   inf1:=Periods[1,3]-Periods[1,1];
   inf2:=Periods[2,3]-Periods[2,1];
 end if;
elif k=2 then
  if Im(zeros[1])=0 then
   int_dz:=myint_genus2(zeros,pole,zeros[1],1,Digits);
   int_2:=2*myint_genus2_second(zeros,[0,0,1],pole,zeros[1],1,Digits);
   int_3:=2*myint_genus2_second(zeros,[0,0,0,1],pole,zeros[1],1,Digits);
   inf1:=eval_period(inlist(zeros[1],realNS),infinity,realNS,zeros,Periods,1);
   inf2:=eval_period(inlist(zeros[1],realNS),infinity,realNS,zeros,Periods,2);
  else # cases Ima2Per1, Ima4Per1, and Ima4Per3
   error "case that the pole is located on a vertical branch cut is tbd";
  end if;
elif k=1 then
```

```
if Im(zeros[1])=0 and Im(zeros[2])=0 then
    int_dz:=myint_genus2(zeros,pole,zeros[1],1,Digits);
    int_2:=2*myint_genus2_second(zeros,[0,0,1],pole,zeros[1],1,Digits);
   int_3:=2*myint_genus2_second(zeros,[0,0,0,1],pole,zeros[1],1,Digits);
   inf1:=eval_period(1,infinity,realNS,zeros,Periods,1);
    inf2:=eval_period(1,infinity,realNS,zeros,Periods,2);
  elif (not Im(zeros[1])=0) and (not Im(zeros[2])=0) then
   R:=add(coeffsP[i]*x^(i-1), i=1..6);
    int_dz:=Vector([evalf(I*Int(1/sqrt(-R),x=pole..Re(zeros[1]),digits=Digits)),
   evalf(I*Int(x/sqrt(-R),x=pole..Re(zeros[1]),digits=Digits))])
   +int_genus2_complex(zeros,Re(zeros[1]),abs(Im(zeros[1])),1,1,Digits);
   int_2:=2*evalf(I*Int(x^2/sqrt(-R),x=pole..Re(zeros[1]),digits=Digits))
   +2*int_genus2_complex_second(zeros,[0,0,1],Re(zeros[1]),abs(Im(zeros[1])),
    1,1,Digits);
    int_3:=2*evalf(I*Int(x^3/sqrt(-R),x=pole..Re(zeros[1]),digits=Digits))
   +2*int_genus2_complex_second(zeros,[0,0,0,1],Re(zeros[1]),abs(Im(zeros[1])),
   1,1,Digits);
   inf1:=Periods[1,3]-Periods[1,1];
   inf2:=Periods[2,3]-Periods[2,1];
  else
   R:=add(coeffsP[i]*x^(i-1), i=1..6);
   int_dz:=Vector([evalf(I*Int(1/sqrt(-R),x=pole..zeros[1],digits=Digits)),
   evalf(I*Int(x/sqrt(-R),x=pole..zeros[1],digits=Digits))])
   +myint_genus2(zeros,zeros[1],Re(zeros[2]),1,Digits)
   +int_genus2_complex(zeros,Re(zeros[2]),abs(Im(zeros[2])),2,1,Digits);
   int_2:=2*evalf(I*Int(x^2/sqrt(-R),x=pole..zeros[1],digits=Digits))
   +2*myint_genus2_second(zeros,[0,0,1],zeros[1],Re(zeros[2]),1,Digits)
   +2*int_genus2_complex_second(zeros,[0,0,1],Re(zeros[2]),abs(Im(zeros[2])),
   2,1,Digits);
   int_3:=2*evalf(I*Int(x^3/sqrt(-R),x=pole..zeros[1],digits=Digits))
   +2*myint_genus2_second(zeros,[0,0,0,1],zeros[1],Re(zeros[2]),1,Digits)
   +2*int_genus2_complex_second(zeros,[0,0,0,1],Re(zeros[2]),abs(Im(zeros[2])),
   2,1,Digits);
    inf1:=Periods[1,3]-Periods[1,1];
    inf2:=Periods[2,3]-Periods[2,1];
  end if;
end if;
# put together:
int_dr1:=r1[2]*2*int_dz[2]+r1[3]*int_2+r1[4]*int_3;
int_dr2:=r2[3]*int_2;
yi_inf:=[int_dz[1]+inf1,int_dz[2]+inf2];
xi_inf:=[-int_dz[1]+inf1,-int_dz[2]+inf2];# Kleinian sigma function:
eta1:=Matrix([[eta[1,1],eta[1,2]],[eta[2,1],eta[2,2]]]);
```

```
kappa:=1/2*(eta1.periodsInverse);
```

```
191
```

```
g:=[1/2,1/2]: h:=[0,1/2]:# As the exponential term in the definition of sigma:
# evalf( exp(add(z[i]*add(kappa[i,j]*z[j],j=1..2),i=1..2)) )
# may cause a bad accuracy it is treated separately.
sigma:= z -> evalf(Theta2ch( Vector([1/2*add(periodsInverse[1,i]*z[i],i=1..2),
1/2*add(periodsInverse[2,i]*z[i], i=1..2) ]), tau, Max));proc(s)
local divisor, affinelist, pos0, const, vars, log_vars, branch, res, l;
global date, workdir;
# read extended_orbitdata=[seq( [subs_coord[j],coordinates[j],x[j],Divisor[j],
# affine_list[j]], j=1..nops(coordinates) )];
try read cat(datafile,"_orbitdata.mpl");
catch: error "could not locate the datafile %1",cat(datafile,"_orbitdata.mpl");
end try:
divisor:=[seq(extended_orbitdata[j][4], j=1..nops(extended_orbitdata))]:
affinelist:=[seq(extended_orbitdata[j][5], j=1..nops(extended_orbitdata))]:
pos0:=inlist(init[1],affinelist);
if pos0=-1 then
 error "position of initial value could not be located in list of affine parameters":
end if;
lprint(''compute solution points ... '');
const:=evalm(2*divisor[pos0]&*kappa&*(xi_inf-yi_inf))
+1/2*log(sigma([divisor[pos0][1]+2*xi_inf[1],divisor[pos0][2]+2*xi_inf[2]])
/sigma([divisor[pos0][1]+2*yi_inf[1],divisor[pos0][2]+2*yi_inf[2]]));
vars:=[seq(signa([seq(divisor[1][j]+2*xi_inf[i],j=1..2)])\gammasigma([seq(divisor[l][j]+2*yi_inf[j],j=1..2)]), l=1..nops(divisor) )];
log_vars:=[seq(evalm(2*divisor[l]&*kappa&*(xi_inf-yi_inf)),l=1..nops(divisor))];
branch:=0;
res:=[evalf( log_vars[pos0] + 1/2*log(vars[pos0]) - const - ( (divisor[pos0][1]+s0[1])
*int_dri[i]+(divisor[pos0][2]+s0[2))*int_dri[1]) )for l from pos0+1 to nops(divisor) do
  if Re(vars[l-1])<0 then
    if Im(vars[l-1])>0 and Im(vars[l])<0 then branch:=branch+1;
    elif Im(vars[l-1])<0 and Im(vars[l])>0 then branch:=branch-1;
    end if;
  end if;
 res:=[op(res), evalf( log_vars[l] + 1/2*log(vars[l]) +evalf(Pi*I*branch) -const
  -((divisor[1][1]+so[1])*int_dr1+(divisor[1][2]+so[2])*int_dr2))];end do:
branch:=0;
for l from pos0-1 by -1 to 1 do
  if Re(vars[l+1])<0 then
    if ( Im(vars[l+1])>0 and Im(vars[l])<0 ) then branch:=branch+1;
```

```
192
```

```
elif (Im(vars[1+1])<0 and Im(vars[1])>0) then branch:=branch-1;
    end if;
  end if;
  res:=[evalf( log_vars[l] + 1/2*log(vars[l]) +evalf(Pi*I*branch) -const
  -(\text{(divisor[1][1]+s0[1))*int_d r1+(\text{divisor[1][2]+s0[2])}*\text{int_d r2})), \text{ op(res)}];end do:
res/sqrt(Re(mul(pole-zeros[j],j=1..5)));
end proc:
end proc:
```
Procedure compute secondkindperiods: Computes the periods of second kind. *Input:*

zeros: the zeros of the polynomial defining the Riemann surface (used to define the vector of meromorphic differentials), Eps: the accuracy of the period matrix of first kind, periodMatrix: the period matrix of first kind, datafile: see solve\_eom. *Output:* the period matrix of second kind.

```
compute_secondkind_periods:=proc(zeros,Eps,periodMatrix,datafile)
local eps,periods_first,periods_second,P,coeffsP,r1,r2,realNS,
complexNS,secondkindperiods,eta1,eta2,M;
uses UtilityRoutines, PeriodsSecondGenusTwo, LinearAlgebra;
# copy to local
eps:=Eps;
periods_first:=Matrix([[periodMatrix[1,1],periodMatrix[1,2]],
[periodMatrix[2,1],periodMatrix[2,2]]]):
periods_second:=Matrix([[periodMatrix[1,3],periodMatrix[1,4]],
[periodMatrix[2,3],periodMatrix[2,4]]]):
# define differentials of 2. kind
P:=mul(x-zeros[i],i=1..5); coeffsP:=[seq(Re(coeff(P,x,i)),i=0..5)];# dr1=add( 1/4*k*coeffsP[k+3]*x^k, k=1..3 ), dr2=1/4*coeffsP[6]*x^2;
r1:=[0,1/4*coeffsP[4],1/2*coeffsP[5],3/4*coeffsP[6]];
r2:=[0,0,1/4*coeffsP[6]];
realNS,complexNS:=separate_zeros(zeros);
# compute periods of 2. kind
lprint(''compute second kind periods ... '');
secondkindperiods:=periods_genus2_second(r1,r2,realNS,complexNS,Digits);
# check result
eta1:=Matrix([[secondkindperiods[1,1],secondkindperiods[1,2]],
[secondkindperiods[2,1],secondkindperiods[2,2]]]);
eta2:=Matrix([[secondkindperiods[1,3],secondkindperiods[1,4]],
[secondkindperiods[2,3],secondkindperiods[2,4]]]);
M:=eta2.Transpose(eta1)-eta1.Transpose(eta2);
print("Legendre relation for periods of second kind=",M);
```

```
if abs(M[1,2])>eps/10 then
  eps:=abs(M[1,2])*10;
  WARNING("in solve_hyperelliptic_third: accuracy further reduced to %1
  due to Legendre relation for periods of second kind",eps);
end if;
M:=evalm(periods_second&*Transpose(eta1)-periods_first&*Transpose(eta2));
print("mixed Legendre relation=",M);
if (abs(M[1,2])>eps/10 or abs(evalf(M[1,1]-Pi/2*I))>eps/10) then
  eps:=max(abs(M[1,2]),abs(evalf(M[1,1]-Pi/2*I)))*10;WARNING("in solve_hyperelliptic_third: accuracy further reduced to %1
  due to relation between for periods of first and second kind",eps);
end if;
save secondkindperiods, eps, cat(datafile,"_secondkindperiods.mpl");
print(cat("saved second kind period matrix to ",datafile,"_secondkindperiods.mpl"));
secondkindperiods,r1,r2;
end proc:
```
Procedure check initNewton: Determines the number of summands used to compute the series of the theta and sigma function in the following. This is done by checking that sigma of an element of the theta divisor, say  $z$ , is zero. If one of the two components of z corresponds to the initial value of the affine parameter s (or the  $\varphi$ -coordinate for spherical symmetric space-times) the other one can be computed exactly and is given by  $\langle \text{initNewton} \rangle$ . It is checked in this procedure how accurately the sigma function (or the theta function, respectively) has to be computed to be zero within the accuracy  $\langle$ Eps $\rangle$  if evaluated at z. *Input:*

physical comp: see invert hyperelliptic first,

initNewton: the initial value for the Newton method to be used in procedure solution; computed in invert hyperelliptic first,

initial values: the initial values  $[s_{in}, x_{in}]$  with s and x as in invert-com; the affine parameter s is replaced by the  $\varphi$ -coordinate in case of spherical symmetric spacetimes,

modified init: initial value [2] (for  $x$ ) +  $\int_{x_{in}(s)}^{\infty}$  <integrand >  $(x)/\sqrt$  <polynomial >  $(x)$ ; the integral was computed in invert eom,

Eps: the accuracy for the Newton method.

*Output:* the natural number Max, where  $5 \leq$  Max  $\leq$  30.

```
check_initNewton:=proc(physical_comp,initNewton,initial_values,modified_init,Eps)
local g,h,z,Max,f,s1,s2,u,i,k,l,sigma,m1,m2,m;
global periodsInverse,tau;
uses Thetafunctions;
g:=[1/2,1/2]; h:=[0,1/2];
# verify Theta2ch(1/2*periodsInverse*[affineParameter-modified_init,initNewton])=0
# for affineParameter=initial_values[1] within the accuracy Eps
```

```
194
```

```
if physical_comp=1 then
  z:=evalm(1/2* periodsInverse &* Vector([initial_values[1]-modified_init,initNewton]));
else
  z:=evalm(1/2* periodsInverse &* Vector([initNewton,initial_values[1]-modified_init]));
end if;
Max:=5;f:=evalf(Theta2ch(z,tau,Max));
while ( (abs(Re(f))\ge Eps/10 or abs(Im(f))\ge Eps/10) and Max<30) do
  for m1 from -Max-1 to Max+1 do
    m:=[m1,-Max-1]:
    f:=f+evalf(exp(Pi*I*add((m[i]+g[i])*(add(tau[i,j]*(m[i]+g[i])*,j=1..2))+2*z[i]+2*h[i], i=1..2));
    m:=[m1,Max+1];
    f:=f+evalf(exp(Pi*I*add((m[i]+g[i]))*(add(tau[i,j]*(m[j]+g[i]),j=1..2))+2*z[i]+2*h[i]),i=1..2)));
  end do;
  for m2 from -Max to Max do
    m:=[-Max-1,m2];
    f:=f+evalf(exp(Pi*I*add((m[i]+g[i])*(add(tau[i,j]*(m[j]+g[j]),j=1..2))+2*z[i]+2*h[i]),i=1..2)));
    m:=[Max+1,m2];
    f:=f+evalf(exp(Pi*I*add((m[i]+g[i])*(add(tau[i,j]*(m[j]+g[j]),j=1..2)
    +2*z[i]+2*h[i]),i=1..2)));
  end do;
  Max:=Max+1;end do;
# Compute corresponding solution of hyperelliptic problem
s1:=evalf(sigma1(z,tau,Max));
s2:=evalf(sigma2(z,tau,Max));
u:=-evalf((s1*periodsInverse[1,1]+s2*periodsInverse[2,1])
/(s1*periodsInverse[1,2]+s2*periodsInverse[2,2]));
# correct value?
if ((initial_values[2]=infinity and abs(u)<1/Eps*10^(-4))or (initial_values[2]<infinity and abs(u-initial_values[2])>Eps*10^4)) then
  Max:=Max+1:
  s1:=evalf(sigma1(z,tau,Max));
  s2:=evalf(sigma2(z,tau,Max));
  u:=-evalf((s1*periodsInverse[1,1]+s2*periodsInverse[2,1])
  /(s1*periodsInverse[1,2]+s2*periodsInverse[2,2]));
  if ((initial_values[2]=infinity and abs(u)<1/Eps)
  or (initial_values[2]<infinity and abs(u-initial_values[2])>Eps*10^4)) then
    error "u(%1) not close enough to u0=%2 for x0=\frac{2}{3}",
    initial_values[1],initial_values[2],initNewton;
  end if:
end if;
print(cat("maximal summation index for Kleinian sigma function set to", Max));
```

```
Max;
end proc:
```
Procedure orbitdata: For a list of values of s, orbitdata organizes the calculation of the solution  $x(s)$  described in invert-com and invert-hyperelliptic first. The calculation itself is done by the procedure solution. *Input:* see check\_initNewton and affine list: list of values of s, substitution: the substitution used to convert the differential equation to the standard form, MinMax: the extremal values for the summation indices of the theta function, physical comp: see invert hyperelliptic first, datafile: see invert\_eom. *Output:* list of solutions  $x(s)$ . orbitdata:=proc(initial\_values,modified\_init,affine\_list,substitution,initNewton, Eps,MinMax,physical\_comp,datafile) local init\_coord,pos0,x,coordinates,Divisor,coord,subs\_coord,count,i,

```
extended_orbitdata;
global periodsInverse,tau;
uses UtilityRoutines, Thetafunctions;
#copy to local
init_coord:=initial_values[2];
# determine position of initial_values[1] in affine_list
pos0:=inlist(initial_values[1],affine_list);
if pos0=-1 then
  error "initial value %1 is not contained in list of affine parameters",
  initial_values[1]:
end if;
# -------- initial values
x:=[initNewton]; coordinates:=[init_coord]; subs_coord:=[substitution(init_coord)];
# (2*omega)^(-1) \cdot (f(-phi0),-phi0)) = (2*omega)^(-1) \cdot (x0,-phi0)if physical_comp=1 then Divisor:=[Vector([-modified_init,initNewton])];
else Divisor:=[Vector([initNewton,-modified_init])];
end if;
# -------- compute solution points
print(cat("computing ",convert(nops(affine_list)-pos0,string)," solution points
from i=",convert(pos0+1,string)," to ",convert(nops(affine_list),string)," ..."));
# points from pos0+1
for i from pos0+1 to nops(affine_list) do
  coord:=solution(affine_list[i]-modified_init,x[-1],Eps,MinMax,physical_comp);
  count:=1;
  while (nops(coord)=2 and Re(op(2,coord))<1 and Im(op(2,coord))<1 and count<3) do
    print(''Try more iterations ...'');
    coord:=solution(affine_list[i]-modified_init,op(1,coord)[-1],
```

```
Eps,MinMax,physical_comp);
   count:=count+1;
  end do;
  if ( nops(coord)=3 and Im(op(1,coord))<100*Eps ) then
   coordinates:=[op(coordinates),Re(op(1,coord))];
   subs_coord:=[op(subs_coord),substitution(Re(op(1,coord)))];
   x:=[op(x),op(2,coord)],Divisor:=[op(Divisor),op(3,coord)];
  else
   WARNING("in orbitdata: solution point for %1 (%2. element)
   could not be computed; result was \frac{2}{3}", affine_list[i], i,op(1,coord));
   break;
  end if;
  if type(i/10, integer) then print('' ... ''); end if;
end do:
# points to pos0:
print(cat("computing ",convert(pos0-1,string),
" solution points from i=",convert(pos0-1,string)," to 1 ..."));
for i from pos0-1 by -1 to 1 do
  coord:=solution(affine_list[i]-modified_init,x[1],Eps,MinMax,physical_comp);
  count:=1;
  while (nops(coord)=2 and Re(op(2,coord))<1 and Im(op(2,coord))<1 and count<3) do
   print(''Try more iterations ...'');
   coord:=solution(affine_list[i]-modified_init,op(1,coord)[-1],Eps,
   MinMax,physical_comp);
   count:=count+1;
  end do;
  if ( nops(coord)=3 and Im(op(1,coord))<100*Eps ) then
   coordinates:=[Re(op(1,coord)),op(coordinates)];
   subs_coord:=[substitution(Re(op(1,coord))),op(subs_coord)];
   x:=[op(2,coord),op(x)];
   Divisor:=[op(3,coord),op(Divisor)];
  else
   WARNING("in orbitdata: solution point for %1 (%2. element)
   could not be computed", affine_list[i],i);
   break:
  end if;
  if type(i/10, integer) then print(' ' ... ''); end if;
end do:
if not _params['datafile']=NULL then
  extended_orbitdata:=[seq( [subs_coord[j],coordinates[j],x[j],Divisor[j],
  affine_list[j]], j=1..nops(coordinates) )];
  save extended_orbitdata, cat(datafile,"_orbitdata.mpl");
  print(cat("extended orbitdata saved in ",datafile,"_orbitdata.mpl"));
end if;
subs_coord;
```

```
197
```
end proc:

Procedure solution: This procedure calls solution first or solution second dependent on  $\langle$ physical\_comp>.

*Input:*

affineParameter: the affine parameter s for which the solution of the hyperelliptic differential equation should be computed,

initNewton: the initial value for the Newton method,

Eps: the accuracy for the Newton method,

MinMax: the extremal values for the summation indices of the theta function, physical comp: see invert hyperelliptic first.

*Output:* a list with two or three elements: If the iteration process was not successful the list has two elements, where the first is a list of the steps taken by the iteration and the second the value of the theta function at the last iteration. If the iteration process was successful the list has three elements, where the first is the solution of the hyperelliptic differential equation at  $\langle$ affineParameter $\rangle$ , the second the redundant unphysical component of the theta divisor used to compute the first element, and the third  $(2^* \text{omega})^*($  the element of the thetadivisor used to compute the first element), where omega is the first 2x2 part of the period matrix of first kind.

```
solution:=proc(affineParameter,initNewton,Eps,MinMax,physical_comp)
if physical_comp=1 then solution_first(affineParameter,initNewton,Eps,MinMax);
else solution_second(affineParameter,initNewton,Eps,MinMax);
end if;
end proc:
```
Procedures solution first and solution second: These procedures are used to calculate the unphysical component of the theta divisor. This redundant parameter has no physical interpretation and depends on the affine parameter s (or the physical angle  $\varphi$  in the case of spherically symmetric space-times), the initial values of the differential equation  $s_{in}$  and  $x_{in}$  (compare invert eom) and the normalized period matrix  $\tau$ . The calculation can be done by applying a Newton method to the function  $f = g \circ h : \mathbb{C} \to \mathbb{C}^2 \to \mathbb{C},$ 

$$
w \xrightarrow{h} z \xrightarrow{g} \vartheta \left[ \begin{pmatrix} 1/2 \\ 1/2 \end{pmatrix}, \begin{pmatrix} 0 \\ 1/2 \end{pmatrix} \right] (z; \tau), \tag{B.2.1}
$$

where  $z = (2\omega)^{-1} \left( \frac{s - s_{in}}{w} \right)$  in solution first,  $z = (2\omega)^{-1} \left( \frac{w}{s - s_{in}} \right)$  in solution second, and  $\omega$  is the period matrix. Since f is a complex function it has to be interpreted as a mapping from  $\mathbb{R}^2 \to \mathbb{R}^4 \to \mathbb{R}^2$  for the purpose of computing w. For each iteration the Jacobi matrix  $J(f) = J(g) \cdot J(h)$  and, hence, the derivatives of Re $(g)$  =

 $\text{Re}\left(\vartheta\left[\left(\frac{1/2}{1/2}\right),\left(\frac{0}{1/2}\right)\right]\right)$  and  $\text{Im}(g)$  is needed. They are given by

$$
\frac{\partial \text{Re}(g)}{\partial \text{Re}(z_i)} = -2\pi \sum_{|m|=-\infty}^{\infty} e^{\pi \left(m + \binom{1/2}{1/2}\right)^t \left[\text{Re}(i\tau)(m + \binom{1/2}{1/2}) - 2\text{Im}(z)\right]} \left(m_i + \binom{1/2}{1/2}\right)
$$
\n
$$
\sin \left(\pi \left(m + \binom{1/2}{1/2}\right)^t \left[\text{Im}(i\tau)\left(m + \binom{1/2}{1/2}\right) + 2\text{Re}(z) + 2\binom{0}{1/2}\right]\right),
$$
\n
$$
\frac{\partial \text{Im}(g)}{\partial \text{Re}(z_i)} = 2\pi \sum_{|m|=-\infty}^{\infty} e^{\pi \left(m + \binom{1/2}{1/2}\right)^t \left[\text{Re}(i\tau)(m + \binom{1/2}{1/2}) - 2\text{Im}(z)\right]} \left(m_i + \binom{1/2}{1/2}\right)
$$
\n
$$
\cos \left(\pi \left(m + \binom{1/2}{1/2}\right)^t \left[\text{Im}(i\tau)\left(m + \binom{1/2}{1/2}\right) + 2\text{Re}(z) + 2\binom{0}{1/2}\right]\right).
$$
\n(B.2.2)

The derivatives with respect to  $\text{Im}(z_i)$  can be derived from the Cauchy-Riemann differential equation and need not to be computed. To compute  $x(s)$  for a list  $s = [s[1], \ldots, s[m]]$  the starting value  $\langle \text{initNewton} \rangle$  for the Newton iteration  $w_{n+1} =$  $w_n - J(f(w_n))^{-1} f(w_n)$  to compute w corresponding to  $s[i]$ , is chosen to be w corresponding to  $s[i-1]$ . Once the Newton iteration successfully found a zero of f, this zero is inserted in the formula of the solution of the geodesic equation. *Input:* as solution.

*Output:* as solution.

```
solution_first:=proc(affineparameter,initNewton,Eps,MinMax)
local zeroR,zeroI,zero,affR,affI,perR,perI,P1,P2,P3,P4,z,f,af,
      zfirstR,zfirstI,zsecondR,zsecondI,a,b,c,d,det,sol,count,x,s1,s2;
global periodsInverse, tau;
uses Thetafunctions, LinearAlgebra;
# Initialise
x:=[initNewton];
zeroR:=Re(initNewton);
zeroI:=Im(initNewton);
affR:=Re(affineparameter);
affI:=Im(affineparameter);
perR:=map(Re,omega1inv);
perI:=map(Im,omega1inv);
P1:=perR[1,1]*affR-perI[1,1]*affI;
P2:=perR[1,1]*affI+perI[1,1]*affR;
P3:=perR[2,1]*affR-perI[2,1]*affI;
P4:=perR[2,1]*affI+perI[2,1]*affR;
zfirstR:=1/2*(perR[1,2]*zeroR-perI[1,2]*zeroI+P1);
zfirstI:=1/2*(perR[1,2]*zeroI+perI[1,2]*zeroR+P2);
zsecondR:=1/2*(perR[2,2]*zeroR-perI[2,2]*zeroI+P3);
zsecondI:=1/2*(perR[2,2]*zeroI+perI[2,2]*zeroR+P4);
```
199

```
z:=Vector([zfirstR+I*zfirstI,zsecondR+I*zsecondI]);
f:=evalf(Theta2ch(z,tau,MinMax));
af:=evalf(abs( f ));
count:=0;
# Newton Iteration
while (af > Eps and count < 30) do
 # find inverse Jacobi Matrix
  # M=Matrix([a,b],[c,d]]) => M^(-1)=1/(a*d-b*c)*Matrix([d,-b],[-c,a]])a:=1/2*( perR[1,2]*Th2chRR(zfirstR,zfirstI,zsecondR,zsecondI,1,tau,MinMax)
         -perI[1,2]*Th2chIR(zfirstR,zfirstI,zsecondR,zsecondI,1,tau,MinMax)
         + perR[2,2]*Th2chRR(zfirstR,zfirstI,zsecondR,zsecondI,2,tau,MinMax)
         - perI[2,2]*Th2chIR(zfirstR,zfirstI,zsecondR,zsecondI,2,tau,MinMax) );
  c:=1/2*( perR[1,2]*Th2chIR(zfirstR,zfirstI,zsecondR,zsecondI,1,tau,MinMax)
         + perI[1,2]*Th2chRR(zfirstR,zfirstI,zsecondR,zsecondI,1,tau,MinMax)
         + perR[2,2]*Th2chIR(zfirstR,zfirstI,zsecondR,zsecondI,2,tau,MinMax)
         + perI[2,2]*Th2chRR(zfirstR,zfirstI,zsecondR,zsecondI,2,tau,MinMax) );
 b:=-c; d:=a;
  det:=a*d-b*c;
  # take a step
 zeroR:=zeroR-1/det*(d*Re(f)-b*Im(f));
 zeroI:=zeroI-1/det*(-c*Re(f)+a*Im(f));
 zero:=zeroR+I*zeroI;
 x:=[op(x),zero];# update z and f
  zfirstR:=1/2*(perR[1,2]*zeroR-perI[1,2]*zeroI+P1);
 zfirstI:=1/2*(perR[1,2]*zeroI+perI[1,2]*zeroR+P2);
 zsecondR:=1/2*(perR[2,2]*zeroR-perI[2,2]*zeroI+P3);
 zsecondI:=1/2*(perR[2,2]*zeroI+perI[2,2]*zeroR+P4);
 z:=Vector([zfirstR+I*zfirstI,zsecondR+I*zsecondI]);
  f:=evalf(Theta2ch(z,tau,MinMax));
  af:=evalf(abs( f ));
  count:=count+1;
end do;
# if Newton method failed to find a zero within the given accuracy Eps
if (af>Eps) then
 print(''in solution: Iteration process stopped after 30 iterations.'');
 print(''Theta2ch( 1/2*omega1inv*(phi,initNewton)^t ) = '',f);
 return [x,f];
end if;
# else compute solution
s1:=evalf(sigma1(z,tau,MinMax));
s2:=evalf(sigma2(z,tau,MinMax));
sol:= -evalf((s1*omega1inv[1,1]+s2*omega1inv[2,1])
              /(s1*omega1inv[1,2]+s2*omega1inv[2,2]);
[evalf(sol),x[-1],Vector([affineParameter,x[-1]])];
end proc:
```

```
200
```

```
solution_second:=proc(affineParameter,initNewton,Eps,MinMax)
local x,zeroR,zeroI,affR,affI,perR,perI,P1,P2,P3,P4,z,f,absf,zfirstR,
      zfirstI,zsecondR,zsecondI,zero,a,b,c,d,det,sol,count,s1,s2;
global periodsInverse, tau;
uses Thetafunctions, LinearAlgebra;
# Initialise
x:=[initNewton];
zeroR:=Re(initNewton);
zeroI:=Im(initNewton);
affR:=Re(affineParameter);
affI:=Im(affineParameter);
perR:=map(Re,periodsInverse);
perI:=map(Im,periodsInverse);
P1:=perR[1,2]*affR-perI[1,2]*affI;
P2:=perR[1,2]*affI+perI[1,2]*affR;
P3:=perR[2,2]*affR-perI[2,2]*affI;
P4:=perR[2,2]*affI+perI[2,2]*affR;
zfirstR:=1/2*(perR[1,1]*zeroR-perI[1,1]*zeroI+P1);
zfirstI:=1/2*(perR[1,1]*zeroI+perI[1,1]*zeroR+P2);
zsecondR:=1/2*(perR[2,1]*zeroR-perI[2,1]*zeroI+P3);
zsecondI:=1/2*(perR[2,1]*zeroI+perI[2,1]*zeroR+P4);
z:=Vector([zfirstR+I*zfirstI,zsecondR+I*zsecondI]);
f:=evalf(Theta2ch(z,tau,MinMax));
absf:=evalf(abs( f ));
count:=0;
# Newton iteration
while (absf > Eps and count < 30) do
  # find inverse Jacobi Matrix
  # M=Matrix([a,b],[c,d]]) => M^(-1)=1/(a*d-b*c)*Matrix([d,-b],[-c,a]])a:=1/2*( perR[1,1]*Th2chRR(zfirstR,zfirstI,zsecondR,zsecondI,1,tau,MinMax)
          - perI[1,1]*Th2chIR(zfirstR,zfirstI,zsecondR,zsecondI,1,tau,MinMax)
          + perR[2,1]*Th2chRR(zfirstR,zfirstI,zsecondR,zsecondI,2,tau,MinMax)
          - perI[2,1]*Th2chIR(zfirstR,zfirstI,zsecondR,zsecondI,2,tau,MinMax) );
  c:=1/2*( perR[1,1]*Th2chIR(zfirstR,zfirstI,zsecondR,zsecondI,1,tau,MinMax)
          + perI[1,1]*Th2chRR(zfirstR,zfirstI,zsecondR,zsecondI,1,tau,MinMax)
          + perR[2,1]*Th2chIR(zfirstR,zfirstI,zsecondR,zsecondI,2,tau,MinMax)
          + perI[2,1]*Th2chRR(zfirstR,zfirstI,zsecondR,zsecondI,2,tau,MinMax) );
  b:=-c; d:=a;
  det:=a*d-b*c;
  # take a step
  zeroR:=zeroR-1/det*(d*Re(f)-b*Im(f));;
  zeroI:=zeroI-1/det*(-c*Re(f)+a*Im(f));zero:=zeroR+I*zeroI;
  x:=[op(x),zero];# update z and f
  zfirstR:=1/2*(perR[1,1]*zeroR-perI[1,1]*zeroI+P1);
```

```
201
```

```
zfirstI:=1/2*(perR[1,1]*zeroI+perI[1,1]*zeroR+P2);
 zsecondR:=1/2*(perR[2,1]*zeroR-perI[2,1]*zeroI+P3);
 zsecondI:=1/2*(perR[2,1]*zeroI+perI[2,1]*zeroR+P4);
 z:=Vector([zfirstR+I*zfirstI,zsecondR+I*zsecondI]);
 f:=evalf(Theta2ch(z,tau,MinMax));
  absf:=evalf(abs( f ));
  count:=count+1;
end do;
# if Newton method failed to find a zero within the given accuracy Eps
if (absf>Eps) then
 print(''in solution: Iteration process stopped after 30 iterations.'');
 print(''Theta2ch( 1/2*periodsInverse*(zero,affineParameter)^t ) = '',f);
 return [x,f];
end if;
# else compute solution
s1:=evalf(sigma1(z,tau,MinMax));
s2:=evalf(sigma2(z,tau,MinMax));
sol:= -evalf((s1*periodsInverse[1,1]+s2*periodsInverse[2,1])
              /(s1*periodsInverse[1,2]+s2*periodsInverse[2,2]));
[evalf(sol), x[-1], Vector([x[-1], affineParameter])];
end proc:
```
# B.3 Calculation of periods

The procedures of the module SolveEOM need the period matrix corresponding to the polynomial appearing in the differential equation which has to be solved. In principle, three different types of period matrices are needed: the period matrix of first kind for a Riemann surface of genus one, the period matrix of first kind for a Riemann surface of genus two, and the period matrix of second kind for a Riemann surface of genus two. The period matrices of first kind are computed integrating the vector of holomorphic differentials  $d\vec{z} = (z^{i-1}/\sqrt{P(z)})_{i=1,\dots,g}$ , where g is the genus, along the integration paths given by the homology basis of the Riemann surface, whereas the periods of second kind are computed integrating the vector of meromorphic differentials along the same paths (see also [\[63\]](#page-261-0)).

Therefore, the actual computation of a period matrix directly depends on the integration paths which in turn depend on the branch cuts. The paths around a branch cut are called a-paths and the paths from one branch cut to another and way back on the other sheet are called b-paths. A canonical choice is one where the paths  $a_i$  are disjoint to each other as are the paths  $b_i$ , and  $a_i$  and  $b_j$  have one common point if  $i = j$  and else are also disjoint. For the case of only real zeros

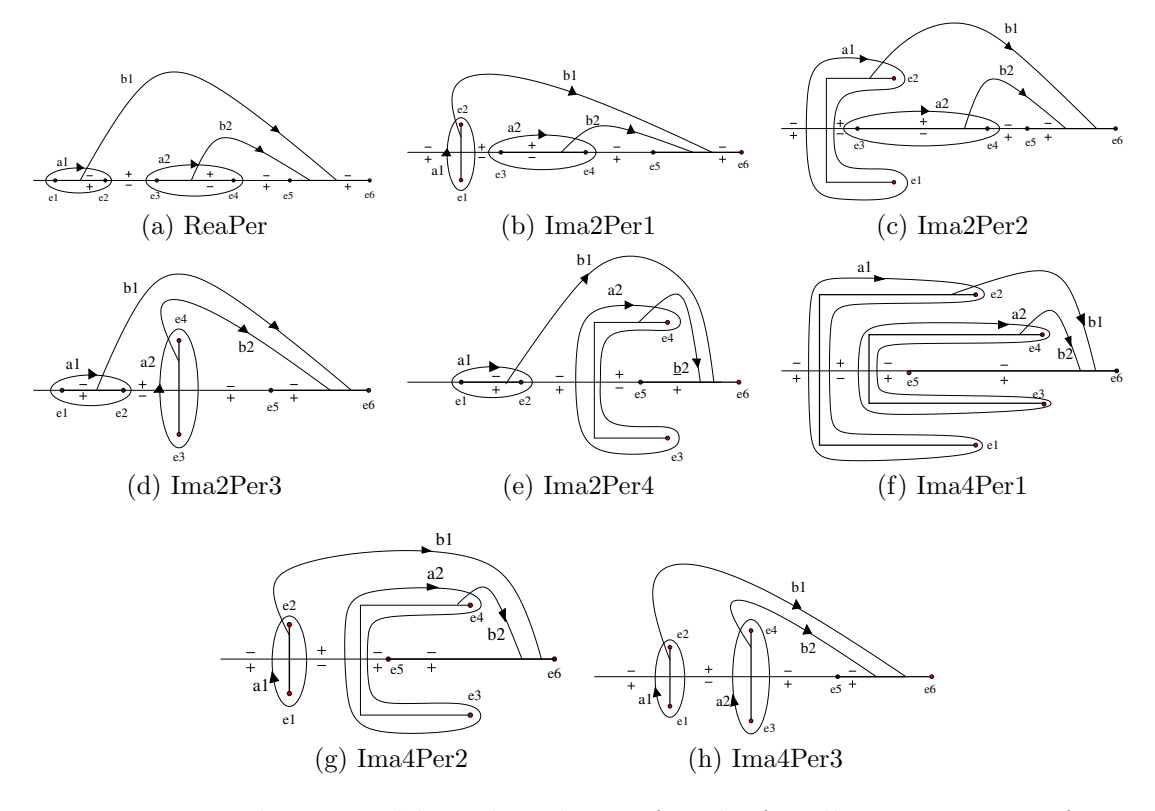

<span id="page-211-0"></span>Figure B.1: Branch cuts and homology basis of paths for all arrangements of zeros  $e_1, \ldots, e_5$  of a polynomial of degree 5. The b-paths are completed on the other sheet.

of the polynomial P defining the Riemann surface  $y^2 = P(x)$  a canonical choice of branch cuts and paths is shown in Fig. [2.1.](#page-24-0) In all modules described in this section, the computation of the period matrix is passed for every arrangement of zeros of P to one of 8 different procedures called Rea<something> for only real zeros or else ImaxPerk<something>, where  $x = 2, 4$  is the number of complex zeros and k is a numbering. The branch cuts and paths we chose for all possible arrangements of zeros of P for the case of genus two together with the appropriate sign of the square root on one sheet (the sign is reversed on the other sheet) are shown in figure [B.1.](#page-211-0) For the case of genus one, there are only three cases ReaPer, Ima2Per3, Ima2Per4 corresponding to simply neglecting  $e_1$  and  $e_2$  in Figs[.B.1\(](#page-211-0)a), (d), and (e). So far, the periods are calculated by numerical integration. However, it may also be possible to express them in terms of zeros of the theta function, cf. [\[91\]](#page-264-0).

Once a choice of branch cuts and paths is done, we can integrate the holomorphic and meromorphic differentials. For paths which go around real zeros  $e_i, e_{i+1}$  of P,

this integral can be computed as two times the integral from  $e_i$  to  $e_{i+1}$  along the real axis, because the integration back from  $e_{i+1}$  to  $e_i$  yields just the same value due to the changed sign of the square root. For paths which go around one or two complex zeros, the integral can be computed along a path running from the complex zero to its real part and onward to the other zero. Note that this path is of course not allowed to cross another branch cut. This means that for example in the case of Ima2Per2 the period corresponding to the  $a_1$ -path is computed along a path starting from  $e_3$  running to the real part of  $e_3$  onward to  $e_1$  and back to the real part of  $e_3$ - this does not cancel due to changed signs of the square root - and then finishing at  $e_2$ . The resulting period matrix can be checked by the Legendre relation  $(2.2.5)$ and by the properties of the Riemann matrix  $\tau$ , i.e. symmetry and positive definite imaginary part. The actual computation of the integrals are carried through by the module described in the next section.

In the following, the three modules for computing the three different kinds of period matrix explained above are presented.

# B.3.1 Module PeriodsGenusOne

Collection of procedures used for or connected to the computation of a period matrix of genus one.

# Exported procedures

Procedure periods elliptic: Computes the periods of a Riemann surface of genus one given by  $y^2 = 4(\prod_i (x - \text{realNS} > [i]))(\prod_i (x - \text{complexNS} > [i])).$ *Input:* realNS: real zeros of the polynomial describing the Riemann surface. As this polynomial is of degree 3, there are 3 or 1 real zeros, complexNS: complex zeros of the polynomial describing the Riemann surface. As this polynomial is of degree 3, there are 2 or 0 complex zeros, digInt: the digits used for the numerical integrations. *Output:* the 1x2 period matrix.

```
periods_elliptic:=proc(realNS,complexNS,digInt)
if nops(complexNS)=0 then ReaPer(sort(realNS),digInt)
else ImaPer(sort(realNS),complexNS,digInt) end if;
end proc:
```
Procedure branch list elliptic: Determines from a given list of zeros the branch chosen in the computation of the period matrix adjacent to any zero. *Input:*

e: list of 3 zeros defining a Riemann surface of genus 1,

number\_realNS: number of real zeros in e, which may be 3 or 1. *Output:*

Each element of the returned list consists of three parts. The first is the branch left of the zero, the second is the zero, and the third is the branch right of the zero. In the case that the second part is a complex zero the entries depends on the sign of the imaginary part. If it is negative, the first entry is the branch left of the branch cut on the real axis and the third the branch on the branch cut. If it is positive, the first entry is the branch on the branch cut and the third the branch right of the branch cut on the real axis.

```
branch_list_elliptic:=proc(e,number_realNS)
if number_realNS=3 then
  [[0,e[1],0],[0,e[2],1],[1,e[3],1]];
elif number_realNS=1 then
  if Im(e[1])=0 then [["tbd",e[1],1],[0,e[2],0],[0,e[3],1]];
  else [[0,e[1],1],[1,e[2],1],[1,e[3],1]];
  end if;
else
  error "wrong number of real zeros";
end if;
end proc:
```
**Procedure eval period:** Computes the period from one real zero of the set of zeros defining a Riemann surface of genus 1 or 2 to another or to infinity. *Input:*

m,n: the period is computed from realNS[m] to realNS[n] (realNS[n]=infinity possible),

realNS: the real zeros defining the Riemann surface,

e: all zeros defining the Riemann surface,

omega: the period matrix,

(optional) component: the row of the period matrix omega which should be used for the computation of the period. For genus=1 only component=1 is possible, for  $g$ enus=2 component=1,2 is possible. Other values are neglected and component=1 is used instead.

*Output:* the period.

For the source code see Sec. [B.3.2.](#page-217-0)

# Local procedures

Procedure ReaPer: Computes the periods of a Riemann surface of genus one given by  $y^2 = 4(\prod_i (x - \text{realNS} > [i]))(\prod_i (x - \text{complexNS} > [i]))$  in the case that all zeros are real. In- and outputs as in periods elliptic.

```
ReaPer:=proc(realNS,digInt)
local R;
uses IntegrateEllipticFirst;
R:=Matrix(1,2);# A: realNS[1]..realNS[2]: pos. branch
  R[1,1]:=int_elliptic_first(realNS,realNS[1],realNS[2],digInt);
# B: realNS[2]..realNS[3]: neg. branch
  R[1,2]:=int_elliptic_first(realNS,realNS[2],realNS[3],digInt);
R;
end proc:
```
Procedure ImaPer: Computes the periods of a Riemann surface of genus one given by  $y^2 = 4(\prod_i (x - \text{realNS} > [i]))(\prod_i (x - \text{complexNS} > [i]))$  in the case that two zeros are complex. Dependent on the arrangement of the complex zeros relative two zeros are complex. Dependent on the arrangement of the complex zeros relative to the real zero the computation is passed to Ima2Per3 or Ima2Per4. In- and outputs as in periods elliptic.

```
ImaPer:=proc(realNS,complexNS,digInt)
if Re(complexNS[1])<realNS[1] then Ima2Per3(realNS,complexNS,digInt);
else Ima2Per4(realNS,complexNS,digInt);
end if;
end proc:
```
Procedure Ima2Per3: Computes the periods of a Riemann surface of genus one given by  $y^2 = 4(\prod_i (x - \text{realN}\tilde{S} > [i]))(\prod_i (x - \text{complexNS} > [i]))$  in the case of two complex zeros whose real parts are smaller then the real zero. In- and outputs as in periods elliptic.

```
Ima2Per3:=proc(realNS,complexNS,digInt)
local R,A,e,rea,ima;
uses IntegrateEllipticFirst;
R:=Matrix(1,2);rea:=Re(op(1,complexNS));
ima:=abs(Im(op(1,complexNS)));
e:=[rea-I*ima,rea+I*ima,realNS[1]];
# vertical branch cut, pos. branch
```

```
206
```

```
A:=complex_int_elliptic(e,rea,ima,0,digInt);
  R[1,1]:=2*Re(A);# B: rea..e[3], neg. branch
  R[1,2]:=myint_elliptic(e,rea,e[3],1,digInt)+A;
R;
end proc:
```
Procedure Ima2Per4: Computes the periods of a Riemann surface of genus one given by  $y^2 = 4(\prod_i (x - \text{realN\tilde{S}} > [i]))(\prod_i (x - \text{complexNS} > [i]))$  in the case of two complex zeros whose real parts are larger then the real zero. In- and outputs as in periods elliptic.

```
Ima2Per4:=proc(realNS, complexNS, digInt)
local R,H,A,e,rea,ima;
uses IntegrateEllipticFirst;
R: =Matrix(1,2);rea:=Re(op(1,complexNS));
ima:=abs(Im(op(1,complexNS)));
e:=[op(1,realNS),rea-I*ima,rea+I*ima];
# vertical branch cut, pos. branch
  A:=complex_int_elliptic(e,rea,ima,0,digInt);
  H:=myint_elliptic(e,e[1],rea,0,digInt);
  R[1,1]:=2*H+2*Re(A);R[1,2]:=H+A;
R;
end proc:
```
# B.3.2 Module PeriodsGenusTwo

Collection of procedures for or connected to the calculation of period matrices of first kind of a Riemann surfaces of genus 2.

# Exported procedures

Procedure periods: Computes the periods of first kind for the vector of canonical holomorphic differentials of genus 2,  $dz = [1/\sqrt{P(z)}, z/\sqrt{P(z)}].$ *Input:* realNS, complexNS: the real and complex zeros of the polynomial P, which has a total of 5 zeros, digInt: the digits used for the numerical integrations. *Output:* the 2x4 period matrix.
```
periods:=proc(realNS,complexNS,digInt)
if nops(complexNS)=0 then ReaPer(sort(realNS),digInt);
else ImaPer(sort(realNS),complexNS,digInt); end if;
end proc:
```
**Procedure branch list genus2:** Determines from a given list of zeros the branch adjacent to any zero.

*Input*: e: list of 5 zeros defining a Riemann surface of genus 2, number realNS: number of real zeros in e, which may be 5, 3, or 1. *Output:* Each element of the returned list consists of three parts. The first is the branch left of the zero, the second is the zero, and the third is the branch right of the zero. In the case that the second part is a complex zero the entries depends on the sign of the imaginary part. If it is negative, the first entry is the branch left of the branch cut on the real axis and the third the branch on the branch cut. If it is positive, the first entry is the branch on the branch cut and the third the branch right of the branch cut on the real axis.

```
branch_list_genus2:=proc(e,number_realNS)
local rea1,rea2,ima1,erg;
if number_realNS=5 then
  erg:=[[1,e[1],1],[1,e[2],0],[0,e[3],0],[0,e[4],1],[1,e[5],1]];
elif number_realNS=3 then
  if Im(e[1]) \leq 0 then # Ima2Per1erg:=[[1,e[1],1],[1,e[2],0],[0,e[3],0],[0,e[4],1],[1,e[5],1]];elif Im(e[2])<>0 then # Ima2Per2
   erg:=[["tbd",e[1],0],[1,e[2],"tbd"],["tbd",e[3],0],[0,e[4],1],[1,e[5],1]];
  elif Im(e[3])<>0 then # Ima2Per3
   rea1:=Re(e[3]);
   if evalf((real-e[1])*(real-e[2])+(real-e[2])*(real-e[5])+(real-e[5])*(real-e[1]))<0 then
     erg:=[[1,e[1],1],[1,e[2],0],[0,e[3],1],[1,e[4],1],[1,e[5],1]];
   else
     erg:=[[1,e[1],1],[1,e[2],0],[0,e[3],0],[0,e[4],1],[1,e[5],1]];
   end if;
  elif Im(e[4])<>0 then # Ima2Per4
   erg:=[[1,e[1],1],[1,e[2],0],["tbd",e[3],1],[1,e[4],"tbd"],["tbd",e[5],1]];
  end if;
elif number_realNS=1 then
  if Im(e[5])=0 then # Im4Per1rea1:=Re(e[1]); rea2:=Re(e[3]);
   ima1:=abs(Im(e[1]));
   if evalf((rea2-rea1)^2+ima1^2+2*(rea2-rea1)*(rea2-e[5]))<0 then
      erg:=[[1,e[1],1],[1,e[2],0],[0,e[3],1],[1,e[4],1],[1,e[5],1]];
```

```
else
      erg:=[[1,e[1],1],[1,e[2],0],[0,e[3],0],[0,e[4],1],[1,e[5],1]];
   end if;
  elif Im(e[1])=0 then #Ima4Per2
    erg:=[["tbd",e[1],1],[1,e[2],"tbd"],["tbd",e[3],1],
          [1,e[4],"tbd"],["tbd",e[5],1]];
  elif Im(e[3])=0 then #Ima4Per3
   erg:=[[1,e[1],1],[1,e[2],0],["tbd",e[3],1],[1,e[4],"tbd"],["tbd",e[5],1]];
  end if;
else
  error "wrong number of real zeros";
end if;
erg;
end proc:
```
**Procedure eval period:** Computes the period from one real zero of the set of zeros defining a Riemann surace of genus 1 or 2 to another or to infinity.

*Input:* m,n: the period is computed from realNS[m] to realNS[n] (realNS[n]=infinity possible), realNS: the real zeros in e, e: the 5 zeros defining the Riemann surface, omega: the period matrix, (optional) component: the row of the period matrix omega which should be used for the computation of the period. For genus=1 only component=1 is possible, for

 $g$ enus=2 component=1,2 is possible. Other values are neglected and component=1 is used instead.

*Output:* the period.

```
eval_period:=proc(m,n,realNS,e,omega,component:=1)
local lange,E,k,l,Sign,K,L,periodlist,result,i;
if m=n then return 0 end if;
# --- sort e by periodloops
lange:=nops(e);
if lange=5 then
  if nops(realNS)=3 then
    if (Im(e[2]) <> 0 and Im(e[3]) <> 0) then E:=[e[2], e[3], e[1], e[4], e[5]];
    elif (Im(e[4]) <> 0 and Im(e[5]) <> 0) then E:=[e[1],e[2],e[4],e[5],e[3]];
    else E:=e; end if;
  elif nops(realNS)=1 then
    if Im(e[1])=0 then E:=[e[2],e[3],e[4],e[5],e[1]];
    elif Im(e[3])=0 then E:=[e[1],e[2],e[4],e[5],e[3]];
    else E:=e; end if;
  else E:=e;
  end if;
```

```
elif lange=3 then
  if Im(e[3])<>0 then E:=[e[3],e[2],e[1]];
  else E:=e;
  end if:
else
  error "illegal length of list of zeros %1",e
end if;
# --- sort by m<n
if m>n then k:=n: l:=m: Sign:=-1: else k:=m: l:=n: Sign:=1: end if;
if k=-infinity then k:=l; l:=infinity; Sign:=-Sign; end if;
# --- location of m,n in E
K:=UtilityRoutines[inlist](realNS[k],E);
if l<=nops(realNS) then
  L:=UtilityRoutines[inlist](realNS[l],E) else L:=lange+1
end if:
if lange=5 then
  if not (component=1 or component=2) then
    WARNING("in eval_period: illegal component %1 changed to 1",component);
    component:=1;
  end if:
  periodlist:=[omega[component,1],omega[component,3]-omega[component,4],
  omega[component,2],omega[component,4],-omega[component,1]-omega[component,2]];
else
  if not (component=1) then
   WARNING("in eval_period: illegal component %1 changed to 1",component);
  end if:
  periodlist:=[omega[1,1],omega[1,2],omega[1,1];
end if;
# --- compute period
result:=0;
for i from K to L-1 do
  result:=result+periodlist[i];
end do:
result:=Sign*result;
end proc:
```
Procedure set period globals genus2: Sets the global variables  $\le$ periodsInverse> and <tau>. The local variables <periods first> and <periods second> are  $2x2$  matrices such that  $\leq$ periodMatrix $>=$ [ $\leq$ periods first $>$ , $\leq$ periods second $>$ ]. The variable  $\le$  periodsInverse $>$  is the inverse Matrix of  $\le$  periods first $>$ , and  $\le$  tau $>$  is the Riemann matrix  $\langle\text{periods}.\text{second}\rangle$ . *Input:* periodMatrix.

```
set_period_globals_genus2:=proc(periodMatrix)
local periods_first,periods_second,M;
```

```
global periodsInverse,tau;
uses LinearAlgebra;
periods_first:=Matrix([[periodMatrix[1,1],periodMatrix[1,2]],
                       [periodMatrix[2,1],periodMatrix[2,2]]]):
periods_second:=Matrix([[periodMatrix[1,3],periodMatrix[1,4]],
                        [periodMatrix[2,3],periodMatrix[2,4]]]):
periodsInverse:=MatrixInverse(periods_first):
tau:=periodsInverse.periods_second;
tau[1,2]:=1/2*(tau[1,2]+tau[2,1]);tau[2,1]:=tau[1,2];M:=Eigenvalues(map(Im,tau)):
if not (\text{Im}(M[1])=0 and \text{Im}(M[2])=0 and \text{Re}(M[1])>0 and \text{Re}(M[2])>0) then
  error"imaginary part of Riemann matrix is not positive definite" end if;
end proc:
```
#### Local procedures

Procedure ReaPer: Computes the periods of first kind for the vector of canonical holomorphic differentials of genus 2,  $dz = [1/\sqrt{P(z)}, z/\sqrt{P(z)}]$  for the case that all zeros of P are real. In- and outputs as in periods.

```
ReaPer:=proc(realNS,digInt)
local R,H;
uses IntegrateHyperelliptic;
R:=Matrix(2,4);# path A1: realNS[1]..realNS[2], negative branch
  H:=myint_genus2(realNS,realNS[1],realNS[2],1,digInt);
  R[1,1]:=H[1];
 R[2,1]:=H[2];# path A2: realNS[3]..realNS[4], positive branch
  H:=myint_genus2(realNS,realNS[3],realNS[4],0,digInt);
  R[1,2]:=H[1];R[2,2]:=H[2];# path B2: realNS[4]..realNS[5], negative branch
  H:=myint_genus2(realNS,realNS[4],realNS[5],1,digInt);
  R[1,4]:=H[1];
  R[2,4]:=H[2];
# path B1=B2+B3, path B3: realNS[2]..realNS[3], positive branch
  H:=myint_genus2(realNS,realNS[2],realNS[3],0,digInt);
  R[1,3]: =H[1]+R[1,4];
  R[2,3]:=H[2]+R[2,4];R;
end proc:
```
Procedure ImaPer: Computes the periods of first kind for the vector of canonical holomorphic differentials of genus 2,  $dz = [1/\sqrt{P(z)}, z/\sqrt{P(z)}]$  for the case that P has complex zeros. If P has 2 complex zeros Ima2Per is called, if P has 4 complex zeros Ima4Per, and else an error is returned. In- and outputs as in periods.

```
ImaPer:=proc(realNS,complexNS,digInt)
if nops(complexNS)=2 then Ima2Per(realNS,complexNS,digInt);
elif nops(complexNS)=4 then Ima4Per(realNS,complexNS,digInt);
else error "number of complex roots is not 0, 2 or 4";
end if;
end proc:
```
Procedure Ima2Per: Computes the periods of first kind for the vector of canonical holomorphic differentials of genus 2,  $dz = [1/\sqrt{P(z)}, z/\sqrt{P(z)}]$  for the case that P has 2 complex zeros. There are 4 subcases related to different arrangements of 2 the complex zeros: Ima2Perj, where  $j=1,..,4$ . In- and outputs as in periods.

```
Ima2Per:=proc(realNS, complexNS, digInt)
local k;
k:=UtilityRoutines[inlist](Re(complexNS[1]),sort([op(realNS),Re(complexNS[1])]));
if k=1 then Ima2Per1(realNS,complexNS,digInt);
elif k=2 then Ima2Per2(realNS, complexNS, digInt);
elif k=3 then Ima2Per3(realNS, complexNS, digInt);
elif k=4 then Ima2Per4(realNS, complexNS, digInt);
end if;
end proc:
```
Procedure Ima4Per: Computes the periods of first kind for the vector of canonical holomorphic differentials of genus 2,  $dz = [1/\sqrt{P(z)}, z/\sqrt{P(z)}]$  for the case that P has 4 complex zeros. There are 3 subcases related to different arrangements of 4 the complex zeros: Ima4Perk, where k=1,..,3. In- and outputs as in periods.

```
Ima4Per:=proc(realNS,complexNS,digInt)
local rea,g,i,R,ima1,ima2;
uses UtilityRoutines;
rea:=sort(map(Re,complexNS));
ima1:=abs(Im( complexNS[inlist(rea[1],map(Re,complexNS))] ));
ima2:=abs(Im( complexNS[inlist(rea[3],map(Re,complexNS))] ));
g:=realNS[1];
if op(4,rea) < g then Im4Per1(realNS,op(1,rea),ima1,op(3,rea),ima2,digInt);elif op(4,rea) >g and op(2,rea) <g then
  Ima4Per3(realNS,op(1,rea),ima1,op(3,rea),ima2,digInt);
```

```
212
```
elif  $op(4,rea)$ >g and  $op(2,rea)$ >g then Ima4Per2(realNS,op(1,rea),ima1,op(3,rea),ima2,digInt); end if; end proc:

**Procedures Ima2Perj, j=1,..,4:** Computes the periods of first kind for the vector of canonical holomorphic differentials of genus 2,  $dz = [1/\sqrt{P(z)}, z/\sqrt{P(z)}]$  for the case that P has 2 complex zeros. For the definition of the subcases see Fig.  $B.1$ . For all j it is necessary to compute integrals along branch cuts perpendicular to the real axis. For the calculation it has to be taken into account that the real part of the integrals computed along such branch cuts is symmetrical with respect to the real axis but that the imaginary part is antisymmetric. Therefore, the whole integral will be real. In- and outputs as in periods.

```
Ima2Per1:=proc(realNS, complexNS, digInt)
local R,H,A,e,rea,ima;
uses IntegrateHyperelliptic;
R:=Matrix(2,4);rea:=Re(op(1,complexNS));
ima:=abs(Im(op(1,complexNS)));
e:=sort([op(realNS),op(complexNS)],UtilityRoutines[sortfkt]);
#=[rea-I*ima,rea+I*ima,op(realNS)];
# A2: e3..e4, pos. branch
 H:=myint_genus2(e,e[3],e[4],0,digInt);
  R[1,2]:=H[1];R[2,2]:=H[2];# B_2: e4..e5, neg. branch
  H:=myint_genus2(e,e[4],e[5],1,digInt);
  R[1,4]:=H[1];
  R[2,4]:=H[2];
# A1: e2..e1, neg. branch
  A:=int_genus2_complex(e,rea,ima,1,-1,digInt);
  R[1,1]:=2*Re(A[1]);R[2,1]:=2*Re(A[2]);
# B_1=B_2+B_3: B_3: e2..e3, pos. branch
  H:=myint_genus2(e,rea,e[3],0,digInt);
  R[1,3]:=R[1,4]+H[1]+A[1];R[2,3]:=R[2,4]+H[2]+A[2];R;
end proc:
Ima2Per2:=proc(realNS, complexNS, digInt)
local R,H,A,V,e,rea,ima;
uses IntegrateHyperelliptic;
```

```
213
```

```
R:=Matrix(2,4);rea:=Re(op(1,complexNS));
ima:=abs(Im(op(1,complexNS)));
e:=sort([op(realNS),op(complexNS)],UtilityRoutines[sortfkt]);
 #=[op(1,realNS),rea-I*ima,rea+I*ima,op(2..3,realNS)];
# B2: e4..e5, neg. branch
  H:=myint_genus2(e,e[4],e[5],1,digInt);
  R[1,4]:=H[1];
  R[2,4]:=H[2];
# A2: (e1..rea)^+ + (rea..e4)^+V:=myint_genus2(e,e[1],rea,0,digInt);
  H:=myint_genus2(e,rea,e[4],0,digInt);
  R[1,2]: =V[1]+H[1];
  R[2,2] := V[2]+H[2];
# Berechnung von int_genus2_complex: neg. zweig
  A:=int_genus2_complex(e,rea,ima,2,-1,digInt);
# A1: (\text{ima.}.0)^+ + (\text{rea.}.e1)^+ + (\text{e1.}.rea)^ - + (0..-\text{ima})^+R[1,1]:=2*Re(A[1])-2*V[1];R[2,1]:=2*Re(A[2])-2*V[2];# B1=B2+B3, B3: (ima..0)^+ + (rea..e1)^+
  R[1,3]:=R[1,4]-V[1]+A[1];R[2,3]:=R[2,4]-V[2]+A[2];R;
end proc:
Ima2Per3:=proc(realNS, complexNS, digInt)
local R,H,A,e,rea,ima;
uses IntegrateHyperelliptic;
R:=Matrix(2,4);rea:=Re(op(1,complexNS));
ima:=abs(Im(op(1,complexNS)));
e:=sort([op(realNS),op(complexNS)],UtilityRoutines[sortfkt]);
 #=[op(1..2,realNS),rea-I*ima,rea+I*ima,op(3,realNS)];
# For the calculation of the pathes A2 and B2
# an integration rea..rea+I*ima is needed.
# The branch for this calculation depends
  if evalf((rea-e[1])*(rea-e[2])+(rea-e[2])*(rea-e[5])+(rea-e[5])*(rea-e[1])) < 0 thenA:=int_genus2_complex(e,rea,ima,3,-1,digInt);
  else
    A:=int_genus2_complex(e,rea,ima,3,0,digInt);
  end if;
  R[1,2]: = 2*Re(A[1]);
  R[2,2]: = 2*Re(A[2]);
# A1: e1..e2, neg. branch
  H:=myint_genus2(e,e[1],e[2],1,digInt);
```

```
R[1,1]:=H[1];R[2,1]:=H[2];# B2: rea..e5, neg. branch
  H:=myint_genus2(e,rea,e[5],1,digInt);
# Integration rea..rea+I*ima on "back side"
  R[1,4]:=H[1]+A[1];
  R[2,4]: =H[2]+A[2];
# B1=B3+B2, B3: e2..rea, pos. branch
  # B3 = integration e[2]..rea + integration rea..rea-I*ima
  # integration rea..rea-I*ima = - Re(A) + I*Im(A),
  # as Re(int(rea..rea+I*ima))=Re(int(rea..rea-I*ima)),
  # Im(int(rea..rea+I*ima))=-Im(int(rea..rea-I*ima))
  # and the branch on rea-I*t is not the same as on rea+I*t
  H:=myint_genus2(e,e[2],rea,0,digInt);
  R[1,3]:=R[1,4]+H[1]-Re(A[1])+I*Im(A[1]);R[2,3]:=R[2,4]+H[2]-Re(A[2])+I*Im(A[2]);R;
end proc:
Ima2Per4:=proc(realNS,complexNS,digInt)
local R,H,A,V,e,rea,ima;
uses IntegrateHyperelliptic;
R:=Matrix(2,4);rea:=Re(op(1,complexNS));
ima:=abs(Im(op(1,complexNS)));
e:=sort([op(realNS),op(complexNS)],UtilityRoutines[sortfkt]);
#=[op(realNS),rea-I*ima,rea+I*ima];
# A1: e1..e2, neg branch
 H:=myint_genus2(e,e[1],e[2],1,digInt);
  R[1,1]:=H[1];R[2,1]:=H[2];# int_genus2_complex: pos. branch
  A:=int_genus2_complex(e,rea,ima,4,0,digInt);
# A2 (=e4..e5 on neg. side):
# (ima..0)^- + rea..e3)^- + (e3..rea)^+ + (0..ima)^-V:=myint_genus2(e,e[3],rea,0,digInt);
  R[1,2]:=2*V[1]+2*Re(A[1]);R[2,2]:=2*V[2]+2*Re(A[2]);# B2: (\text{ima.}.0)^{-} + (\text{rea.}.e3)^{-}R[1,4]: =V[1]+A[1];
  R[2,4]: =V[2]+A[2];
# B1=B2+B3: [(ima..0)^{-} + (rea..e3)^{-}]# + [ (e2..e3)^+ + (e3..rea)^+ + (0..-ima)^+ ]H:=myint_genus2(e,e[2],e[3],0,digInt);
  R[1,3]:=H[1]+A[1]-Re(A[1])+I*Im(A[1]);R[2,3]:=H[2]+A[2]-Re(A[2])+I*Im(A[2]);
```
#### R; end proc:

Procedures Ima4Perk, k=1,..,3: Computes the periods of first kind for the vector of canonical holomorphic differentials of genus 2,  $dz = [1/\sqrt{P(z)}, z/\sqrt{P(z)}]$ for the case that P has 4 complex zeros  $z_1, z_2, z_3, z_4$ , where  $\text{Re}(z_1) = \text{Re}(z_2)$ ,  $\text{Re}(z_3) =$  $\text{Re}(z_4)$  and  $\text{Re}(z_1) < \text{Re}(z_3)$ . For the definition of the subcases see Fig. [B.1.](#page-211-0) For all k it is necessary to compute integrals along branch cuts perpendicular to the real axis. For the calculation it has to be taken into account that the real part of the integrals computed along such branch cuts is symmetrical with respect to the real axis but that the imaginary part is antisymmetric. Therefore, the whole integral will be real. In- and outputs as in periods.

```
Ima4Per1:=proc(realNS,rea1,ima1,rea2,ima2,digInt)
local R,T,P,H1,H2,A,V,e;
uses IntegrateHyperelliptic;
R:=Matrix(2,4);e:=[rea1-I*ima1,rea1+I*ima1,rea2-I*ima2,rea2+I*ima2,op(1,realNS)];
T:=mul(x-e[i],i=1..5);
P:=add(\text{Re}(\text{coeff}(T,x,i))*x^i, i=0..5);
# A1: e2..e1 bzw. -ima1..ima1, neg. branch
  H1:=int_genus2_complex(e,rea1,ima1,1,1,digInt);
 R[1,1]:=2*Re(H1[1]);
 R[2,1]:=2*Re(H1[2]);# A2: e4..e3 or -ima2..ima2, branch depends
  if evalf((rea2-rea1)^2+ima1^2+2*(rea2-rea1)*(rea2-e[5]))<0 then
    H2:=int_genus2_complex(e,rea2,ima2,3,1,digInt);
  else
    H2:=int_genus2_complex(e,rea2,ima2,3,0,digInt);
  end if;
 R[1,2]: = 2*Re(H2[1]);
  R[2,2]:=2*Re(H2[2]);
# B2: e3..rea2 (pos.branch) + rea2..e5 (neg. branch)
  A:=myint_genus2(e,rea2,e[5],1,digInt);
  R[1,4]: =A[1] +H2[1];
  R[2,4] := A[2]+H2[2];
# B1=B2+B3, B3: e1..rea1 (pos. branch) + rea1..rea2 (pos. branch)
# + rea2..e4 (neg. branch)
 R[1,3]: =R[1,4] +H1[1]-I*evalf(Int(1/sqrt(-P),x=rea1..rea2,digits=digInt))-Re(H2[1])+I*Im(H2[1]);
 R[2,3]: =R[2,4]+H1[2]-I*evalf(Int(x/sqrt(-P),x=rea1..rea2,digits=digInt))-Re(H2[2])+I*Im(H2[2]);
R;
end proc:
```

```
Ima4Per2:=proc(realNS,rea1,ima1,rea2,ima2,digInt)
local R,e,T,P,A1,A2,W,U,Z,methods,dig,i;
uses IntegrateHyperelliptic;
R:=Matrix(2,4);e:=[op(1,realNS),rea1-I*ima1,rea1+I*ima1,rea2-I*ima2,rea2+I*ima2];
T: = mul(x-e[i], i=1..5);P:=add(\text{Re}(\text{coeff}(T,x,i))**i, i=0..5);# path rea1..rae1+I*ima1, negative branch
  A1:=int_genus2_complex(e,rea1,ima1,2,1,digInt);
# path rea2..rea2+I*ima2, positive branch
  A2:=int_genus2_complex(e,rea2,ima2,4,0,digInt);
# path A1: e2..rea1 + rea1..e1, positive branch
             # + e1..rea1, negative branch + rea1..e3
  W:=myint_genus2(e,e[1],rea1,0,digInt);
  R[1,1]:=2*Re(A1[1])-2*W[1];R[2,1]:=2*Re(A1[2])-2*W[2];# path A2: e4..rea2 + rea2..e1, negative branch
# + e1..rea2, positive branch + rea2..e5
 U:=myint_genus2(e,e[1],rea2,0,digInt);
  R[1,2]:=2*Re(A2[1])+2*U[1];R[2,2]:=2*Re(A2[2])+2*U[2];
# path B2:
  R[1,4]: =A2[1]+U[1];
  R[2,4]: =A2[2] +U[2];
# path B1=B2+B3, path B3:
  R[1,3]:=R[1,4]+A1[1]-W[1]-U[1]-Re(A2[1])+I*Im(A2[1]);R[2,3]:=R[2,4]+A1[2]-W[2]-U[2]-Re(A2[2])+I*Im(A2[2]);R;
end proc:
Ima4Per3:=proc(realNS,rea1,ima1,rea2,ima2,digInt)
local T,R,H1,H2,H,e,P,V,A1,A2;
uses IntegrateHyperelliptic;
R:=Matrix(2,4);e:=[rea1-I*ima1,rea1+I*ima1,op(1,realNS),rea2-I*ima2,rea2+I*ima2];
# vertical branch cut e1..e2 , neg. branch:
 H1:=int_genus2_complex(e,rea1,ima1,1,1,digInt);
  R[1,1]: = 2*Re(H1[1]);
  R[2,1]:=2*Re(H1[2]);# vertical branch e4..e5, pos. branch
  H2:=int_genus2_complex(e,rea2,ima2,4,0,digInt);
# A2: e3..rea2, pos + rea2..e4
  V:=myint_genus2(e,e[3],rea2,0,digInt);
  R[1,2]:=2*V[1]+2*Re(H2[1]);R[2,2]:=2*V[2]+2*Re(H2[2]);
# B2: e4..e3
```

```
217
```

```
R[1,4]: =V[1]+H2[1];
  R[2,4]: =V[2]+H2[2];
# B1=B2+B3, B3: e1..rea1 + rea1..e3
  H:=myint_genus2(e,rea1,e[3],0,digInt);
  R[1,3]:=R[1,4]+H1[1]+H[1]+V[1]+H2[1]-R[2,1];R[2,3]:=R[2,4]+H1[2]+H[2]+V[2]+H2[2]-R[2,2];R:end proc:
```
## B.3.3 Module PeriodsSecondGenusTwo

Collection of procedures used to compute the periods of second kind of a Riemann surface of genus 2.

## Exported procedures

Procedure periods genus2 second: Computes the periods of second kind for the vector of canonical meromorphic differentials of genus 2,  $dr = [dr_1, dr_2]$ . If all zeros of P are real, the procedure Rea second is called, else Ima second. *Input:* dr1,dr2: the two differentials to be integrated in the form  $\sum_i dr j[i]x^{(i-1)}/\sqrt{P(x)}$  for  $j=1,2,$ realNS, complexNS: the real and complex zeros of the polynomial P, which has a total of 5 zeros, digInt: the digits used for the numerical integrations. *Output:* the 2x4 period matrix of second kind. periods\_genus2\_second:=proc(dr1,dr2,realNS,complexNS,digInt) if not nops(realNS)+nops(complexNS)=5 then error "invalid use: nops(%1)+nops(%2) has to be five", realNS, complexNS end if; if nops(complexNS)=0 then -Rea\_second(dr1,dr2,sort(realNS),digInt); else -Ima\_second(dr1,dr2,sort(realNS),complexNS,digInt); end if;

### Local procedures

end proc:

**Procedure Rea\_second:** Computes the periods of second kind for the vector of canonical meromorphic differentials of genus 2,  $dr = [dr_1, dr_2]$ , for the case that all zeros of P are real. In- and outputs as in periods genus2 second.

```
Rea_second:=proc(dr1,dr2,realNS,digInt)
local eta;
uses IntegrateHyperelliptic;
eta:=Matrix(2,4);
# path A1: realNS[1]..realNS[2], negative branch
  eta[1,1]:=myint_genus2_second(realNS,dr1,realNS[1],realNS[2],1,digInt);
  eta[2,1]:=myint_genus2_second(realNS,dr2,realNS[1],realNS[2],1,digInt);
# path A2: realNS[3]..realNS[4], positive branch
  eta[1,2]:=myint_genus2_second(realNS,dr1,realNS[3],realNS[4],0,digInt);
  eta[2,2]:=myint_genus2_second(realNS,dr2,realNS[3],realNS[4],0,digInt);
# path B2: realNS[4]..realNS[5], negative branch
  eta[1,4]:=myint_genus2_second(realNS,dr1,realNS[4],realNS[5],1,digInt);
  eta[2,4]:=myint_genus2_second(realNS,dr2,realNS[4],realNS[5],1,digInt);
# path B1=B2+B3, path B3: realNS[2]..realNS[3], positive branch
  eta[1,3]:=myint_genus2_second(realNS,dr1,realNS[2],realNS[3],0,digInt)
            +eta[1,4];
  eta[2,3]:=myint_genus2_second(realNS,dr2,realNS[2],realNS[3],0,digInt)
            +eta[2,4];
eta;
end proc:
```
**Procedure Ima\_second:** Computes the periods of second kind for the vector of canonical meromorphic differentials of genus 2,  $dr = [dr_1, dr_2]$ , for the case that P has complex zeros. If P has 2 complex zeros Ima2 second is called, if P has 4 complex zeros Ima4 second, and else an error is returned. In- and outputs as in periods genus2 second.

```
Ima_second:=proc(dr1,dr2,realNS,complexNS,digInt)
if nops(complexNS)=2 then Ima2_second(dr1,dr2,realNS,complexNS,digInt);
elif nops(complexNS)=4 then \text{Im}a4_second(dr1,dr2,realNS,complexNS,digInt);
else error "number of complex roots is not 0, 2 or 4";
end if;
end proc:
```
Procedure Ima2 second: Computes the periods of second kind for the vector of canonical meromorphic differentials of genus 2,  $dr = [dr_1, dr_2]$ , for the case that P has 2 complex zeros. There are 4 subcases related to different arrangements of 2 the complex zeros: Ima2Perj\_second, where  $j=1,..,4$ . In- and outputs as in periods genus2 second.

```
Ima2_second:=proc(dr1,dr2,realNS,complexNS,digInt)
local k;
k:=UtilityRoutines[inlist](Re(complexNS[1]),sort([op(realNS),Re(complexNS[1])]));
```

```
219
```

```
if k=1 then Ima2Per1_second(dr1,dr2,realNS,complexNS,digInt);
elif k=2 then Ima2Per2_second(dr1,dr2,realNS,complexNS,digInt);
elif k=3 then Ima2Per3_second(dr1,dr2,realNS,complexNS,digInt);
elif k=4 then Ima2Per4_second(dr1,dr2,realNS,complexNS,digInt);
end if;
end proc:
```
**Procedure Ima4\_second:** Computes the periods of first kind for the vector of canonical holomorphic differentials of genus 2,  $dr = [dr_1, dr_2]$ , for the case that P has 4 complex zeros. There are 3 subcases related to different arrangements of 4 the complex zeros: Ima4Perk\_second, where  $k=1,..,3$ . In- and outputs as in periods genus2 second.

```
Ima4_second:=proc(dr1,dr2,realNS,complexNS,digInt)
local rea,g,i,ima1,ima2;
uses UtilityRoutines;
rea:=sort(map(Re,complexNS));
ima1:=abs(Im( complexNS[inlist(rea[1],map(Re,complexNS))] ));
ima2:=abs(Im( complexNS[inlist(rea[3],map(Re,complexNS))] ));
g:=realNS[1];
if rea[4]<g then
  Ima4Per1_second(dr1,dr2,realNS,rea[1],ima1,rea[3],ima2,digInt);
elif rea[4]>g and rea[2]<g then
  Ima4Per3_second(dr1,dr2,realNS,rea[1],ima1,op(3,rea),ima2,digInt);
elif rea[2]>g then
  Ima4Per2_second(dr1,dr2,realNS,rea[1],ima1,rea[3],ima2,digInt);
end if;
end proc:
```
**Procedures Ima2Perj\_second, j=1,...4:** Computes the periods of second kind for the vector of canonical meromorphic differentials of genus 2,  $dr = [dr_1, dr_2]$ , for the case that  $P$  has 2 complex zeros  $z1, z2$ . For the definition of the subcases see Fig. [B.1.](#page-211-0) For all j it is necessary to compute integrals along branch cuts perpendicular to the real axis. For the calculation it has to be taken into account that the real part of the integrals computed along such branch cuts is symmetrical with respect to the real axis but that the imaginary part is antisymmetric. Therefore, the whole integral will be real. In- and outputs as in periods genus2 second.

```
Ima2Per1_second:=proc(dr1,dr2,realNS,complexNS,digInt)
local eta,rea,ima,e,H1,H2,V1,V2;
uses IntegrateHyperelliptic;
eta:=Matrix(2,4);
rea:=Re(complexNS[1]);
```

```
220
```

```
ima:=abs(Im(complexNS[1]));
e:=[rea-I*ima,rea+I*ima,op(realNS)];
# path A2: e3..e4, pos. branch
  eta[1,2]:=myint_genus2_second(e,dr1,e[3],e[4],0,digInt);
  eta[2,2]:=myint_genus2_second(e,dr2,e[3],e[4],0,digInt);
# path B2: e4..e5, neg.
  eta[1,4]:=myint_genus2_second(e,dr1,e[3],e[4],1,digInt);
  eta[2,4]:=myint_genus2_second(e,dr2,e[3],e[4],1,digInt);
# vertical branch cut: e1..e2, neg. branch
  H1:=int_genus2_complex_second(e,dr1,rea,ima,1,1,digInt);
  H2:=int_genus2_complex_second(e,dr2,rea,ima,1,1,digInt);
# path A1:
  eta[1,1]:=2*Re(H1);
  eta[2,1]:=2*Re(H2);
# path B1=B2+B3, path B3: e1..rea + rea..e3, pos. branch
  eta[1,3]:=eta[1,4]+H1+myint_genus2_second(e,dr1,rea,e[3],0,digInt);
  eta[2,3]:=eta[2,4]+H2+myint_genus2_second(e,dr2,rea,e[3],0,digInt);
eta;
end proc:
Ima2Per2_second:=proc(dr1,dr2,realNS,complexNS,digInt)
local eta,rea,ima,e,A1,A2,H1,H2;
uses IntegrateHyperelliptic;
eta:=Matrix(2,4);
rea:=Re(complexNS[1]);
ima:=abs(Im(complexNS[1]));
e:=[realNS[1],rea-I*ima,rea+I*ima,realNS[2],realNS[3]];
# vertical branch cut: neg. branch
  A1:=int_genus2_complex_second(e,dr1,rea,ima,2,1,digInt);
  A2:=int_genus2_complex_second(e,dr2,rea,ima,2,1,digInt);
# path A2: (e1..rea) + (rea..e4), pos. branch
  H1:=myint_genus2_second(e,dr1,e[1],rea,0,digInt);
  H2:=myint_genus2_second(e,dr2,e[1],rea,0,digInt);
  eta[1,2]:=H1+myint_genus2_second(e,dr1,rea,e[4],0,digInt);
  eta[2,2]:=H2+myint_genus2_second(e,dr2,rea,e[4],0,digInt);
# path A1: e3..e2
  eta[1,1]:=-2*H1+2*Re(A1);
  eta[2,1]:=-2*H2+2*Re(A2);
# path B2: e4..e5, neg.
  eta[1,4]:=myint_genus2_second(e,dr1,e[4],e[5],1,digInt);
  eta[2,4]:=myint_genus2_second(e,dr2,e[4],e[5],1,digInt);
# path B1=B2+B3, path B3: e1..rea, pos. branch + (-ima..0)
  eta[1,3]:=eta[1,4]-H1+A1;
  eta[2,3]:=eta[2,4]-H2+A2;
eta;
end proc:
```

```
Ima2Per3_second:=proc(dr1,dr2,realNS,complexNS,digInt)
local eta,H1,H2,e,rea,ima;
uses IntegrateHyperelliptic;
eta:=Matrix(2,4);
rea:=Re(op(1,complexNS));
ima:=abs(Im(op(1,complexNS)));
e:=[realNS[1],realNS[2],rea-I*ima,rea+I*ima,realNS[3]];
# path A1: e1..e2, neg. branch
  eta[1,1]:=myint_genus2_second(e,dr1,e[1],e[2],1,digInt);
  eta[2,1]:=myint_genus2_second(e,dr2,e[1],e[2],1,digInt);
# vertica branch cut: branch depends on the following value
  if evalf((rea-e[1])*(rea-e[2])+(rea-e[2])*(rea-e[5])+(rea-e[5])*(rea-e[1])) < 0 thenH1:=int_genus2_complex_second(e,dr1,rea,ima,3,1,digInt);
    H2:=int_genus2_complex_second(e,dr2,rea,ima,3,1,digInt);
  else
    H1:=int_genus2_complex_second(e,dr1,rea,ima,3,0,digInt);
    H2:=int_genus2_complex_second(e,dr2,rea,ima,3,0,digInt);
  end if;
# path A2: e4..e3
  eta[1,2]:=2*Re(H1);
  eta[2,2]:=2*Re(H2);
# path B2: e3..rea + rea..e5
  eta[1,4]:=H1+myint_genus2_second(e,dr1,rea,e[5],1,digInt);
  eta[2,4]:=H2+myint_genus2_second(e,dr2,rea,e[5],1,digInt);
# path B1=B2+B3, path B3: e2..rea + rea..e4
  eta[1,3]:=eta[1,4]+myint_genus2_second(e,dr1,e[2],rea,0,digInt)
            -Re(H1)+I*Im(H1);eta[2,3]:=eta[2,4]+myint_genus2_second(e,dr2,e[2],rea,0,digInt)
            -Re(H2)+I*Im(H2);eta;
end proc:
Ima2Per4_second:=proc(dr1,dr2,realNS,complexNS,digInt)
local eta,H1,H2,V1,V2,e,rea,ima;
uses IntegrateHyperelliptic;
eta:=Matrix(2,4);
rea:=Re(op(1,complexNS));
ima:=abs(Im(op(1,complexNS)));
e:=[op(realNS),rea-I*ima,rea+I*ima];
# path A1: e1..e2, neg. branch
  eta[1,1]:=myint_genus2_second(e,dr1,e[1],e[2],1,digInt);
  eta[2,1]:=myint_genus2_second(e,dr2,e[1],e[2],1,digInt);
# Berechnung von IntAdd:
  H1:=int_genus2_complex_second(e,dr1,rea,ima,4,0,digInt);
  H2:=int_genus2_complex_second(e,dr2,rea,ima,4,0,digInt);
```

```
222
```

```
# path A2: (ima.0) + (rea..e3)^{-} + (e3.rea)^{+} + (0..-ima)V1:=myint_genus2_second(e,dr1,e[3],rea,0,digInt);
  V2:=myint_genus2_second(e,dr2,e[3],rea,0,digInt);
  eta[1,2]:=2*V1+2*Re(H1);
  eta[2,2]:=2*V2+2*Re(H2);
# path B2: (rea..e3)^+ + (-ima..0)eta[1,4]:=V1+H1;
  eta[2,4]:=V2+H2;
# path B1=B2+B3: [(e3..rea)^- + Re(0..ima) - I*Im(0..ima)]
                + [(e2..e3)^+ + (e3..rea)^+ - (0..ima)]eta[1,3]:=2*I*Im(H1)+myint_genus2\_second(e,dr1,e[2],e[3],0,digInt);eta[2,3]:=2*I*Im(H2)+myint_genus2_second(e, dr2, e[2], e[3], 0, digInt);eta;
end proc:
```
**Procedures Ima4Perk\_second, k=1,..,3:** Computes the periods of second kind for the vector of canonical meromorphic differentials of genus 2,  $dr = [dr_1, dr_2]$ , for the case that P has 4 complex zeros  $z\overline{1},z\overline{2},z\overline{3},z\overline{4}$ , where  $\overline{Re}(z1)=Re(z2)$ ,  $Re(z3)=Re(z4)$ and  $\text{Re}(z_1) < \text{Re}(z_3)$ . For the definition of the subcases see Fig. [B.1.](#page-211-0) For all k it is necessary to compute integrals along branch cuts perpendicular to the real axis. For the calculation it has to be taken into account that the real part of the integrals computed along such branch cuts is symmetrical with respect to the real axis but that the imaginary part is antisymmetric. Therefore, the whole integral will be real. In- and outputs as in periods genus2 second.

```
Ima4Per1_second:=proc(dr1,dr2,realNS,rea1,ima1,rea2,ima2,digInt)
local eta,R,P,e,H1,H2,X1,X2;
uses IntegrateHyperelliptic;
eta:=Matrix(2,4);
H1:=Vector(2);
H2:=Vector(2);
e:=[rea1-I*ima1,rea1+I*ima1,rea2-I*ima2,rea2+I*ima2,realNS[1]];
R: = mul(x-e[i], i=1..5);P:=add( Re(coeff(R,x,i))*x^i, i=0..5);# first vertical branch cut
  H1[1]:=int_genus2_complex_second(e,dr1,rea1,ima1,1,1,digInt);
  H1[2]:=int_genus2_complex_second(e,dr2,rea1,ima1,1,1,digInt);
# path A1: e2..e1;
  eta[1,1]:=2*Re(H1[1]);
  eta[2,1]:=2*Re(H1[2]);
# second vertical branch cut, branch depends on the following value
  if evalf((rea2-rea1)^2+ima1^2+2*(rea2-rea1)*(rea2-e[5]))<0 then
   H2[1]:=int_genus2_complex_second(e,dr1,rea2,ima2,3,1,digInt);
   H2[2]:=int_genus2_complex_second(e,dr2,rea2,ima2,3,1,digInt);
  else
```

```
H2[1]:=int_genus2_complex_second(e,dr1,rea2,ima2,3,1,digInt);
    H2[2]:=int_genus2_complex_second(e,dr2,rea2,ima2,3,1,digInt);
  end if;
# path A2: e4..e3
  eta[1,2]:=2*Re(H2[1]);
  eta[2,2]:=2*Re(H2[2]);
# path B2: e3..rea2 + rea2..e5 (neg. branch)
  eta[1,4]:=myint_genus2_second(e,dr1,rea2,e[5],1,digInt)+H2[1];
  eta[2,4]:=myint_genus2_second(e,dr2,rea2,e[5],1,digInt)+H2[2];
# path B1=B2+B3, path B3: e1..rea1+rea1..rea2(pos. branch)+rea2..e4
  X1:=x->add( d r 1[i]*x^(i-1) , i=1..nops(dr1) );X2:=x-\text{add}(dr2[i]*x^(i-1), i=1..nops(dr2) );
  eta[1,3]:=eta[1,4]+H1[1]
            -I*evalf(Int(X1(x)/sqrt(-P),x=rea1..rea2,digits=digInt))
            -Re(H2[1])+I*Im(H2[1]);
  eta[2,3]:=eta[2,4]+H1[2]
            -I*evalf(Int(X2(x)/sqrt(-P),x=rea1..rea2,digits=digInt))
            -Re(H2[2])+I*Im(H2[2]);
eta;
end proc:
Ima4Per2_second:=proc(dr1,dr2,realNS,rea1,ima1,rea2,ima2,digInt)
local eta,e,P,R,H1,H2,X1,X2,W1,W2,V1,V2;
uses IntegrateHyperelliptic;
eta:=Matrix(2,4);
H1:=Vector(2);
H2:=Vector(2);
e:=[realNS[1],rea1-I*ima1,rea1+I*ima1,rea2-I*ima2,rea2+I*ima2];
R: = mul(x-e[i], i=1..5);P:=add(Re(coeff(R,x,i))*x^i, i=0..5);# first vertical branch cut
  H1[1]:=int_genus2_complex_second(e,dr1,rea1,ima1,2,1,digInt);
  H1[2]:=int_genus2_complex_second(e,dr2,rea1,ima1,2,1,digInt);
# second vertical branch cut
  H2[1]:=int_genus2_complex_second(e,dr1,rea2,ima2,4,0,digInt);
  H2[2]:=int_genus2_complex_second(e,dr2,rea2,ima2,4,0,digInt);
  W1:=myint_genus2_second(e,dr1,e[1],rea1,0,digInt);
  W2:=myint_genus2_second(e,dr2,e[1],rea1,0,digInt);
# A1= e3..e2
  eta[1,1]:=2*Re(H1[1])-2*W1;
  eta[2,1]:=2*Re(H1[2])-2*W2;
# A2: e4..e5
  V1:=myint_genus2_second(e,dr1,e[1],rea2,0,digInt);
  V2:=myint_genus2_second(e,dr2,e[1],rea2,0,digInt);
  eta[1,2]:=2*Re(H2[1])+2*V1;
  eta[2,2]:=2*Re(H2[2])+2*V2;
```

```
# B2: e2..rea1 + rea1..rea2 (pos.branch) + rea2..e5
  eta[1,4]:=H2[1]+V1;
  eta[2,4]:=H2[2]+V2;
# B1=B2+B3; B3: e1..rea1 (neg. branch) + rea1..e3
  eta[1,3]:=eta[1,4]+H1[1]-W1-V1-Re(H2[1])+I*Im(H2[1]);
  eta[2,3]:=eta[2,4]+H1[2]-W2-V2-Re(H2[2])+I*Im(H2[2]);
eta;
end proc:
Ima4Per3_second:=proc(dr1,dr2,realNS,rea1,ima1,rea2,ima2,digInt)
local eta,e,H1,H2,V1,V2;
uses IntegrateHyperelliptic;
eta:=Matrix(2,4);
H1:=Vector(2);
H2:=Vector(2);e:=[rea1-I*ima1,rea1+I*ima1,realNS[1],rea2-I*ima2,rea2+I*ima2];
# first vertical branch cut
  H1[1]:=int_genus2_complex_second(e,dr1,rea1,ima1,1,1,digInt);
  H1[2]:=int_genus2_complex_second(e,dr2,rea1,ima1,1,1,digInt);
# second vertical branch cut
  H2[1]:=int_genus2_complex_second(e,dr1,rea2,ima2,4,0,digInt);
  H2[2]:=int_genus2_complex_second(e,dr2,rea2,ima2,4,0,digInt);
# A1: e2..e1, neg
  eta[1,1]:=2*Re(H1[1]);
  eta[2,1]:=2*Re(H1[2]);
# A2: e3..rea2 + rea2..ima2
  V1:=myint_genus2_second(e,dr1,e[3],rea2,0,digInt);
  V2:=myint_genus2_second(e,dr2,e[3],rea2,0,digInt);
  eta[1,2]:=2*V1+2*Re(H2[1]);
  eta[2,2]:=2*V2+2*Re(H2[2]);
# B2: e4..e5
  eta[1,4]:=-V1+H2[1];
  eta[2,4]:=-V2+H2[2];
# B1=B2+B3, B3: e1..rea1 + rea1..e3
  eta[1,3]:=eta[1,4]+myint_genus2_second(e,dr1,rea1,e[3],0,digInt)
            +H1[1]-Re(H2[1])+I*Im(H2[1]);
  eta[2,3]:=eta[2,4]+myint_genus2_second(e,dr2,rea1,e[3],0,digInt)
            +H1[2]-Re(H2[2])+I*Im(H2[2]);
eta;
end proc:
```
## B.4 Integration routines

The two modules presented in this section deal with the numerical calculation of integrals of the type  $\int_{x_1}^{x_2}$  $dx$  $\prod_{j=1}^{l} (x-e_j)$ , where  $l = 3 \pmod{4}$  Integrate Elliptic First or  $l = 5$  (module IntegrateHyperelliptic). If one of the real zeros, say  $e_i$ , of  $P =$  $\prod_{j=1}^{l} (x - e_j)$  is equal to  $x_1$  or  $x_2$  this singularity can be eliminated by an integration by parts

$$
\int_{e_i}^{p} \frac{dx}{\sqrt{\prod_{j=1}^{5} (x - e_j)}} = \left(\frac{2\sqrt{x - e_i}}{\sqrt{Q(x)}}\right)_{e_i}^{p} - \int_{e_i}^{p} \frac{\sqrt{x - e_i}}{\sqrt{Q(x)}} Q'(x) dx
$$
(B.4.1)

where  $Q(x) = \prod_{j \neq i} (x - e_j)$  and p is some point on the integration path. If one or more zeros of P are located on the real integration path, this case can always be reduced to a single singularity at  $x_1$  or  $x_2$  by splitting the integration path appropriately. In a similar way the case of  $x_2$  being a complex zero of P and  $x_1 = \text{Re}(x_2)$  can be handled. Here the integration by parts is done by parameterization of the integration path by  $t = x_1 + It$ ,  $t \in [0, \text{Im}(x_2)]$ , and

$$
P(x_1 + It) = (\text{Im}(x_2) - t)(t + \text{Im}(x_2))Q(t)
$$
\n(B.4.2)

using the fact that  $\text{Re}(x_2) - \text{Im}(x_2)$  is also a zero of P.

### B.4.1 Module IntegrateEllipticFirst

Collection of procedures for numerically integrating elliptic integrals  $\int_{x_1}^{x_2} \frac{dx}{\sqrt{4\Pi_{\text{out}}^3}}$  $\frac{dx}{4\prod_{j=1}^{3}(x-e_j)}$ .

#### Exported procedures

Procedure int\_elliptic\_first: Numerically integrates an elliptic integral  $\int_{\text{}< lb}^{\text{}} \frac{dx}{\sqrt{4 \prod_{i=1}^{3} (x-i)}}$  $\frac{dx}{4\prod_{j=1}^3(x-\langle zeros \rangle[j])}$ , where  $\langle lb \rangle$  and  $\langle ub \rangle$  are real and no real zero  $\langle ze$ ros>[i] is located between them. The following cases are treated:

1. <lb> and <ub> are adjacent real zeros. In this case two calls of myint elliptic are used to compute the result.

- 2. Exactly one of  $\langle \text{lb} \rangle$  and  $\langle \text{ub} \rangle$  is a real zero. A call of myint elliptic is used to compute the result.
- 3. None of  $\langle lb \rangle$  and  $\langle ub \rangle$  is a real zero. If  $\langle ub \rangle = \infty$  it is assumed that the period matrix of the Riemann surface  $y^2 = 4 \prod_{i=1}^3 (x - \langle \text{zeros} \rangle[i])$  is known.

#### *Input:*

zeros: the zeros of  $4\prod_{i=1}^{3}(x-e_i)$ , lowerbound, upperbound: the lower and upper integration bounds, (optional) digInt: the digits used for the numerical integration; the default is the global variable Digits. *Output:* the result of the integration.

```
int_elliptic_first:=proc(zeros,lowerbound,upperbound,digInt:=Digits)
local e,realNS,complexNS,lb,ub,Sign,tags,branch_list,P;
global periodMatrix;
uses UtilityRoutines, PeriodsGenusOne;
e:=sort(zeros,sortfkt);
realNS,complexNS:=separate_zeros(e);
if not (Im(lowerbound)=0 and Im(upperbound)=0) then
  error "invalid use; only real integration bounds are allowed"; end if;
if lowerbound=upperbound then return 0;
elif lowerbound>upperbound then Sign:=-1; lb:=upperbound; ub:=lowerbound;
else Sign:=1; lb:=lowerbound; ub:=upperbound;
end if;
# ------------------ case 1: lb and ub are adjacent real zeros
if inlist(lb,realNS)+1=inlist(ub,realNS) then
  if inlist(lb,e)+1=inlist(ub,e) then tags:=(lb+ub)/2;
  else tags:=Re(e[inlist(lb,e)+1]);
  end if;
  branch_list:=branch_list_elliptic(e,nops(realNS));
  Sign*(myint_elliptic(e,lb,tags,branch_list[inlist(lb,e)][3],digInt)
  +myint_elliptic(e,tags,ub,branch_list[inlist(ub,e)][1],digInt));
# ------------------ case 2: only one of lb and ub is a real zero
elif inlist(lb,realNS)>0 or inlist(ub,realNS)>0 then
  # - case 2a: ub is a real zero
  if inlist(lb,realNS)=-1 then
   # no real zeros between lb and ub
    if inlist(lb,sort([op(realNS),lb]))=inlist(ub,realNS) then
      Sign*(myint_elliptic(e,lb,ub,branch_list_elliptic(e,nops(realNS))
      [inlist(ub,e)][1], digInt);
   else error "invalid bounds";
   end if;
  # - case 2b: lb is a real zero
  elif inlist(ub,realNS)=-1 then
```

```
# no real zeros between lb and ub
    if inlist(ub,sort([op(realNS),ub]))=inlist(lb,realNS)+1 then
      Sign*(myint_elliptic(e,lb,ub,branch_list_elliptic(e,nops(realNS))
      [inlist(1b,e)][3],digInt);
    else error "invalid bounds";
    end if;
  else error "invalid bounds";
  end if;
# ---------------- case 3: none of lb or ub is a real zero
else
  if inlist(lb,sort([op(realNS),lb]))=inlist(ub,sort([op(realNS),ub])) then
    if ub=infinity then
      Sign*(myint_elliptic(e,lb,realNS[-1],
      branch_list_elliptic(e,nops(realNS))[inlist(realNS[-1],e)][3],digInt)
      +Vector([eval_period(nops(realNS),infinity,realNS,e,periodMatrix,1),
               eval_period(nops(realNS),infinity,realNS,e,periodMatrix,2)]));
    else
      P:=\text{collect}(\text{mul}(x-e[i], i=1..3), x);Sign:=Sign*exp(Pi*I*(branch_list_elliptic(e,nops(realNS))
      [initist(1b, sort([op(e),1b]))][3]));
      [Sign*evalf(Int(1/sqrt(P),x=lb..ub)),Sign*evalf(Int(x/sqrt(P),x=lb..ub))];
    end if;
  else error "invalid bounds";
  end if;
end if:
end proc:
```
Procedure myint\_elliptic: Numerically integrates an elliptic integral  $\int_{\text{}}^{\text{}} \frac{dx}{\sqrt{4\prod_{i=1}^{3}(x_i)}}$  $\frac{dx}{4\prod_{j=1}^{3}(x-\langle e\rangle[j])}$  where either  $\langle$ lb $\rangle$  or  $\langle$ ub $\rangle$  is identical to an  $\langle e\rangle[i]$ . *Input:* e: the zeros of  $4\prod_{i=1}^3(x-e_i)$ , lb, ub: the lower and upper integration bounds, branch: the branch of  $\sqrt{4\prod_{i=1}^{3}(x-e_i)}$  given as an integer: 0 mod 2 means the principal branch, 1 mod 2 the other, digInt: the digits used for the numerical integration. *Output:* the result of the integration.

```
myint_elliptic:=proc(e,lb,ub,branch,digInt)
local l,k,u,g,eval_branch,Q,Qstr,v,vstr,partInt,h,zeit,methods,dig,i;
k:=UtilityRoutines[inlist](lb,e);
l:=UtilityRoutines[inlist](ub,e);
if k=-1 and l>0 then
  # integration from lb to e[l]
```

```
228
```

```
# g is real and positive for real x
  g:=\text{collect}(\text{mul}(x-e[i], i=1..1-1)*mul(e[i]-x, i=1+1..3),x);u:=x->-2*sqrt(e[1]-x);if type(l,odd) then
    eval_branch:=exp(-Pi*I*(branch+1/2))
  else eval_branch:=exp(-Pi*I*branch) end if;
elif l=-1 and k>0 then
  # integration from e[k] to ub
  # g is real and positive for real x
  g:=\text{collect}(\text{mul}(x-e[i], i=1..k-1)*mul(e[i]-x, i=k+1..3),x);u:=\text{unapply}(2*sqrt(x-e[k]),x);if type(k+1,odd) then
    eval_branch:=exp(-Pi*I*(branch+1/2))
  else eval_branch:=exp(-Pi*I*branch) end if;
else error "invalid use";
end if;
# g=(x-rea)^2+ima^2=x^2-2*x*rea+rea^2+ima^2
Q:=add( Re(coeff(g,x,i))*x^i, i=0..degree(g,x));
Qstr:=add( i * Re(coeff(g, x, i))*x^(i-1), i=1..degree(g,x));v:=unapply(1/sqrt(Q), x);
vstr:=unapply(-1/2*Qstr/sqrt(Q)^3,x);
partInt:=evalf( u(ub)*v(ub)-u(lb)*v(lb) );
methods:=[_DEFAULT,_CCquad,_Dexp,_Gquad,_Sinc];
zeit:=[seq(4*digInt,i=1..5)];
dig:=digInt;
i := 1;h:=-1*timeint(lb,ub,vstr(x)*u(x),op(i,zeit),op(i,methods),dig);
while (type(h,complexcons)=false and dig>digInt-5) do
  while (type(h,complexcons)=false and i<5) do
    i := i + 1;#print("Warning: (in myint_elliptic) method changed to ",op(i,methods));
    h:=-1*timeint(lb,ub,vstr(x)*u(x),op(i,zeit),op(i,methods),dig);
  end do;
  dig:=dig-1;
  i:=0;
end do;
if type(h, complexcons)=false then error "integration failed"; end if;
if dig<digInt-1 then
  WARNING("in myint_elliptic: digits for integration reduced to %1", dig+1);
end if;
dig:=digInt;
1/2*eval_branch*evalf(partInt+h);
end proc:
```
Procedure complex int elliptic: Numerically integrates an elliptic integral  $\leq$  realpart+I\*imapart>  $\int_{<{\rm real part}>}^{<{\rm real part}>}$  $\frac{dx}{\sqrt{4\prod_{i=1}^{3}(x)}}$  $\frac{dx}{4\prod_{j=1}^3(x-\langle e\rangle[j])}$ , where  $\langle$ realpart+I\*imapart> is a complex zero of  $4\prod_{j=1}^{3}(x - \langle e \rangle [j])$ . The evaluation of the square root is explicitly controlled by using the arctan function. *Input:* e: the zeros of  $4\prod_{i=1}^3(x-e_i),$ realpart, impart: define the integration bounds, branch: the branch of  $\sqrt{4\prod_{i=1}^{3}(x-e_i)}$  given as an integer: 0 mod 2 means the principal branch, 1 mod 2 the other, digInt: the digits used for the numerical integration. *Output:*the result of the integration. complex\_int\_elliptic:=proc(e,realpart,imapart,branch,digInt) local n,k,partInt,aRe,aIm,bRe,bIm; n:=UtilityRoutines[inlist](realpart-I\*imapart,e); if n=1 then k:=3 else k:=1; end if; # Maple always chooses the principal branch for computing the square root,i.e.: #  $1/\sqrt{(Q(t))} = \exp(-1/2*ln(Q(t)))$  with  $ln(x) = ln(abs(x))+1*arg(x)$ , # where  $-Pi\langle arg(x)\langle P_i$ . Explicit control of the branch can be achieved by using #  $1/\sqrt{q(t)} = \exp(-1/2 \cdot \ln(q(t)) - \pi \cdot \ln(k))$ , where k is an integer, # k=0 -> principal branch, k=1 -> other branch  $partInt:=2/sqrt(realpart-e[k]);$  # =2/sqrt( $Q(0)$ ) aRe:=-1\*evalf(Int(sqrt(imapart-t)/sqrt(t+imapart)^3  $*((realpart-e[k])^2+ t^2)^(-1/4)$ \*cos(-1/2\*arctan(t,realpart-e[k])) ,t=0..imapart,digits=digInt)); aIm:=-I\*evalf(Int(sqrt(imapart-t)/sqrt(t+imapart)^3 \*((realpart-e[k])^2+t^2)^(-1/4) \*sin(-1/2\*arctan(t,realpart-e[k])) ,t=0..imapart,digits=digInt)); # I=dQ/dt bRe:=-1\*I\*evalf(Int(sqrt(imapart-t)/sqrt(t+imapart) \*((realpart-e[k])^2+t^2)^(-3/4) \*cos(-3/2\*arctan(t,realpart-e[k])) ,t=0..imapart,digits=digInt)); bIm:=evalf(Int(sqrt(imapart-t)/sqrt(t+imapart) \*((realpart-e[k])^2+t^2)^(-3/4) \*sin(-3/2\*arctan(t,realpart-e[k])) ,t=0..imapart,digits=digInt)); #  $1/2$  because of standard form  $P(x) = 4x^3+...$ 

1/2\*I\*exp(-Pi\*I\*branch)\*evalf(partInt+aRe+aIm+bRe+bIm); end proc:

### Local procedures

**Procedure timeint:** Integrates a function  $\langle \text{fct} \rangle$  of x from  $\langle \text{lowerbound} \rangle$  to  $\langle$ upperbound $\rangle$  using the integration method  $\langle$ meth $\rangle$ , the number of digits  $\langle$ dig $\rangle$ . If the integration is not successful within  $\langle$ time $\rangle$  in seconds, FAIL is returned. This procedure is used to switch to different integration methods or digits for integration in the procedure myint elliptic.

```
timeint:=proc(lowerbound,upperbound,fct,zeit,meth,dig)
# Assumption: fct is a function in x!
try
timelimit(zeit,evalf(Int(fct,x=lowerbound..upperbound,method=meth,digits=dig)));
catch "time expired": return FAIL;
end try:
end proc:
```
# B.4.2 Module IntegrateHyperellitptic

Collection of procedures for integrations of the type  $\int_{x_1}^{x_2} \frac{dx}{\sqrt{\prod_{i=1}^5} }$  $\frac{dx}{\prod_{j=1}^5(x-e_j)}$ 

## Exported procedures

Procedure int\_genus2\_first: Integrates the vector of canonical holomorphic differentials  $dz = [1/\sqrt{P(z)}, z/\sqrt{P(z)}]$  from  $\langle$  lowerbound $\rangle$  to  $\langle$  upperbound $\rangle$ . Here the same three cases as in int elliptic first from the module IntegrateEllipticFirst are treated. *Input:*

zeros: list of the  $5$  zeros of the polynomial  $P$ , lowerbound, upperbound: define the integration bounds, (optional) digInt: digits used for the integration. *Output:* values of the two integrals as a vector.

```
int_genus2_first:=proc(zeros,lowerbound,upperbound,digInt:=Digits)
local e,realNS,complexNS,lb,ub,Sign,tags,branch_list,P;
uses UtilityRoutines,PeriodsGenusTwo;
if not nops(zeros)=5 then
  error "invalid use; number of zeros has to be 5" end if;
e:=sort(zeros,sortfkt);
realNS,complexNS:=separate_zeros(e);
if not (Im(lowerbound)=0 and Im(upperbound)=0) then
  error "invalid use; only real integration bounds are feasible" end if;
```

```
if lowerbound=upperbound then return 0;
elif lowerbound>upperbound then Sign:=-1; lb:=upperbound; ub:=lowerbound;
else Sign:=1; lb:=lowerbound; ub:=upperbound;
end if;
# ------------------ case 1: lb and ub are adjacent real zeros
if inlist(lb,realNS)+1=inlist(ub,realNS) then
  if inlist(lb,e)+1=inlist(ub,e) then tags:=(lb+ub)/2;
  else tags:=Re(e[inlist(lb,e)+1]);
  end if;
 branch_list:=branch_list_genus2(e,nops(realNS));
 Sign*(myint_genus2(e,lb,tags,branch_list[inlist(lb,e)][3],digInt)
  +myint_genus2(e,tags,ub,branch_list[inlist(ub,e)][1],digInt));
# ------------------ case 2: only one of lb and ub is a real zero
elif inlist(lb,realNS)>0 or inlist(ub,realNS)>0 then
  # - case 2a: ub is a real zero
  if inlist(lb,realNS)=-1 then
   # no real zeros between lb and ub
   if inlist(lb,sort([op(realNS),lb]))=inlist(ub,realNS) then
      Sign*myint_genus2(e,lb,ub,branch_list_genus2(e,nops(realNS))
      [inlist(ub,e)][1], digInt);else error "invalid bounds";
   end if;
  # - case 2b: lb is a real zero
  elif inlist(ub,realNS)=-1 then
   # no real zeros between lb and ub
   if inlist(ub,sort([op(realNS),ub]))=inlist(lb,realNS)+1 then
      Sign*myint_genus2(e,lb,ub,branch_list_genus2(e,nops(realNS))
      [inlist(lb,e)][3],digInt);else error "invalid bounds";
   end if;
  else error "invalid bounds";
  end if;
# ---------------- case 3: none of lb or ub is a real zero
else
  if inlist(lb,sort([op(realNS),lb]))=inlist(ub,sort([op(realNS),ub])) then
   if ub=infinity then
      Sign*(myint_genus2(e,lb,realNS[-1],branch_list_genus2(e,nops(realNS))
      [inlist(realNS[-1],e)][3],digInt)
      +Vector([eval_period(nops(realNS),infinity,realNS,e,periodMatrix,1),
      eval_period(nops(realNS),infinity,realNS,e,periodMatrix,2)]));
   else
      P:=\text{collect}(\text{mul}(x-e[i], i=1..5), x);Sign:=Sign*exp(Pi*I*(branch_list_genus2(e,nops(realNS))
      [initist(1b, sort([op(e),1b]))][3]));
      [Sign*evalf(Int(1/sqrt(P),x=lb..ub)),Sign*evalf(Int(x/sqrt(P),x=lb..ub))];end if;
```

```
232
```

```
else error "invalid bounds";
  end if;
end if:
end proc:
```
Procedure myint\_genus2: Integrates the vector of canonical holomorphic differentials  $dz = [1/\sqrt{P(z)}, z/\sqrt{P(z)}]$  from <lowerbound> to <upperbound>, where at least one of these has to be a real zero of the polynomial P. *Input:* e: list of the 5 zeros of P sorted by the procedure sortfkt in module UtilityRoutines, lowerbound, upperbound: define the integration bounds, branch: branch of the square root of P, digInt: digits used for the integration. *Output:* values of the two integrals as a vector.

```
myint_genus2:=proc(e,lowerbound,upperbound,branch,digInt)
Vector([int_genus2_real_exp(e,lowerbound,upperbound,0,branch,digInt),
        int_genus2_real_exp(e,lowerbound,upperbound,1,branch,digInt)]);
end proc:
```
Procedure int\_genus2\_complex: Integrates the vector of canonical holomorphic differentials  $dz = [1/\sqrt{P(z)}, z/\sqrt{P(z)}]$  from the real part <realpart> of a complex zero of the polynomial P to the complex zero  $\langle$  realpart $\rangle$ +I\* $\langle$ imapart $\rangle$  of P. *Input:*

e: list of the 5 zeros of P sorted by the procedure sortfkt in module UtilityRoutines, realpart, imapart: define the integration bounds; here imapart is assumed to be positive,

position: position of realpart-I\*imapart in e,

branch: branch of the square root of P,

digInt: digits used for the integration.

*Output:* value of the integral as a vector.

```
int_genus2_complex:=proc(e,realpart,imapart,position,branch,digInt)
local A,B;
A:=int_genus2_complex_exp(e,realpart,imapart,position,0,branch,digInt);
B:=int_genus2_complex_exp(e,realpart,imapart,position,1,branch,digInt);
Vector([A,realpart*A+I*B]);
end proc:
```
Procedure myint genus2 second: Integrates a differential of first or second kind  $dr = \sum_{j} \langle \text{differential} \rangle [j] r^{j-1} / \sqrt{P(r)}$  from  $\langle \text{lowerbound} \rangle$  to  $\langle \text{upperbound} \rangle$ ,

where at least one of these has to be a real zero of the polynomial P. *Input:* e: list of the 5 zeros of P sorted by the procedure sortfkt in module UtilityRoutines, differential: the coefficients of the meromorphic differential, lowerbound, upperbound: define the integration bounds, branch: branch of the square root of P, digInt: digits used for the integration. *Output:* value of the integral.

```
myint_genus2_second:=proc(e,differential,lowerbound,upperbound,branch,digInt)
local result,j;
result:=0:
for j from 1 to nops(differential) do
 result:=result+differential[j]
  *int_genus2_real_exp(e,lowerbound,upperbound,j-1,branch,digInt);
end do:
end proc:
```
Procedure int\_genus2\_complex\_second: Integrates a differential of first or second kind  $dr = \sum_j \langle \text{differential} \rangle [j] r^{j-1} / \sqrt{P(r)}$  from the real part  $\langle \text{realpart} \rangle$  of a complex zero of the polynomial P to the complex zero  $\langle$  realpart $\rangle$ +I<sup>\*</sup> $\langle$ imapart $\rangle$  of P.

*Input:*

e: list of the 5 zeros of P sorted by the procedure sortfkt in module UtilityRoutines, differential: the coefficients of the meromorphic differential,

realpart, imapart: define the integration bounds; here imapart is assumed to be positive,

position: position of realpart-I\*imapart in e, branch: branch of the square root of P, digInt: digits used for the integration. *Output:* value of the integral.

```
int_genus2_complex_second:=proc(e,differential,realpart,imapart,position,
branch,digInt)
local results,j,k;
results:=[]:
for j from 1 to nops(differential) do
  results:=[op(results),int_genus2_complex_exp(e,realpart,imapart,
  position,j-1,branch,digInt)];
end do:
add(differential[j]*add(binomial(j-1,k)*realpart^k*I^(j-1-k)*results[j-k],
k=0..(i-1), j=1..nops(differential));
end proc:
```
#### Local procedures:

**Procedure int\_genus2\_real\_exp:** Integrates the differential of first or second kind  $z^{j}dz/\sqrt{P(z)}$  from <lowerbound> to <upperbound>, where at least one of these has to be a real zero of the polynomial P. *Input:* e: list of the 5 zeros of P sorted by the procedure sortfkt in module UtilityRoutines, lowerbound, upperbound: define the integration bounds, exponent: the exponent j in  $z^j/\sqrt{P(z)}$ , branch: branch of the square root of  $\overrightarrow{P}$ , digInt: digits used for the integration. *Output:* value of the integral. int\_genus2\_real\_exp:=proc(e,lowerbound,upperbound,exponent,branch,digInt) local lb,ub,Sign,l,k,realNS,complexNS,tag,eval\_branch,g,u,v,vprime, Q,Qprime,dig,methods,zeit,partInt,h,i; uses UtilityRoutines; if lowerbound=upperbound then return 0; elif lowerbound>upperbound then lb:=upperbound; ub:=lowerbound; Sign:=-1; else lb:=lowerbound; ub:=upperbound; Sign:=1; end if; k:=inlist(lb,e); l:=inlist(ub,e); if (k>0 and l>0) then realNS,complexNS:=separate\_zeros(e); if inlist(lb,realNS)+1=inlist(ub,realNS) then if inlist(lb,e)+1=inlist(ub,e) then  $tag:= (lb+ub)/2$  else  $tag:=Re(e[inlist(lb,e)+1])$  end if; return Sign\*(int\_genus2\_real\_exp(e,lb,tag,exponent,branch,digInt) +int\_genus2\_real\_exp(e,tag,ub,exponent,branch,digInt)); else error "invalid use"; end if; end if; if k=-1 and l>0 then # integration from lb to e[l] # g is real and positive for real x in (e[1-1], e[1]]  $g:=\text{collect}(\text{mul}(x-e[i], i=1..1-1)*mul(e[i]-x, i=1+1..5),x);$  $u:=x->-2*sqrt(ub-x);$ if type(l,odd) then eval\_branch:=exp(-Pi\*I\*(branch+1/2)) else eval\_branch:=exp(-Pi\*I\*branch) end if; elif l=-1 and k>0 then # integration from e[k] to ub # g is real and positive for real x in [e[k], e[k+1])  $g:=\text{collect}(\text{mul}(x-e[i], i=1..k-1)*mul(e[i]-x, i=k+1..5),x);$  $u:=x->2*sqrt(x-1b);$ 

```
if type(k+1,odd) then eval_branch:=exp(-Pi*I*(branch+1/2))
  else eval_branch:=exp(-Pi*I*branch) end if;
else error "invalid use";
end if;
Q:=add( Re(coeff(g,x,i))*x^i, i=0..degree(g,x));
Qprime:=add( i * Re(coeff(g, x, i))*x^(i-1), i=1..degree(g,x));v:=unapply(x^(exponent)/sqrt(Q),x);
vprime:=unapply(-x^(exponent)/(2*sqrt(Q)^3)*Qprime
+exponent*x^(exponent-1)/sqrt(Q),x);
partInt:=evalf(u(ub)*v(ub)-u(1b)*v(1b));
methods:=[_DEFAULT,_CCquad,_Dexp,_Gquad,_Sinc];
zeit:=[seq(2*digit, i=1..5)];
dig:=digInt;
i:=1;
h:=-1*timeint(lb,ub,vprime(x)*u(x),op(i,zeit),op(i,methods),dig);
while (type(h,complexcons)=false and dig>digInt-5) do
  while (type(h,complexcons)=false and i<5) do
    i := i + 1:
   h:=-1*timeint(lb,ub,vprime(x)*u(x),op(i,zeit),op(i,methods),dig);
  end do;
  dig:=dig-1;
  i := 0;end do;
if type(h,complexcons)=false then error "integration failed" end if;
if dig<digInt-1 then
  WARNING("in int_genus2_real_exp: digits for integration reduced to %1", dig+1)
end if;
Sign*eval_branch*(partInt+h);
end proc:
```
Procedure int\_genus2\_complex\_exp: Integrates a differential of the form  $It<sup>j</sup>dt/\sqrt{P(\text{+It)}$  from  $t=0$  to  $t=\text{$ . This is needed to integrate canonical differentials of first and second kind, see procedures int genus2 complex first and int genus2 complex second. *Input:* e: list of the 5 zeros of P sorted by the procedure sortfkt in module UtilityRoutines, realpart, imapart: define the integration bounds; here imapart is assumed to be positive, position: position of realpart-I\*imapart in e, exponent: the exponent j in  $It<sup>j</sup>/\sqrt{P(\text{c}realpart > +It)}$ , branch: branch of the square root of P, digInt: digits used for the integration.

*Output:* value of the integral.

int\_genus2\_complex\_exp:=proc(e,realpart,imapart,position,exponent,branch,digInt)

```
local T,g,coeffsg,RQ,IQ,RQprime,IQprime,zeit,methods,partInt,dig,
a,a1,a2,b,b1,b2,c,c1,c2,i;
uses UtilityRoutines;
T:={1,2,3,4,5} minus {position,position+1};
g:=\text{collect}(\text{mul}((x-e[k]), k=T), x);# g has real coefficients: remove +0*I
coeffsgr:=[seq(Ref(coeff(g,x,i)),i=0..3)];
# separate real and imaginary parts of g und derivative of g
IQ:=t->-coeffsg[4]*t^3+t*(3*coeffsg[4]*realpart^2+2*coeffsg[3]*realpart
+coeffsg[2]);
RQ:=t->-t^2*(3*coeffsg[4]*realpart+coeffsg[3])+coeffsg[4]*realpart^3+coeffsg[3]*realpart^2+coeffsg[2]*realpart+coeffsg[1];
IQprime:=t->-3*coeffsg[4]*t^2+(3*coeffsg[4]*realpart^2
+2*coeffsg[3]*realpart+coeffsg[2]);
RQprime:=t->-2*t*(3*coeffsg[4]*realpart+coeffsg[3]);
# Maple always chooses the principal branch for computing the square root,i.e.:
# 1/\sqrt{(Q(t))} = \exp(-1/2*ln(Q(t))) with ln(x) = ln(abs(x))+I*arg(x),
# where -Pi\langle arg(x)\langle P_i. Explicit control of the branch can be achieved by using
# 1/\sqrt{q(t)} = \exp(-1/2*\ln(Q(t)) - \pi*\sqrt{1*}k), where k is an integer,
# k=0 -> principal branch, k=1 -> other branch
methods:=[_DEFAULT,_CCquad,_Dexp,_Gquad,_Sinc];
zeit:=[seq(1*digInt,i=1..5)];
if exponent=0 then
  # For the computation of partInt you need to be careful for negative RQ(0):
  # the arctan function is discontinuous if I0(t) is negative for small t:
  # it jumps from Pi for t=0 to -Pi+eps for t>0.
  # Therefore, arctan(I(Q(0), RQ(0)) has to be set to -Pi if I(Q(t) < 0 for small t.
  # (This is not a problem for the integration as the discontinuity is a null set.)
  if RQ(0)>0 then
   partInt:=evalf(2/sqrt(RQ(0))); # IQ(0)=0
  else
    if IQ(imapart/100)<0 then
      partInt:=evalf(2/sqrt(-RQ(0))*I);
    else
     partInt:=evalf(2/sqrt(-RQ(0))*(-I));end if;
  end if;
else partInt:=0;
end if;
# first real part
dig:=digInt;
```

```
237
```

```
i := 1;a1:=-1*timeint(0,imapart,x^(exponent)*sqrt(imapart-x)/sqrt(x+imapart)^3
    *((RQ(x))^2+(IQ(x))^2)^(-1/4)*cos(-1/2*arctan(IQ(x),RQ(x))),zeit[i],methods[i],dig);
while ( type(a1,complexcons) = false and dig>digInt-5) do
  while (type(a1,complexcons)=false and i<5) do
    i := i + 1;a1:=-1*timeint(0,imapart,x^(exponent)*sqrt(imapart-x)/sqrt(x+imapart)^3
    *( (RQ(x))^2+(IQ(x))^2) (-1/4)
    *cos(-1/2*arctan(IQ(x),RQ(x))),zeit[i],methods[i],dig);
  end do;
  i:=0;
  dig:=dig-1;
end do;
if type(a1,complexcons)=false then error "first integration failed"; end if;
if dig<digInt-1 then
WARNING("in int_genus2_complex_exp: digits for 1. integration reduced to %1",
 dig+1);
end if;
# first imaginary part
dig:=digInt;
i:=1;
a2:=-I*timeint(0,imapart,x^(exponent)*sqrt(imapart-x)/sqrt(x+imapart)^3
*((RQ(x))^2+(IQ(x))^2)(-1/4)*sin(-1/2*arctan(IQ(x),RQ(x))),zeit[i],methods[i],dig);
while ( type(a2,complexcons) = false and dig>digInt-5) do
 while (type(a2,complexcons)=false and i<5) do
    i:=i+1;a2:=-I*timeint(0,imapart,x^(exponent)*sqrt(imapart-x)/sqrt(x+imapart)^3
    *((RQ(x))^2+(IQ(x))^2)^(-1/4)*sin(-1/2*arctan(IQ(x),RQ(x))),zeit[i],methods[i],dig);
  end do;
  i := 0;dig:=dig-1;
end do;
if type(a2,complexcons)=false then error "second integration failed"; end if;
if dig<digInt-1 then
WARNING("in int_genus2_complex_exp: digits for 2. integration reduced to %1",
dig+1);
end if;
a:=a1+a2;
# second real part
dig:=digInt;
```

```
i:=1;
b1:=-1*timeint(0,imapart,x^(exponent)*sqrt(imapart-x)/sqrt(x+imapart)
*((RQ(x))^2+(IQ(x))^2) (-3/4)
*(\cos(-3/2*\arctan(IQ(x),RQ(x)))*\RQprime(x))-sin(-3/2*arctan(IQ(x),RQ(x)))*IQprime(x)),zeit[i],methods[i],dig);
while ( type(b1,complexcons) = false and dig>digInt-5 ) do
  while (type(b1,complexcons)=false and i<5) do
   i:=i+1;b1:=-1*timeint(0,imapart,x^(exponent)*sqrt(imapart-x)/sqrt(x+imapart)
   *( (RQ(x))^2+(IQ(x))^2)^(-3/4)*(\cos(-3/2*\arctan(IQ(x),RQ(x)))*\RQprime(x))-sin(-3/2*arctan(IQ(x),RQ(x)))*IQprime(x)),zeit[i],methods[i],dig);
  end do;
  dig:=dig-1;
  i := 0;end do;
if type(b1,complexcons)=false then error "third integration failed"; end if;
if dig<digInt-1 then
WARNING("in int_genus2_complex_exp: digits for 3. integration reduced to %1",
dig+1);
end if;
# second imaginary part
dig:=digInt;
i:=1;
b2:=-I*timeint(0,imapart,x^(exponent)*sqrt(imapart-x)/sqrt(x+imapart)
*((RQ(x))^2+(IQ(x))^2) (-3/4)
*(\sin(-3/2*\arctan(IQ(x),RQ(x)))*\RQprime(x))+cos(-3/2*arctan(IQ(x),RQ(x)))*IQprime(x)),zeit[i],methods[i],dig);
while ( type(b2,complexcons) = false and dig>digInt-5 ) do
  while (type(b2,complexcons)=false and i<5) do
   i := i + 1:
   b2:=-I*timeint(0,imapart,x^(exponent)*sqrt(imapart-x)/sqrt(x+imapart)
   *((RQ(x))^2+(IQ(x))^2)^(-3/4)*(\sin(-3/2*\arctan(IQ(x),RQ(x)))*\text{RQprime}(x))+cos(-3/2*arctan(IQ(x),RQ(x)))*IQprime(x)),zeit[i],methods[i],dig);
  end do;
  dig:=dig-1;
  i := 0;end do;
if type(b2,complexcons)=false then error "fourth integration failed"; end if;
if dig<digInt-1 then
WARNING("in int_genus2_complex_exp: digits for 4. integration reduced to %1",
dig+1);
end if;
```

```
239
```

```
b:=b1+b2;
if exponent=0 then c:=0:
else
  # third real part
 dig:=digInt;
  i := 1;c1:=2*exponent
  *timeint(0,imapart,x^(exponent-1)*sqrt(imapart-x)/sqrt(x+imapart)
  *((RQ(x))^2+(IQ(x))^2) (-1/4)
  *cos(-1/2*arctan(IQ(x),RQ(x))),zeit[i],methods[i],dig);
  while (type(c1,complexcons)=false and dig>digInt-5) do
    while (type(c1,complexcons)=false and i<5) do
      i := i + 1;c1:=2*exponent
      *timeint(0,imapart,x^(exponent-1)*sqrt(imapart-x)/sqrt(x+imapart)
      *((RQ(x))^2+(IQ(x))^2)(-1/4)*cos(-1/2*arctan(IQ(x),RQ(x))),zeit[i],methods[i],dig);
    end do;
    dig:=dig-1;
    i:=0;
  end do;
  if type(c1,complexcons)=false then "5th integration failed"; end if;
  if dig<digInt-1 then
   WARNING("in int_genus2_complex_exp:
    digits for 5. integration reduced to %1", dig+1);
  end if;
  # third imaginary part
  dig:=digInt;
  i:=1;
  c2:=2*exponent*I
  *timeint(0,imapart,x^(exponent-1)*sqrt(imapart-x)/sqrt(x+imapart)
  *((RQ(x))^2+(IQ(x))^2)^(-1/4)*sin(-1/2*arctan(IQ(x),RQ(x))),zeit[i],methods[i],dig);
  while (type(c2,complexcons)=false and dig>digInt-5) do
    while (type(c2,complexcons)=false and i<5) do
      i := i + 1;c2:=2*exponent*I
      *timeint(0,imapart,x^(exponent-1)*sqrt(imapart-x)/sqrt(x+imapart)
      *((RQ(x))^2+(IQ(x))^2)(-1/4)*sin(-1/2*arctan(IQ(x),RQ(x))),zeit[i],methods[i],dig);
    end do;
    dig:=dig-1;
    i := 0;end do;
```

```
240
```

```
if type(c2,complexcons)=false then "6th integration failed"; end if;
  if dig<digInt-1 then
   WARNING("in int_genus2_complex_exp:
   digits for 6. integration reduced to %1", dig+1);
  end if;
  c:=c1+c2;end if;
exp(-Pi*I*branch)*I*(partInt+a+b+c);
end proc:
```
**Procedure timeint:** Integrates a function  $\langle\text{fct}\rangle$  of x from  $\langle\text{lowerbound}\rangle$  to  $\langle\text{up-}$ perbound> using the integration method  $\langle \text{meth} \rangle$ , and the number of digits  $\langle \text{dig} \rangle$ . If the integration is not successful within <time> seconds, FAIL is returned. This procedure is used to switch to different integration methods or digits for integration in the procedures int genus2 real exp and int genus2 complex exp.

```
timeint:=proc(lowerbound, upperbound, fct, time, meth, dig)
try
  timelimit(time,evalf(Int(fct,x=lowerbound..upperbound,method=meth,digits=dig)));
catch "time expired": return FAIL;
end try:
end proc:
```
## B.5 Basic procedures

In this section three modules which contain the most basic procedures are presented. This are the modules ConvertPolynomial, Thetafunctions, and UtilityRoutines. Most of the procedures in these three modules are can be explained with a single sentence or are self-explanatory.

## B.5.1 Module ConvertPolynomial

Collection of procedures used to convert a differential equation of the form  $\left(\frac{dy}{dx}\right)^2$  =  $P(y)$  to a standard form. Here P is a polynomial of a degree lower or equal to 6. For a degree of 3 or 4 the standard form is  $\left(dy/dx\right)^2 = 4y^3 - g_2y - g_3$  for two constants  $g_2, g_3$ , for a degree of 5 or 6 the standard form is  $(dy/dx)^2 = y^5 + \sum_{i=0}^4 a_i y^i$  for some constants  $a_i$ . If P has a degree lower than 3 the polynomial is not changed.

241

## Exported procedures

**Procedure convert polynomial:** Sorts the polynomial  $P$  by its degree and calls the appropriate local procedure. *Input:* polynomial: the polynomial  $P$  of degree lower or equal to 6, degree: the degree of P, zeros: the zeros of  $P$ , (optional) badzeros: a list of zeros of  $P$  which should not be used for the conversion of the polynomial; is only used if  $P$  has a degree of 4 or 6. *Output:* a list with elements 1) the converted polynomial in standard form, 2) the prefactor  $f(z)$  on the right hand side of the converted differential equation  $(dz/dx)^2 = f(z)P(z)$ ; in most cases  $f(z)$  is constant, but  $f(z) = z^2$  is also possible, 3) the substitution used to convert the polynomial.

```
convert_polynomial:=proc(polynomial,degree,zeros,badzeros)
if degree>6 then error "degree larger then 6 is not supported":
elif degree=6 or degree=4 then convert_degeven(polynomial,zeros,badzeros):
elif degree=5 then convert_deg5(polynomial,zeros):
elif degree=3 then convert_deg3(polynomial,zeros):
elif degree<3 then return [polynomial,1,x->x]:
end if:
end proc:
```
### Local procedures

**Procedure convert\_deg5:** Applies the substitution  $y = -z$  or  $y = z$  such that the leading coefficient of  $P(z)$  becomes positive. This coefficient is then factored out.

```
convert_deg5:=proc(polynomial,zeros)
local P,zeros_list,mult_zeros,P_standard,constant,substitution:
# copy to local
P:=polynomial(y):
# check for multiple zeros
zeros_list,mult_zeros:=UtilityRoutines[extract_multiple_elems](zeros):
if nops(mult_zeros)>0 then
  error "multiple zeros in polynomial, to be done";
end if:
# determine standard form
if \text{coeff}(P,y,5)<0 then
  P:=\text{collect}(\text{subs}(y=-z,P),z):constant:=coeff(P,z,5):
```

```
242
```

```
P_{\text{standard}}:=add(Re(coeff(P,z,i)/constant)*z^i,i=0..5):substitution:=-z:
else
  constant:=coeff(P,y,5):
  P_standard:=add(Re(coeff(P,y,i)/constant)*z^i,i=0..5):
  substitution:=z:
end if:
# the left hand side (dy/dx)^2 is not changed by the substitution
[unapply(P_standard,z),constant,unapply(substitution,z)]:
end proc:
```
**Procedure convert\_deg3:** Applies the substitution  $y = \frac{1}{b}$  $\frac{1}{b_3}\left(4z - \frac{b_2}{3}\right)$  $\frac{\partial_2}{\partial_3}$ , where  $P(y) =$  $\sum_{i=0}^3 b_i y^i$ .

```
convert_deg3:=proc(polynomial,zeros)
local P,zeros_list,mult_zeros,P_standard,a3,a2,substitution:
# copy to local
P:=polynomial(y):
# check for multiple zeros
zeros_list,mult_zeros:=UtilityRoutines[extract_multiple_elems](zeros):
if nops(mult_zeros)>0 then
  error "multiple zeros in polynomial, to be done";
end if:
# determine standard form
a3:=\mathrm{coeff}(P,y,3):a2:=\mathrm{coeff}(P,y,2):substitution:=evalf(1/a3*(4*z-a2/3)):
P_standard:=collect(a3^2/4^2*subs(y=substitution,P),z):
if not abs(coeff(P_standard,z,2))=0 then
  P_standard:=4*z^3+coeff(P_standard,z,1)*z+coeff(P_standard,z,0);
end if;
# left hand side: with y=substitution it follows dz/dy=a3/4 and
# (dz/dx)^2 = (dz/dy)^2 * (dy/dx)^2 = a3^2/4^2 * P(y) = a3^2/4^2 * 4^2/4^2 * P(z) standard(z)
[unapply(P_standard,z),1,unapply(substitution,z)]:
end proc:
```
**Procedure convert degeven:** Applies the substitution  $y = 1/z + e_i$ , where  $e_i$  is a zero of  $P(y)$ , which reduces the degree of  $P(z)$  to the degree of  $P(y)$  minus one. If the degree of  $P(y)$  was 6, the prefactor is then given by  $f(z) = z^2$ . Then  $P(z)$  is passed to one of the procedures convert deg5 or convert deg3.

convert\_degeven:=proc(polynomial,zeros,badzeros) local P,zeros\_list,mult\_zeros,substitution,initial\_coords,realNS,complexNS,
```
realz,P_degodd,zeros_degodd,integrand,data_degodd,i:
uses UtilityRoutines;
# copy to local
P:=polynomial(y):
# check for multiple zeros
zeros_list,mult_zeros:=extract_multiple_elems(zeros):
if nops(mult_zeros)>0 then
  error "multiple zeros in polynomial, to be done";
end if:
# determine appropiate zero for conversion to odd degree
if inlist(0,zeros_list)>0 then substitution:=1/z;
else
  realNS,complexNS:=separate_zeros(zeros_list);
  # sort real zeros such that numbers near 1 or -1 comes first
  realz:=sort(realNS,proc(x,y) evalb(abs(abs(x)-1)<abs(abs(y)-1)) end proc);
  for i from 1 to nops(realz) do
    if inlist(realz[i],badzeros)=-1 then
      substitution:=1/z+realz[i]; break;
    end if;
  end do;
  # if all realz[i]'s are badzeros
  if type(substitution,symbol) then
    substitution:=1/z+realz[1];
  end if;
end if:
# determine standard form
# left hand side: with y=substitution it follows dz/dy=-(y-realz[i])^{(-2)}=-z^22# and (dz/dy)^2=(dz/dy)^2*(dy/dx)^2=z^4*P(y)=z^4/z^4*P_degodd or z^4/z^6*P_degoddif degree(P,y)=4 then
  P_degodd:=collect(z^4*subs(y=substitution,P),z);
  integrand:=1:
  zeros_degodd:=solve(P_degodd=0,z);
  data_degodd:=convert_deg3(unapply(P_degodd,z),zeros_degodd);
elif degree(P, y) = 6 then
  P_degodd:=collect(z^6*subs(y=substitution,P),z);
  integrand:=1/z^2:
  zeros_degodd:=solve(P_degodd=0,z);
  data_degodd:=convert_deg5(unapply(P_degodd,z),zeros_degodd);
end if;
[data_degodd[1],unapply(data_degodd[2]*subs(z=data_degodd[3](x),integrand),x),
unapply(subs(z=data_degodd[3](x),substitution),x)];
end proc:
```

```
244
```
## B.5.2 Module Thetafunctions

Here the theta function with characteristics  $\begin{pmatrix} 1/2 \\ 1/2 \end{pmatrix}$  $\binom{1/2}{1/2}$ ,  $\binom{0}{1/2}$  together with its derivatives on the theta divisor as well as the Kleinian sigma functions are defined. They are computed using the formulas  $(2.3.4)$ ,  $(B.2.2)$ , and  $(2.4.5)$ .

General theta function in two variables: Here the input  $z \in \mathbb{C}$  is the point where to evaluate the theta function,  $R$  is the Riemann matrix, and the optional parameter MinMax determines the extremal values of the summation parameters.

```
Theta2ch:=proc(z,R,MinMax:=5)
local g,h,m1,m2,result,m;
g:=[1/2,1/2]; h:=[0,1/2];result:=0;
for m1 from -MinMax to MinMax do
  for m2 from -MinMax to MinMax do
   m:=[m1,m2];
   result:=result+evalf(exp( Pi*I*add( (m[i]+g[i])*
    ( add( R[i,j]*(m[j]+g[j]),j=1..2 )+2*z[i]+2*h[i] ),i=1..2)));
  end do;
end do;
end proc:
```
Derivatives of theta functions on the theta-divisor: The procedures Th2chRR and Th2chIR compute the derivatives of the real part (Th2chRR) and the imaginary part (Th2chIR) of  $z \mapsto$  Theta2ch(z, R), where  $z = [xR + I \cdot xI, wR + I \cdot wI]$ . For  $l = 1$ , the derivative with respect to xR and for  $l = 2$  the derivative with respect to  $wR$  is computed. The two equations  $(B.2.2)$  are the formulas corresponding to these two procedures.

```
Th2chRR:=proc(xR,xI,wR,wI,l,tau,MinMax:=5)
local g,h,result,varR,varI,tauR,tauI,m1,m2,m;
# characteristics:
g:=[1/2,1/2]; h:=[0,1/2];varR:=[xR,wR];
varI:=[xI,wI];tauR:=map(Re,tau);
tauI:=map(Im,tau);
result:=0;
for m1 from -MinMax to MinMax do
for m2 from -MinMax to MinMax do
 m:=[m1,m2];
```

```
result:=result-evalf(exp(Pi*add((m[i]+g[i])*(add(-tau[i,j]*(m[j]+g[i]),j=1..2))-2*varI[i], i=1..2) *sin(Pi*add((m[i]+g[i])*(add(tauR[i,j]*(m[j]+g[j]),j=1..2)
  +2*varR[i]+2*h[i]),i=1..2))*2*Pi*(m[l]+g[l]));
end do;
end do;
end proc:
Th2chIR:=proc(xR,xI,wR,wI,l,tau,MinMax:=5)
local g,h,result,varR,varI,tauR,tauI,m1,m2,m;
# characteristics:
g:=[1/2,1/2]; h:=[0,1/2];varR:=[xR,wR];varI := [xI, wI]:
tauR:=map(Re,tau);
tauI:=map(Im,tau);
result:=0;
for m1 from -MinMax to MinMax do
for m2 from -MinMax to MinMax do
 m:=[m1,m2];
  result:=result+evalf(exp(Pi*add( (m[i]+g[i])*(add(-tauI[i,j]*(m[j]+g[j]),j=1..2)
  -2*varI[i]),i=1..2) )*cos( Pi*add((m[i]+g[i])*(add(tauR[i,j]*(m[j]+g[j]),j=1..2)
  +2*varR[i]+2*h[i]),i=1..2))*2*Pi*(m[l]+g[l]));
end do;
end do;
end proc:
```
Derivatives of the Kleinian sigma function on the theta divisor: Here the constant factor in the definition of the sigma function is neglected. The procedure sigma1 is the derivative with respect to  $z_1$ , sigma2 is the derivative with respect to  $z_2$ .

```
sigma1:=proc(z,tau,MinMax:=5)
local g,h,m1,m2,m,result;
# characteristics:
g:=[1/2,1/2]; h:=[0,1/2];
result:=0;
for m1 from -MinMax to MinMax do
for m2 from -MinMax to MinMax do
 m:=[m1,m2];
 result:=result+(exp(Pi*I*add((m[i]+g[i]))*(add(tau[i,j]*(m[j]+g[j]),j=1..2))+2*z[i]+2*h[i]),i=1..2)) *2*Pi*I*(m1+g[1]));
end do;
end do;
end proc:
```

```
sigma2:=proc(z,tau,MinMax:=5)
local g,h,m1,m2,m,result;
# characteristics:
g:=[1/2,1/2]; h:=[0,1/2];result:=0;
for m1 from -MinMax to MinMax do
for m2 from -MinMax to MinMax do
 m:=[m1,m2];
 result:=result+(exp(Pi*I*add((m[i]+g[i])*(add(tau[i,j]*(m[j]+g[j]),j=1..2)
  +2*z[i]+2*h[i]),i=1..2)) *2*Pi*I*(m2+g[2]));
end do;
end do;
end proc:
```
## B.5.3 Module UtilityRoutines

This module is a collection of very small utility procedures. It includes 5 exported procedures frequently used in the other modules.

Procedure sortfkt: A function which can be used as second argument for the inbuilt Maple function sort, e.g. sort(list,sortfkt). Using sortfkt, the elements of a list are first sorted by increasing real parts and for the case of equal real parts by increasing imaginary parts.

```
sortfkt:=proc(a,b)
if (Re(evalf(a))=Re(evalf(b))) then evalb(Im(evalf(a))<Im(evalf(b)));
else evalb(Re(evalf(a))<Re(evalf(b)));
end if;
end proc:
```
Procedure inlist: Returns the position of an element in a list (using the statement inlist(element,list)). For the case that element is not in the list at all -1 is returned.

```
inlist := proc( element, list)
local i;
for i from 1 to nops(list) do
  if (element = list[i]) then return i; end if;
end do;
return -1;
end proc:
```
Procedure separate\_zeros: Separates the real and complex elements of a given list and sorts the results using the procedure sortfkt.

```
separate_zeros:=proc(zeros)
local i,realNS,complexNS;
realNS:=[]: complexNS:=[]:
for i from 1 to nops(zeros) do
  if Im(zeros[i])=0 then realNS:=[op(realNS),zeros[i]];
  else complexNS:=[op(complexNS),zeros[i]]; end if;
end do;
sort(realNS),sort(complexNS,sortfkt);
end proc:
```
Procedure extract\_multiple\_elems: If a list has two or more identical elements, these elements are removed from the list and stored in  $\leq$  mult elems. is then the 'cleaned' list and  $\langle \text{mult\_elements} \rangle$ .

```
extract_multiple_elems:=proc(list)
local L,mult_elems,i:
L:=sort(list,sortfkt);
mult_elems:=[]: i:=1:
while i<nops(L) do
  if L[i]=L[i+1] then
    mult_elems:=[op(mult_elems),L[i]]:
    L:=[op(L[1..i-1]),op(L[i+2..nops(L)])]:
  else i:=i+1:
  end if:
end do:
L,mult_elems;
end proc:
```
**Procedure find next:** For a given  $\langle$  expression $\rangle$ , find next returns that element of a given  $\langle$ list $\rangle$  which has the smallest distance to  $\langle$  expression $\rangle$ .

```
find_next:=proc(expression,list)
local d,j,i;
d:=abs(expression-list[1]);
j := 1;for i from 2 to nops(list) do
  if abs(expression-list[i])<d then d:=abs(expression-list[i]); j:=i; end if;
end do;
list[j];
end proc:
```
## Bibliography

- [1] A. Einstein. Explanation of the perihelion motion of Mercury from the general theory of relativity. *Sitzungsber. Preuss. Akad. Wiss.*, (Part 2):831–839, 1915.
- [2] K. Schwarzschild. Über das Gravitationsfeld eines Massenpunktes nach der Einstein'schen Theorie. *Sitzungsber. Preuss. Akad. Wiss.*, page 189, 1916.
- [3] F.W. Dyson, A.S. Eddington, and C. Davidson. A determination of the deflection of light by the Sun's gravitational field, from observations made at the total eclipse of May 29, 1919. *Philos. Trans. Royal Soc. London*, 220A:291, 1919.
- [4] J. Ehlers, F.A.E. Pirani, and A. Schild. The geometry of free fall and light propagation. In L. O'Raifeartaigh, editor, *General Relativity, Papers in Honour of J.L. Synge*, page 63. Clarendon Press, 1972.
- [5] J. Ehlers. Survey of General Relativity Theory. In W. Israel, editor, *Relativity, Astrophysics and Cosmology*, page 1. Reidel, 1973.
- [6] Y. Hagihara. Theory of relativistic trajectories in a gravitational field of Schwarzschild. *Japan. J. Astron. Geophys.*, 8:67, 1931.
- [7] H. Reissner. Über die Eigengravitation des elektrischen Feldes nach der Einsteinschen Theorie. *Annalen der Physik*, 50:106, 1916.

- [8] G. Nordström. On the energy of the gravitational field in Einstein's theory. *Verhandl. Koninkl. Ned. Akad. Wetenschap., Afdel. Natuurk*, 26:1201.
- [9] J. Lense and H. Thirring. Uber den Einfluß der Eigenrotation der Zen- ¨ tralkörper auf die Bewegung der Planeten und Monde nach der Einsteinschen Gravitations-theorie. *Phys. Zeitschrift*, 19:156, 1918.
- [10] R.P. Kerr. Gravitational field of a spinning mass as an example of algebraically special metrics. *Phys. Rev. Let.*, 11:237, 1963.
- [11] B. Carter. Global structure of the Kerr family of gravitational fields. *Phys. Rev.*, 174, 5:1559, 1968.
- [12] B. Carter. Black hole equilibrium states. In C. deWitt and B. deWitt, editors, *Black Holes - Les astres occlus*, page 61. Gordon and Breach Science Publishers, New York-London-Paris, 1973.
- [13] F. de Felice. Equatorial geodesic motion in gravitational field of a rotating source. *Nuovo Cimento B*, 57(2):351, 1968.
- [14] S. Chandrasekhar. *The Mathematical Theory of Black Holes*. Oxford University Press, Oxford, 1983.
- [15] G. Slezáková. *Geodesic geometry of black holes*. Phd thesis, University of Waikato, Waikato, New Zealand, 2006.
- [16] A. Einstein. Cosmological observations on the general theory of relativity. *Sitzungsber. Preuss. Akad. Wiss.*, (Part 1):142–152, 1917.
- [17] A.G. Riess et al. Observational Evidence from Supernovae for an Accelerating Universe and a Cosmological Constant. *Astronom. J.*, 116:1009, 1998.
- [18] S. Perlmutter et al. Measurements of omega and lambda from 42 high-redshift supernovae. *Astrophys. J.*, 517:565, 1999.
- [19] C. L. Bennett et al. First-year Wilkinson Microwave Anisotropy Probe (WMAP) observations: Preliminary maps and basic results. *Astrophys. J. Suppl. Ser.*, 148:1, 2003.
- [20] D. N. Spergel et al. First-year Wilkinson Microwave Anisotropy Probe (WMAP) observations: Determination of cosmological parameters. *Astrophys. J. Suppl. Ser.*, 148:175, 2003.
- [21] I. Zlatev, L. Wang, and Steinhardt P.J. Quintessence, cosmic coincidence, and the cosmological constant. *Phys. Rev. Lett.*, 82(5):896, 1999.
- [22] P. J. Steinhardt, L. Wang, and I. Zlatev. Cosmological tracking solutions. *Phys. Rev. D*, 59:123504, 1999.
- [23] V. Kagramanova, J. Kunz, and C. Lämmerzahl. Solar system effects in Schwarzschild–de Sitter space–time. *Phys. Lett.*, B 634:465, 2006.
- [24] P. Jetzer and M. Sereno. Two-body problem with the cosmological constant and observational constraints. *Phys. Rev.*, D 73:044015, 2006.
- [25] A.W. Kerr, J.C. Hauck, and B. Mashhoon. Standard clocks, orbital precession and the cosmological constant. *Class. Qauntum Grav.*, 20:2727, 2003.
- [26] J.D. Anderson et al. Study of the anomalous acceleration of Pioneer 10 and 11. *Phys. Rev.*, D 65:082004, 2002.
- [27] J. Näf, P. Jetzer, and M. Sereno. On gravitational waves in spacetimes with a nonvanishing cosmological constant. *Phys. Rev.*, D 79:024014, 2009.
- [28] C. Barab`ez and P.M. Hogan. Inhomogeneous high frequency expansion-free gravitational waves. *Phys. Rev.*, D 75:124012, 2007.
- [29] J. Dexter and E. Agol. A fast new public code for computing photon orbits in a Kerr spacetime. *Astrophys. J.*, 696:1616, 2009.
- [30] Y. Mino. Perturbative approach to an orbital evolution around a supermassive black hole. *Phys. Rev.*, D 67:084027, 2003.
- [31] I.S. Gradshteyn and I.M. Ryzhik. *Table of Integrals, Series, and Products*. Academic Press, Orlando, 1983.
- [32] C.G.J. Jacobi. *Gesammelte Werke*. Reimer, Berlin, 1881.
- [33] N.H. Abel. *Oeuvres complètes de Niels Henrik Abel.* 1881.
- [34] B. Riemann. Theorie der Abel'schen Functionen. *Crelle's J.*, 54:115, 1857.
- [35] B. Riemann. Über das Verschwinden der  $\vartheta$ -Functionen. *Crelle's J.*, 65:161, 1866.
- [36] K.T.W. Weierstrass. Zur Theorie der Abelschen Functionen. *Crelle's Journal*, 47:289, 1854.
	- 251
- [37] H.F. Baker. *Abelian Functions. Abel's theorem and the allied theory of theta functions*. Cambridge University Press, Cambridge, 1995. First published 1897.
- [38] S. Matsutani. Hyperelliptic solutions of KdV and KP equations: Reevaluation of Baker's study on hyperelliptic sigma functions. *arXiv*, nlin.SI/00070001, 2000.
- [39] J. C. Eilbeck, V. Z. Enolskii, and N. A. Kostov. Quasi periodic solutions for vector nonlinear Schrödinger equations. *J. Math. Phys.*, 41:8236, 2000.
- [40] G.V. Kraniotis and S.B. Whitehouse. Compact calculation of the perihelion precession of Mercury in general relativity, the cosmological constant and Jacobis inversion problem. *Class. Quantum Grav.*, 20:4817, 2003.
- [41] G.V. Kraniotis. Precise relativistic orbits in Kerr and Kerr–(anti) de Sitter spacetimes. *Class. Quantum Grav.*, 21:4743, 2004.
- [42] R. Fujita and W. Hikida. Analytical solutions of bound timelike geodesic orbits in Kerr spacetime. *Class. Quantum Grav.*, 26:135002, 2009.
- [43] A. Hurwitz. *Vorlesungen ¨uber Allgemeine Funktionentheorie und elliptische Funktionen*. Springer–Verlag, Berlin, 1964.
- [44] A.I. Markushevich. *Theory of complex function 1-3*. Chelsea Pub. Co., New York, 1977.
- [45] W. Fischer and I. Lieb. *Funktionentheorie*. Vieweg, 8. edition, 2003.
- [46] R. Miranda. *Algebraic Curves and Riemann Surfaces*. American Math. Soc., Providence, 1995.
- [47] H.E. Rauch and H.M. Farkas. *Theta Functions with Applications to Riemann Surfaces*. Williams and Wilkins, Baltimore, 1974.
- [48] V.M. Buchstaber, V.Z. Enolskii, and D.V. Leykin. *Hyperelliptic Kleinian Functions and Applications*. Reviews in Mathematics and Mathematical Physics 10. Gordon and Breach, 1997.
- [49] D. Mumford. *Tata Lectures on Theta, Vol. I and II*. Birkhäuser, Boston, 1983/84.
- [50] H.F. Baker. *Multiply Periodic Functions*. Cambridge University Press, 1907.

- [51] V.Z. Enolskii, M. Pronine, and P.H. Richter. Double pendulum and  $\theta$ -divisor. *J. Nonlinear Sc.*, 13:157, 2003.
- [52] S. Abenda and Yu Fedorov. On the weak Kowalevski-Painlevé property for hyperelliptic separable systems. *Acta Appl. Math.*, 60:137, 2000.
- [53] E. Hackmann, V. Kagramanova, J. Kunz, and C. Lämmerzahl. Analytic solutions of the geodesic equations in higher dimensional static spherically symmetric space–times. *Phys. Rev.*, D 78:124018, 2008.
- [54] F. Kottler. Über die physikalischen Grundlagen der Einsteinschen Gravitationstheorie. *Ann. Phys. (Leipzig)*, 361:401, 1918.
- [55] K.H. Geyer. Geometrie der Raum-Zeit der Maßbestimmung von Kottler, Weyl und Trefftz. *Astron. Nachr.*, 301:135, 1980.
- [56] F.R. Tangherlini. Schwarzschild field in n dimensions and the dimensionality of space problem. *Nuovo Cim.*, 27:636, 1963.
- [57] V. Kagramanova. *Motion in General Relativity. Investigation of spherically and axially symmetric spacetimes through geodesics.* Phd thesis, Carl von Ossietzky Universität Oldenburg, 2009.
- [58] C.W. Misner, K. Thorne, and J.A. Wheeler. *Gravitation*. Freeman, San Francisco, 1973.
- [59] H.J. Schmidt. On the de Sitter space-time the geometric foundation of inflationary cosmology. *Fortschr. Phys.*, 41:179, 1993.
- [60] P.J.E. Peebles and B. Ratra. The cosmological constant and dark energy. *Rev. Mod. Phys.*, 75:559, 2003.
- [61] E. Hackmann and C. Lämmerzahl. Complete analytic solution of the geodesic equation in Schwarzschild–(anti) de Sitter space–times. *Phys. Rev. Lett.*, 100:171101–1, 2008.
- [62] E. Hackmann and C. L¨ammerzahl. Geodesic equation in Schwarzschild- (anti-)de Sitter space-times: Analytical solutions and applications. *Phys. Rev.*, D 78:024035, 2008.
- [63] E. Hackmann and C. Lämmerzahl. Geodesic equation and theta-divisor. In *Recent Developments in Gravitation and Cosmology*, volume 977 of *AIP Conference Proceedings*, page 116, 2008.
- [64] E. Hackmann and C. Lämmerzahl. Hyperelliptic functions and geodesic equations. *Proceedings in Applied Mathematics and Mechanics*, 8:10723, 2008.
- [65] W. Rindler and M. Ishak. Contribution of the cosmological constant to the relativistic bending of light revisited. *Phys. Rev.*, D 76:043006, 2007.
- [66] M.J. Valtonen. OJ287: A binary black hole system. *Rev. Mex. Astron. Astrofis. Conf. ser.*, 32:22, 2008.
- [67] M.J. Valtonen et al. A massive binary black hole system in OJ287 and a test of general relativity. *Nature*, 452:851, 2008.
- [68] B. Rievers et al. New powerful thermal modelling for high-precision gravity missions with application to Pioneer 10/11. *New J. Phys.*, 11:113032, 2009.
- [69] B. Rievers et al. Thermal dissipation force modeling with preliminary results for Pioneer 10/11. *Acta Astronautica*, 66:467, 2010.
- [70] M.M. Nieto and J.D. Anderson. Using early data to illuminate the Pioneer anomaly. *Class. Quantum. Grav.*, 22:5343, 2005.
- [71] S. W. Hawking and G.F.R. Ellis. *The large scale structure of space-time*. Cambridge Univ. P., Cambridge, 1973.
- [72] F.J. Ernst. New formulation of the axially symmetric gravitational field problem. *Phys. Rev.*, 167:1175, 1968.
- [73] F.J. Ernst. New formulation of the axially symmetric gravitational field problem II. *Phys.Rev.*, 168:1415, 1968.
- [74] C. Charmousis et. al. Rotating space-times with a cosmological constant. *JHEP*, 0702:064, 2007.
- [75] M. Demianski and M. Francaviglia. Separability structures and Killing-Yano tensors in vacuum type-D space-times without acceleration. *Int. J. Theor. Phys.*, 19:675, 1980.
- [76] R. Debever, N. Kamran, and R.G. McLenaghan. Exhaustive integration and a single expression for the general-solution of the type-D vacuum and electrovac field-equations with cosmological constant for a nonsingular aligned Maxwell field. *J. Math. Phys.*, 25:1955, 1984.
- [77] D. Kubizňák and P. Krtouš. Conformal Killing-Yano tensors for the Plebański-Demiański family of solutions. *Phys. Rev.*, D 76:084036, 2007.
- [78] B. O'Neill. *The Geometry of Black holes*. A K Peters, Wellesly, Massasuchetts, 1995.
- [79] J. Levin and G. Perez-Giz. Homoclinic orbits around spinning black holes. I. Exact solution for the Kerr separatrix. *Phys. Rev.*, D 79:124013, 2009.
- [80] E. Hackmann, V. Kagramanova, J. Kunz, and C. Lämmerzahl. Analytic solutions of the geodesic equation in axially symmetric space–times. *Europhys. Lett.*, 88:30008, 2009.
- [81] E. Hackmann, Kagramanova K., J. Kunz, and C. Lämmerzahl. Analytical solution of the geodesic equation in Kerr-(anti) de Sitter space-time. *Phys. Rev.*, D 81:044020, 2010.
- [82] C.M. Will. *Theory and Experiment in Gravitational Physics* . Cambridge University Press, Cambridge, revised edition, 1993.
- [83] I. Ciufolini. Dragging of inertial frames. *Nature*, 449:41, 2007.
- [84] L. Schiff. Possible new experimental test of general relativity theory. *Phys. Rev. Lett.*, 4:215, 1960.
- [85] F. Everitt et al. Gravity Probe B data analysis Status and potential for improved accuracy of scientific results. *Space Sci. Rev.*, 148:53, 2009.
- [86] G. Schäfer. Gravitomagnetic Effects. *Gen.Rel.Grav.*, 36:2223, 2004.
- [87] G. Schäfer. Gravitomagnetism in Physics and Astrophysics. *Space Sci. Rev.*, 148:37, 2009.
- [88] S. Drasco and S.A. Hughes. Rotating black hole orbit functionals in the frequency domain. *Phys. Rev.*, D 69:044015, 2004.
- [89] J.F. Plebański and M. Demiański. Rotating, charged, and uniformly accelerating mass in general relativity. *Ann. Phys.*, 98:90, 1976.
- [90] J.B. Griffiths and J. Podolsky. A new look at the Plebanski-Demianski family of solutions. *Int. J. Mod. Phys.*, 15:335, 2006.
- [91] V.Z. Enolskii and P.H. Richter. Periods of hyperelliptic integrals expressed in terms of theta-constants by means of Thomae formulae. *Philos. Trans. R. Soc. A*, 366:1005, 2008.
- [92] E. Hackmann, C. Lämmerzahl, and A. Macias. Complete classification of geodesic motion in fast Kerr and Kerr-(anti-)de Sitter space-times. In *New trends in statistical physics: Festschrift in honour of Leopoldo Garcia-Colin's 80 birthday*. World Scientific, Singapore, 2010, to appear.
- [93] Y. Hagihara. *Celestial Mechanics*. MIT Press, Cambridge, Mass., 1970.
- [94] E. Hackmann et al. The complete set of solutions of the geodesic equations in the space-time of a Schwarzschild black hole pierced by a cosmic string. *Phys. Rev.*, D 81:064016, 2010.
- [95] V. Kagramanova, J. Kunz, and C. Lämmerzahl. Charged particle interferometry in Plebański-Demiański black hole spacetimes. *Class. Quant. Grav.*, 25:105023, 2008.
- [96] V. Kagramanova, J. Kunz, and C. Lämmerzahl. Analytic solutions of the geodesic equations in Taub-NUT-de Sitter spacetimes. In preparation.
- [97] T. Damour. Coalescence of two spinning black holes: An effective one-body approach. *Phys.Rev.*, D 64:124013, 2001.
- [98] T. Damour, P. Jaranowski, and G. Schäfer. Hamiltonian of two spinning compact bodies with next-to-leading order gravitational spin-orbit coupling. *Phys. Rev.*, D 77:064032, 2008.
- [99] T. Damour, P. Jaranowski, and G. Schäfer. Effective one body approach to the dynamics of two spinning black holes with next-to-leading order spin-orbit coupling. *Phys.Rev.*, D78:024009, 2008.
- [100] H. Quevedo. Multipole moments in General Relativity Static and stationary vacuum solutions. *Fortschr. Phys.*, 38:733, 1990.
- [101] H. Quevedo. General static axisymmetric solution of Einstein's vacuum field equations in prolate spheroidal coordinates. *Phys. Rev.*, D 39(10):2904, 1989.